Die approbierte Originalversion dieser Diplom-/Masterarbeit ist an der Hauptbibliothek der Technischen Universität Wien aufgestellt (http://www.ub.tuwien.ac.at).

The approved original version of this diploma or master thesis is available at the main library of the Vienna University of Technology (http://www.ub.tuwien.ac.at/englweb/).

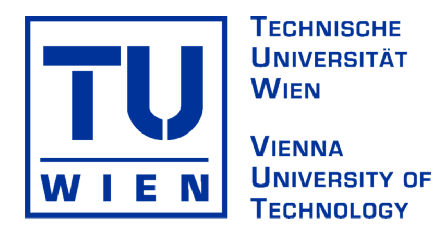

D I P L O M A R B E I T

Master's Thesis

## **Berechnung eines Fußgängersteges aus Stahl unter Normalkraft, zweiachsiger Biegung und Wölbkrafttorsion nach zwei Methoden**

**Teil 1:** 

## **Entkoppelte Berechnung unter Berücksichtigung von Schwerpunkt, Hauptachsen und Schubmittelpunkt sowie**

## **Ermittlung der Wölbspannungen nach dem Drillträgerverfahren**

ausgeführt zum Zwecke der Erlangung des akademischen Grades eines Diplom-Ingenieurs unter der Leitung von

Univ.Prof. Dipl.-Ing. Dr.techn. Josef FINK

und

Ao.Univ.Prof. Dipl.-Ing. Dr.techn. Francesco AIGNER

Institut für Tragkonstruktionen – Stahlbau

eingereicht an der Technischen Universität Wien,

Fakultät für Bauingenieurwesen,

von

#### **Christina Carin SÖLLNER**

Görgengasse 23/8/17 1190 Wien E610 / 9925987

Wien, im Oktober 2008

## **Kurzfassung**

**Autor:** Christina Söllner

**Titel:** Berechnung eines Fußgängersteges aus Stahl unter Normalkraft, zweiachsiger Biegung und Wölbkrafttorsion nach zwei Methoden

> Teil 1: "Entkoppelte Berechnung" unter Berücksichtigung von Schwerpunkt, Hauptachsen und Schubmittelpunkt sowie Ermittlung der Wölbspannungen nach dem Drillträgerverfahren

In der vorliegenden Arbeit sollen die entkoppelten Differentialgleichungen des Biegetorsionsproblems hergeleitet und am Beispiel eines Fußgängersteges zur Anwendung kommen. Hierfür müssen der Schwerpunkt, der Schubmittelpunkt sowie die Hauptachsen des Querschnitts gefunden werden. Die Querschnittsnormierung gliedert das Biegetorsionsproblem in vier unabhängige Differentialgleichungen. Dies ermöglicht ein separates Berechnen der Normalspannungen für die Beanspruchungen Normalkraft, Biegemomente und Wölbbimoment. Gleiches gilt für die Schubspannungen, die sich aus der Änderung der Normalspannungen über die Stabachse ergeben. Dies hat den Vorteil, dass eine nachträgliche Optimierung des Querschnitts möglich wird und die Zahlenkontrolle während des Rechenvorgangs verhältnismäßig einfach ist.

Die Berechnung nach der "entkoppelten Methode" wird anhand des Musterbeispiels "Fußgängersteg" demonstriert. Es werden die Lastfälle Eigengewicht, Nutzlasten und Windlasten betrachtet. Die Ergebnisse dienen als Grundlage für den Vergleich mit den Ergebnissen der Berechnung nach der "gekoppelten Methode", die in der Diplomarbeit von Mariam Arnaout [8] hergeleitet und vorgeführt wird.

Beide Verfahren liefern exakt dieselben Spannungen. Die Unterschiede der "gekoppelten Berechnung" zur "entkoppelten Berechnung" liegen darin, dass ein beliebiges Koordinatensystem gewählt werden kann und dass die Ergebnisse nicht normiert aus Differentialgleichungen, sondern gekoppelt aus linearen Gleichungssystemen resultieren.

Die exakte Berechnung der Wölbspannungen nach der Theorie der Wölbkrafttorsion ist für die meisten Fälle in der Praxis nicht notwendig. Zur näherungsweisen Ermittlung der Wölbspannungen an einfachsymmetrischen Querschnitten wird das Drillträgerverfahren nach Dr.-Ing. Fritz Resinger [9] angewendet. Bei diesem Verfahren wird die Wölbsteifigkeit des Querschnitts durch die Biegesteifigkeiten zweier getrennter Drillträger ersetzt. So ist es möglich, das Problem der Wölbkrafttorsion durch ein Biegeproblem nach Theorie 2. Ordnung abzubilden.

In der vorliegenden Arbeit wird das Drillträgerverfahren für asymmetrische Profile hergeleitet. Die Ergebnisse der Wölbspannungen nach dem Drillträgerverfahren werden durch Beispiele aufgezeigt und deren Abweichung begründet. Schließlich wird das Drillträgerverfahren am Querschnitt des Musterbeispiels Fußgängersteg angewandt und mit den exakten Werten aus der "entkoppelten Berechnungsmethode" verglichen.

### **Abstract**

**Author:** Christina Söllner

**Title:** Analysis of a pedestrian bridge out of steel loaded by normal force, biaxial bending and torsion by two different methods,

> Part 1: "Decoupled form of analysis" with use of centroid, shear centre and principal axis and evaluation of warping stresses by the "twisted-beam-technique"

In this paper the decoupled differential equations of the bending and torsion problem are derived, and applied to the exemplar of a pedestrian bridge. Therefor the centroid, the shear centre and the principal axis have to be calculated. The standardisation divides the bending and torsion problem into four independent differential equations. This allows calculating normal stresses separately for normal load, bending moments and warping moment. The same applies to shear stresses which result from the changing of normal stresses along the axis of beam. This allows a belated optimisation of the cross section and an easy troubleshooting during the calculating process.

The "decoupled form of analysis" is demonstrated by the exemplar of a pedestrian bridge. Three different kinds of loads, scilicet dead load, payload and wind load, are displayed. The final results provide the basis of a comparison with those of the "coupled form of analysis", which are derived and presented in the master's thesis of Mariam Arnaout [8].

The calculated stresses of both analyses are exactly the same. The differences between the "coupled form of analysis" and the "decoupled form of analysis" are that an arbitrary reference system of coordinates can be chosen and that the findings result from linear systems of equations instead of differential equations.

In the majority of cases, the exact calculation of the warping stresses according to warping torsion theory is not necessary. The "twisted-beam-technique" by Dr.-Ing. Fritz Resinger [9] is used in order to estimate the warping stresses at single symmetrical cross sections. Warping stiffness of the cross section is replaced by bending stiffness of two separate twistedbeams. Thereby it is possible to map the problem of warping torsion on the bending problem of the second order theory.

In this paper the "twisted-beam-technique" for asymmetric cross sections is derived. The results of warping stresses are demonstrated by the "twisted-beam-technique" and considered by examples. Finally the "twisted-beam-technique" is applied to the exemplar of the pedestrian bridge, and the warping stresses are compared with the exact values calculated by the "decoupled form of analysis".

#### **Vorwort**

Die Diplomarbeit "Berechnung eines Fußgängersteges aus Stahl unter Normalkraft, zweiachsiger Biegung und Wölbkrafttorsion nach zwei Methoden" ist in Zusammenarbeit mit dem Institut für Tragkonstruktionen – Stahlbau und dem Institut für Baustatik entstanden. Der erste Teil "Entkoppelte Berechnung unter Berücksichtigung von Schwerpunkt, Haupt**achsen und Schubmittelpunkt sowie Ermittlung der Wölbspannungen nach dem Drillträgerverfahren"** wurde von mir, Christina Söllner, am Institut für Tragkonstruktionen – Stahlbau verfasst, der Zweite "Gekoppelte Berechnung ohne Berücksichtigung von **Schwerpunkt, Hauptachsen und Schubmittelpunkt"** von Mariam Arnaout am Institut für Baustatik.

Herrn Univ.Prof. Dipl.-Ing. Dr.techn. Josef Fink möchte ich für seine Begeisterung für den Stahlbau danken, die mich erst dazu brachte den konstruktiven Ingenieurbau zu vertiefen.

Bei Herrn Ao.Univ.Prof. Dipl.-Ing. Dr.techn. Francesco Aigner möchte ich mich sehr herzlich für die wertvollen Anregungen beim Entstehen meiner Diplomarbeit bedanken. Die zahlreichen Gespräche waren immer sehr hilfreich und positiv.

Weiters geht mein Dank an Herrn O.Prof. Dipl.-Ing. Dr.techn. Helmut Rubin, Vorstand des Instituts für Baustatik, sowie an Herrn Ass. Prof. Dipl.-Ing. Dr.techn. Mehdi Aminbaghai für die vielen und spontanen Besprechungen.

Der größte Dank gebührt meiner Familie.

Besonderer Dank gilt Mariam Arnaout für ihre Freundschaft und die gute Zusammenarbeit, die sich bereits in einer Vielzahl an Projekten und Prüfungen bewährt hat.

## **Formelzeichen**

#### **Materialkenngrößen**

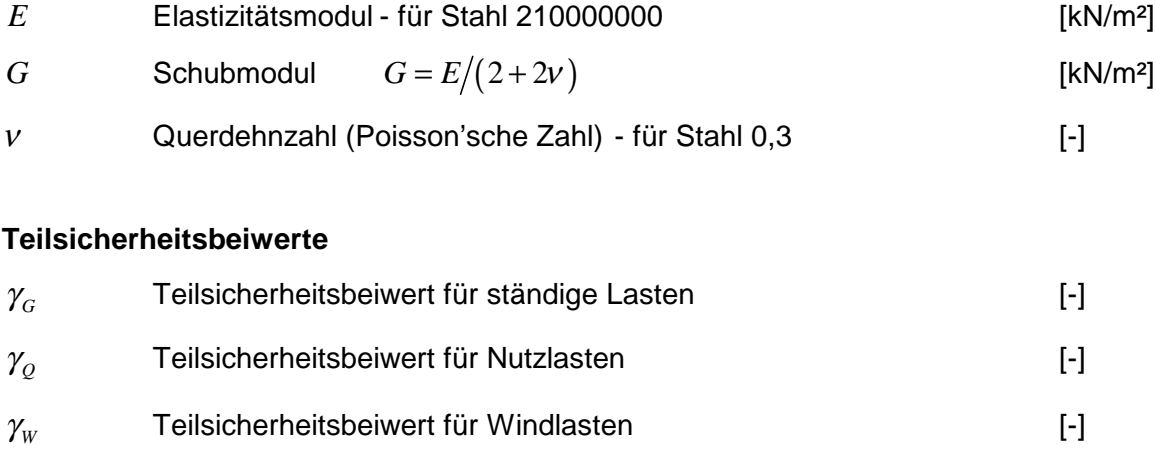

#### **Belastungen**

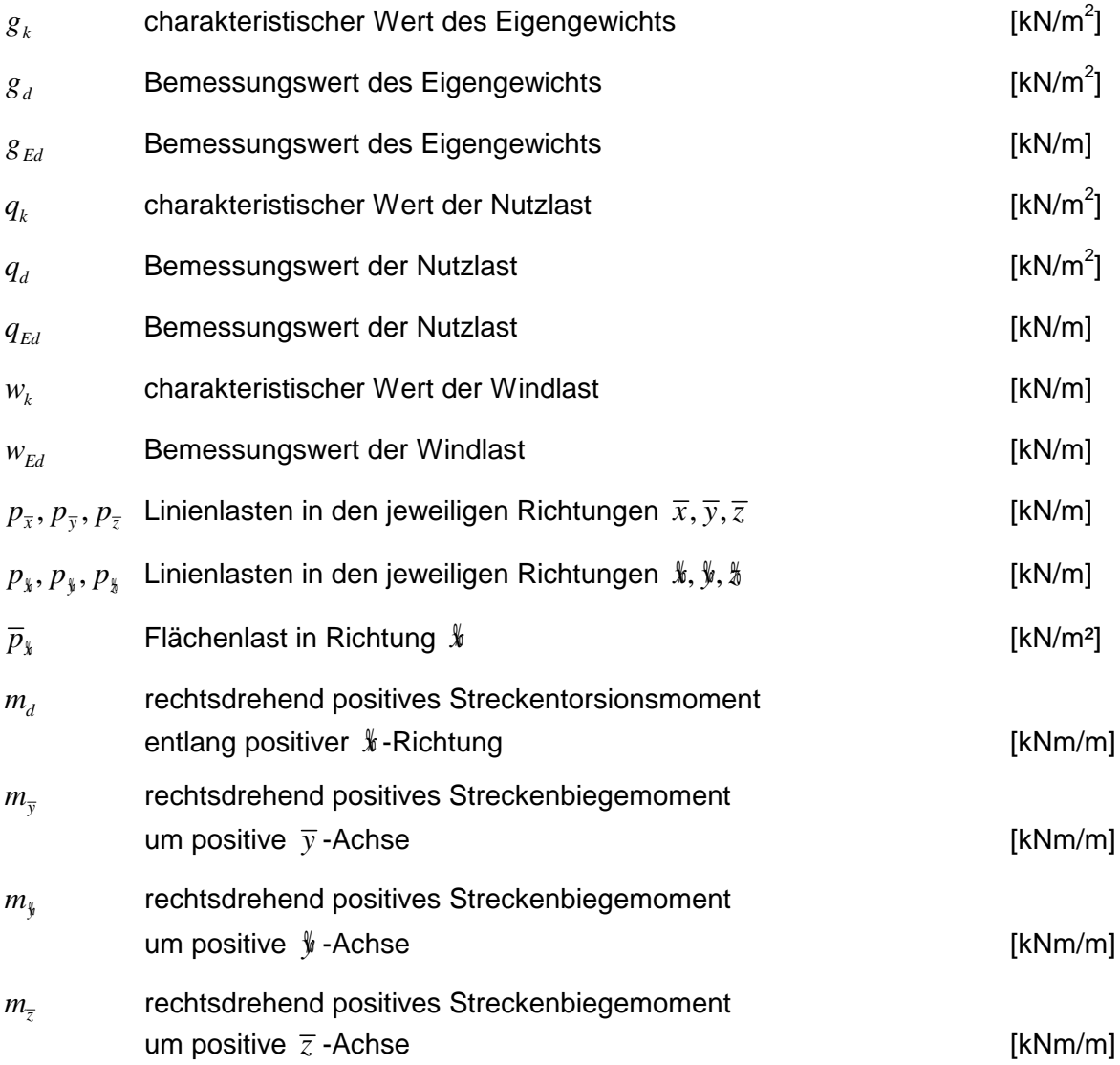

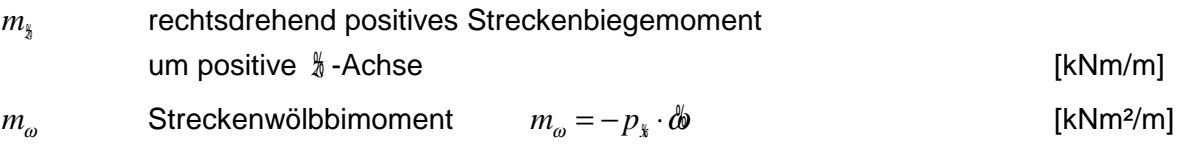

## **Koordinatensystem**

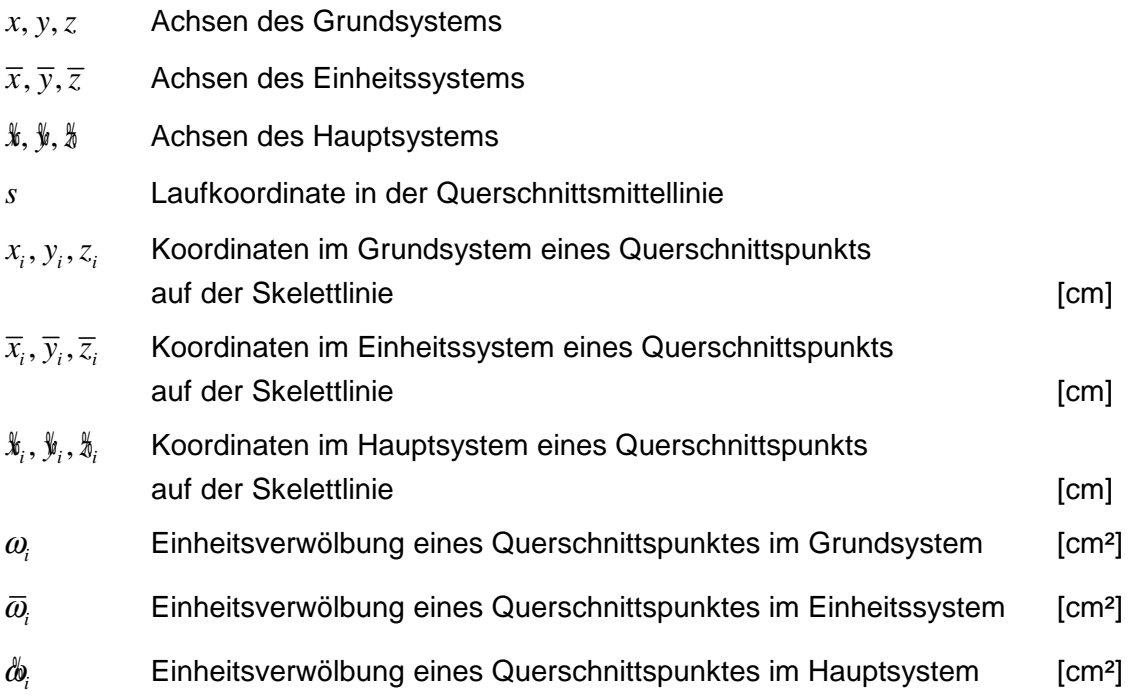

### **Querschnittspunkte**

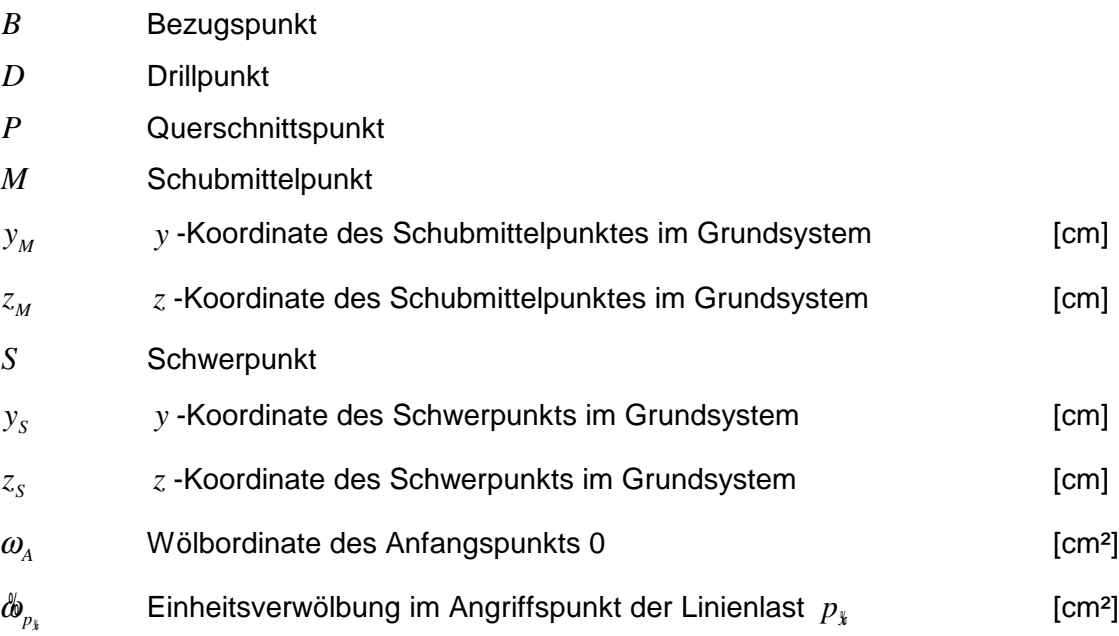

## **Verformungsgrößen**

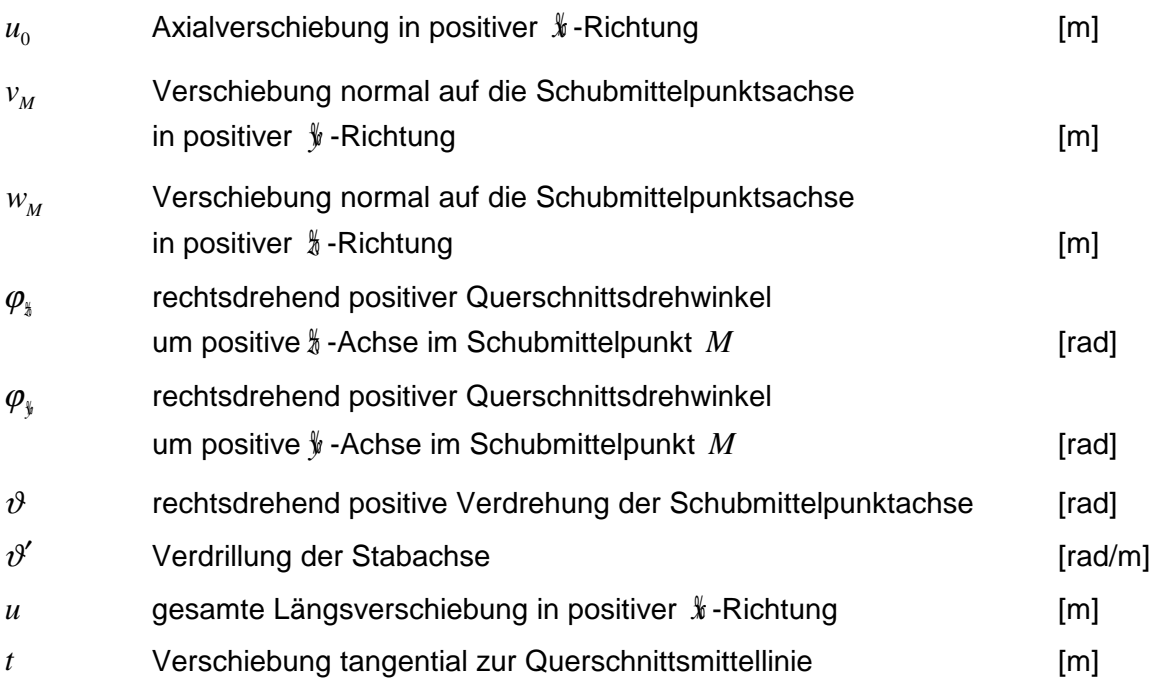

### **Schnittgrößen**

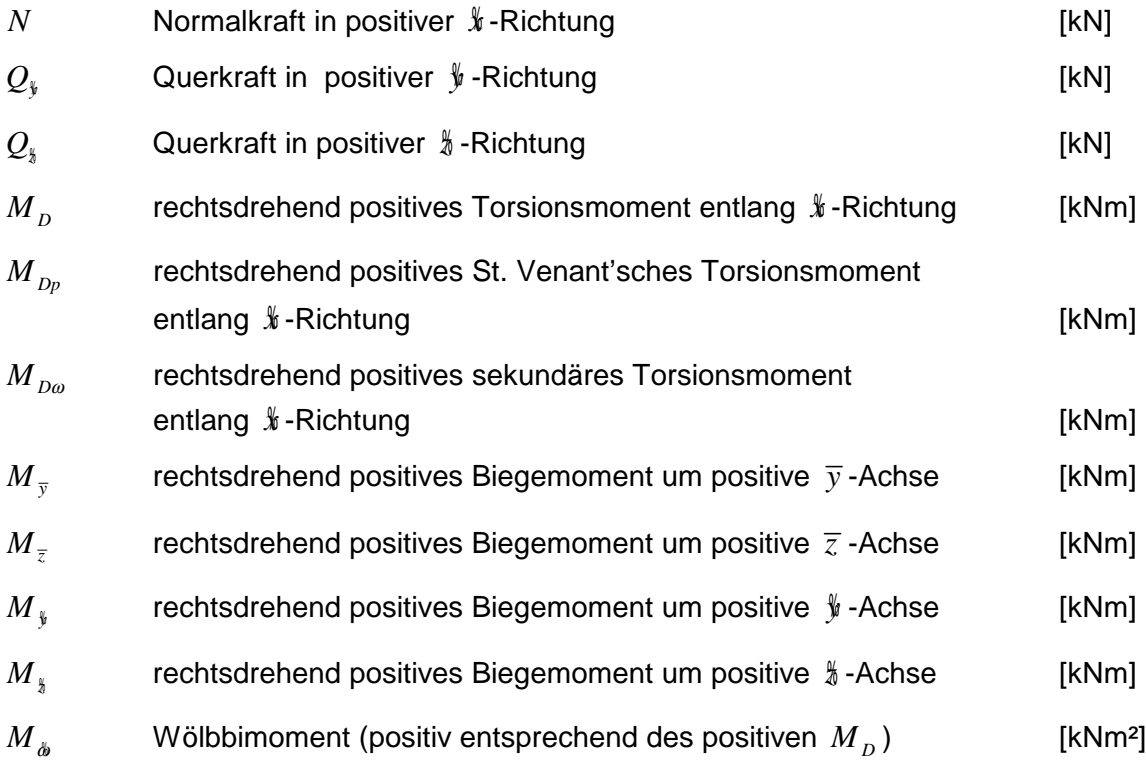

### **Querschnittsgeometrie**

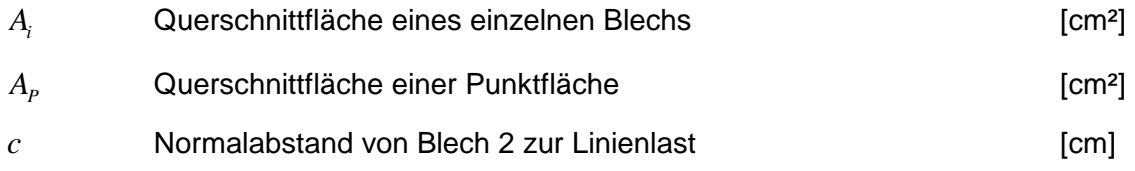

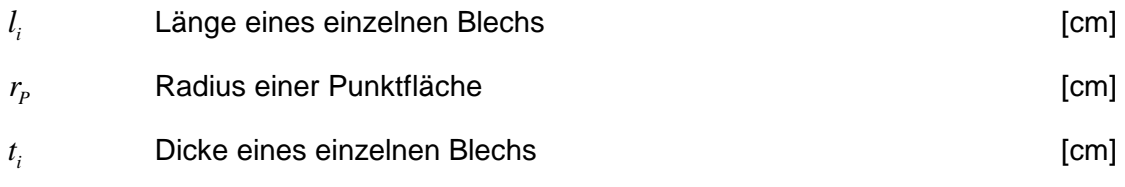

#### **Querschnittswerte**

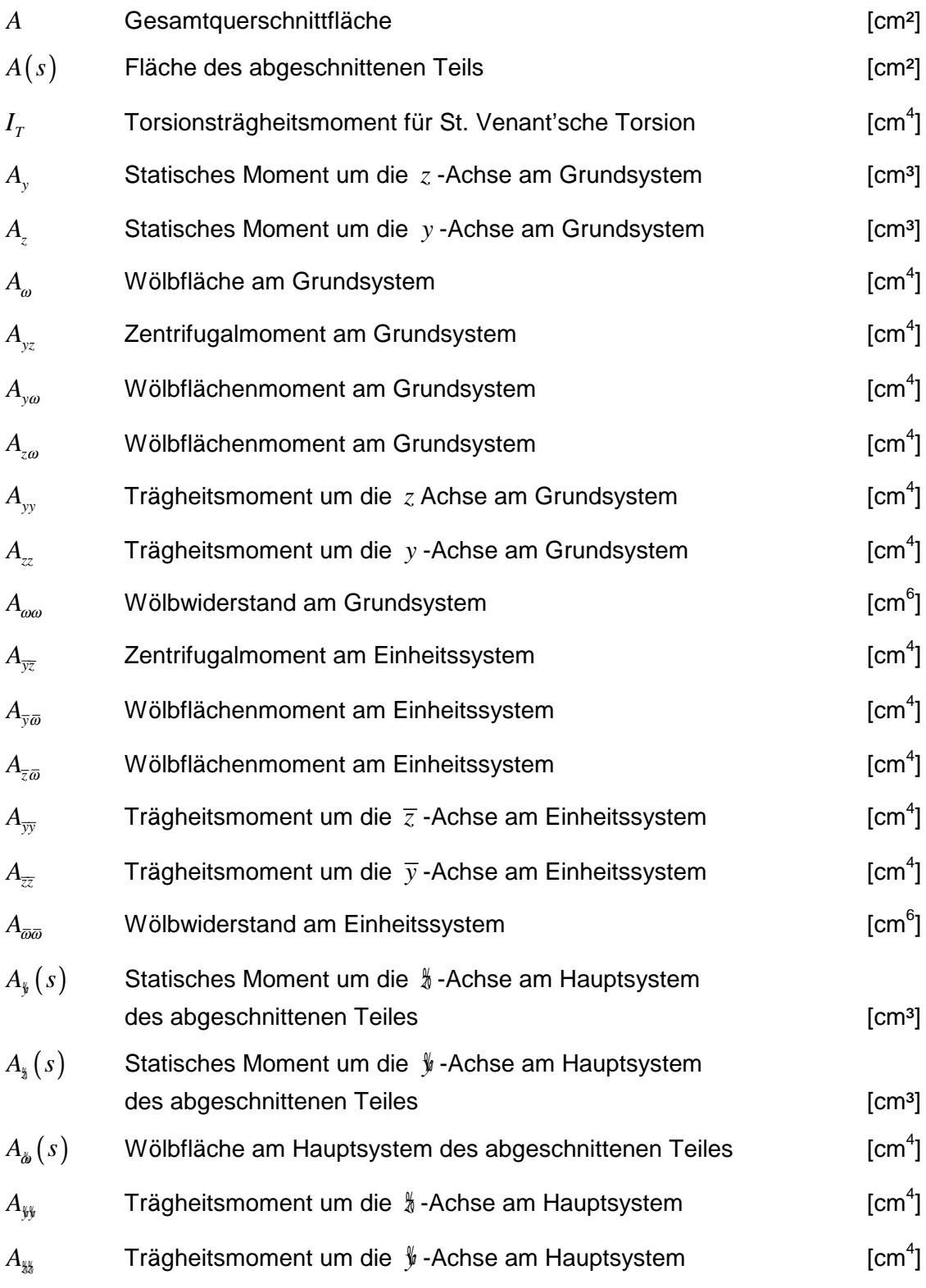

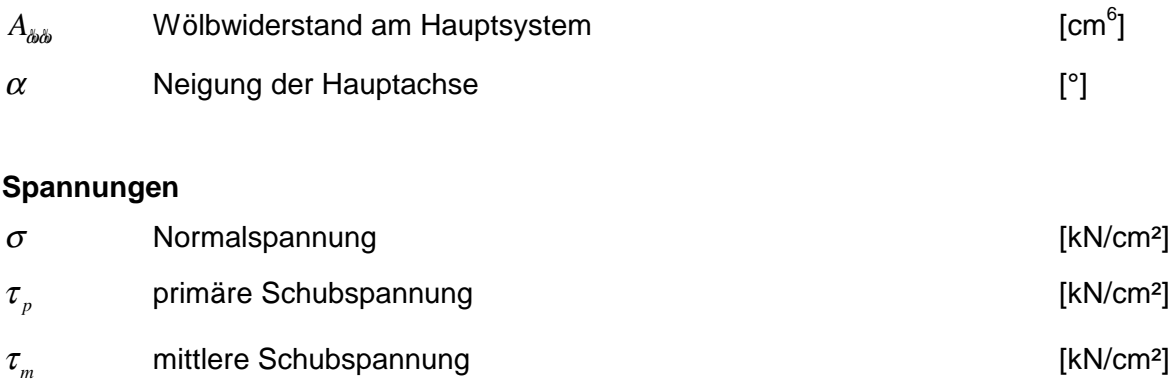

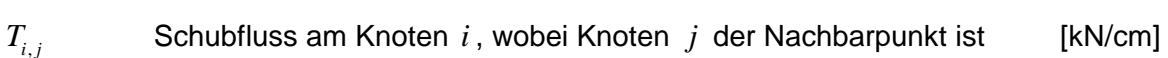

### **Sonstiges**

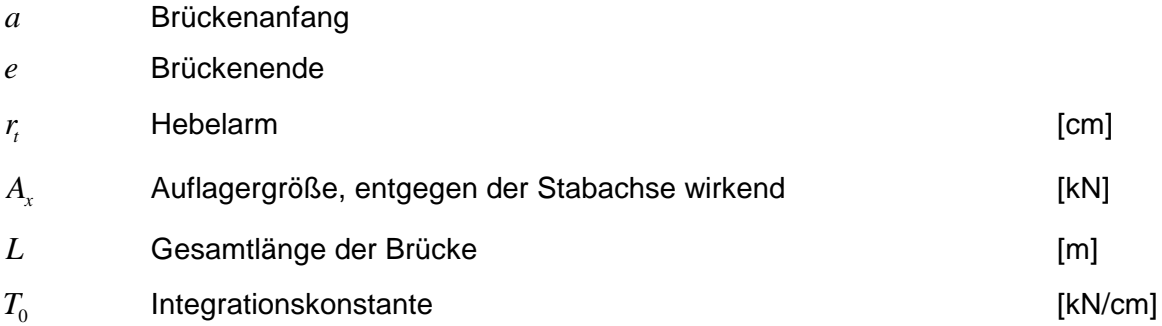

## **Drillträgerverfahren**

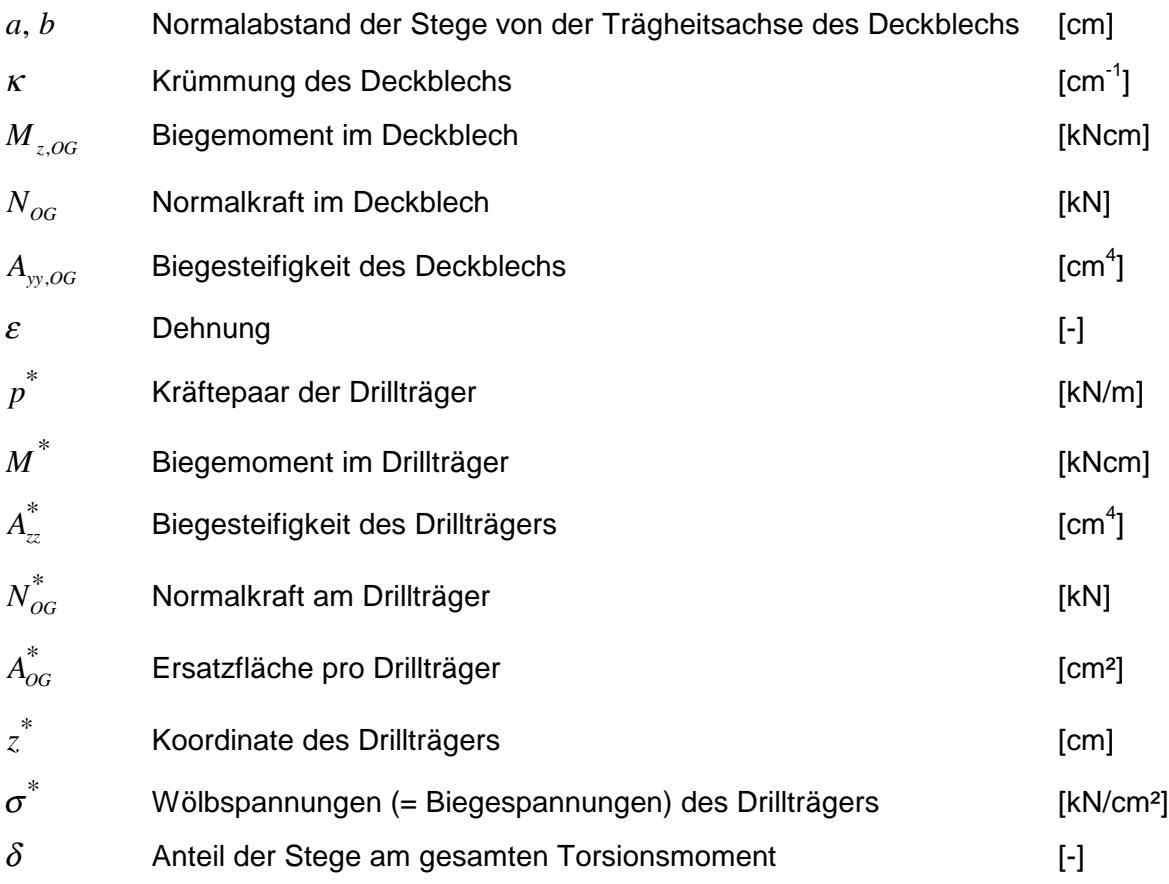

## **INHALTSVERZEICHNIS**

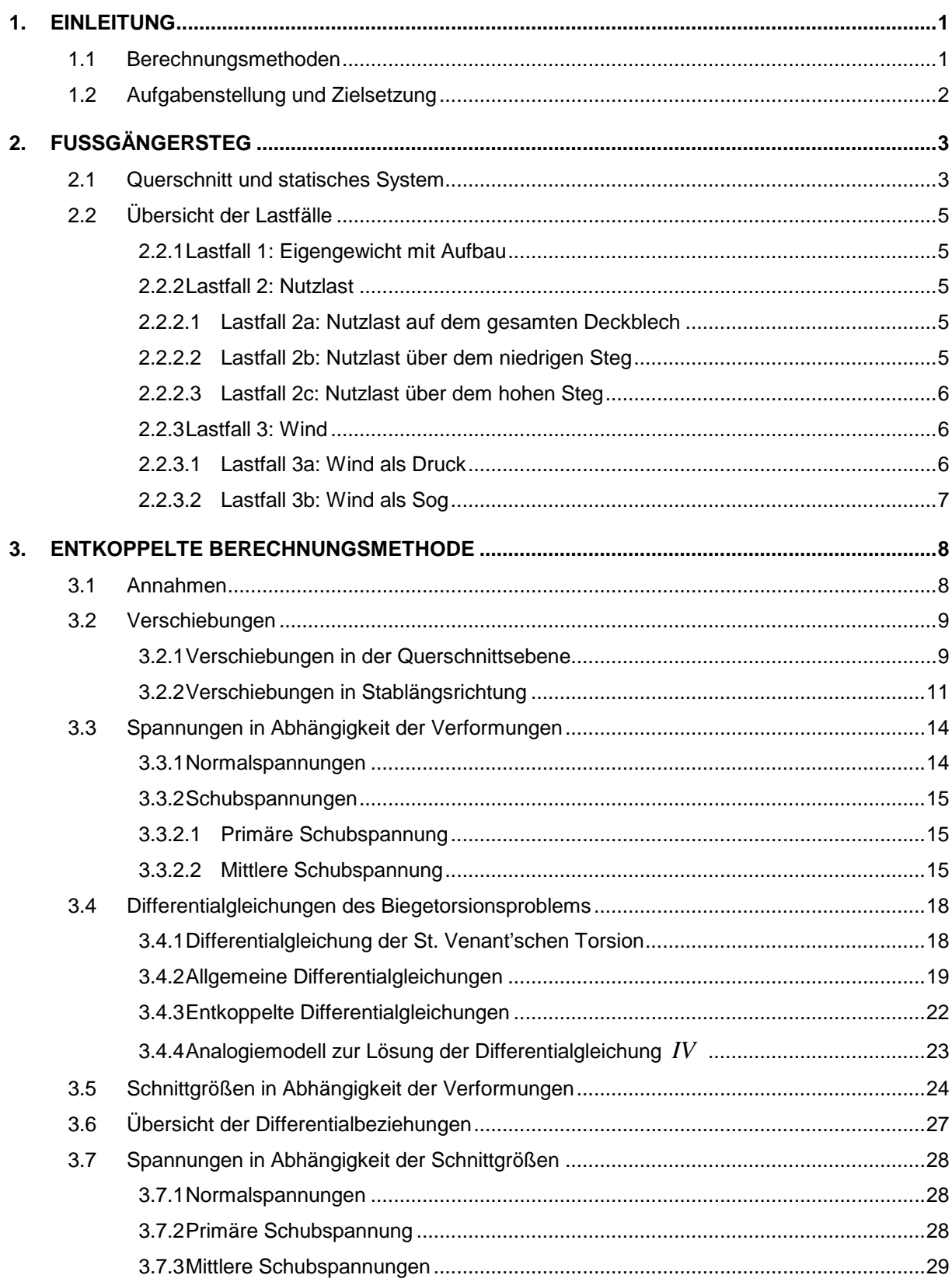

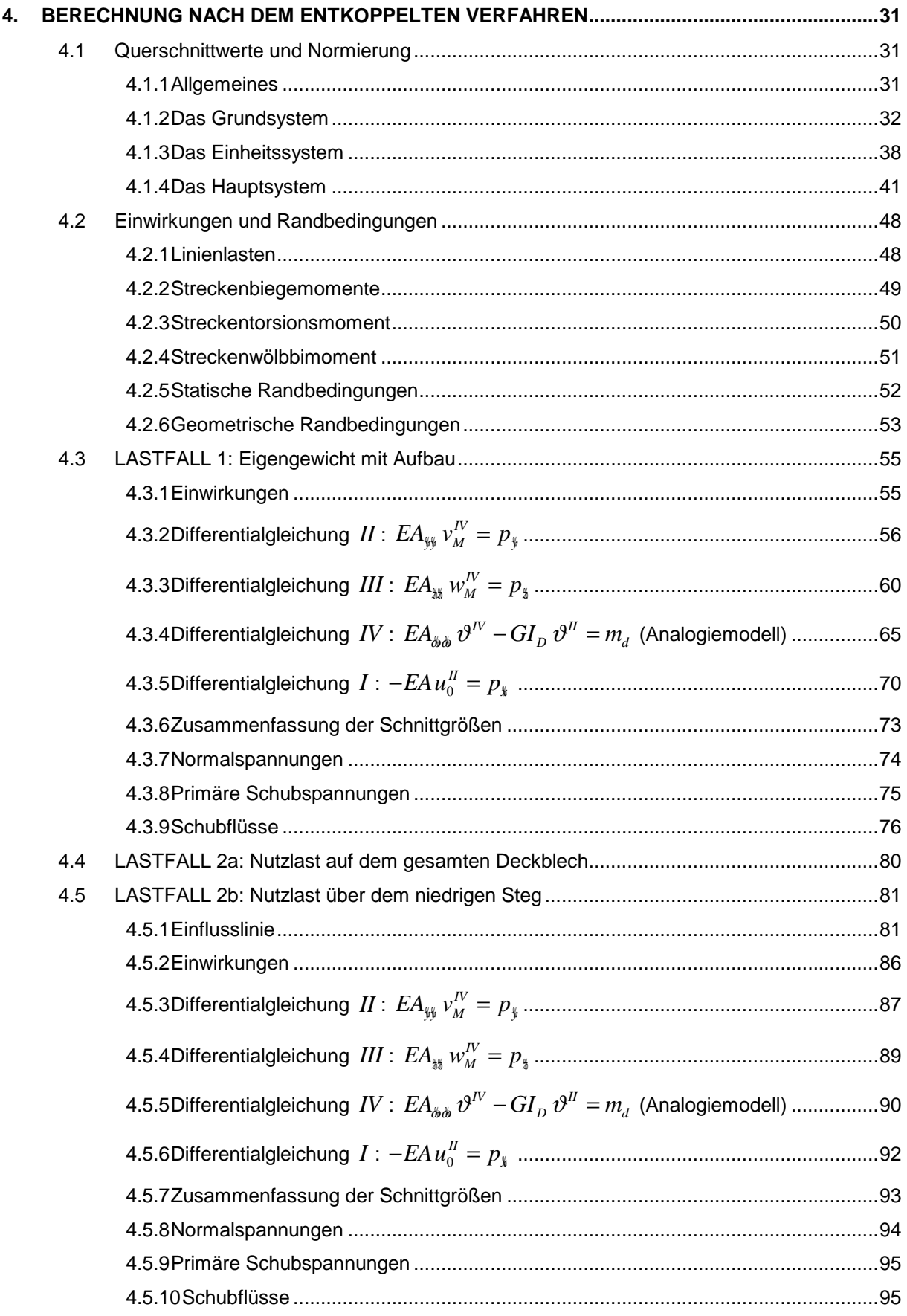

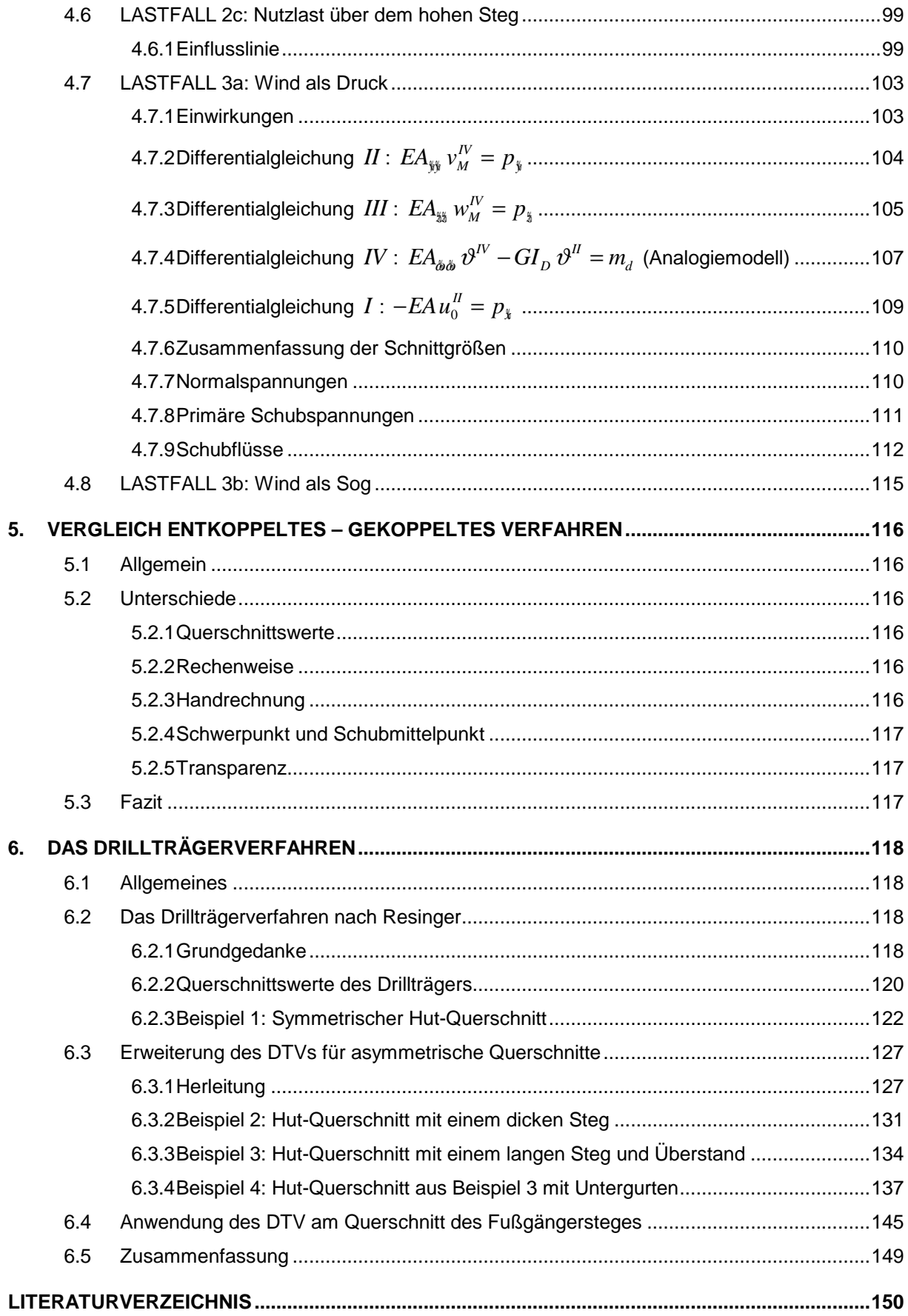

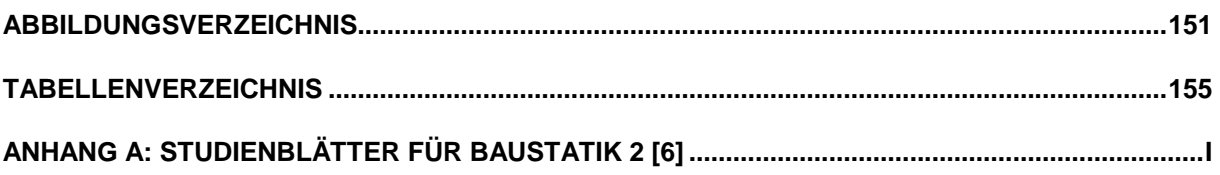

## **1. EINLEITUNG**

### **1.1 Berechnungsmethoden**

Damit bei der Berechnung von Stäben mit offenem Querschnitt bei Beanspruchung durch Längskraft, zweiachsiger Biegung und Torsion die **entkoppelten Differentialgleichungen des Biegetorsionsproblems** zur Anwendung kommen können, müssen Schwerpunkt, Hauptachsen und Schubmittelpunkt bestimmt werden. Die Normierung gliedert das Biegetorsionsproblems in vier unabhängige Differentialgleichungen. Dadurch können die Normalspannungen separat für die Beanspruchungen Normalkraft, Biegemomente sowie Wölbbimoment bestimmt werden. Gleiches gilt für die Berechnung der Schubspannungen, die sich als Änderung der Normalspannungen über die Stabachse ermitteln lassen.

Die genaue Berechnung der Spannungen nach der Theorie der Wölbkrafttorsion ist für die meisten Fälle in der Praxis nicht notwendig. Für die näherungsweise Berücksichtigung der Wölbspannungen kann das **Drillträgerverfahren** von Dr.-Ing. Fritz Resinger [9] angewendet werden. Dieses Verfahren ersetzt die Wölbsteifigkeit des Querschnitts durch die Biegesteifigkeiten zweier getrennter Drillträger und ermöglicht so die Abbildung des Problems der Wölbkrafttorsion durch ein Biegeproblem nach Theorie 2. Ordnung.

Alternativ zur "entkoppelten Berechnungsmethode" wurde von O.Prof. Dipl.-Ing. Dr.techn. Helmut Rubin, Vorstand des Instituts für Baustatik der Technischen Universität Wien, ein **"gekoppeltes Konzept"** entwickelt, das in [8] gezeigt wird:

*"Für einen allgemeinen beanspruchten, prismatischen Stab wird ein Berechnungskonzept gezeigt, bei dem die Beziehungen zwischen den Schnittgrößen und Verzerrungen des Stabelements nicht normiert, sondern in gekoppelter Form dargestellt werden. Dies bedeutet, dass der gesamten Berechnung ein beliebig wählbares Koordinatensystem y, z im Querschnitt zugrunde gelegt wird und dass Schwerpunkt, Schubmittelpunkt und Hauptachsen mit zugehörigen Querschnittsgrößen nicht bestimmt werden müssen." (vgl. [7], S. 1)*

## **1.2 Aufgabenstellung und Zielsetzung**

In vorliegender Diplomarbeit sollen nun die entkoppelten Differentialgleichungen hergeleitet werden und am Beispiel eines Fußgängersteges zur Anwendung kommen. Dabei werden verschiedene Lastfälle wie Eigengewicht mit Aufbau, Nutzlasten und Windlasten betrachtet und ausgewertet. Die Berechnung nach der "entkoppelten Methode" dient als Grundlage für den Vergleich mit der "gekoppelten Methode", die von O.Prof. Dipl.-Ing. Dr.techn. Helmut Rubin entwickelt wurde. Die Herleitung dieser "gekoppelten Methode", sowie die Berechnung desselben Fußgängersteges, werden in der Diplomarbeit [8] demonstriert.

Ziel beider Diplomarbeiten ist es, einen Vergleich beider Berechnungsmethoden zu ermöglichen. Es soll anhand des Musterbeispiels gezeigt werden, dass das "entkoppelte" und das "gekoppelte Berechnungsverfahren" exakt dieselben Spannungen und Schubflüsse liefern.

Ein weiteres Ziel der vorliegenden Diplomarbeit ist es, das Drillträgerverfahren von Dr.-Ing. Fritz Resinger [9] auf den asymmetrischen Querschnitt des gegebenen Fußgängersteges anzuwenden. Bisher wurde das Drillträgerverfahren nur für einfachsymmetrische Profile hergeleitet. Aufgabe ist es nun, dieses Verfahren so zu erweitern, dass es für allgemeine Querschnitte Gültigkeit hat. Die Ergebnisse des Drillträgerverfahrens sollen dann mit den exakten Wölbspannungen aus dem "entkoppelten Verfahren" verglichen werden.

# **2. FUSSGÄNGERSTEG**

## **2.1 Querschnitt und statisches System**

Der vorliegende offene und asymmetrische Querschnitt ist aus 12 einzelnen Blechen zusammengesetzt.

Das Deckblech ist zusätzlich mit T-Steifen ausgesteift. Zur Vereinfachung werden für die Berechnung die Gurte der T-Steifen als Punktflächen idealisiert.

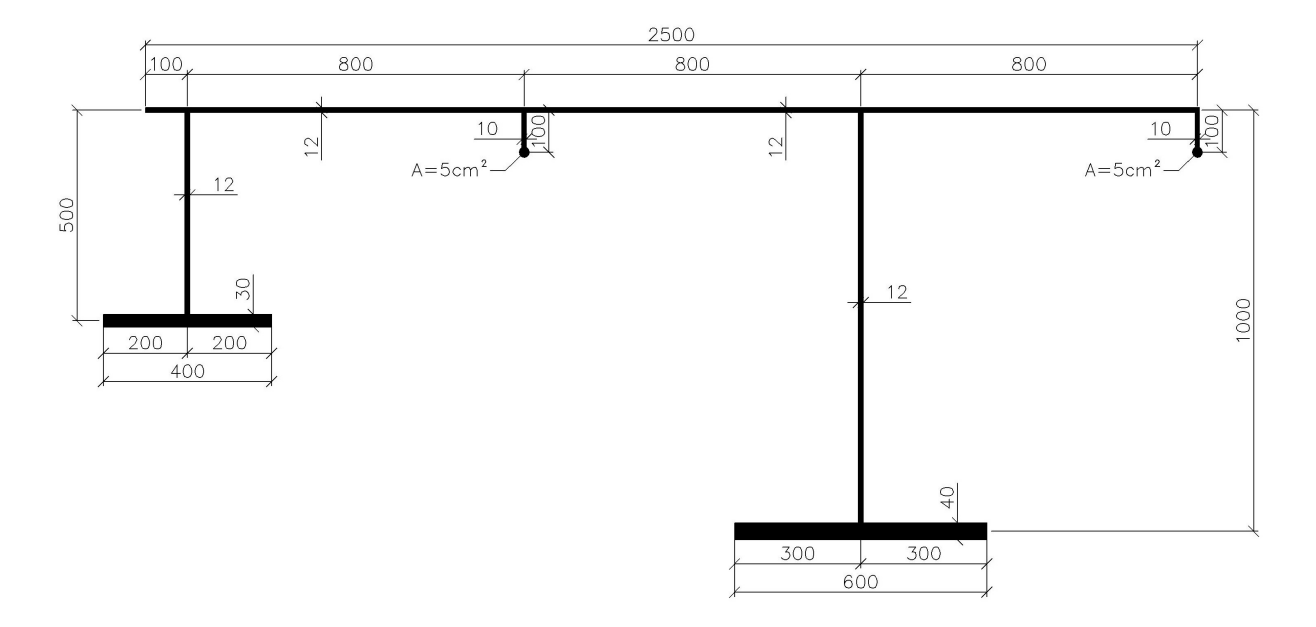

#### **Abbildung 1: Brückenquerschnitt**

Das globale Tragsystem des Fußgängersteges ist ein Einfeldbalken (Abbildung 2). Der Anfangspunkt *a* der Brücke ist in Stablängsachse *x* verschieblich gelagert.

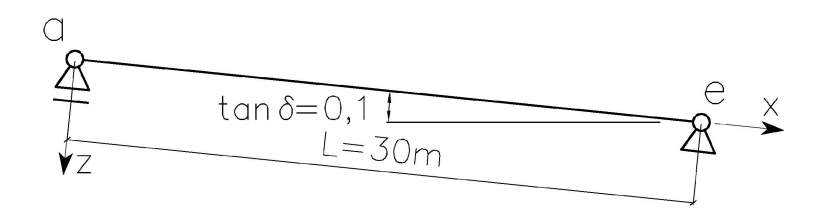

**Abbildung 2: Einfeldbalken**

Der Fußgängersteg liegt auf vier Punkten auf. Die Auflager besitzen in Summe sieben Wertigkeiten und sind so angeordnet, dass sie eine zwängungsfreie Lagerung für Horizontalkräfte ergeben (Abbildung 4).

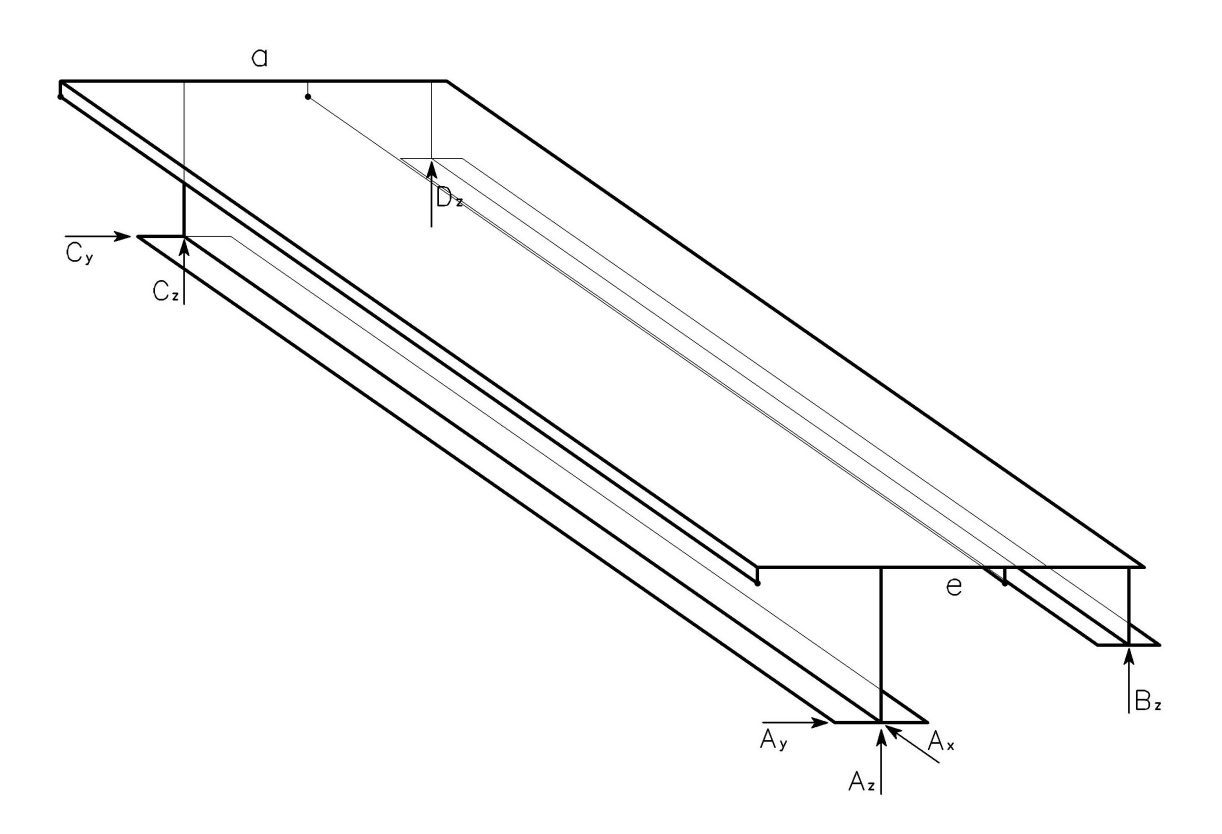

**Abbildung 3: Auflagerkräfte**

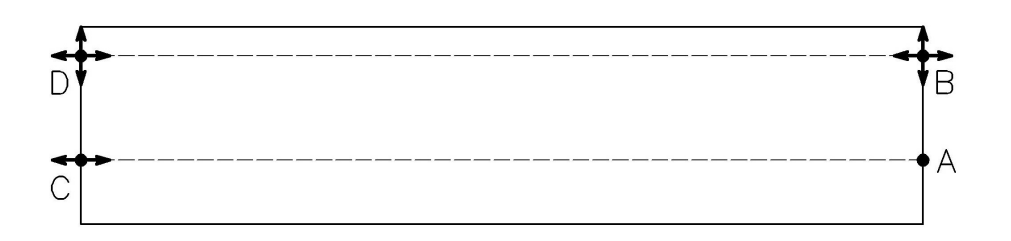

**Abbildung 4: Zwängungsfreie Brückenlagerung (Draufsicht)**

## **2.2 Übersicht der Lastfälle**

#### **2.2.1 Lastfall 1: Eigengewicht mit Aufbau**

Das Eigengewicht mit Aufbau wirkt als ständige Flächenlast auf dem gesamten Deckblech. Ihre resultierende Linienlast greift nicht im Schwerpunkt des Querschnittes an, sondern in Deckblechmitte.

$$
g_k = 6,00 \thinspace kN/m^2
$$

#### **2.2.2 Lastfall 2: Nutzlast**

Das Eigengewicht mit Aufbau wirkt als veränderliche Flächenlast auf dem Deckblech.

$$
q_k = 5,00 \thinspace kN/m^2
$$

Die Nutzlasten sollen wie folgt auf dem Deckblech verteilt sein:

#### **2.2.2.1 Lastfall 2a: Nutzlast auf dem gesamten Deckblech**

Ihre resultierende Linienlast wirkt in Deckblechmitte.

#### **2.2.2.2 Lastfall 2b: Nutzlast über dem niedrigen Steg**

In diesem Lastfall ist jene Lasteinflussbreite gesucht, für die die Durchbiegung des niedrigen Steges in *z* -Richtung maximal wird. Dies soll mit Hilfe einer Einflusslinie ( $q = 1 kN/m$ ) über dem linken Steg ermittelt werden.

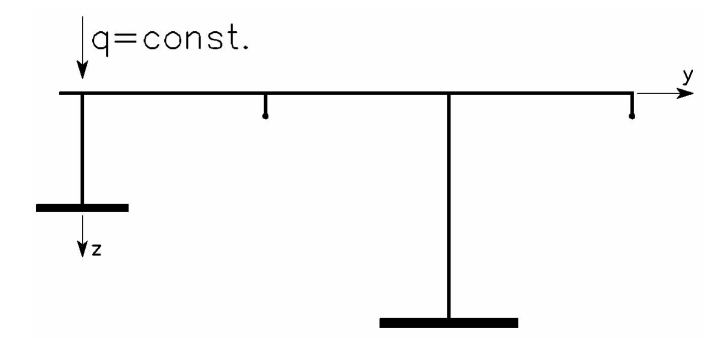

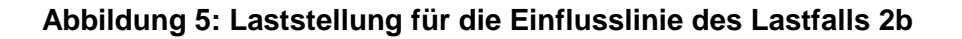

#### **2.2.2.3 Lastfall 2c: Nutzlast über dem hohen Steg**

In diesem Lastfall ist jene Lasteinleitungsbreite gesucht, für die die Durchbiegung des hohen Steges in *z* -Richtung maximal wird. Dies soll mit Hilfe einer Einflusslinie ( $q = 1 kN/m$ ) über dem rechten Steg ermittelt werden.

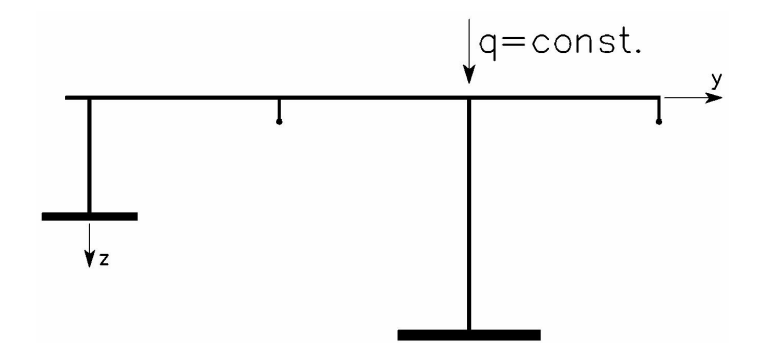

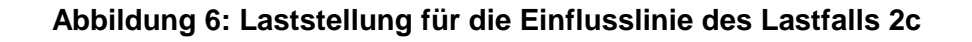

#### **2.2.3 Lastfall 3: Wind**

Die Windlast wirkt als resultierende Linienlast in Höhe des Deckblechs.

$$
w_k = 3,00 \;\; kN \mathbin{/} m
$$

Dabei soll unterschieden werden zwischen:

#### **2.2.3.1 Lastfall 3a: Wind als Druck**

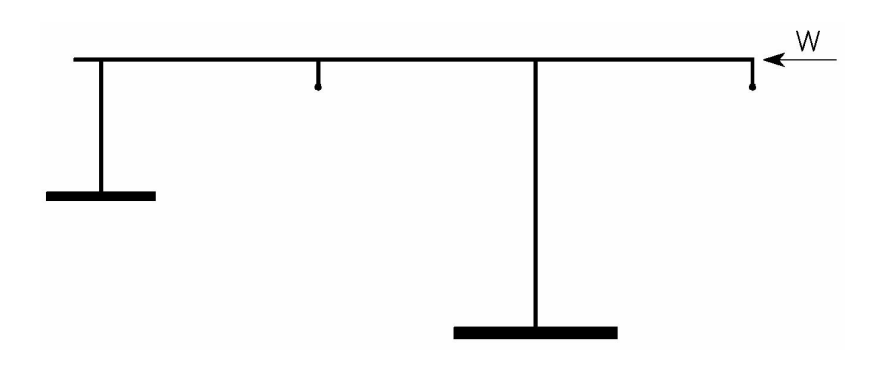

**Abbildung 7: Laststellung für Lastfall 3a**

### **2.2.3.2 Lastfall 3b: Wind als Sog**

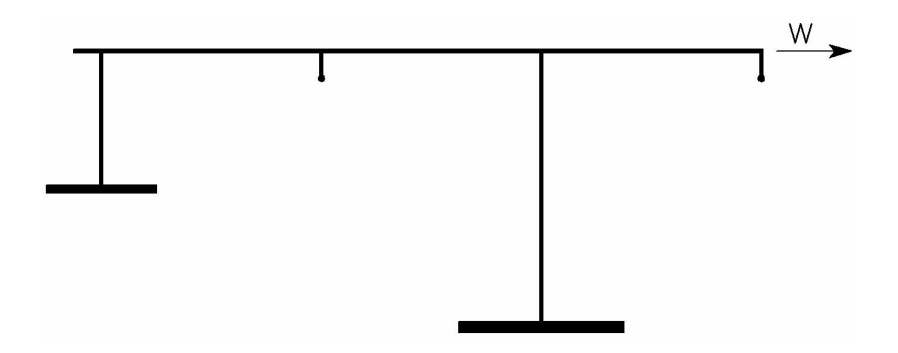

**Abbildung 8: Laststellung für Lastfall 3b**

## **3. ENTKOPPELTE BERECHNUNGSMETHODE**

### **3.1 Annahmen**

Es werden folgende Annahmen getroffen:

- 1. Es wird die **Elastizitätstheorie 1. Ordnung** angewendet.
- 2. Das Material ist elastisch, isotrop und homogen, es gilt das **Hook'sche Gesetz**.
- 3. Die Krümmung der Biegelinie darf linearisiert werden:  $\kappa_z \cong v''_M$  bzw.  $\kappa_y \cong -w''_M$
- 4. Der Querschnitt ist über die Stablänge konstant.
- 5. Der Querschnitt ist offen und besteht aus geraden, dünnwandigen Blechabschnitten; deren Anzahl und die Form der Verzweigungen sind beliebig.
- 6. Querkraft- und Wölbkraftschubverformungen werden vernachlässigt.
- 7. Der Querschnitt bleibt **formtreu**.
- 8. Es gilt die Hypothese von **Jacob Bernoulli vom Ebenbleiben** der Querschnitte bei Biegebeanspruchung.
- 9. Für Torsionsbeanspruchung wird die Bernoulli-Hypothese durch die Forderung erweitert, dass die Schubverzerrung in der Profilmittellinie Null sein soll. Diese so genannte **Wagner-Hypothese** führt zu einer Verwölbung offener Querschnitte. Die Einzelbleche eines Querschnittes bleiben aber eben:

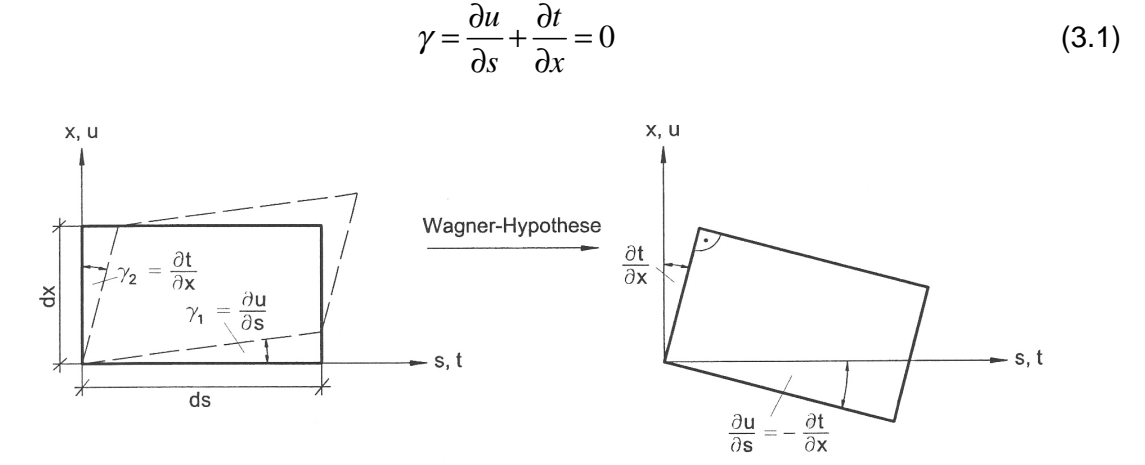

**Abbildung 9: Wagner-Hypothese [1]**

### **3.2 Verschiebungen**

#### **3.2.1 Verschiebungen in der Querschnittsebene**

Basierend auf der Annahme der **Erhaltung der Querschnittsform** können die Verschiebungen *v* und *w* eines beliebigen Querschnittspunktes *P* durch die Verschiebungen  $v_B$ und  $w_B$  eines Bezugspunkts *B* und der Querschnittsverdrehung  $\vartheta$  um diesen Punkt beschrieben werden. Als Bezugspunkt kann jeder beliebige Punkt verwendet werden. Abbildung 10 zeigt eine solche Starrkörperbewegung an einem Beispielquerschnitt.

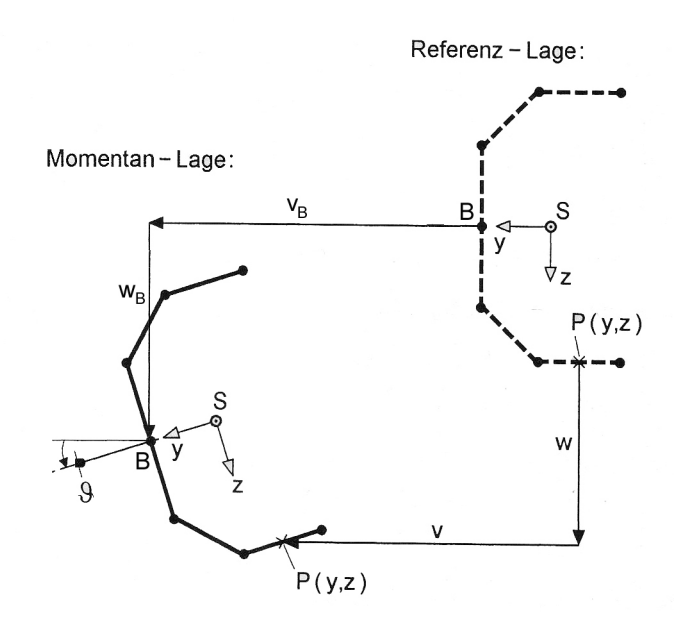

**Abbildung 10: Verschiebungen** *v* **und** *w* **eines Punktes** *P* **auf der Profilmittellinie [3]**

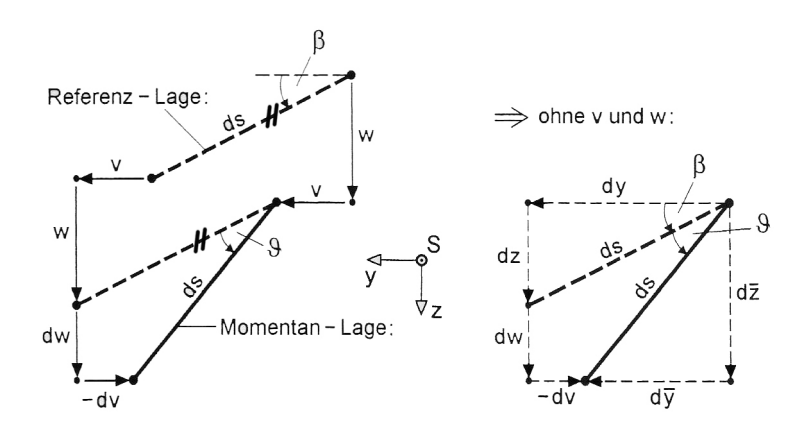

**Abbildung 11: Verschiebung eines differentiellen Abschnittes** *ds* **[3]**

Abbildung 11 zeigt einen Ausschnitt der Profilmittellinie mit der Länge *ds* . Es können folgende geometrische Zusammenhänge beschrieben werden:

$$
dv = d\overline{y} - dy \qquad dw = d\overline{z} - dz
$$
  
\n
$$
dy = ds \cdot \cos \beta \qquad dz = ds \cdot \sin \beta \qquad (3.2)
$$
  
\n
$$
d\overline{y} = ds \cdot \cos (\beta + \vartheta) \qquad d\overline{z} = ds \cdot \sin (\beta + \vartheta)
$$

Daraus ergeben sich:

$$
dv = ds \cdot \left[\cos(\beta + v^2) - \cos\beta\right]
$$
  
\n
$$
dw = ds \cdot \left[\sin(\beta + v^2) - \sin\beta\right]
$$
\n(3.3)

Unter Beachtung von (3.2) und Verwendung der trigonometrischen Zusammenhänge

$$
\cos (\beta + \vartheta) = \cos \beta \cdot \cos \vartheta - \sin \beta \cdot \sin \vartheta
$$
  

$$
\sin (\beta + \vartheta) = \sin \beta \cdot \cos \vartheta + \cos \beta \cdot \sin \vartheta
$$

erhält man schließlich:

$$
dv = -dz \cdot \sin \vartheta - dy \cdot (1 - \cos \vartheta)
$$
  
\n
$$
dw = dy \cdot \sin \vartheta - dz \cdot (1 - \cos \vartheta)
$$
\n(3.4)

Die Verschiebungen *v* und *w* können nun durch Integration einfach bestimmt werden. Bezugspunkt ist der frei gewählte Punkt *B* :

$$
\int_{\nu_B}^{\nu} dv = \nu_B - (z - z_B) \cdot \sin \vartheta - (y - y_B) \cdot (1 - \cos \vartheta)
$$
\n
$$
\int_{\nu_B}^{\nu} dw = \nu_B + (y - y_B) \cdot \sin \vartheta - (z - z_B) \cdot (1 - \cos \vartheta)
$$
\n(3.5)

Unter der Vorraussetzung kleiner Verformungen (lineare Stabtheorie)

$$
\sin \vartheta \equiv \vartheta
$$

 $\cos \vartheta \equiv 1$ 

vereinfachen sich die Verschiebungen *v* und *w* von Gleichung (3.5) zu:

$$
v(x) = v_B(x) - (z - z_B) \cdot \vartheta(x)
$$
  
\n
$$
w(x) = w_B(x) + (y - y_B) \cdot \vartheta(x)
$$
\n(3.6)

#### **3.2.2 Verschiebungen in Stablängsrichtung**

Außer den Verschiebungen *v* und *w* in der Querschnittsebene bewegt sich ein Querschnittspunkt *P* auch aus der Querschnittsebene heraus. Grundlage für die Herleitung dieser Längsverschiebung *u* ist die **Wagner-Hypothese** (siehe Kapitel 3.1).

Zunächst aber wird die Tangentialverschiebung *t* in Richtung der Profilordinate bestimmt. Diese ist über eine Koordinatentransformation mit den Verschiebungen *v* und *w* bestimmbar:

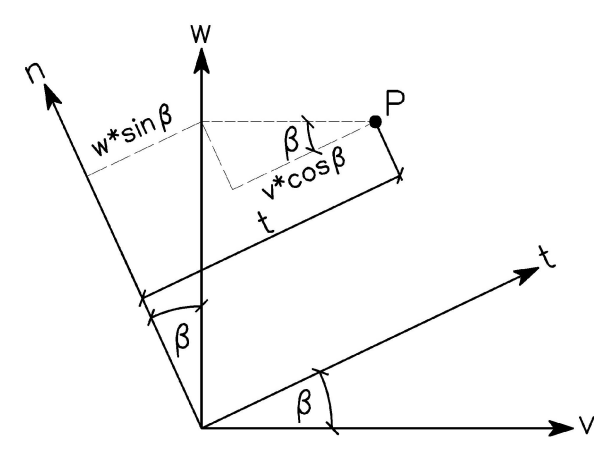

 $t = v \cdot \cos \beta + w \cdot \sin \beta$  (3.7)

**Abbildung 12: Koordinatentransformation**

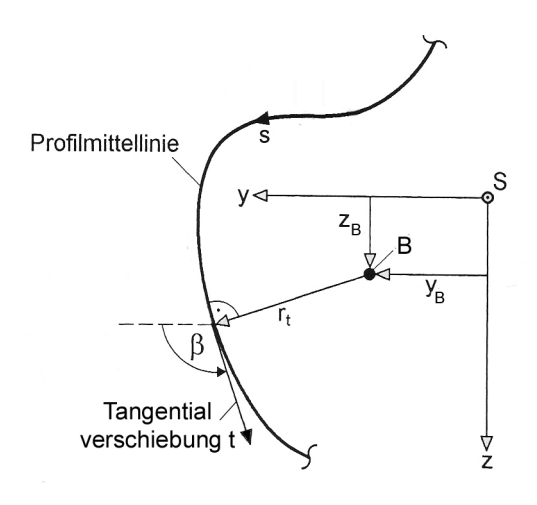

**Abbildung 13: Hebelarm** *<sup>t</sup>*

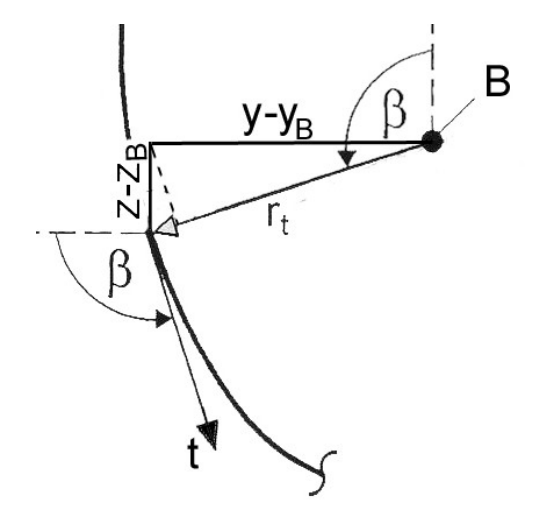

*r* **[3] Abbildung 14: Ausschnitt aus Abb.13**

Aus Abbildung 14 folgt weiter:

$$
r_{t} = (y - y_{B}) \cdot \cos(\beta - 90) + (z - z_{B}) \cdot \sin(\beta - 90)
$$
  

$$
r_{t} = (y - y_{B}) \cdot \sin\beta - (z - z_{B}) \cdot \cos\beta
$$
 (3.8)

Durch Einsetzen der Verschiebungen *v* und *w* (3.6) in die Tangentialverschiebung *t* (3.7) und unter Beachtung von (3.8) gilt:

$$
t = v_B \cdot \cos \beta + w_B \cdot \sin \beta + r_t \cdot \vartheta \tag{3.9}
$$

Der dritte Anteil dieser Gleichung beschreibt jenen Anteil der Tangentialverschiebung *t* , der aus der Verdrehung des Querschnittes um den Bezugspunkt *B* resultiert.

Laut **Wagner-Hypothese** fehlen die Schubverzerrungen in der Profilmittellinie (3.1):

$$
\frac{\partial u}{\partial s} + \frac{\partial t}{\partial x} = 0
$$

Nach Integration über  $s$  erhält man die Längsverschiebung  $u(x, s)$  zu:

$$
u(x,s) = u_0(x) - \int_{s=0}^{s} \frac{\partial t}{\partial x} ds
$$
 (3.10)

Setzt man nun Gleichung (3.9) in (3.10) ein

$$
u(x,s) = u_0(x) - \int_{s=0}^{s} v'_B \cdot \cos \beta \, ds - \int_{s=0}^{s} w'_B \cdot \sin \beta \, ds - \int_{s=0}^{s} \vartheta' \cdot r_t \, ds
$$

und berücksichtigt

$$
\cos \beta \, ds = dy
$$
  

$$
\sin \beta \, ds = dz
$$
  

$$
r_t \, ds = d\omega
$$

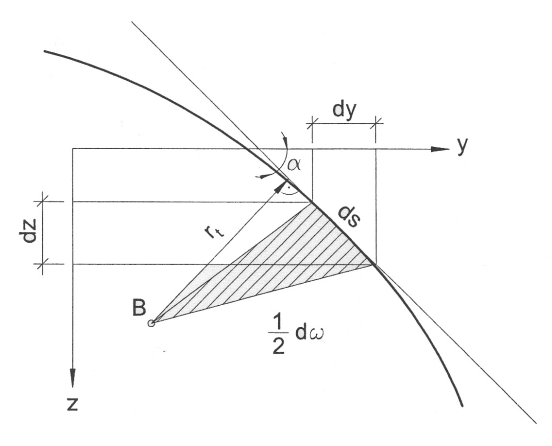

#### **Abbildung 15: Einheitsverwölbung [1]**

so führt dies zur Längsverschiebung  $u(x, s)$ :

$$
u(x,s) = u_0(x) - v'_B(x) \cdot y(s) - w'_B(x) \cdot z(s) - \vartheta'(x) \cdot \omega(s)
$$
\n(3.11)

wobei gilt:  $v'_B(x) = \varphi_z$  und  $w'_B(x) = -\varphi_y$ 

Mit Gleichung (3.11) ist die Gesamtlängsverschiebung  $u(x, s)$  für jeden beliebigen Punkt *P* des Querschnitts eindeutig definiert. Der Anteil  $u_0(x)$  ist die Axialverschiebung des Querschnitts, die Anteile  $v'_B(x) \cdot y(s)$  und  $w'_B(x) \cdot z(s)$  entsprechen den Verschiebungen durch Biegung (Bernoulli-Hypothese) und der letzte Term beschreibt die Abweichung vom Ebenbleiben der Querschnitte (Wagner-Hypothese).

## **3.3 Spannungen in Abhängigkeit der Verformungen**

Da hier von formtreuen **dünnwandigen Querschnitten** ausgegangen wird, können die Normalspannungen in der Querschnittsebene und die Schubspannungen senkrecht zur Profilmittellinie vernachlässigt werden. Für die Einheitsverwölbung  $\omega$  wird angenommen, dass sie über die Profildicke *t* konstant ist.

#### **3.3.1 Normalspannungen**

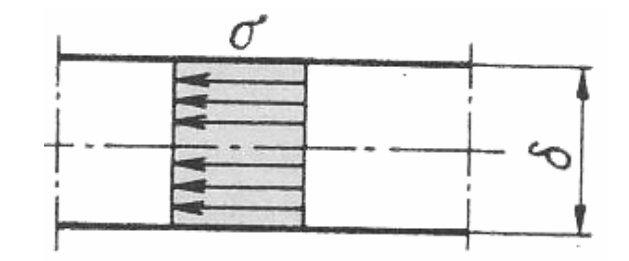

**Abbildung 16: konstante Normalspannung** σ **[5]**

Für den einachsigen Spannungszustand gilt nach dem **Hooke'schen Gesetz**:

$$
\sigma(x,s) = E \cdot \varepsilon(x,s) = E \cdot \frac{\partial u(x,s)}{\partial x}
$$

Durch Einsetzen von Gleichung (3.11) erhält man die Normalspannung  $\sigma(x, s)$  zu:

$$
\sigma(x,s) = E \cdot \left[ u_0'(x) - v_B''(x) \cdot y(s) - w_B''(x) \cdot z(s) - \vartheta''(x) \cdot \omega(s) \right]
$$
(3.12)

#### **3.3.2 Schubspannungen**

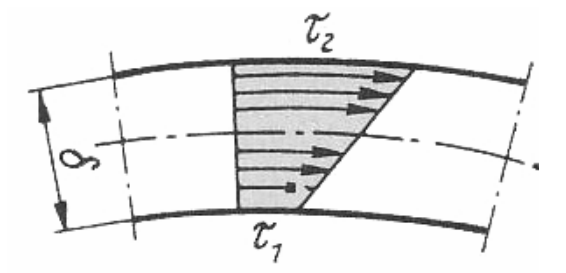

**Abbildung 17: Schubspannung** τ **[5]**

Die Schubspannung verteilt sich linear über die Profildicke *t* . Sie lässt sich in einen linearen Anteil, der primären Schubspannung  $\tau_{_{p}}$ , und in einen konstanten Anteil, der mittleren Schubspannung  $\tau_m$ , aufteilen.

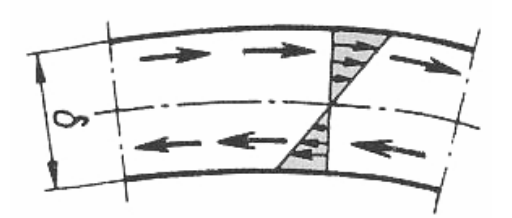

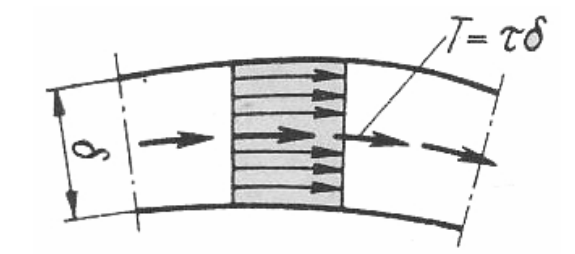

**Abbildung 18: [5]**

**Primäre Schubspannung** *<sup>p</sup>*

<sup>τ</sup> **Mittlere Schubspannung** *<sup>m</sup>* τ

#### **3.3.2.1 Primäre Schubspannung**

Die primären Schubspannungen  $\tau_p$  aus Saint Venant'scher Torsion  $M_{D_p}$  werden in Kapitel 3.7.2 näher behandelt.

#### **3.3.2.2 Mittlere Schubspannung**

Laut Wagner-Hypothese ist die Schubverzerrung in der Profilmittellinie Null. Daher kann bei der Ermittlung der Schubspannungen nicht vom Hooke'schen Gesetz ausgegangen werden, sondern sie müssen wie in der elementaren Biegelehre aus der **Änderung der Normal-** **spannungen über die Längsachse** berechnet werden. Hierfür wird ein Flächenelement herausgeschnitten und das Kräftegleichgewicht gebildet:

$$
\frac{\partial(\sigma t)}{\partial x} dx ds + \frac{\partial(\tau t)}{\partial s} ds dx + \overline{p}_x ds dx = 0
$$
\n(3.13)

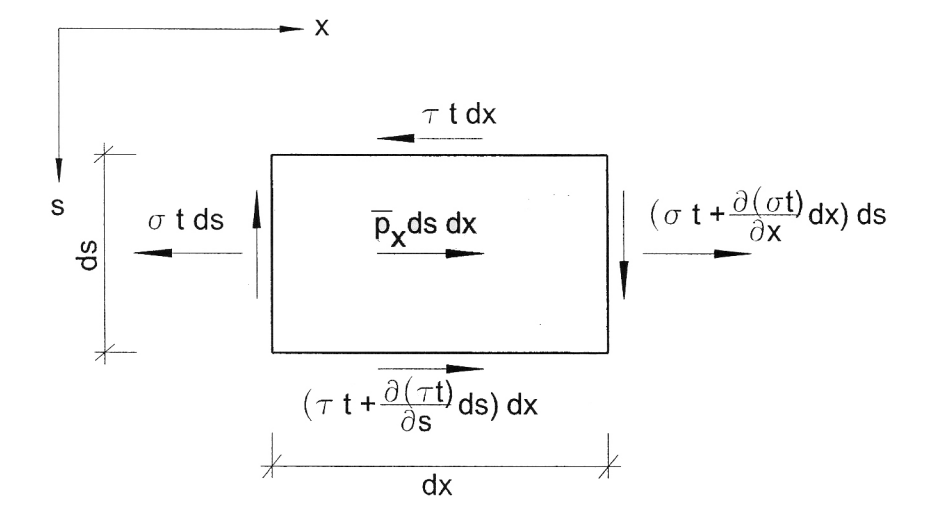

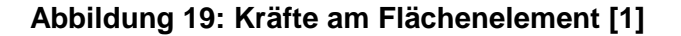

 $\overline{p}_x = \overline{p}(x, s)$  ... äußere Flächenbelastung in Richtung *x* 

Integriert man (3.13) über die Bogenlänge *s* so folgt:

$$
\tau_m(x,s) = \frac{1}{t} \left[ T_0(x) - \int_{s=0}^s \overline{p}_x \, ds - \int_{s=0}^s \frac{\partial (\sigma t)}{\partial x} \, ds \right] \tag{3.14}
$$

Lässt man die Laufkoordinate *s* an einem freien Ende anfangen, so ist die Integrationskonstante  $T_0(x) = 0$  oder sie entspricht einer am freien Ende eingeleiteten Kraft.

Durch Einsetzen von Gleichung (3.12) in (3.14) wird die Schubspannung τ<sub>m</sub> (x,s) zu:

$$
\tau_m(x,s) = \frac{1}{t} \left[ T_0 - \int_{s=0}^s \overline{p}_x \, ds - E \cdot \left( u_0'' \int_0^s dA - v_B'' \int_0^s y(s) \, dA - w_B'' \int_0^s z(s) \, dA - v_A'' \int_0^s \omega(s) \, ds \right) \right] \tag{3.15}
$$

Mit Einführung der Querschnittswerte (nicht normiert)

$$
A(s) = \int_{0}^{s} dA, \quad A_{y}(s) = \int_{0}^{s} y dA, \quad A_{z}(s) = \int_{0}^{s} z dA, \quad A_{\omega}(s) = \int_{0}^{s} \omega dA
$$

geht (3.15) in folgende Form über:

$$
\tau_m(x,s) = \frac{1}{t} \cdot \left[ T_0 - \int_{s=0}^s \overline{p}_x \, ds - E \cdot \left( u_0'' A(s) - v_B''' A_y(s) - w_B''' A_z(s) - \vartheta''' A_\omega(s) \right) \right] \tag{3.16}
$$

### **3.4 Differentialgleichungen des Biegetorsionsproblems**

#### **3.4.1 Differentialgleichung der St. Venant'schen Torsion**

Zur Herleitung der Differentialgleichungen der St. Venant'schen Torsion wird ein Stab nur durch Torsionsmomente beansprucht. Die Verwölbung des Querschnitts sei dabei nicht behindert. Dabei entstehen ausschließlich primäre Schubspannungen  $\,\tau_{_{p}}^{}\,.$ 

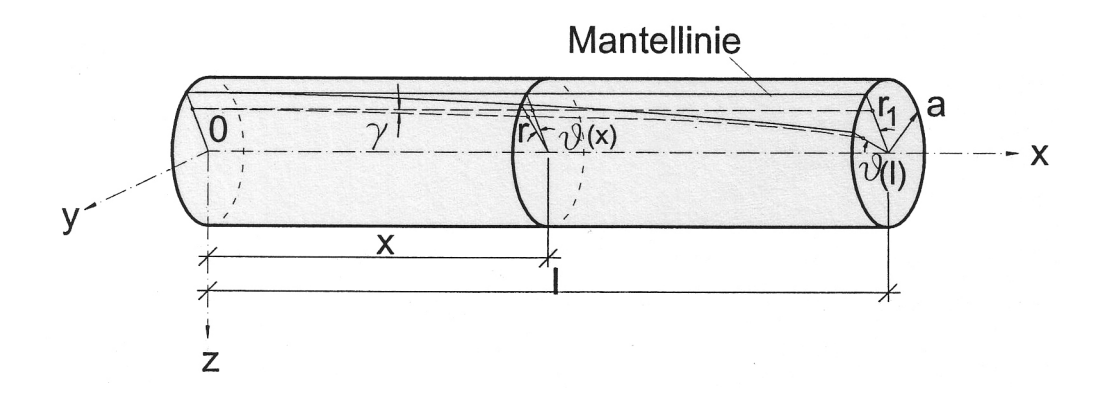

**Abbildung 20: Verformung einer Mantellinie [1]**

Bei der Deformation des Stabes gehen die Mantellinien in Schraubenlinien über, die aber aufgrund der sehr kleinen Drehwinkel weiterhin als Geraden betrachtet werden können.

*p*

 $G \frac{d\vartheta}{dr}r$ *dx*

 $\tau_{n} = G \frac{d\vartheta}{dt}$ 

$$
\gamma = \frac{d\vartheta}{dx}r, \qquad \frac{d\vartheta}{dx} = const.
$$
\n(3.17)

Mit dem Hook'schen Gesetz  $\tau_p = G \gamma$ 

folgt durch Einsetzen von (3.17)

Aus der Gleichgewichtsbedingung

$$
M_{Dp} = \int \tau_p r \, dA
$$

erhält man die Differentialgleichung der

St.Venant'schen Torsion:

$$
M_{Dp} = G \frac{d\vartheta}{dx} \int r^2 dA = GI_D \frac{d\vartheta}{dx}
$$
 (3.18)

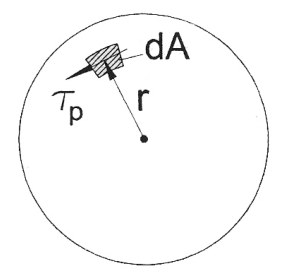

(3.18) **Abbildung 21: Gleichgewicht [1]**

#### **3.4.2 Allgemeine Differentialgleichungen**

Zur Herleitung der allgemeinen Differentialgleichungen werden ein Stabelement herausgeschnitten und die Gleichgewichtsbedingungen formuliert.

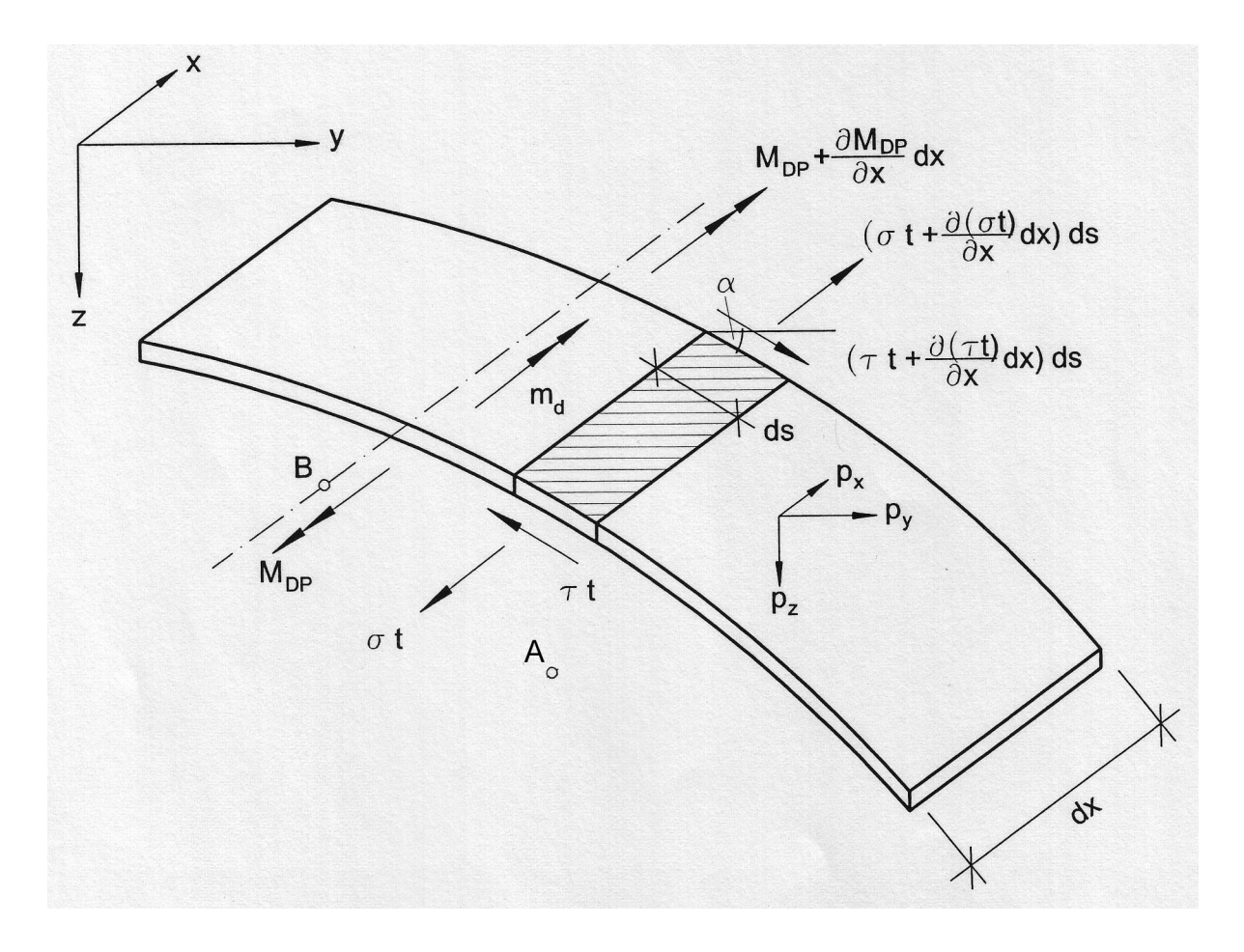

**Abbildung 22: Schnittlasten am Stabelement [1]**

Das Koordinatensystem ist zunächst ein beliebiges Rechtssystem mit der Stabachse als *x* -Achse. Die Verwölbungen ω beziehen sich auf einen frei gewählten Anfangspunkt *A* und einen ebenso beliebigen Bezugspunkt *B*. Die Belastungen  $p_x(x)$ ,  $p_y(x)$  und  $p_z(x)$ sind Linienlasten in Richtung der Achsen *x*, *y*, *z*. Die Torsionsbelastung  $m_d$  bezieht sich auf die Achse durch den Bezugspunkt *B* .

Das Gleichgewicht lautet:

$$
\sum P_x = 0: \int_s \frac{\partial (\sigma t)}{\partial x} dx ds + p_x dx = 0
$$
  

$$
\sum P_y = 0: \int_s \frac{\partial (\tau t)}{\partial x} \cos \alpha dx ds + p_y dx = 0
$$
  

$$
\sum P_z = 0: \int_s \frac{\partial (\tau t)}{\partial x} \sin \alpha dx ds + p_z dx = 0
$$
  

$$
\sum M_x = 0: \int_s \frac{\partial (\tau t)}{\partial x} r_t dx ds + \frac{\partial M_{Dp}}{\partial x} dx + m_d dx = 0
$$
 (3.19)

$$
\text{Mit} \qquad \cos \alpha \, ds = dy, \qquad \sin \alpha \, ds = dz \qquad \text{und} \qquad r, \, ds = d\omega
$$

folgt aus (3.19):

$$
\int_{s} \frac{\partial (\sigma t)}{\partial x} ds + p_x = 0
$$
  

$$
\int_{s} \frac{\partial (\tau t)}{\partial x} dy + p_y = 0
$$
  

$$
\int_{s} \frac{\partial (\tau t)}{\partial x} dz + p_z = 0
$$
  

$$
\int_{s} \frac{\partial (\tau t)}{\partial x} d\omega + \frac{\partial M_{Dp}}{\partial x} + m_d = 0
$$

Mit  $t ds = dA$  und nach partieller Integration der drei unteren Gleichungen ergeben sich:

$$
\int_{A} \frac{\partial \sigma}{\partial x} dA + p_x = 0
$$
\n
$$
\left[ \frac{\partial (\tau t)}{\partial x} y \right]_{s=0}^{s=s_E} - \int_{s} y \frac{\partial}{\partial s} \left[ \frac{\partial (\tau t)}{\partial x} \right] ds + p_y = 0
$$
\n
$$
\left[ \frac{\partial (\tau t)}{\partial x} z \right]_{s=0}^{s=s_E} - \int_{s} z \frac{\partial}{\partial s} \left[ \frac{\partial (\tau t)}{\partial x} \right] ds + p_z = 0
$$
\n
$$
\left[ \frac{\partial (\tau t)}{\partial x} \omega \right]_{s=0}^{s=s_E} - \int_{s} \omega \frac{\partial}{\partial s} \left[ \frac{\partial (\tau t)}{\partial x} \right] ds + \frac{\partial M_{Dp}}{\partial x} + m_d = 0
$$
\n(3.20)

Die ersten Terme der letzten drei Gleichungen ergeben sich zu Null, sofern am betrachteten Rand kein  $p_x$  angreift.

Durch Einsetzen von (3.12) und (3.13) sowie unter Beachtung von (3.18) wird (3.20) zu:

$$
u_0'' E \int_A dA - v_B''' E \int_A y dA - w_B''' E \int_A z dA - \vartheta''' E \int_A \omega dA + p_x = 0
$$
  
\n
$$
u_0''' E \int_A y dA - v_B^{IV} E \int_A y^2 dA - w_B^{IV} E \int_A yz dA - \vartheta^{IV} E \int_A y \omega dA + \int_s \frac{\partial p_x}{\partial x} y ds + p_y = 0
$$
  
\n
$$
u_0''' E \int_A z dA - v_B^{IV} E \int_A yz dA - w_B^{IV} E \int_A z^2 dA - \vartheta^{IV} E \int_A z \omega dA + \int_s \frac{\partial p_x}{\partial x} z ds + p_z = 0
$$
  
\n
$$
u_0''' E \int_A \omega dA - v_B^{IV} E \int_A y \omega dA - w_B^{IV} E \int_A z \omega dA - \vartheta^{IV} E \int_A \omega^2 dA + \int_s \frac{\partial p_x}{\partial x} \omega ds + G I_D \vartheta'' + m_d = 0
$$
\n(3.21)

Die Integralkoeffizienten stellen reine Querschnittswerte (nicht normiert) dar und werden wie folgt abgekürzt:

$$
A = \int_{A} dA \qquad A_{y} = \int_{A} y dA \qquad A_{yz} = \int_{A} yz dA \qquad A_{yy} = \int_{A} y^{2} dA
$$

$$
A_{z} = \int_{A} z dA \qquad A_{y\omega} = \int_{A} y \omega dA \qquad A_{zz} = \int_{A} z^{2} dA \qquad (3.22)
$$

$$
A_{\omega} = \int_{A} \omega dA \qquad A_{z\omega} = \int_{A} z \omega dA \qquad A_{\omega\omega} = \int_{A} \omega^{2} dA
$$

Für den Fall, dass in den Rändern keine Schubkraft eingeleitet wird und dass die Belastungen über die Stabachse konstant sind, gehen die allgemeinen Differentialgleichungen unter Berücksichtigung von (3.22) in folgende Form über:

$$
-EAu''_{0} + EA_{y}v'''_{B} + EA_{z}w'''_{B} + EA_{\omega}\vartheta''' = p_{x}
$$
  
\n
$$
-EA_{y}u'''_{0} + EA_{yy}v''_{B} + EA_{yz}w''_{B} + EA_{y\omega}\vartheta^{IV} = p_{y}
$$
  
\n
$$
-EA_{z}u'''_{0} + EA_{yz}v''_{B} + EA_{zz}w''_{B} + EA_{z\omega}\vartheta^{IV} = p_{z}
$$
  
\n
$$
-EA_{\omega}u'''_{0} + EA_{yz}v''_{B} + EA_{zx}w''_{B} + EA_{\omega\omega}\vartheta^{IV} - GI_{D}\vartheta'' = m_{d}
$$
  
\n(3.23)

#### **3.4.3 Entkoppelte Differentialgleichungen**

Die gekoppelten Differentialgleichungen sind für die praktische Anwendung oder die Handrechnung wenig geeignet. Die Lösung des Differentialgleichungssystems wird wesentlich einfacher, wenn man ein Bezugssystem findet, in dem die Querschnittskoordinaten 1,  $\frac{1}{2}$ ,  $\frac{1}{2}$ ,  $\frac{1}{2}$  zu orthogonalen Funktionen in *s* werden. Dabei werden nämlich die Querschnittsintegrale über Produkte zweier verschiedener Grundkoordinaten zu Null:

$$
A_{\dot{y}} = A_{\dot{z}} = A_{\dot{\phi}} = A_{\dot{y}\dot{z}} = A_{\dot{y}\dot{\phi}} = A_{\dot{z}\dot{\phi}} = 0 \tag{3.24}
$$

Die allgemeinen Differentialgleichungen nach Gleichung (3.23) werden so zu entkoppelten Differentialgleichungen in folgender Form:

$$
-EAu_0'' = p_{\hat{x}} \qquad (I)
$$
  
\n
$$
EA_{\hat{y}\hat{y}}v_M^N = p_{\hat{y}} \qquad (II)
$$
  
\n
$$
EA_{\hat{y}\hat{y}}w_M^N = p_{\hat{y}} \qquad (III)
$$
  
\n
$$
EA_{\hat{y}\hat{y}}v_M^N - GI_D v'' = m_d \qquad (IV)
$$
\n(3.25)

In diesem neuen Bezugssystem ist die *x* -Achse die Stabachse durch den Schwerpunkt *S* , die *y* -Achse und die *z* -Achse sind Hauptträgheitsachsen und die Verwölbung ω ist auf den Schubmittelpunkt *M* bezogen. Die Bezugsachse der Streckentorsionsmoments geht durch *M* .

Wie man das Bezugssystem findet, welches die Forderung der Gleichung (3.24) erfüllt, wird im Kapitel 4.1 am Musterbeispiel ausführlich vorgeführt.

#### **3.4.4 Analogiemodell zur Lösung der Differentialgleichung** *IV*

Die Differentialgleichung der Wölbkrafttorsion

$$
EA_{\phi\phi} \,\vartheta_M^{IV} - GI_D \,\vartheta'' = m_d
$$

hat die gleiche Form wie die Differentialgleichung des Biegeträgers mit Zugkraft (Theorie 2. Ordnung)

$$
EA_{\mathcal{W}}^{\quad W} - N \mathcal{W}'' = p_{\mathcal{W}}
$$

Dadurch kann folgendes Analogiemodell betrachtet werden:

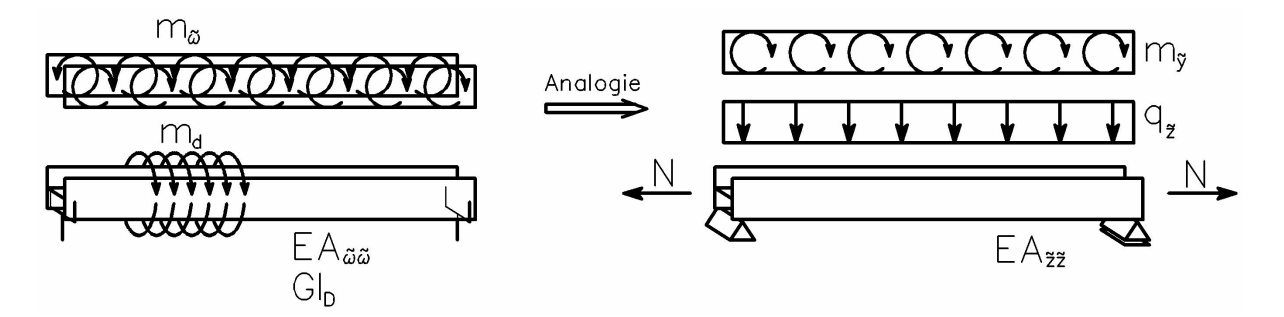

**Abbildung 23: Analogiemodell**

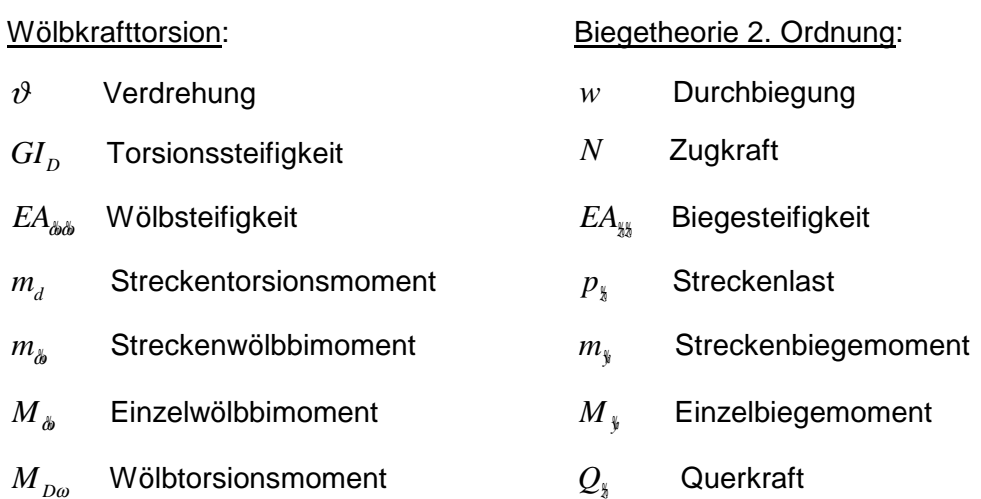

Zur Berechnung der Schnittgrößen  $M_{\phi}$ ,  $M_{_{D\omega}}$ ,  $M_{_{Dp}}$  und  $\vartheta$  können die "Studienblätter für Baustatik 2" nach [6] im Anhang A verwendet werden. Die Herleitung dieser Formeln beruht auf der Biegetheorie 2. Ordnung, wobei hier von Hyperbelfunktionen statt von trigonometrischen Funktionen ausgegangen wird.
# **3.5 Schnittgrößen in Abhängigkeit der Verformungen**

Bei der linearen Stabtheorie können die Auswirkungen der Verformungen auf das Gleichgewicht vernachlässigt werden, das heißt es kann am unverformten System formuliert werden. Die Resultierenden der Spannungen bilden die Schnittgrößen. Der Abstand zwischen den beiden Schnittufern in Abbildung 24 wird als sehr klein angenommen  $(dx \rightarrow 0)$ .

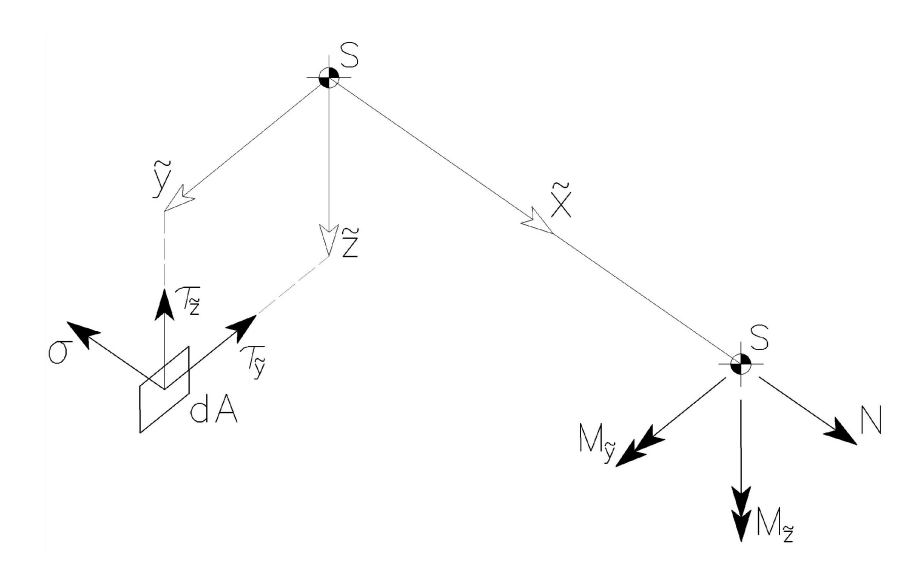

**Abbildung 24: Zur Ermittlung von Schnittgrößen**

$$
\sum F_{\mathbf{x}} = 0: \qquad N = \int_{A} \sigma \, dA
$$
\n
$$
\sum M_{\mathbf{x}} = 0: \qquad M_{\mathbf{x}} = -\int_{A} \sigma \, \mathbf{\hat{y}} \, dA
$$
\n
$$
\sum M_{\mathbf{y}} = 0: \qquad M_{\mathbf{y}} = \int_{A} \sigma \, \mathbf{\hat{y}} \, dA
$$
\n(3.26)

Die Resultierenden der Spannungen durch Biegung bilden eine Längskraft-Gleichgewichtsgruppe, ebenso die der Spannungen aus der Verwölbung des Querschnitts (Abbildung 25). Wie die Biegemomente  $M_{\frac{1}{2}}$  und  $M_{\frac{1}{2}}$  können sie zu einer Schnittgröße, dem Wölbbimoment  $M$ <sub>ω</sub>, zusammengefasst werden.

$$
M_{\phi} = \int_{A} \sigma \, \phi \, dA \tag{3.27}
$$

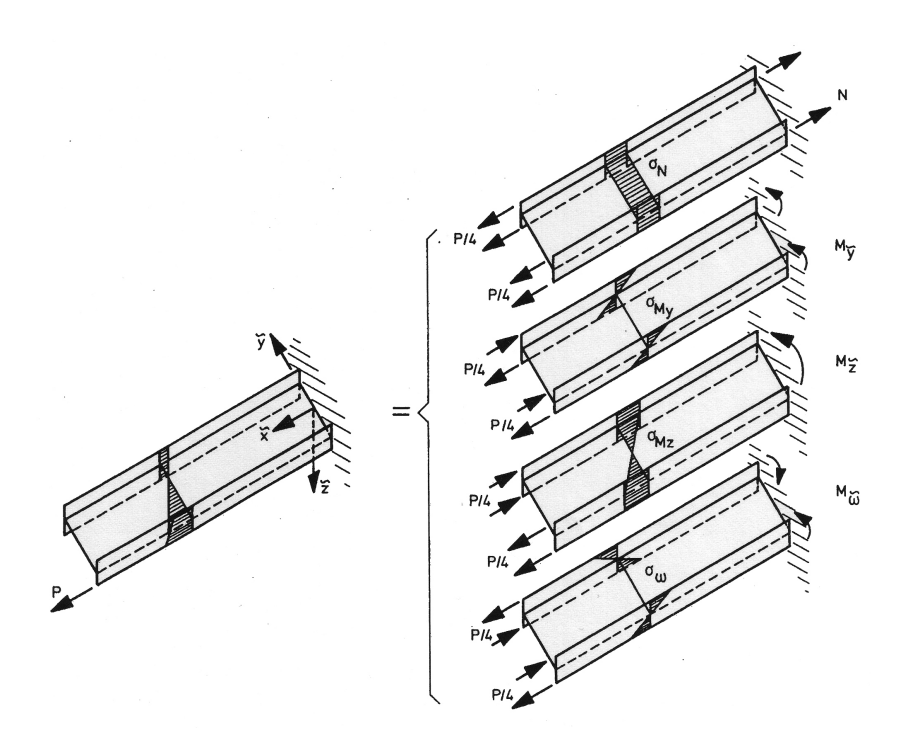

**Abbildung 25: Längskräfte [1]**

Durch Einsetzen von Gleichung (3.12)

$$
\sigma(x,s) = E \cdot \left[ u_0'(x) - v_M''(x) \cdot \frac{\psi(s)}{\psi(s)} - w_M''(x) \cdot \frac{\psi(s)}{\psi(s)} - \vartheta''(x) \cdot \frac{\omega(s)}{\psi(s)} \right]
$$
(3.28)

und unter Berücksichtigung der teilweise zu Null werdenden Flächenintegrale (3.24)

$$
A_{\mathbf{y}} = A_{\mathbf{z}} = A_{\mathbf{z}} = A_{\mathbf{y}\mathbf{z}} = A_{\mathbf{y}\mathbf{z}} = A_{\mathbf{z}\mathbf{z}} = 0
$$

erhält man aus (3.26) und (3.27) folgende vier Schnittlasten in Abhängigkeit der Verformungen:

$$
N = EA u'0
$$
  
\n
$$
M_{\frac{8}{3}} = EA_{\frac{8}{3}} v''_M
$$
  
\n
$$
M_{\frac{8}{3}} = -EA_{\frac{88}{30}} w''_M
$$
  
\n
$$
M_{\omega} = -EA_{\omega\omega} v''
$$
\n(3.29)

Bildet man das Gleichgewicht an einem Stab mit der Länge *dx* so lassen sich auch die Querkräfte und das sekundäre Torsionsmoment in Abhängigkeit der Verformungen formulieren:

(3.30)  
\n
$$
\sum M_{y} = 0:
$$
\n
$$
\sum M_{y} = 0:
$$
\n
$$
\sum \frac{dM_{y}}{dx} dx + m_{y} dx + p_{z} \frac{dx^{z}}{2} - Q_{z} dx - M_{y} = 0
$$
\n
$$
\sum \frac{dM_{y}}{dx} dx + m_{y} dx + p_{z} \frac{dx^{z}}{2} - Q_{z} dx - M_{y} = 0
$$
\n
$$
\sum M_{y} = 0:
$$
\n
$$
\sum M_{y} = 0:
$$
\n
$$
\sum M_{y} = 0:
$$
\n
$$
\sum M_{y} = 0:
$$
\n
$$
\sum M_{y} = 0:
$$
\n
$$
\sum M_{y} = 0:
$$
\n
$$
\sum M_{y} = 0:
$$
\n
$$
\sum M_{y} = 0:
$$
\n
$$
\sum M_{y} = 0:
$$
\n
$$
\sum M_{y} = 0:
$$
\n
$$
\sum M_{y} = 0:
$$
\n
$$
\sum M_{y} = 0:
$$
\n
$$
\sum M_{y} = 0:
$$
\n
$$
\sum M_{y} = 0:
$$
\n
$$
\sum M_{y} = 0:
$$
\n
$$
\sum M_{y} = 0:
$$
\n
$$
\sum M_{y} = 0:
$$
\n
$$
\sum M_{y} = 0:
$$
\n
$$
\sum M_{y} = 0:
$$
\n
$$
\sum M_{y} = 0:
$$
\n
$$
\sum M_{y} = 0:
$$
\n
$$
\sum M_{y} = 0:
$$
\n
$$
\sum M_{y} = 0:
$$
\n
$$
\sum M_{y} = 0:
$$
\n
$$
\sum M_{y} = 0:
$$
\n
$$
\sum M_{y} = 0:
$$
\n
$$
\sum M_{y} = 0:
$$
\n
$$
\sum M_{y} = 0:
$$
\n
$$
\sum M_{y} = 0:
$$
\n
$$
\sum M_{y} = 0:
$$
\n
$$
\sum M_{y} = 0:
$$
\n
$$
\sum M_{y} = 0:
$$
\n
$$
\sum M_{y} = 0:
$$
\n
$$
\sum M_{y
$$

$$
(3.31)
$$

$$
\sum M_{s} = 0:
$$
\n
$$
\sum M_{s} = 0:
$$
\n
$$
\sum \frac{M_{s}}{s}
$$
\n
$$
\sum \frac{M_{s}}{s}
$$
\n
$$
\sum \frac{M_{s}}{s}
$$
\n
$$
\sum \frac{M_{s}}{s}
$$
\n
$$
\sum \frac{M_{s}}{s}
$$
\n
$$
\sum \frac{M_{s}}{s}
$$
\n
$$
\sum \frac{M_{s}}{s}
$$
\n
$$
\sum \frac{M_{s}}{s}
$$
\n
$$
\sum \frac{M_{s}}{s}
$$
\n
$$
\sum \frac{M_{s}}{s}
$$
\n
$$
\sum \frac{M_{s}}{s}
$$
\n
$$
\sum \frac{M_{s}}{s}
$$
\n
$$
\sum \frac{M_{s}}{s}
$$
\n
$$
\sum \frac{M_{s}}{s}
$$
\n
$$
\sum \frac{M_{s}}{s}
$$
\n
$$
\sum \frac{M_{s}}{s}
$$
\n
$$
\sum \frac{M_{s}}{s}
$$
\n
$$
\sum \frac{M_{s}}{s}
$$
\n
$$
\sum \frac{M_{s}}{s}
$$
\n
$$
\sum \frac{M_{s}}{s}
$$
\n
$$
\sum \frac{M_{s}}{s}
$$
\n
$$
\sum \frac{M_{s}}{s}
$$
\n
$$
\sum \frac{M_{s}}{s}
$$
\n
$$
\sum \frac{M_{s}}{s}
$$
\n
$$
\sum \frac{M_{s}}{s}
$$
\n
$$
\sum \frac{M_{s}}{s}
$$
\n
$$
\sum \frac{M_{s}}{s}
$$
\n
$$
\sum \frac{M_{s}}{s}
$$
\n
$$
\sum \frac{M_{s}}{s}
$$
\n
$$
\sum \frac{M_{s}}{s}
$$
\n
$$
\sum \frac{M_{s}}{s}
$$
\n
$$
\sum \frac{M_{s}}{s}
$$
\n
$$
\sum \frac{M_{s}}{s}
$$
\n
$$
\sum \frac{M_{s}}{s}
$$
\n
$$
\sum \frac{M_{s}}{s}
$$
\n
$$
\sum \frac{M_{s}}{s}
$$
\n
$$
\sum \frac
$$

(3.32)  
\n
$$
\sum M_{\phi} = 0:
$$
 Analogiemodell  
\n
$$
M_{\phi} \left(\underbrace{M_{\phi} + \underbrace{J_{\psi} + J_{\psi} + J_{\psi} + J_{\psi}}_{\text{Schwerc,else}}\right)_{\text{N}}\right)_{\text{N}_{\phi} + \frac{dM_{\phi}}{dx}dx} M_{\phi} + \frac{dM_{\phi}}{dx}dx - m_{\phi}dx + m_{\phi} \frac{dx^{2}}{2} - M_{\rho_{\omega}}dx - M_{\phi} = 0
$$
\n
$$
M_{\phi} + \frac{dM_{\phi}}{dx}dx
$$
\n
$$
M_{\rho_{\omega}} = -EA_{\phi\phi} \vartheta^{III} - m_{\phi}
$$

# **3.6 Übersicht der Differentialbeziehungen**

**Axialverschiebung**  $u_0(x)$ :

$$
N = EA u_0' \tag{3.33}
$$

$$
p_{\mathbf{x}} = -EAu_0''\tag{3.34}
$$

**Verschiebung**  $v_M(x)$  in Richtung der  $\frac{a}{b}$  -Achse:

$$
\varphi_{\S} = v'_M \tag{3.35}
$$

$$
M_{\frac{v}{a}} = EA_{yy} v_M^H
$$
 (3.36)

$$
Q_{y} = -EA_{yy} v_M^{\prime \prime \prime} - m_{y}
$$
 (3.37)

$$
p_{y} = EA_{yy} v_M^{\prime V}
$$
 (3.38)

**Verschiebung**  $w_M(x)$  in Richtung der  $\frac{a}{b}$ -Achse:

$$
\varphi_{\mathfrak{y}} = -w'_{M} \tag{3.39}
$$

$$
M_{y} = -EA_{yy} W_M^H
$$
 (3.40)

$$
Q_{\frac{1}{2}} = -EA_{\frac{1}{20}}W_M^H + m_{\frac{1}{2}} \tag{3.41}
$$

$$
p_{\frac{1}{2}} = EA_{\frac{3}{20}} w_M^N \tag{3.42}
$$

**Torsionsdrehwinkel**  $\vartheta(x)$ :

$$
M_{\phi} = -EA_{\phi\phi} \,\vartheta^{II}
$$
  

$$
M_{Dp} = GI_D \,\vartheta'
$$
  

$$
M_{D\omega} = -EA_{\phi\phi} \,\vartheta^{III} - m_{\phi}
$$
  

$$
M_D = M_{Dp} + M_{D\omega}
$$
 (3.43)

# **3.7 Spannungen in Abhängigkeit der Schnittgrößen**

#### **3.7.1 Normalspannungen**

Durch Einsetzen von (3.29) in (3.28) erhält man die Normalspannungen in Abhängigkeit der Schnittgrößen zu:

$$
\sigma(x,s) = \frac{N(x)}{A} - \frac{M_{\frac{s}{4}}(x)}{A_{\frac{s}{2}}}\cdot\frac{M_{\frac{s}{2}}(x)}{A_{\frac{s}{2}}}\cdot\frac{M_{\frac{s}{2}}(x)}{A_{\frac{s}{2}}}\cdot\frac{M_{\phi}(x)}{A_{\phi\phi}}\cdot\frac{M_{\phi}(x)}{A_{\phi\phi}}\cdot\frac{M_{\phi}(x)}{A_{\phi\phi}}\tag{3.44}
$$

### **3.7.2 Primäre Schubspannung**

Die primären Schubspannungen *τ<sub>p</sub>* entstehen ausschließlich durch **Saint Venant'sche Torsion**  $M_{Dp}$ . In offenen Querschnitten entsteht durch sie kein Schubfluss *T* (Abbildung 26).

Für schmale Rechteckquerschnitte lautet die Schubspannungsverteilung:

$$
\tau_p(r) = \frac{2\tau_{p,\text{max}}}{t}r
$$

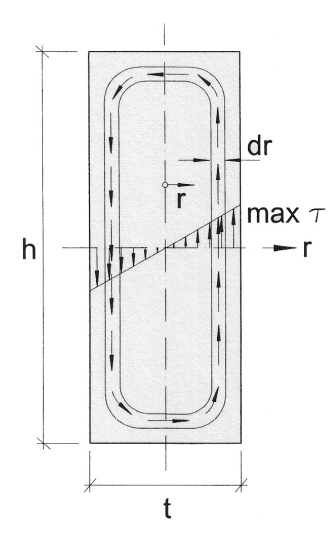

**Abbildung 26: Spannungsverteilung in schmalen Rechteckquerschnitten [1]**

Stellt man sich vor, der Rechteckquerschnitt wäre aus vielen dünnwandigen Rohren aufgebaut, so erlaubt dies die Anwendung der Bredt'schen Formeln für geschlossene Querschnitte.

Durch Einsetzen von  $\tau_{p}^{\text{}}$  in die 1. Bredt'sche Formel erhält man:

$$
dM_{Dp} = \tau_p dr \cdot 2 F_m = \tau_p dr \cdot 4 rh = 8 \frac{\tau_{p,\text{max}}}{t} r^2 h dr
$$

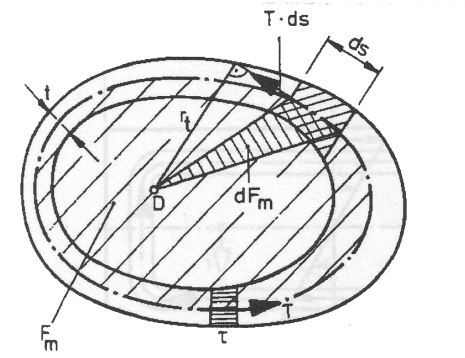

Für den (beliebigen) Drehpunkt D gilt:

$$
\sum M_{T} = 0:
$$
  
\n
$$
M_{T} = \oint r_{t} \cdot T ds = T \oint r_{t} ds
$$
  
\n
$$
\oint r_{t} ds = 2 \cdot F_{m}
$$
  
\n
$$
M_{T} = T \cdot 2 \cdot F_{m}
$$

Vom Schubfluss eingeschlossene Fläche Fm

#### **Abbildung 27: Zur Herleitung der 1. Bredt'schen Formel [2]**

Nach Integration folgt für den Gesamtquerschnitt:

$$
M_{Dp} = 8 \frac{\tau_{p,\text{max}}}{t} h \int_{0}^{\frac{t}{2}} r^2 dr = \frac{1}{3} \tau_{p,\text{max}} h t^2
$$

Mit  $I_p = \frac{1}{2} h t^3$  $I_{D} = \frac{1}{3} h t^{3}$  erhält man die **maximale primäre Schubspannung**  $\tau_{p,\text{max}}$  zufolge St. Venant'scher Torsion  $M_{Dp}$  in dünnwandigen rechteckigen Querschnitten zu:

$$
\tau_{p,\text{max}} = \frac{M_{Dp}}{I_D} t \tag{3.45}
$$

#### **3.7.3 Mittlere Schubspannungen**

Die Schubspannung in Abhängigkeit der Verformungen lautet nach Gleichung (3.16):

$$
\tau_{s}(x,s) = \frac{1}{t} \left[ T_{0} - \int_{s=0}^{s} \overline{p}_{k} ds - E \cdot (u_{0}'' A(s) - v_{M}''' A_{y}(s) - w_{M}''' A_{z}(s) - \vartheta''' A_{\omega}(s)) \right]
$$

Unter Berücksichtigung der Differentialgleichung *I* (3.25) und der Schnittgrößen (3.29)

$$
T(x,s) = \tau_s \cdot t = T_0 - \int_{s=0}^s \overline{p}_s ds - \left( -p_s \frac{A(s)}{A} - \frac{dM_s}{dx} \frac{A_s(s)}{A_{yy}} + \frac{dM_s}{dx} \frac{A_s(s)}{A_{zz}} + \frac{dM_{\phi}}{dx} \frac{A_{\phi}(s)}{A_{\phi\phi}} \right)
$$

geht der **Schubfluss** *T* nach Einsetzen der Differentialbeziehungen (3.30) bis (3.32) in folgende Form über:

$$
T(x,s) = T_0 - \int_{s=0}^{s} \overline{p}_k ds + \frac{p_k}{A} A(s) - \frac{Q_{\psi} + m_{\psi}}{A_{\psi}} A_{\psi}(s) - \frac{Q_{\psi} - m_{\psi}}{A_{\psi}} A_{\psi}(s) - \frac{M_{D\omega} + m_{\phi}}{A_{\phi\phi}} A_{\phi}(s)
$$
(3.46)

*x p* …äußere Flächenlast in Richtung der Stabachse *x*

 $p_{\pmb{\hat{x}}}$  …resultierende Linienlast der äußere Flächenlast  $\overline{p}_{\pmb{\hat{x}}}$ 

# **4. BERECHNUNG NACH DEM ENTKOPPELTEN VERFAHREN**

# **4.1 Querschnittwerte und Normierung**

## **4.1.1 Allgemeines**

Für die Entkopplung der allgemeinen Differentialgleichungen ist es notwendig die Biegebeanspruchung auf die Hauptachsen  $\frac{1}{2}$  und die Torsionsbeanspruchung auf den Schubmittelpunkt *M* zu beziehen. Hierfür müssen die Querschnittwerte und die Beanspruchung auf das Hauptachsensystem bzw. auf den Schubmittelpunkt transformiert werden. Ausgehend vom Grundsystem erfolgt die Normierung der Querschnittskoordinaten in zwei Schritten:<br>1. Normierung:

 $A_{\overline{v}} = A_{\overline{z}} = A_{\overline{z}} = 0$ (Einheitssystem) 2. Normierung:  $A_{\mathfrak{y}_{\bar{a}}} = A_{\mathfrak{y}_{\bar{a}}} = A_{\mathfrak{y}_{\bar{a}}} \equiv 0$  (Hauptsystem)

Zu Beginn wird ein rechtsdrehendes, rechtwinkeliges Koordinatensystem in einen beliebig gewählten Bezugspunkt *B* gelegt (Grundsystem). Nach der ersten Normierung wandert das System in den Schwerpunkt *S* (Einheitssystem). Danach werden die Achsen um den Winkel  $\alpha$  in das Hauptsystem gedreht.

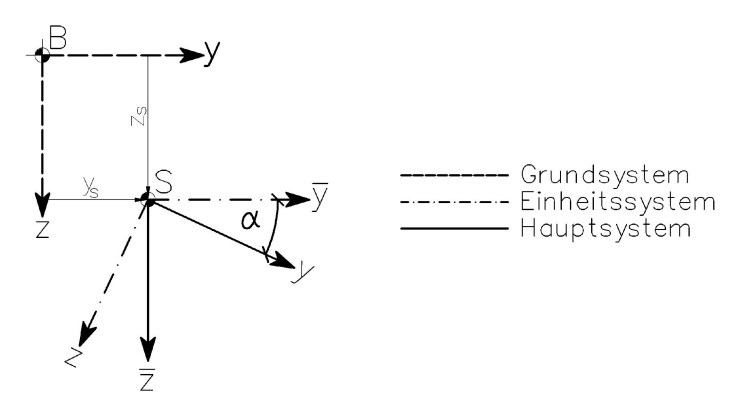

**Abbildung 28: Koordinatensysteme bei der Normierung**

### **4.1.2 Das Grundsystem**

Im Grundsystem werden gewählt:

- ein beliebiges rechtsdrehendes, rechtwinkeliges Koordinatensystem (y, z)
- eine beliebige Drillachse *D*
- ein beliebiger Anfangspunkt  $A$ , für den  $\omega = 0$  angenommen wird

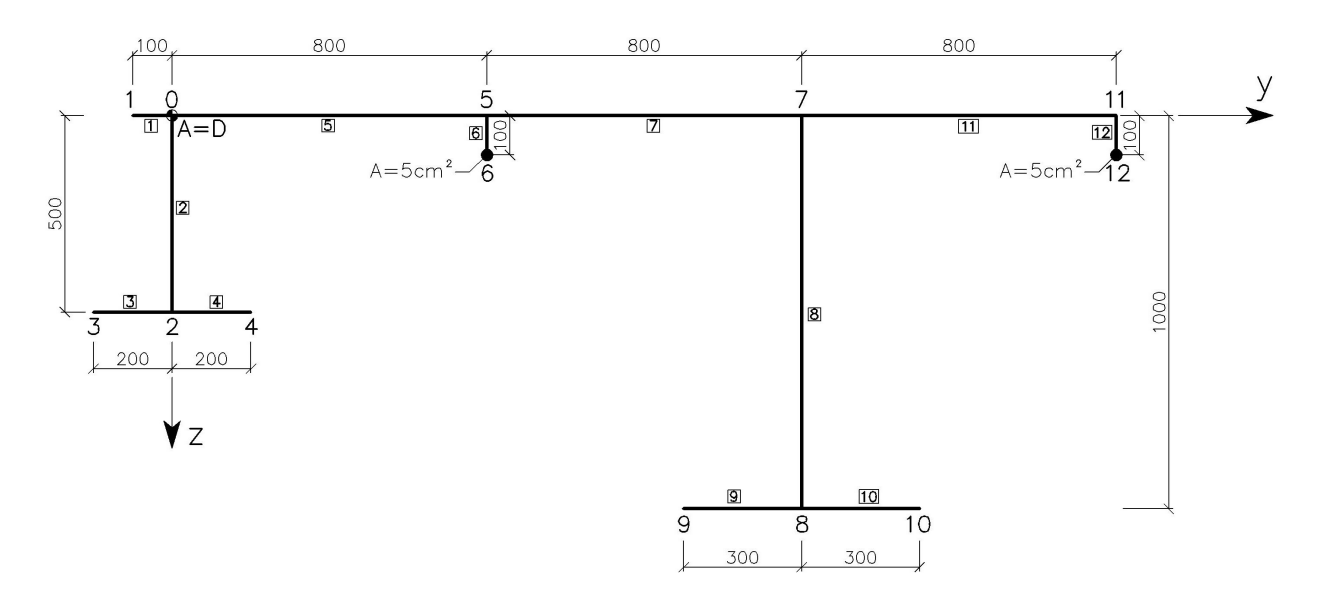

**Abbildung 29: Grundsystem**

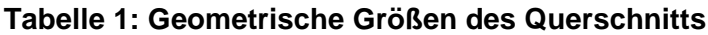

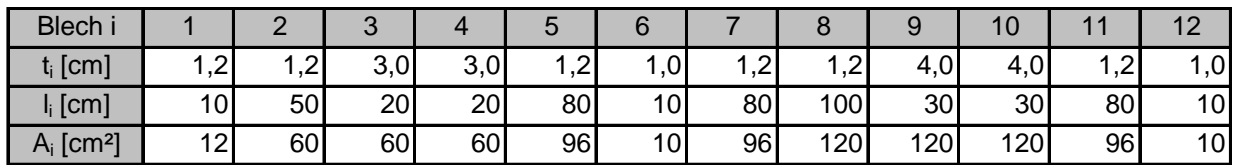

Punktflächen an den Querschnittspunkten 6 und 12:

Flächen der Punktflächen:  $A_p = A_{p6} = A_{p12} = 5$  cm<sup>2</sup>

Radius der Punktflächen:  $r_p = r_{p_6} = r_{p_{12}} = 1,262$  *cm* 

4.1 Querschnittwerte und Normierung

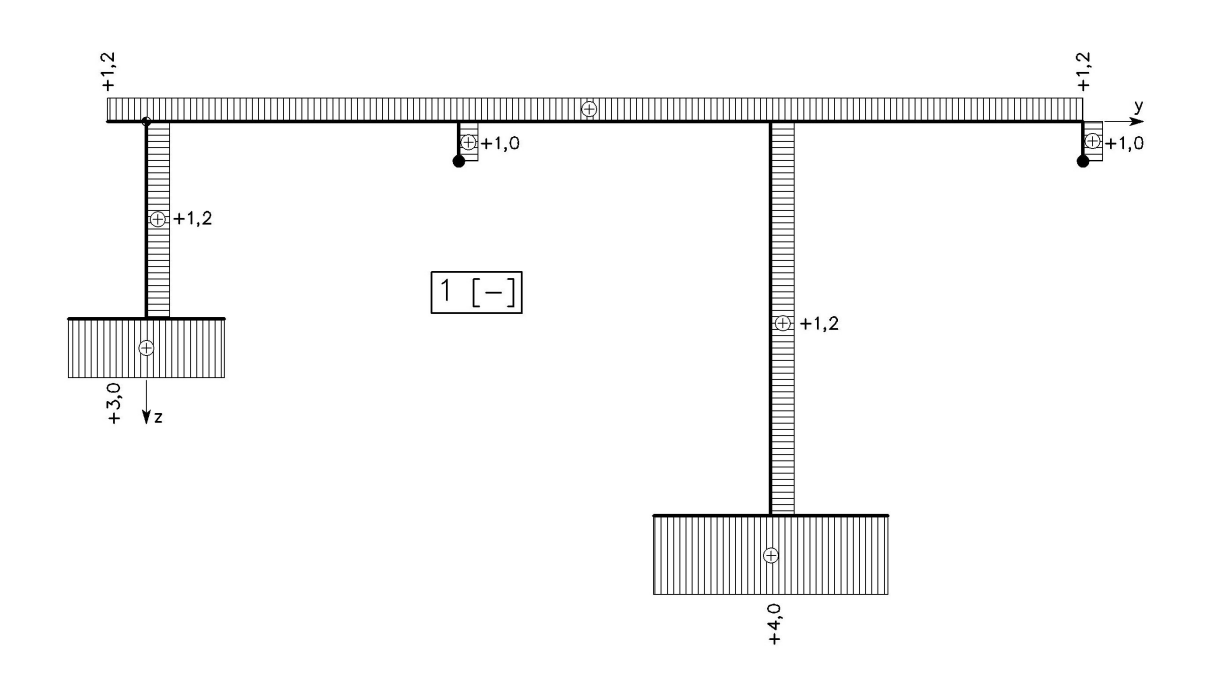

**Abbildung 30: Grundfunktion** 1 **[-]**

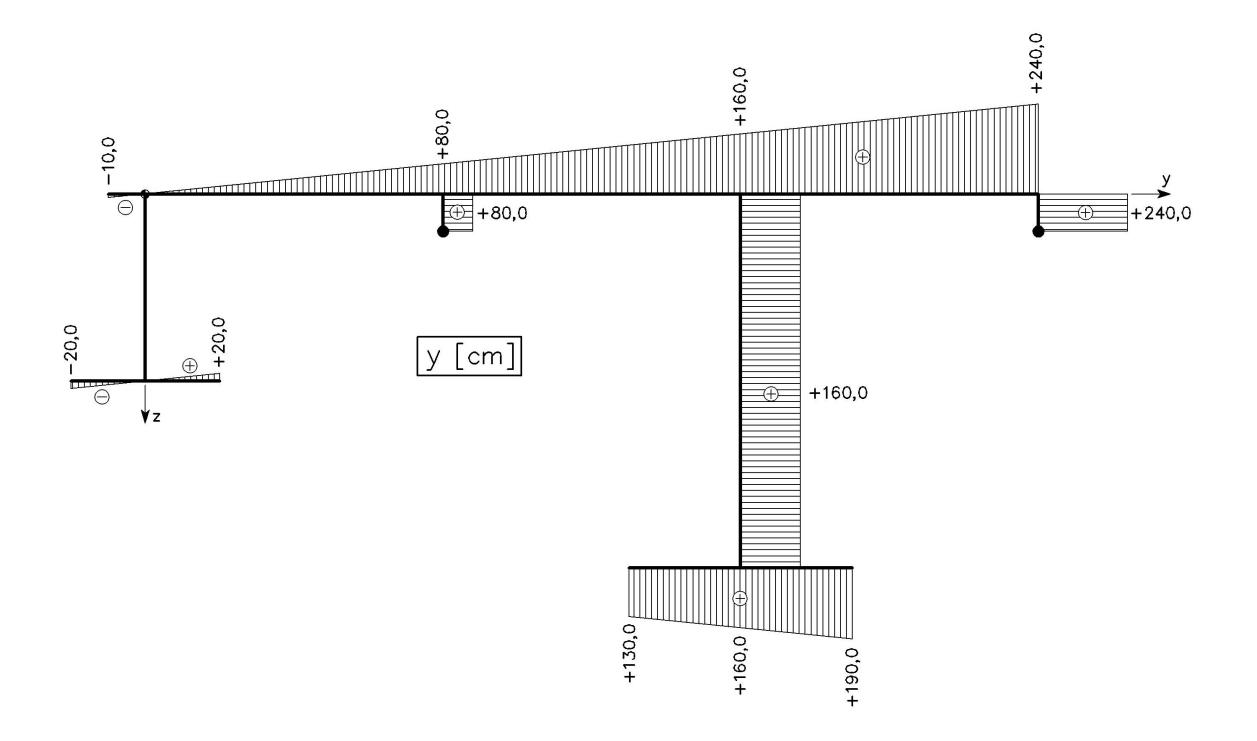

**Abbildung 31: Grundfunktion** *y* **[cm]**

4.1 Querschnittwerte und Normierung

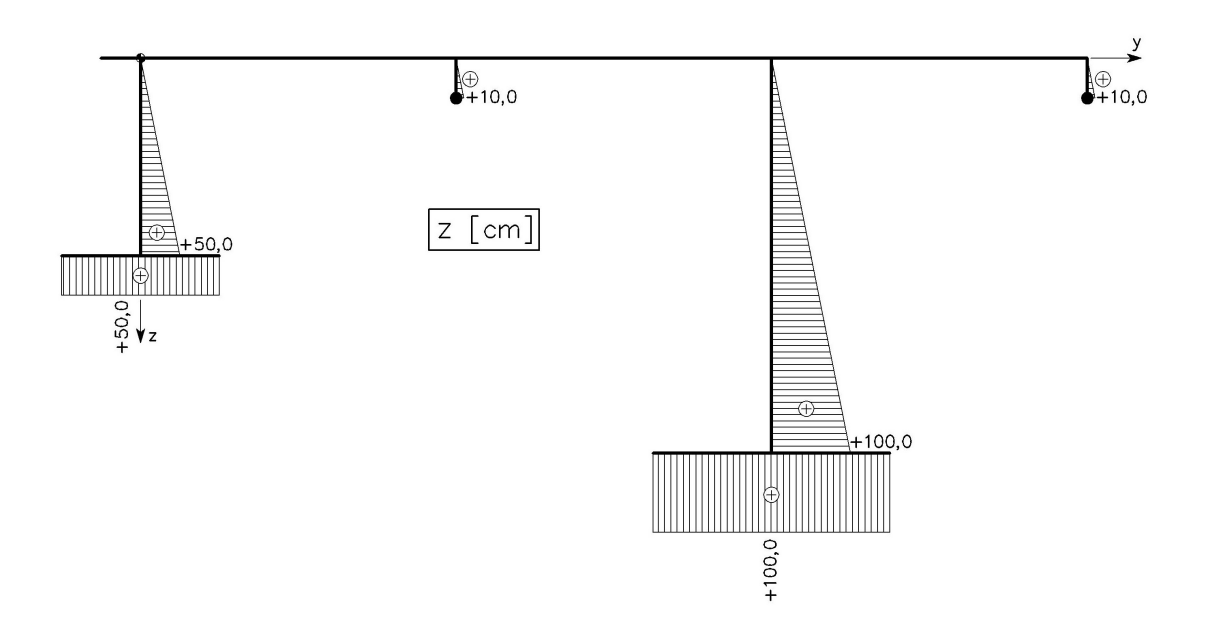

#### **Abbildung 32: Grundfunktion** *z* **[cm]**

Die Wölbordinate  $\omega$  wird auch als Einheitsverwölbung bezeichnet, da sie der Verwölbung bei einer Verdrillung von  $\vartheta' = -1$  entspricht. Geometrisch kann sie als doppelte Fläche gedeutet werden, die vom Fahrstrahl DA nach DP überstrichen wird (Abbildung 15). Die Vorzeichendefinition der Wölbordinate  $\omega$  entspricht jener des Torsionsmomentes  $M_{\scriptscriptstyle T}$  .

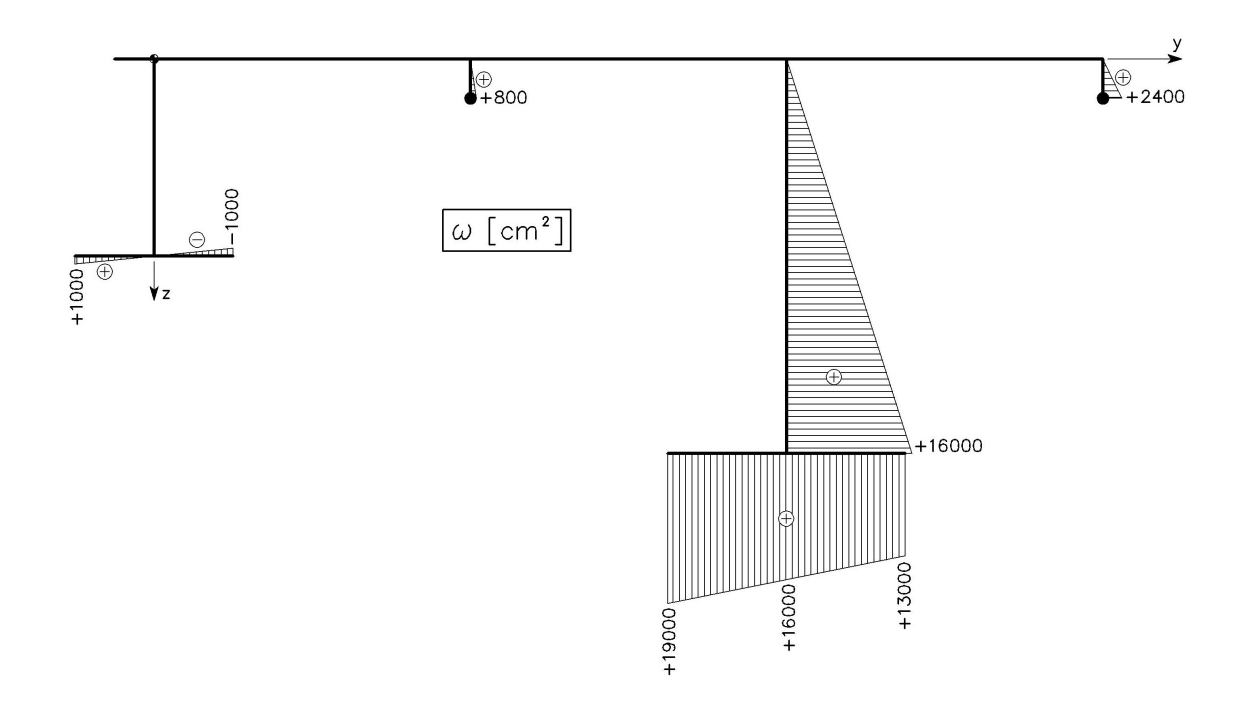

**Abbildung 33: Grundfunktion** ω **[cm²]**

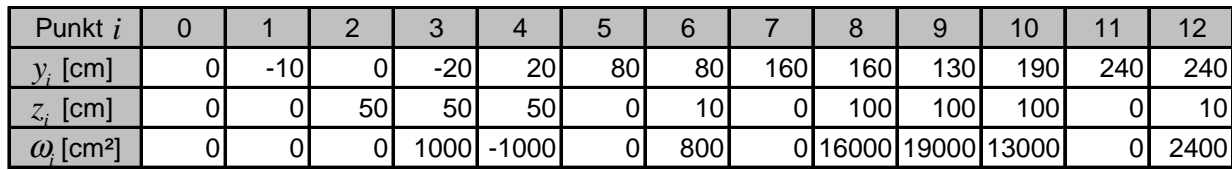

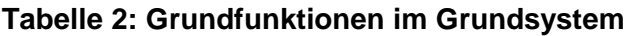

**Querschnittsfläche**

$$
A = \int dA = \sum_{i=1}^{12} A_i + 2 \cdot A_p = 870 \text{ cm}^2
$$

Torsionswiderstand 
$$
I_D = \frac{1}{3} \cdot \sum_{i=1}^{12} l_i \cdot t_i^3 + \frac{r_p^2}{2} \cdot 2 A_p = 1.885,02 \text{ cm}^4
$$

#### **Flächenintegrale 1. Ordnung des Grundsystems**

Statisches Moment um die *z* -Achse: *A y*

$$
A_{y} = \int_{A} y(s) dA
$$
  
\n
$$
A_{y} = \frac{1}{2} \cdot (y_{1} + y_{11}) \cdot (A_{1} + A_{5} + A_{7} + A_{11}) + y_{6} \cdot (A_{6} + A_{P}) + y_{7} \cdot (A_{8} + A_{9} + A_{10}) + y_{12} \cdot (A_{12} + A_{P})
$$
  
\n
$$
A_{y} = \frac{1}{2} \cdot (-10 + 240) \cdot (12 + 96 + 96 + 96) + 80 \cdot (10 + 5) + 160 \cdot (120 + 120 + 120) + 240 \cdot (10 + 5)
$$
  
\n
$$
A_{y} = 96.900 \text{ cm}^{3}
$$

Statisches Moment um die *y* -Achse: *A<sup>z</sup>*

$$
A_z = \int_A z(s) \, dA
$$

$$
A_z = \frac{1}{2} \cdot (z_0 + z_2) \cdot A_2 + z_2 \cdot (A_3 + A_4) + z_6 \cdot (A_6 / 2 + A_7) + \frac{1}{2} \cdot (z_7 + z_8) \cdot A_8 + z_8 \cdot (A_9 + A_{10}) + z_{12} \cdot (A_{12} / 2 + A_7)
$$

 $A_z = \frac{1}{2} \cdot 50 \cdot 60 + 50 \cdot (60 + 60) + 10 \cdot (10/2 + 5) + \frac{1}{2} \cdot 100 \cdot 120 +$  $100 \cdot (120 + 120) + 10 \cdot (10 / 2 + 5)$ 

 $A_y = 37.700 \text{ cm}^3$ 

Wölbfläche: A<sub>ω</sub>

$$
A_{\omega} = \int_{A} \omega(s) dA
$$
  
\n
$$
A_{\omega} = \frac{1}{2} \cdot (\omega_{5} + \omega_{6}) \cdot A_{6} + \omega_{6} \cdot A_{P} + \frac{1}{2} \cdot (\omega_{7} + \omega_{8}) \cdot A_{8} + \omega_{8} \cdot (A_{9} + A_{10}) + \frac{1}{2} \cdot (\omega_{11} + \omega_{12}) \cdot A_{12} + \omega_{12} \cdot A_{P}
$$
  
\n
$$
A_{\omega} = \frac{1}{2} \cdot 800 \cdot 10 + 800 \cdot 5 + \frac{1}{2} \cdot 16000 \cdot 120 + 16000 \cdot (120 + 120) + \frac{1}{2} \cdot 2400 \cdot 10 + 2400 \cdot 5
$$
  
\n
$$
A_{y} = 4.832.000 \text{ cm}^{4}
$$

#### **Flächenintegrale 2. Ordnung des Grundsystems**

Zentrifugalmoment: *A yz*

$$
A_{yz} = \int_A y(s) z(s) dA
$$
  
\n
$$
A_{yz} = \frac{1}{2} \cdot y_6 \cdot (z_5 + z_6) \cdot A_6 + y_6 \cdot z_6 \cdot A_7 + \frac{1}{2} \cdot y_{12} \cdot (z_{11} + z_{12}) \cdot A_{12} + y_{12} \cdot z_{12} \cdot A_7 + \frac{1}{2} \cdot y_8 \cdot (z_7 + z_8) \cdot A_8 + y_8 \cdot z_8 \cdot (A_9 + A_{10})
$$

$$
A_{yz} = \frac{1}{2} \cdot 80 \cdot 10 \cdot 10 + 80 \cdot 10 \cdot 5 + \frac{1}{2} \cdot 240 \cdot 10 \cdot 10 + 240 \cdot 10 \cdot 5 +
$$
  

$$
\frac{1}{2} \cdot 160 \cdot 100 \cdot 120 + 160 \cdot 100 \cdot (120 + 120)
$$

$$
A_{yz} = 4.832.000 \text{ cm}^4
$$

Wölbflächenmoment: *A y*<sup>ω</sup>

$$
A_{y\omega} = \int_{A} y(s) \omega(s) dA
$$
  
\n
$$
A_{y\omega} = \frac{1}{3} \cdot y_{3} \cdot \omega_{3} \cdot A_{3} + \frac{1}{3} \cdot y_{4} \cdot \omega_{4} \cdot A_{4} + \frac{1}{2} \cdot y_{6} \cdot (\omega_{5} + \omega_{6}) \cdot A_{6} + y_{6} \cdot \omega_{6} \cdot A_{P} + \frac{1}{2} \cdot y_{12} \cdot (\omega_{11} + \omega_{12}) \cdot A_{12} + y_{12} \cdot \omega_{12} \cdot A_{P} + \frac{1}{2} \cdot y_{8} \cdot (\omega_{7} + \omega_{8}) \cdot A_{8} + \frac{1}{6} \cdot (y_{9} \cdot (2 \cdot \omega_{9} + \omega_{10}) + y_{10} \cdot (\omega_{9} + 2 \cdot \omega_{10})) \cdot (A_{9} + A_{10})
$$

 $A_{\mathbf{y}\omega} = \frac{1}{3} \cdot (-20) \cdot 1000 \cdot 60 + \frac{1}{3} \cdot 20 \cdot (-1000) \cdot 60 + \frac{1}{2} \cdot 80 \cdot 800 \cdot 10 + 80 \cdot 800 \cdot 5 +$  $\frac{1}{2} \cdot 240 \cdot 2400 \cdot 10 + 240 \cdot 2400 \cdot 5 + \frac{1}{2} \cdot 160 \cdot 16000 \cdot 120 +$  $\frac{1}{6} \cdot (130 \cdot (2 \cdot 19000 + 13000) + 190 \cdot (19000 + 2 \cdot 13000)) \cdot (120 + 120)$ 

 $A_{ya}$  = 766.400.000  $cm^5$ 

Wölbflächenmoment: *A<sup>z</sup>*<sup>ω</sup>

$$
A_{z\omega} = \int_{A} z(s) \omega(s) dA
$$
  
\n
$$
A_{z\omega} = \frac{1}{3} \cdot z_{6} \cdot \omega_{6} \cdot A_{6} + z_{6} \cdot \omega_{6} \cdot A_{P} + \frac{1}{3} \cdot z_{12} \cdot \omega_{12} \cdot A_{12} + z_{12} \cdot \omega_{12} \cdot A_{P} + \frac{1}{3} \cdot z_{8} \cdot \omega_{8} \cdot A_{8} + z_{8} \cdot \omega_{8} \cdot (A_{9} + A_{10})
$$

 $A_{z\omega} = \frac{1}{3} \cdot 10 \cdot 800 \cdot 10 + 10 \cdot 800 \cdot 5 + \frac{1}{3} \cdot 10 \cdot 2400 \cdot 10 + 10 \cdot 2400 \cdot 5 +$  $\frac{1}{3} \cdot 100 \cdot 16000 \cdot 120 + 100 \cdot 16000 \cdot (120 + 120)$ 

$$
A_{y\omega} = 448.267.000 \text{ cm}^5
$$

Trägheitsmoment um die *z* -Achse: *A yy*

$$
A_{yy} = \int_{A} y^{2}(s) dA
$$
  
\n
$$
A_{yy} = \frac{1}{3} \cdot (y_{1}^{2} \cdot A_{1} + y_{11}^{2} \cdot (A_{5} + A_{7} + A_{11}) + y_{3}^{2} \cdot A_{3} + y_{4}^{2} \cdot A_{4}) + y_{6}^{2} \cdot (A_{6} + A_{p}) +
$$
  
\n
$$
y_{12}^{2} \cdot (A_{12} + A_{p}) + y_{8}^{2} \cdot A_{8} + \frac{1}{6} \cdot (y_{9} \cdot (2 \cdot y_{9} + y_{10}) + y_{10} \cdot (y_{9} + 2 \cdot y_{10})) \cdot (A_{9} + A_{10})
$$
  
\n
$$
A_{yy} = \frac{1}{3} \cdot ((-10)^{2} \cdot 12 + 240^{2} \cdot (96 + 96 + 96) + (-20)^{2} \cdot 60 + 20^{2} \cdot 60) + 80^{2} \cdot (10 + 5) +
$$
  
\n
$$
240^{2} \cdot (10 + 5) + 160^{2} \cdot 120 + \frac{1}{6} \cdot (130 \cdot (2 \cdot 130 + 190) + 190 \cdot (130 + 2 \cdot 190)) \cdot (120 + 120)
$$
  
\n
$$
A_{yy} = 15.794.000 \text{ cm}^{4}
$$

Trägheitsmoment um die *y* -Achse: *Azz*

$$
A_{zz} = \int_{A} z^{2}(s) dA
$$
  
\n
$$
A_{zz} = \frac{1}{3} \cdot (z_{2}^{2} \cdot A_{2} + z_{6}^{2} \cdot A_{6} + z_{8}^{2} \cdot A_{8} + z_{12}^{2} \cdot A_{12}) + z_{3}^{2} \cdot (A_{3} + A_{4}) + z_{6}^{2} \cdot A_{P} + z_{8}^{2} \cdot (A_{9} + A_{10}) + z_{12}^{2} \cdot A_{P}
$$
  
\n
$$
A_{zz} = \frac{1}{3} \cdot (50^{2} \cdot 60 + 10^{2} \cdot 10 + 100^{2} \cdot 120 + 10^{2} \cdot 10) + 50^{2} \cdot (60 + 60) + 10^{2} \cdot 5 + 100^{2} \cdot (120 + 120) + 10^{2} \cdot 5
$$

 $A_{zz} = 3.151.670$   $cm^4$ 

Wölbwiderstand: *A*ωω

$$
A_{\omega\omega} = \int_{A} \omega^2(s) dA
$$
  
\n
$$
A_{\omega\omega} = \frac{1}{3} \cdot (\omega_3^2 \cdot A_3 + \omega_4^2 \cdot A_4 + \omega_6^2 \cdot A_6 + \omega_8^2 \cdot A_8 + \omega_{12}^2 \cdot A_{12}) + \omega_6^2 \cdot A_P + \omega_{12}^2 \cdot A_P + \frac{1}{6} \cdot (\omega_9 \cdot (2 \cdot \omega_9 + \omega_{10}) + \omega_{10} \cdot (\omega_9 + 2 \cdot \omega_{10})) \cdot (A_9 + A_{10})
$$
  
\n
$$
A_{\omega\omega} = \frac{1}{3} \cdot (1000^2 \cdot 60 + (-1000)^2 \cdot 60 + 800^2 \cdot 10 + 16000^2 \cdot 120 + 2400^2 \cdot 10) + 800^2 \cdot 5 + 2400^2 \cdot 5 + \frac{1}{6} \cdot (19000 \cdot (2 \cdot 19000 + 13000) + 13000 \cdot (19000 + 2 \cdot 13000)) \cdot (120 + 120)
$$

 $A_{\text{one}} = 72.493.300.000 \text{ cm}^6$ 

### **4.1.3 Das Einheitssystem**

Durch die 1. Normierung verschwinden die Flächenintegrale 1. Ordnung:

$$
A_{\overline{y}} = A_{\overline{z}} = A_{\overline{\omega}} \equiv 0
$$

Hierfür wird:

- das Koordinatensystem  $(y, z)$  des Grundsystems in den Schwerpunkt S parallel verschoben.
- der Anfangspunkt *A* der Integration so verändert, dass  $A_{\overline{\omega}} = 0$  wird.

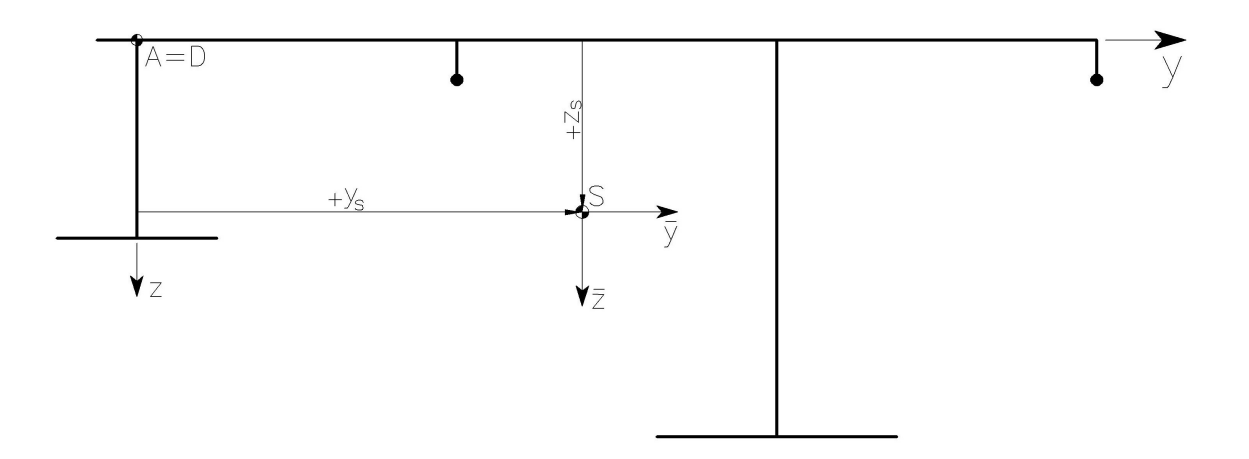

**Abbildung 34: Einheitssystem**

, *S S y z* …Koordinaten des Schwerpunkts *S*

 $\omega$ <sub>*A</sub>*</sub> …Wölbordinate am Anfangspunkt *A*

Mit der geometrischen Beziehung:

$$
\overline{y} = y - y_s
$$
  
\n
$$
\overline{z} = z - z_s
$$
  
\n
$$
\overline{\omega} = \omega - \omega_A
$$
\n(4.1)

werden die Flächenmomente 1. Ordnung des Einheitssystem zu:

$$
A_{\overline{y}} = \int \overline{y} dA = \int (y - y_s) dA = A_y - y_s \cdot A = 0
$$
  

$$
A_{\overline{z}} = \int \overline{z} dA = \int (z - z_s) dA = A_z - z_s \cdot A = 0
$$
  

$$
A_{\overline{\omega}} = \int \overline{\omega} dA = \int (\omega - \omega_A) dA = A_{\omega} - \omega_A \cdot A = 0
$$

Daraus ergeben sich die Koordinaten  $y_s$  und  $z_s$  und die Integrationskonstante  $\omega_A$ :

$$
y_s = \frac{A_y}{A} = 111,38 \text{ cm}
$$
 and  $z_s = \frac{A_z}{A} = 43,33 \text{ cm}$   
 $\omega_A = \frac{A_\omega}{A} = 5554,02 \text{ cm}^2$ 

Die Drillachse *D* bleibt bei dieser Normierung noch unverändert an seiner Position.

#### **Flächenintegrale 2. Ordnung des Einheitssystems**

Die Flächenintegrale 2. Ordnung des Einheitssystems lassen sich aus den Querschnittswerten des Grundsystems berechen:

$$
A_{\overline{yz}} = A_{yz} - \frac{A_y A_z}{A} \qquad A_{\overline{yy}} = A_{yy} - \frac{A_y^2}{A}
$$
  
\n
$$
A_{\overline{y}\overline{\omega}} = A_{y\omega} - \frac{A_y A_\omega}{A} \qquad A_{\overline{z}\overline{z}} = A_{zz} - \frac{A_z^2}{A}
$$
  
\n
$$
A_{\overline{z}\overline{\omega}} = A_{z\omega} - \frac{A_z A_\omega}{A} \qquad A_{\overline{\omega}\overline{\omega}} = A_{\omega\omega} - \frac{A_\omega^2}{A}
$$
  
\n(4.2)

Herleitung von (4.2) am Beispiel des Zentrifugalmoments:

$$
A_{yz} = \int \overline{y} \overline{z} dA
$$
  
=  $\int (y - y_s)(z - z_s) dA$   
=  $\int y z dA - y_s \int z dA - z_s \int y dA + y_s z_s \int dA$   
=  $A_{yz} - \frac{A_y}{A} A_z - \frac{A_z}{A} A_y + \frac{A_y}{A} \frac{A_z}{A} A$   
=  $A_{yz} - \frac{A_y A_z}{A}$ 

Die Herleitung der weiteren Flächenintegrale 2. Ordnung funktioniert analog.

# Zentrifugalmoment: *A yz*

$$
A_{yz} = A_{yz} - \frac{A_y A_z}{A} = 4.832.000 - \frac{96.900 \cdot 37.700}{870} = 633.000 \text{ cm}^4
$$

Wölbflächenmoment: *A y*<sup>ω</sup>

$$
A_{\overline{y}\overline{\omega}} = A_{y\omega} - \frac{A_y A_\omega}{A} = 766.400.000 - \frac{96.900 \cdot 4.832.000}{870} = 228.215.000 \text{ cm}^5
$$

Wölbflächenmoment: *A<sup>z</sup>*<sup>ω</sup>

$$
A_{\overline{z}\overline{\omega}} = A_{z\omega} - \frac{A_z A_{\omega}}{A} = 448.267.000 - \frac{37.700 \cdot 4.832.000}{870} = 238.880.000 \text{ cm}^5
$$

Trägheitsmoment um die *z* -Achse: *A yy*

$$
A_{\overline{yy}} = A_{yy} - \frac{A_y^2}{A} = 15.794.000 - \frac{96.900^2}{870} = 5.001.340 \text{ cm}^4
$$

Trägheitsmoment um die *y* -Achse: *Azz*

$$
A_{\overline{z}\overline{z}} = A_{zz} - \frac{A_z^2}{A} = 3.151.670 - \frac{37.700^2}{870} = 1.518.000 \text{ cm}^4
$$

Wölbwiderstand:  $A_{\overline{a}\overline{a}}$ 

$$
A_{\overline{\omega}\overline{\omega}} = A_{\omega\omega} - \frac{A_{\omega}^2}{A} = 72.493.300.000 - \frac{4.832.000^2}{870} = 45.656.300.000 \text{ cm}^6
$$

Die Grundfunktionen ( $\overline{y}$ ,  $\overline{z}$ ,  $\overline{\omega}$ ) des Einheitssystems errechnen sich nach Gleichung (4.1) zu:

#### **Tabelle 3: Grundfunktionen im Einheitssystem**

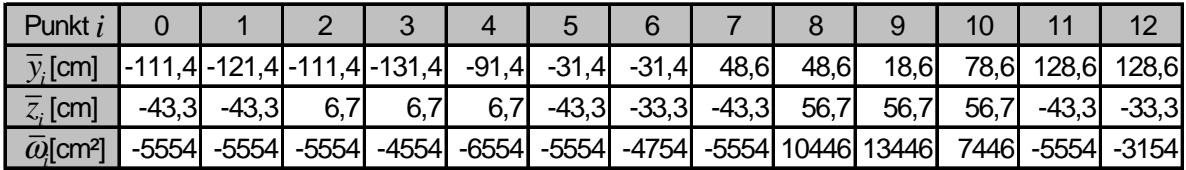

### **4.1.4 Das Hauptsystem**

Durch die 2. Normierung verschwinden die gemischten Flächenintegrale 2. Ordnung:

$$
A_{yy} = A_{yy} = A_{yy} = 0
$$

Hierfür wird:

- das Koordinatensystem  $(\bar{y}, \bar{z})$  des Einheitssystems im Schwerpunkt *S* um den Winkel  $\alpha$  in die Querschnittshauptachsen ( $\psi$ ,  $\psi$ ) gedreht.
- die Drillachse *D* in den Schubmittelpunkt verschoben.

4.1 Querschnittwerte und Normierung

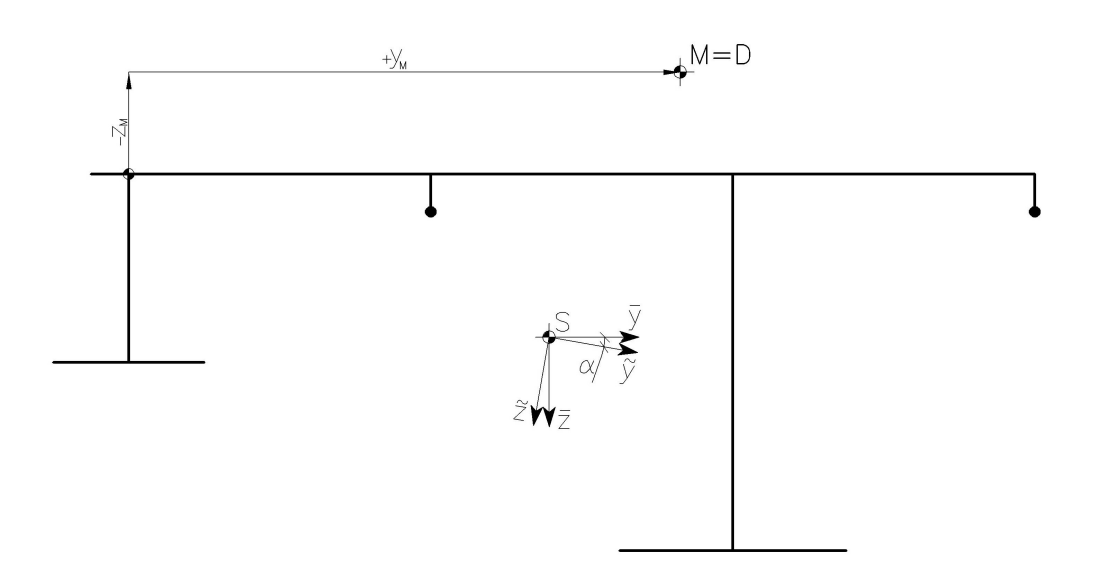

**Abbildung 35: Hauptsystem**

Es gelten folgende Transformationsbeziehungen:

$$
\begin{aligned}\n\mathbf{\Psi} &= \overline{\mathbf{y}} \cdot \cos \alpha + \overline{\mathbf{z}} \cdot \sin \alpha \\
\mathbf{\Psi} &= \overline{\mathbf{z}} \cdot \cos \alpha - \overline{\mathbf{y}} \cdot \sin \alpha \\
\mathbf{\Phi} &= \overline{\omega} + z_M \cdot \overline{\mathbf{y}} - y_M \cdot \overline{\mathbf{z}}\n\end{aligned}
$$
\n(4.3)

Unter Berücksichtigung von (4.3) erhält man aus der Bedingung  $A_{\scriptscriptstyle\rm jj} = 0\,$  den Winkel  $\alpha$  , den die Achsen  $\oint$  und  $\bar{y}$  bzw.  $\oint$  und  $\bar{z}$  miteinander einschließen:

$$
\Rightarrow \tan 2\alpha = \frac{2A_{\overline{yz}}}{A_{\overline{zy}} - A_{\overline{zx}}}
$$
(4.4)

Aus der Forderung  $A_{\dot y_{\delta\theta}} = A_{\dot y_{\delta\theta}} = 0$  folgt nach Umformung:

$$
y_M = \frac{A_{\overline{z}\overline{\omega}}A_{\overline{y}\overline{y}} - A_{\overline{y}\overline{\omega}}A_{\overline{y}\overline{z}}}{A_{\overline{y}\overline{y}}A_{\overline{z}\overline{z}} - A_{\overline{y}\overline{z}}^2}
$$
\n
$$
z_M = \frac{A_{\overline{z}\overline{\omega}}A_{\overline{y}\overline{z}} - A_{\overline{y}\overline{\omega}}A_{\overline{z}\overline{z}}}{A_{\overline{y}\overline{y}}A_{\overline{z}\overline{z}} - A_{\overline{y}\overline{z}}^2}
$$
\n(4.5)

 $y_M$ ,  $z_M$  …Abstände des Schubmittelpunktes  $M$  von der Drehachse  $D$  in Richtung der Koordinaten (y, z) des Grundsystems

Durch Einsetzen von (4.3) und (4.4) in  $A_{yy} = \int \frac{1}{2} \psi^2(s)$  $A_{yy} = \int_A \frac{1}{2} \int_A^2 f(s) \, dA$  bzw.  $A_{yy} = \int_A \frac{1}{2} \int_A^2 f(s) \, ds$  $A_{\frac{28}{4}} = \int_A^{\frac{10}{4}} \delta^2(s) dA$  und unter der Beachtung trigonometrischer Funktionen ergeben sich die Flächenträgheitsmomente 2. Ordnung zu:

$$
A_{yy} = \frac{1}{2} \cdot \left[ \left( A_{yy} + A_{\overline{z}} \right) + \sqrt{\left( A_{yy} + A_{\overline{z}} \right)^2 + 4 A_{\overline{yz}}^2} \right]
$$
  

$$
A_{zz} = \frac{1}{2} \cdot \left[ \left( A_{yy} + A_{\overline{z}} \right) - \sqrt{\left( A_{yy} + A_{\overline{z}} \right)^2 + 4 A_{\overline{yz}}^2} \right]
$$
(4.6)

Bei  $A_{yy}$  und  $A_{zz}$  handelt es sich um Hauptträgheitsmomente, die Extremwerte der Flächenmomente 2. Ordnung.

Der Wölbwiderstand  $A_{ab} = \int d^2(s)$  $A_{\aa\aa} = \int\limits_A \bm{\hat{\omega}}^2(s) \, dA$  wird bei dieser 2. Normierung zum Minimum und ergibt sich nach Berücksichtigung von (4.3) und (4.5) zu:

$$
A_{\ddot{\omega}\ddot{\omega}} = A_{\overline{\omega}\overline{\omega}} + z_M \cdot A_{\overline{y}\overline{\omega}} - y_M \cdot A_{\overline{z}\overline{\omega}} \tag{4.7}
$$

Die Gleichungen (4.4) bis (4.7) liefern nun folgende Ergebnisse:

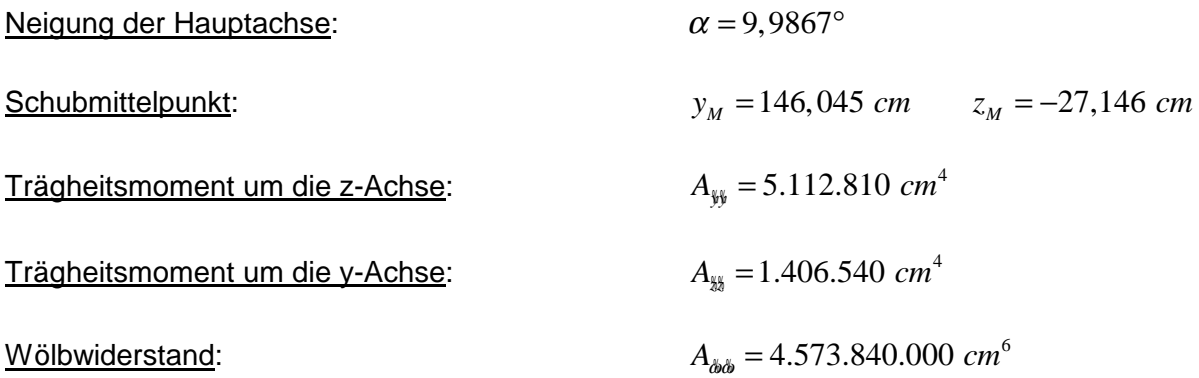

Die Grundfunktionen (  $\frac{1}{2}$ ,  $\frac{1}{2}$ ,  $\frac{1}{2}$ ) des Hauptsystems errechnen sich nach Gleichung (4.3) zu:

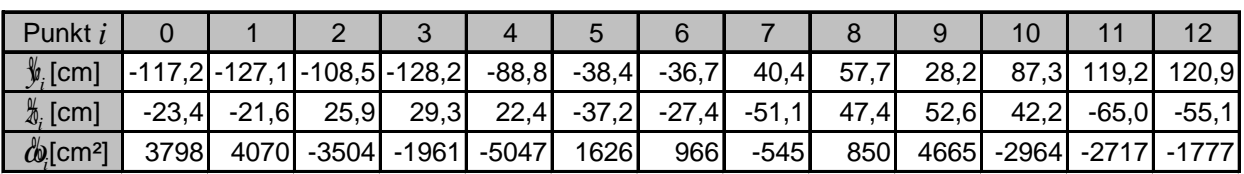

#### **Tabelle 4: Grundfunktionen im Hauptsystem**

4.1 Querschnittwerte und Normierung

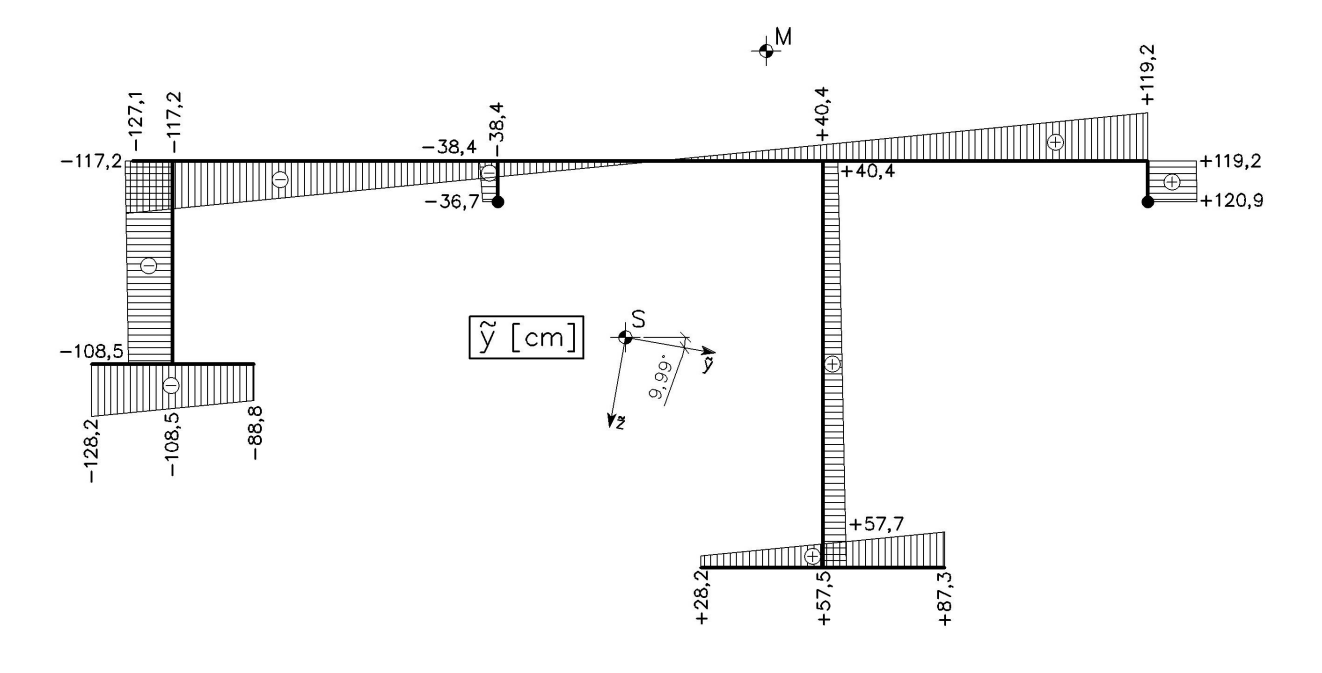

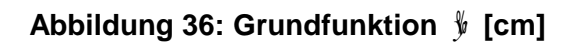

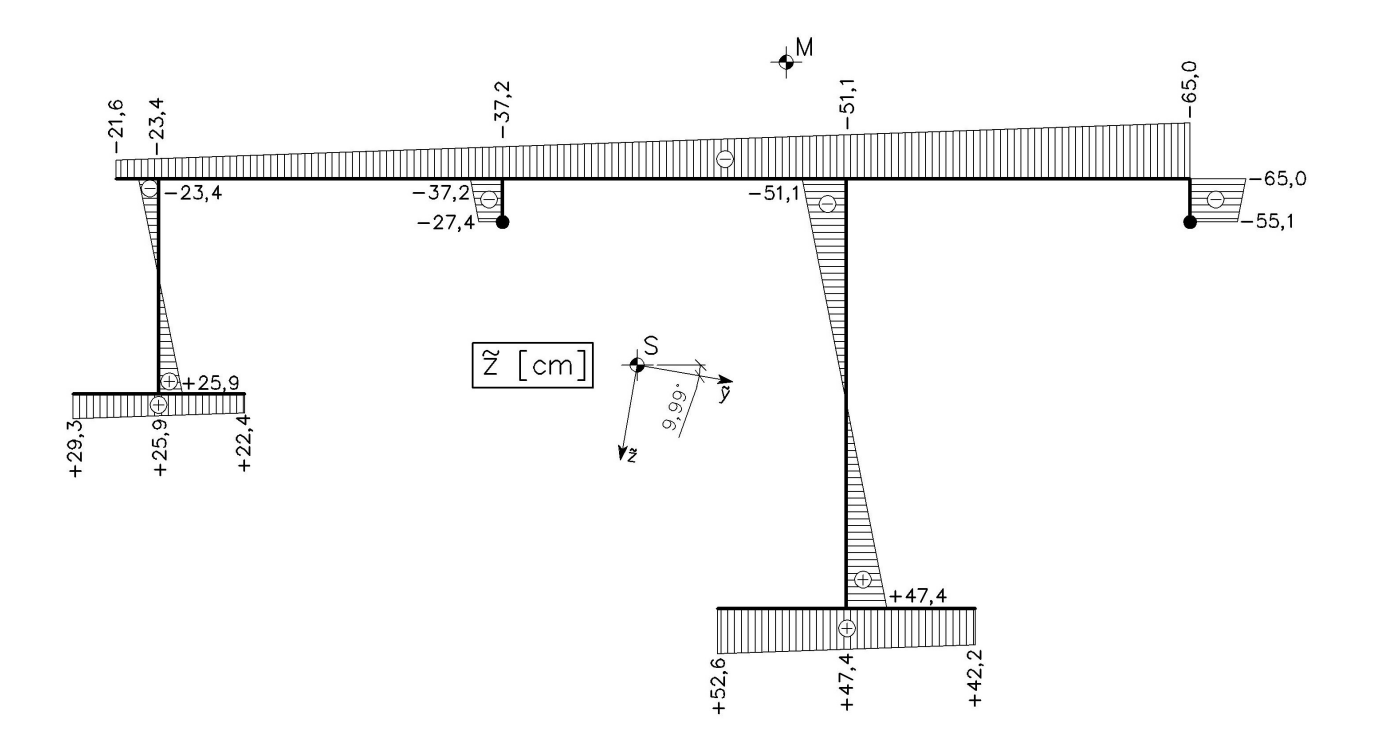

**Abbildung 37: Grundfunktion** *z* **[cm]**

4.1 Querschnittwerte und Normierung

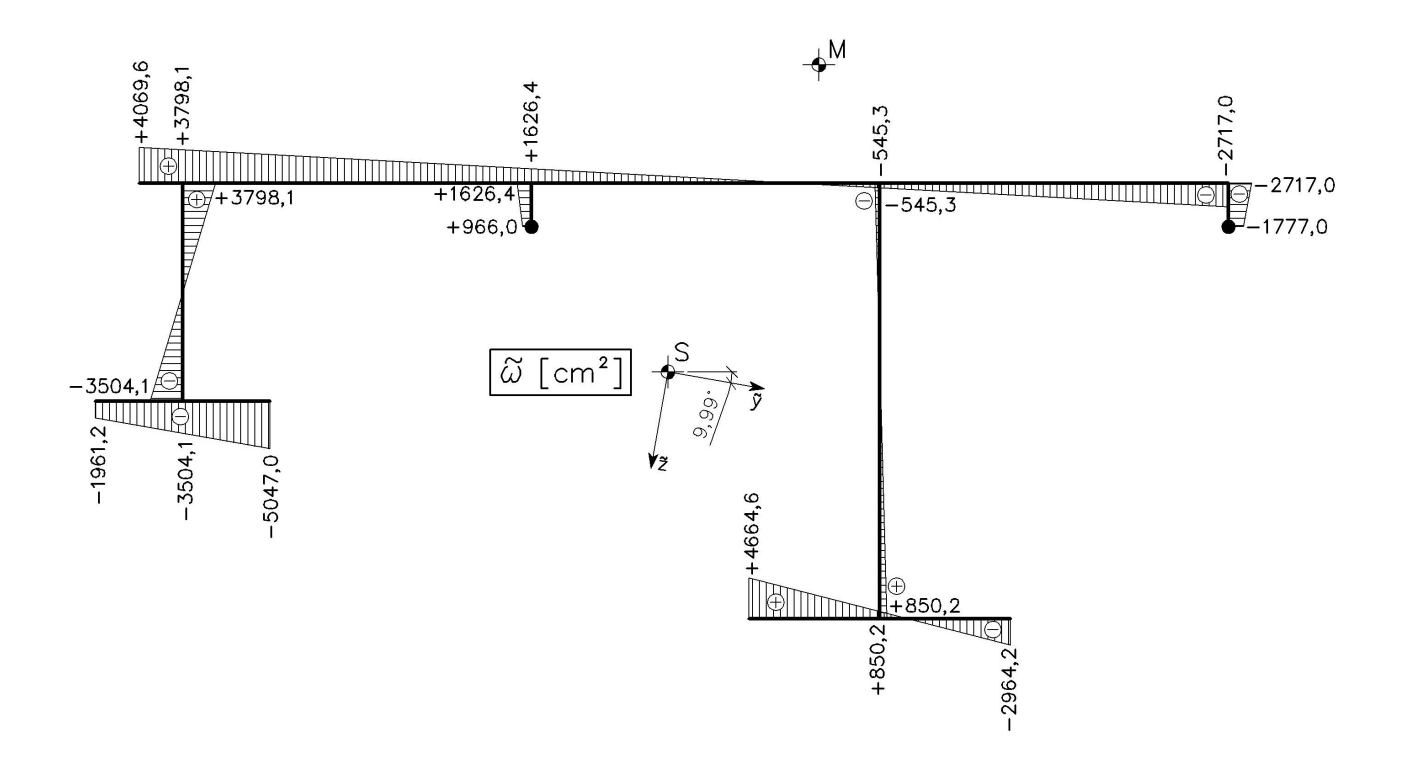

**Abbildung 38: Grundfunktion** ω **[cm²]**

#### **Flächenmomente 1. Ordnung des Hauptsystems**

Die Verteilung der Flächenmomente 1. Ordnung über den Querschnitt wird für die Ermittlung der Schubflüsse benötigt.

 $A_{\hat{y}}(s)$  steht für das Flächenmoment 1. Ordnung des zwischen  $s=0$  und der Stelle *s* gelegenen Querschnittsteils. Dabei ist *s* eine frei gewählte Laufkoordinate entlang des Querschnitts. Analoges gilt für  $A_{\frac{1}{2}}(s)$  und  $A_{\phi}(s)$ .

Die Flächenmomente 1.Ordnung sind definiert als Flächenintegral der jeweiligen Grundkoordinate ( $\frac{1}{2}$ ,  $\frac{1}{2}$ ,  $\frac{1}{2}$ ) des abgetrennten Querschnittsteiles:

$$
A_{\frac{s}{2}}(s) = \int_{A(s)} \frac{s}{2}(s) dA \qquad A_{\frac{s}{2}}(s) = \int_{A(s)} \frac{s}{2}(s) dA \qquad A_{\stackrel{\circ}{\theta}}(s) = \int_{A(s)} \frac{s}{2}(s) dA \qquad (4.8)
$$

Die Grundkoordinaten sind lineare Funktionen. Betrachtet man Gleichung (4.8) erkennt man, dass  $A_{\hat{y}}(s)$ ,  $A_{\hat{z}}(s)$  und  $A_{\hat{\omega}}(s)$  einen parabelförmigen Verlauf aufweisen müssen.

4 BERECHNUNG NACH DEM ENTKOPPELTEN VERFAHREN

4.1 Querschnittwerte und Normierung

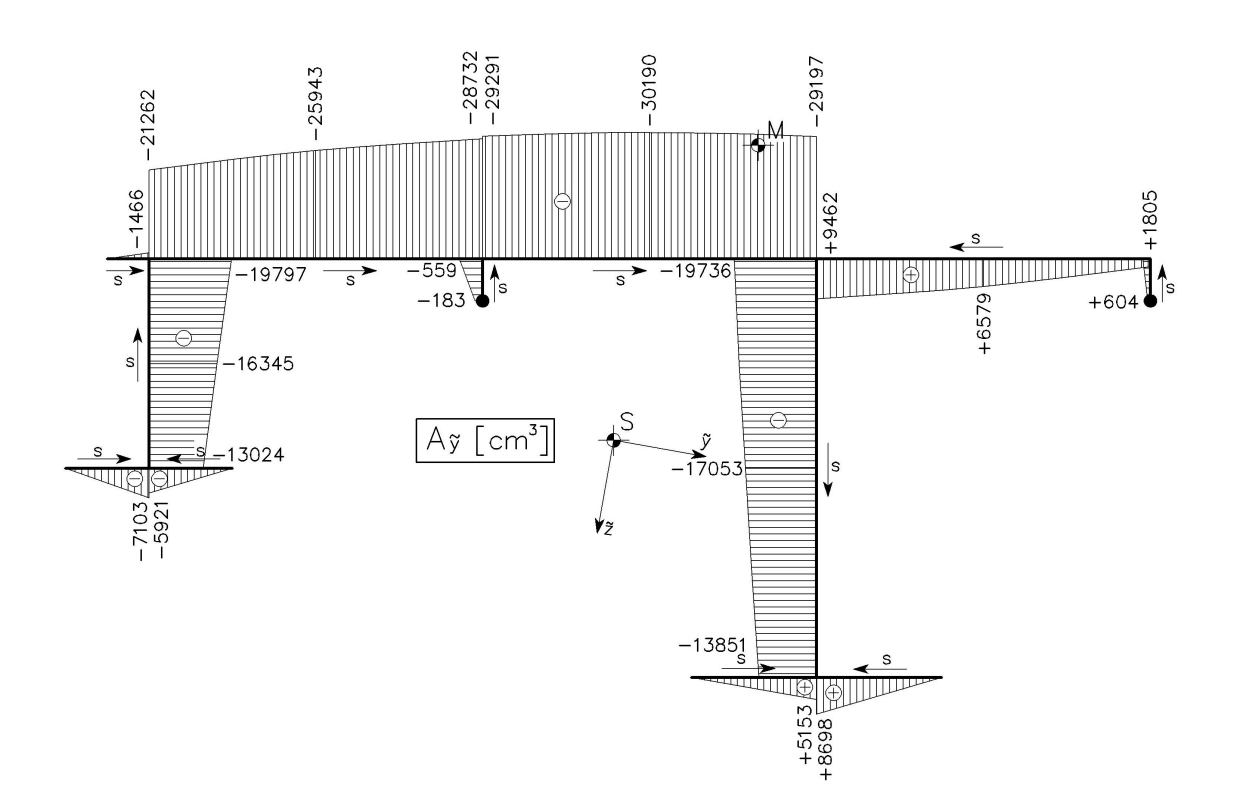

Abbildung 39: Statisches Moment  $A_\mathfrak{z}(s)$  [cm<sup>3</sup>]

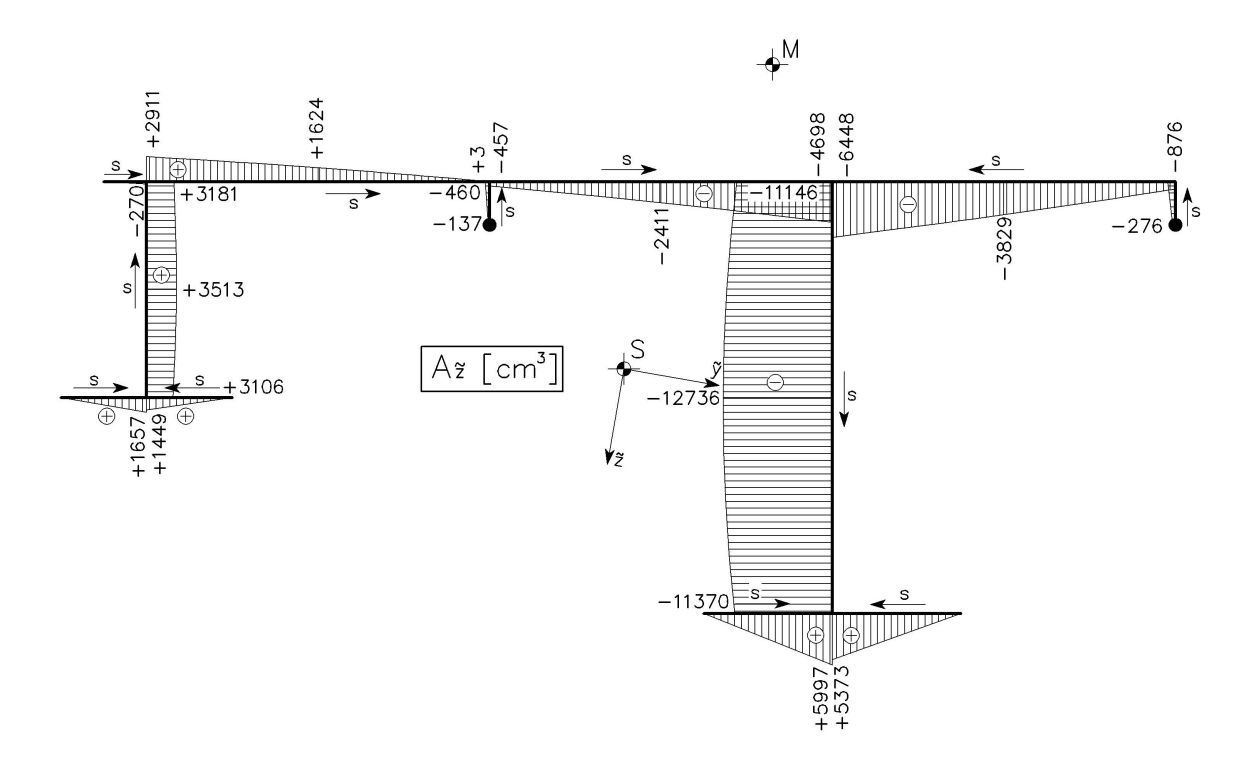

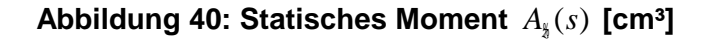

4.1 Querschnittwerte und Normierung

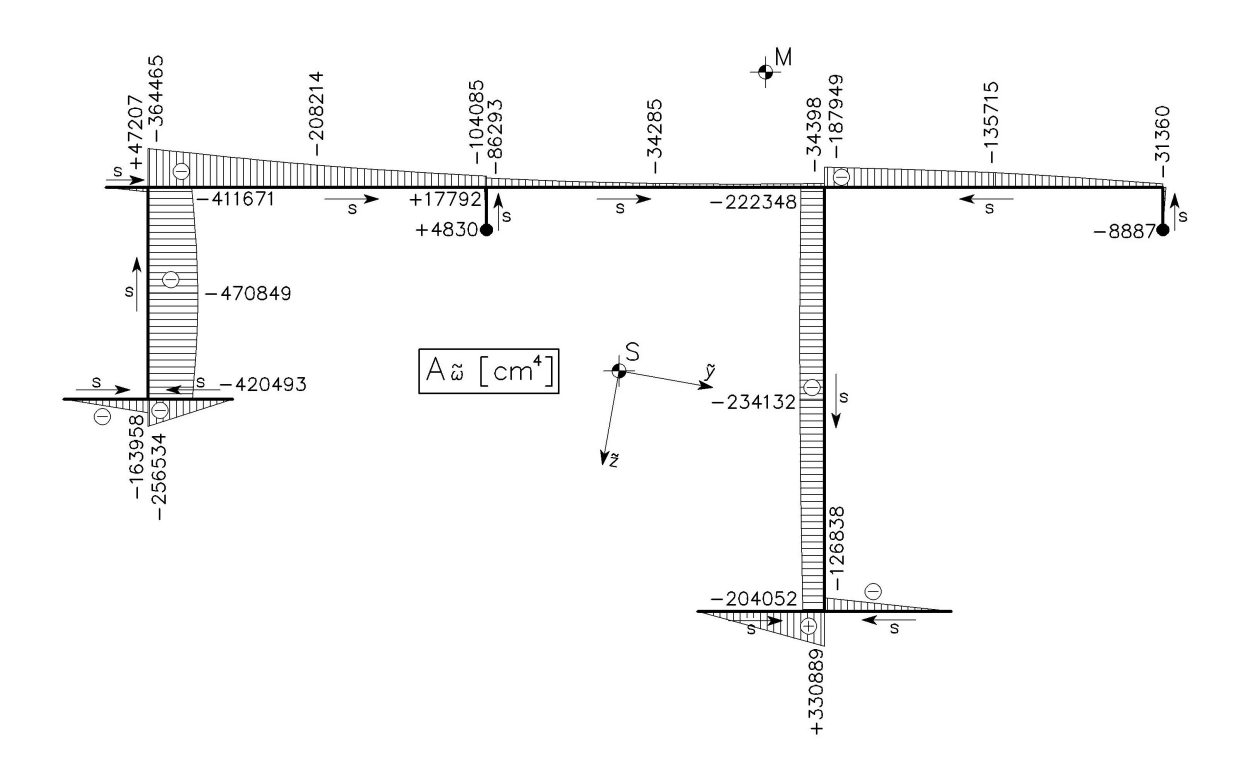

 $\mathsf{A}$ bbildung 41: Wölbfläche  $A_{\check{\theta}}(s)$  [cm $^4$ ]

# **4.2 Einwirkungen und Randbedingungen**

Für das Rechnen mit den entkoppelten Differentialgleichungen müssen die Einwirkungen auf das Hauptachsensystem bezogen werden. Hierfür werden sie zuerst in die Komponenten des Einheitssystems gedreht und anschließend auf das Hauptsystem transformiert.

### **4.2.1 Linienlasten**

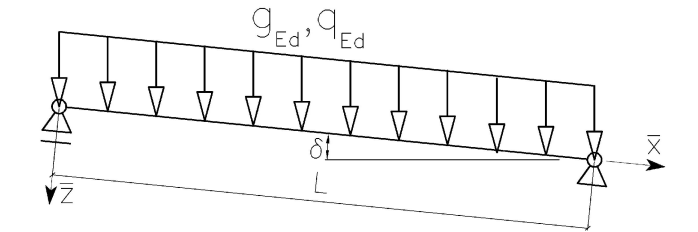

Abbildung 42: Wirkungsrichtung von  $g_{\scriptscriptstyle{Ed}}$  bzw.  $q_{\scriptscriptstyle{Ed}}$ 

Belastung bezogen auf die Achsen des Einheitssystems  $(\overline{x}, \overline{y}, \overline{z})$ :

$$
p_{\overline{x}} = g_{Ed} \cdot \sin \delta, q_{Ed} \cdot \sin \delta
$$
  
\n
$$
p_{\overline{y}} = w_{Ed} \quad \text{(Windbelastung)}
$$
  
\n
$$
p_{\overline{z}} = g_{Ed} \cdot \cos \delta, q_{Ed} \cdot \cos \delta
$$
\n(4.9)

Im Folgenden wird auf das separate Anschreiben von  $q_{Ed}$  verzichtet.

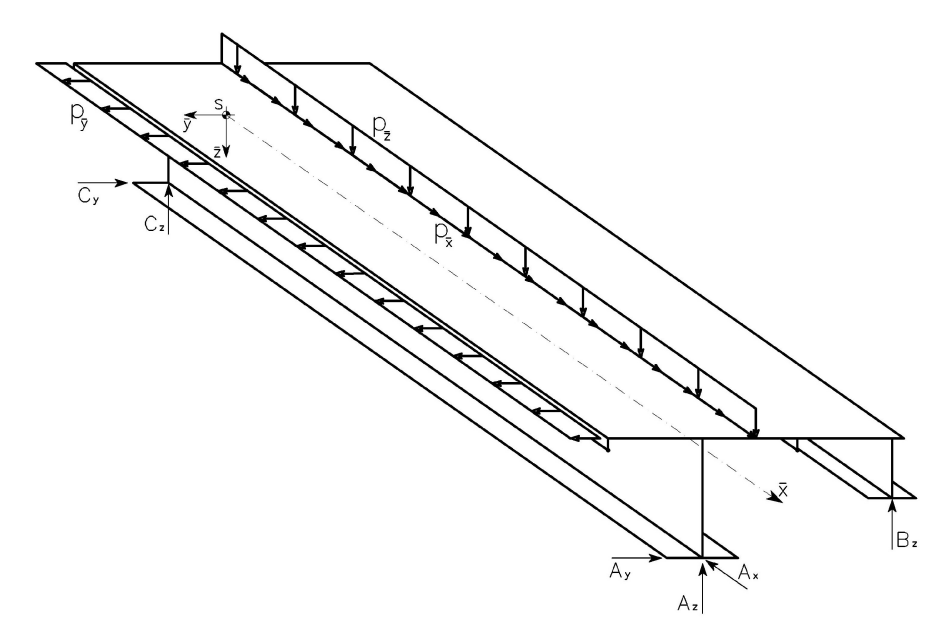

Abbildung 43: Linienlasten in Richtungen  $\bar{x}$ ,  $\bar{y}$ ,  $\bar{z}$ 

Transformation vom Einheitssystem auf das Hauptsystem:

$$
p_{\ast} = p_{\overline{x}}
$$
  
\n
$$
p_{\ast} = p_{\overline{y}} \cdot \cos \alpha + p_{\overline{z}} \cdot \sin \alpha
$$
  
\n
$$
p_{\ast} = p_{\overline{z}} \cdot \cos \alpha - p_{\overline{y}} \cdot \sin \alpha
$$
  
\n(4.10)

Einsetzen von (4.9) in (4.10) liefert:

$$
p_{\hat{x}} = g_{Ed} \cdot \sin \delta
$$
  
\n
$$
p_{\hat{y}} = w_{Ed} \cdot \cos \alpha + g_{Ed} \cdot \cos \delta \cdot \sin \alpha
$$
  
\n
$$
p_{\hat{x}} = g_{Ed} \cdot \cos \delta \cdot \cos \alpha - w_{Ed} \cdot \sin \alpha
$$
\n(4.11)

## **4.2.2 Streckenbiegemomente**

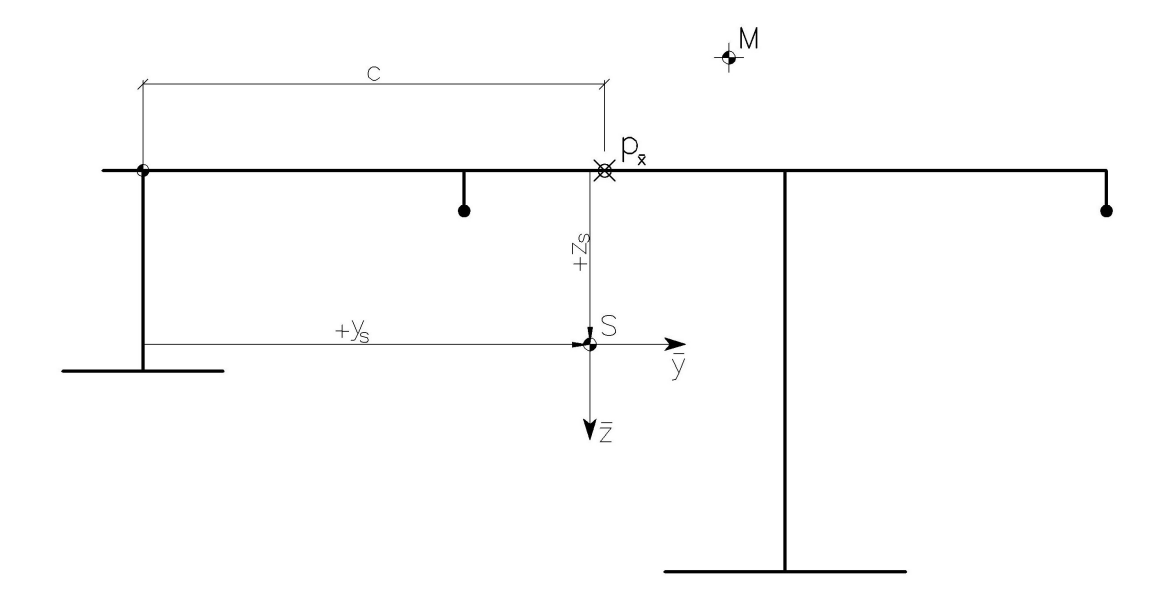

# **Abbildung 44: Zur Ermittlung der Streckenbiegemomente**

Bilden der Streckenbiegemomente um die Achsen des Einheitssystems ( $\overline{y}$ ,  $\overline{z}$ ):

$$
m_{\overline{y}} = -p_{\overline{x}} \cdot z_s = -g_{Ed} \cdot \sin \delta \cdot z_s
$$
  
\n
$$
m_{\overline{z}} = -p_{\overline{x}} \cdot (c - y_s) = -g_{Ed} \cdot \sin \delta \cdot (c - y_s)
$$
\n(4.12)

Transformation vom Einheitssystem auf das Hauptsystem:

$$
m_{\tilde{y}} = m_{\overline{y}} \cdot \cos \alpha + m_{\overline{z}} \cdot \sin \alpha
$$
  

$$
m_{\tilde{y}} = m_{\overline{z}} \cdot \cos \alpha - m_{\overline{y}} \cdot \sin \alpha
$$
 (4.13)

Einsetzen von (4.12) in (4.13) liefert:

$$
m_{\hat{y}} = -g_{Ed} \cdot \sin \delta \cdot z_{s} \cdot \cos \alpha - g_{Ed} \cdot \sin \delta \cdot (c - y_{s}) \cdot \sin \alpha
$$
  
\n
$$
m_{\hat{y}} = -g_{Ed} \cdot \sin \delta \cdot (c - y_{s}) \cdot \cos \alpha + g_{Ed} \cdot \sin \delta \cdot z_{s} \cdot \sin \alpha
$$
\n(4.14)

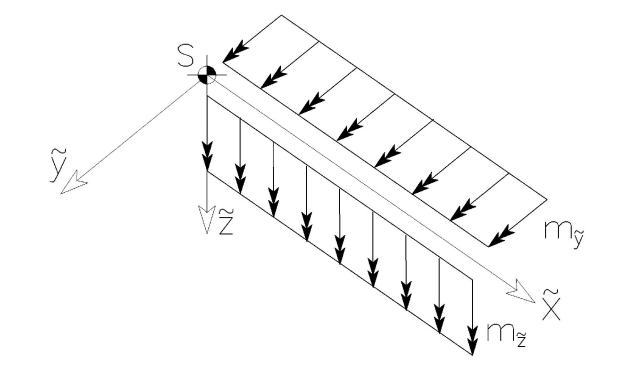

**Abbildung 45: Streckenbiegemomente** *m<sup>y</sup>*  **und** *m<sup>z</sup>*

## **4.2.3 Streckentorsionsmoment**

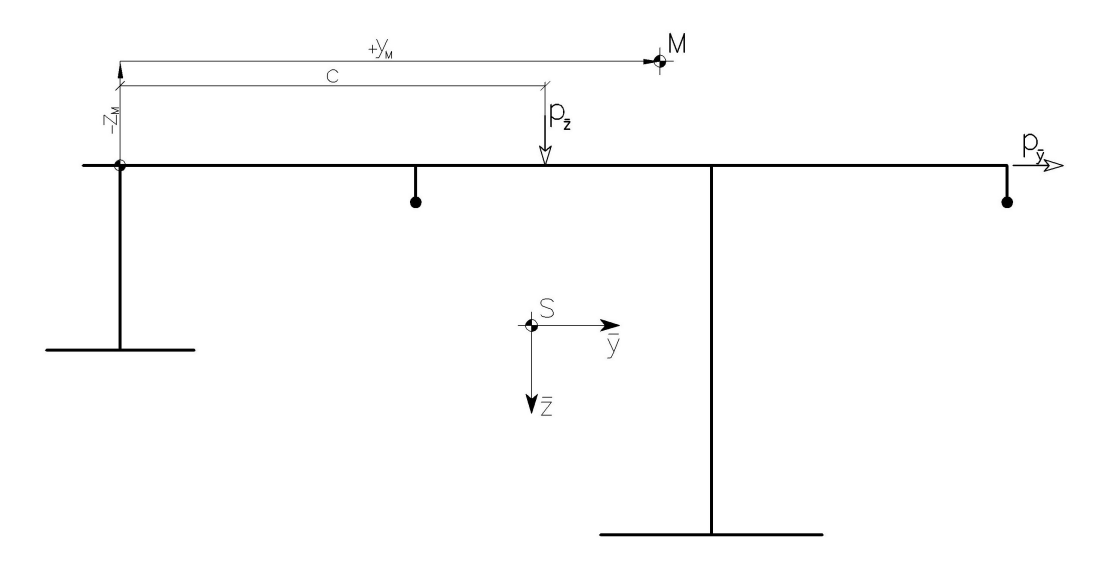

**Abbildung 46: Zur Ermittlung des Streckentorsionsmoments**

Die Bezugsachse der Torsionsmomente ist Schubmittelpunktsachse.

$$
m_d = p_{\bar{y}} \cdot (z_M) - p_{\bar{z}} \cdot (y_M - c) = w_{Ed} \cdot (z_M) - g_{Ed} \cdot \cos \delta \cdot (y_M - c) \tag{4.15}
$$

#### **4.2.4 Streckenwölbbimoment**

Die Definition eines Wölbbimoments lautet: Zugkraft mal Wölbordinate. Schneidet man einen 1 m breiten Streifen aus der Brücke heraus und bildet die Resultierende *R* (Zugkraft),

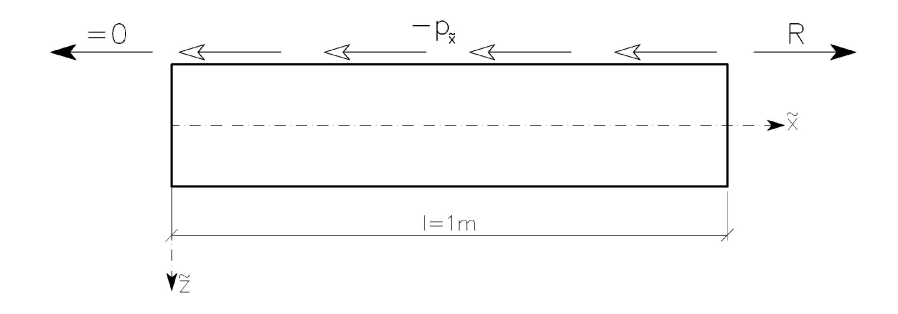

**Abbildung 47: 1 m Streifen zur Herleitung von** *m*<sup>ω</sup>

so ist folgende Formel ersichtlich:

$$
M_{\stackrel{\circ}{\omega}} = R \cdot \stackrel{\circ}{\omega}_{p_{\stackrel{\circ}{x}}} = -p_{\stackrel{\circ}{x}} \cdot l \cdot \stackrel{\circ}{\omega}_{p_{\stackrel{\circ}{x}}} \tag{4.16}
$$

$$
m_{\dot{\phi}} = \frac{M_{\dot{\phi}}}{l} = -p_{\dot{x}} \cdot \dot{\phi}_{p_{\dot{x}}} \tag{4.17}
$$

Die Wölbordinate  $\phi_{p_{\hat{\textbf{x}}}}$  im Angriffspunkt der Linienlast  $\,p_{\hat{\textbf{x}}}$  ergibt sich aus der linearen Grundfunktion  $\&$  (Abbildung 38) zu:

$$
\hat{\mathbf{\omega}}_{p_{\mathbf{x}}} = \frac{\partial \mathbf{\theta}_7 - \partial \mathbf{\theta}_0}{l_5 + l_7} \cdot c + \partial \mathbf{\theta}_0 \tag{4.18}
$$

 $c$  ... Normalabstand von Blech 2 zur Linienlast  $p_{\hat{x}}$  (Abbildung 44)

### **4.2.5 Statische Randbedingungen**

Der Fußgängersteg ist in Längsrichtung ausschließlich im Auflager *A* gehalten, das heißt die Belastung in *x* -Richtung wird nur von diesem Lager aufgenommen.

$$
A_{x}=L\cdot p_{x}
$$

Da sich dieses Auflager *A* nicht im Schwerpunkt *S* befindet (Abbildung 3), verursacht die Auflagerkraft *A<sup>x</sup>* Biegemomente und ein Wölbbimoment im Endquerschnitt *e* der Brücke. Der Brückenanfang *a* bleibt momentenfrei und frei von Normalkräften:

$$
M_{\frac{8}{3},a} = 0 \qquad M_{\frac{8}{3},a} = 0 \qquad M_{\phi,a} = 0 \qquad N_a = 0 \tag{4.19}
$$

#### Biegemomente und Wölbbimoment am Brückenende *e* :

Auch hier wird zuerst das Einheitssystem als Bezugsystem gewählt:

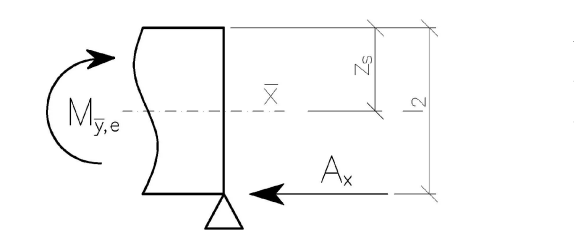

Aufriss:  
\n
$$
\sum M_{\bar{y}} = 0: M_{\bar{y},e} + A_x \cdot (l_2 - z_s) = 0
$$
\n
$$
M_{\bar{y},e} = -p_x \cdot L \cdot (l_2 - z_s)
$$
\n(4.20)

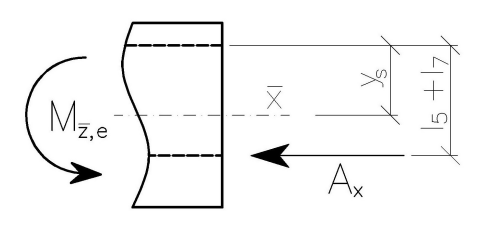

Grundriss:

$$
\sum M_{\bar{z}} = 0: M_{\bar{z},e} - A_x \cdot (l_s + l_7 - y_s) = 0 \qquad (4.21)
$$

$$
M_{\bar{z},e} = p_x \cdot L \cdot (l_s + l_7 - y_s)
$$

Transformation vom Einheitssystem auf das Hauptsystem:

$$
M_{\bar{y},e} = M_{\bar{y},e} \cdot \cos \alpha + M_{\bar{z},e} \cdot \sin \alpha
$$
  

$$
M_{\bar{y},e} = M_{\bar{z},e} \cdot \cos \alpha - M_{\bar{y},e} \cdot \sin \alpha
$$
 (4.22)

Einsetzen von (4.20) und (4.21) in (4.22) liefert:

$$
M_{\mathbf{y},e} = -p_{\mathbf{x}} \cdot L \cdot (l_2 - z_s) \cdot \cos \alpha + p_{\mathbf{x}} \cdot L \cdot (l_s + l_7 - y_s) \cdot \sin \alpha
$$
  
\n
$$
M_{\mathbf{y},e} = p_{\mathbf{x}} \cdot L \cdot (l_s + l_7 - y_s) \cdot \cos \alpha + p_{\mathbf{x}} \cdot L \cdot (l_2 - z_s) \cdot \sin \alpha
$$
\n(4.23)

Das Endwölbbimoment errechnet sich entsprechend wie das Streckenwölbmoment aus Gleichung (4.16) zu:

$$
M_{\phi,e} = -A_x \cdot \omega_8 = -p_x \cdot L \cdot \omega_8 \tag{4.24}
$$

#### **4.2.6 Geometrische Randbedingungen**

Aus der zwängungsfreien Brückenlagerung nach Abbildung 3 und Abbildung 4 lassen sich folgende sechs geometrische Randbedingungen einfach formulieren:

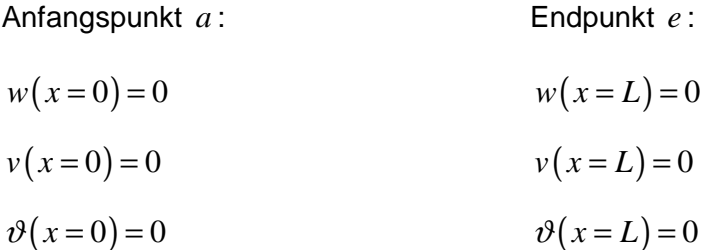

Außerdem ist die Gesamtverschiebung *u* in Stablängsachse im Auflagerpunkt *A* (Punkt 8) verhindert:

$$
u8(x = L) = 0 \tag{4.25}
$$

Die allgemeine Gesamtverschiebung  $u_i(x)$  im Punkt *i* setzt sich nach Gleichung (3.11) wie folgt zusammen:

$$
u_i(x) = u_0(x) + \varphi_{\mathfrak{z}}(x) \cdot \mathfrak{z}_{iM} - \varphi_{\mathfrak{z}}(x) \cdot \mathfrak{z}_{iM} - \vartheta'(x) \cdot \mathfrak{z}_i
$$
 (4.26)

 $, M$ ,  $\frac{\omega}{\omega}$ *i M i M y z* … Koordinaten zum Punkt *i* im Hauptsystem mit dem

Schubmittelpunkt *M* als Bezugspunkt

Formuliert man nun Gleichung (4.26) für den Punkt 8 und berücksichtigt die Forderung (4.25), so kann die siebte geometrische Randbedingung folgendermaßen definiert werden:

$$
u_0(x=L) = -\phi_{\frac{1}{2}}(x=L) \cdot \frac{1}{2} \cdot \phi_{\frac{1}{2}}(x=L) \cdot \frac{1}{2} \cdot \phi_{\frac{1}{2}}(x=L) \cdot \phi_{\frac{1}{2}} \qquad (4.27)
$$

Aus Gleichung (4.27) lässt sich erkennen, dass die Querschnittsdrehwinkel *φ*<sub>*y*</sub> (*x* = *L*) und  $\varphi$ <sub>*z*</sub> (*x* = *L*) sowie die Verdrillung  $\vartheta'(x=L)$  bereits bekannt sein müssen, um die siebte Randbedingung überhaupt verwenden zu können. Bei der späteren Berechnung werden daher zuerst die Differentialgleichungen *II*, *III*, *IV* gelöst und als letztes die Differentialgleichung *I* .

# **4.3 LASTFALL 1: Eigengewicht mit Aufbau**

Es wird angenommen, dass das Eigengewicht mit Aufbau auf dem gesamten Deckblech wirkt. Ihre resultierende Linienlast befindet sich in Deckblechmitte.

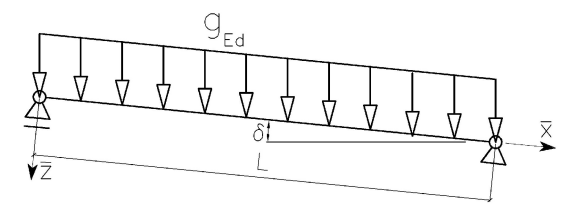

**Abbildung 48: Wirkungsrichtung des Eigengewichts**

#### **4.3.1 Einwirkungen**

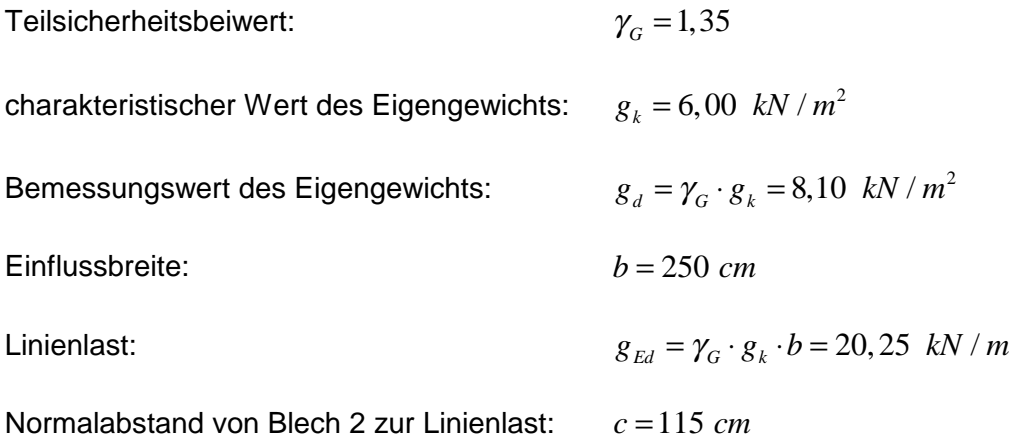

Linienlasten in Hauptachsenrichtungen nach Gleichung (4.11):

$$
p_{\hat{x}} = 2,015 \, kN / m
$$
\n
$$
p_{\hat{y}} = 3,494 \, kN / m
$$
\n
$$
p_{\hat{z}} = 19,844 \, kN / m
$$

Streckenmomente um die Hauptachsen nach Gleichung (4.14) und (4.15):

$$
m_{\circ} = -0.873 \text{ kNm} / m
$$

$$
m_{\rm s}=0,080~kNm/m
$$

$$
m_d = -6,255 \; kNm/m
$$

Streckenwölbbimoment bezogen auf das Hauptsystem nach Gleichungen (4.18) und (4.17):

$$
m_{\phi} = -0.136 \text{ kNm}^2 / m
$$

Stabendmomente nach Gleichungen (4.19), (4.23) und (4.24):

$$
M_{\dot{y},a} = 0 \text{ kNm} \qquad M_{\dot{y},e} = -28,64 \text{ kNm}
$$
  

$$
M_{\dot{z},a} = 0 \text{ kNm} \qquad M_{\dot{z},e} = 34,89 \text{ kNm}
$$
  

$$
M_{\dot{z},a} = 0 \text{ kNm}^2 \qquad M_{\dot{z},e} = -5,139 \text{ kNm}^2
$$

# **4.3.2** Differentialgleichung  $II$  :  $EA_{yy}$   $v_M^{IV} = p_y$

Durch Einsetzen von  $p<sub>y</sub>$  in (3.25) erhält man:

$$
\Rightarrow EA_{yy} \cdot \frac{d^4 v_M(x)}{dx^4} = 3,494
$$

Integration dieser Differentialgleichung führt zu folgenden Ausdrücken:

$$
EA_{yy} \cdot \frac{d^3 v_M(x)}{dx^3} = 3,494 \cdot x + C_1
$$
  
\n
$$
EA_{yy} \cdot \frac{d^2 v_M(x)}{dx^2} = 3,494 \cdot \frac{x^2}{2} + C_1 \cdot x + C_2
$$
  
\n
$$
EA_{yy} \cdot \frac{dv_M(x)}{dx} = 3,494 \cdot \frac{x^3}{6} + C_1 \cdot \frac{x^2}{2} + C_2 \cdot x + C_3
$$
  
\n
$$
EA_{yy} \cdot v_M(x) = 3,494 \cdot \frac{x^4}{24} + C_1 \cdot \frac{x^3}{6} + C_2 \cdot \frac{x^2}{2} + C_3 \cdot x + C_4
$$

Die Integrationskonstanten  $C_1, C_2, C_3$  und  $C_4$  dienen zum Anpassen der allgemeinen Lösung an die Randbedingungen (Kapitel 4.2). Diese lauten:

$$
v_M(x=0) = 0 \qquad \qquad \Rightarrow \qquad C_4 = 0
$$

$$
M_{\frac{8}{3}}(x=0) = EA_{\frac{8}{3}} \cdot \frac{d^2 v_M}{dx^2}(x=0) = 0 \qquad \implies \qquad C_2 = 0
$$

$$
M_{\frac{1}{2}}(x=L) = EA_{\frac{1}{2}} \cdot \frac{d^2 v_M}{dx^2}(x=L) = 34,89 \qquad \Rightarrow \qquad C_1 = -51,252
$$
  

$$
v_M(x=L) = 0 \qquad \Rightarrow \qquad C_3 = 3756,67
$$

Die Gleichung für die Biegelinie  $v_M(x)$  im Schubmittelpunkt M ergibt sich somit zu:

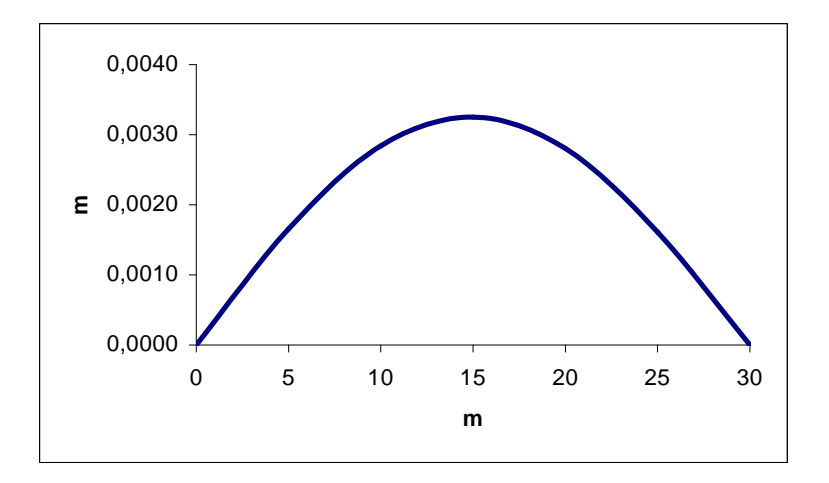

$$
v_M(x) = 3,49884 \cdot 10^{-4} \cdot x - 7,95572 \cdot 10^{-7} \cdot x^3 + 1,35604 \cdot 10^{-8} \cdot x^4
$$

Abbildung 49: Verlauf von  $v_M(x)$  [m] über die Brückenlänge im LF1

Tabelle 5: Werte der Biegelinie  $v_M(x)$  im LF1 in m

| m           | ົ<br>u.u | $\overline{\phantom{a}}$<br>ວ.ບ | 10,0     | ∟,15     | 20,0     | 25,0     | 30,0     |
|-------------|----------|---------------------------------|----------|----------|----------|----------|----------|
| m <br>$V_M$ | 0,000000 | 0,001658                        | 0,002839 | 0,003250 | 0,002803 | 0,001613 | 0,000000 |

Über die Differentialbeziehungen nach Kapitel 3.6 können nun die Funktionen der Verformungsgrößen und der Schnittgrößen hergeleitet werden:

Die erste Ableitung der Funktion der Biegelinie  $v_M(x)$  ergibt die Funktion des Quer**schnittsdrehwinkels** <sup>ϕ</sup>*<sup>z</sup>* ( *x*) **um die** *z* **- Achse** im Schubmittelpunkt *M* (3.35):

$$
\frac{dv_{M}(x)}{dx} = \varphi_{*}(x) = 3,49884 \cdot 10^{-4} - 2,38671 \cdot 10^{-6} \cdot x^{2} + 5,42415 \cdot 10^{-8} \cdot x^{3}
$$

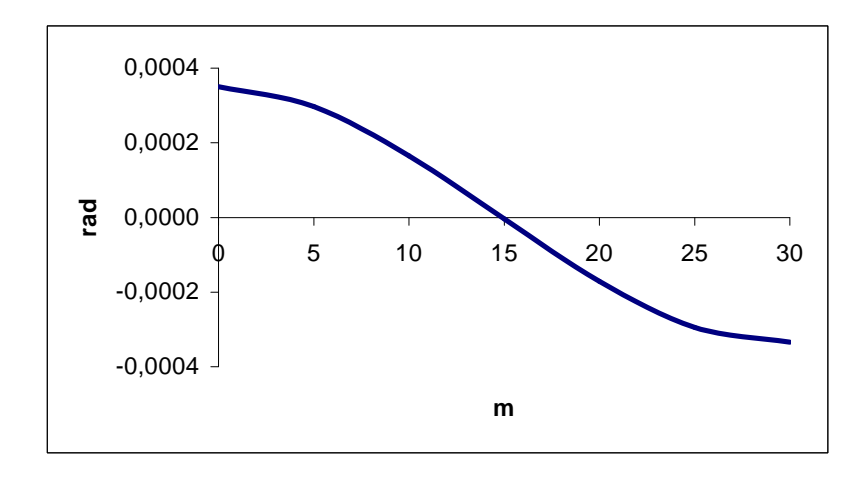

**Abbildung 50: Verlauf von** ϕ*<sup>z</sup>* ( *x*) **[rad] über die Brückenlänge im LF1**

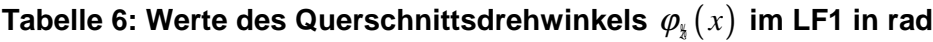

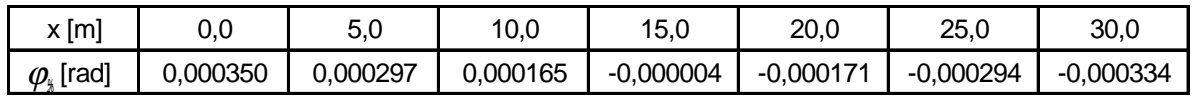

Die zweite Ableitung der Biegelinie  $v_M(x)$  multipliziert mit der Biegesteifigkeit  $EA_{yy}$  liefert die **Momentenfunktion**  $M_{\frac{1}{2}}(x)$  (3.36):

$$
\frac{d^2v_M(x)}{dx^2} \cdot EA_{yy} = M_{*}(x) = -51,2518 \cdot x + 1,7472 \cdot x^2
$$

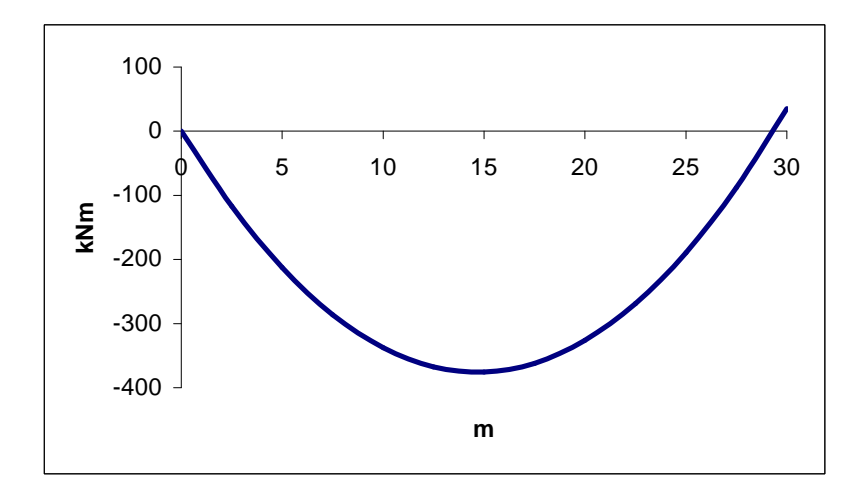

Abbildung 51: Verlauf von  $M_{\frac{1}{3}}(x)$  [kNm] über die Brückenlänge im LF1

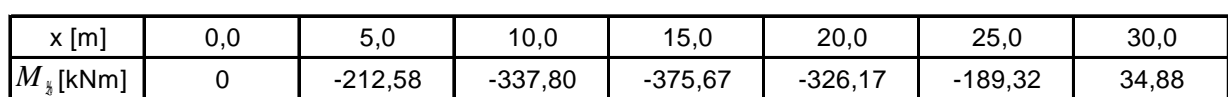

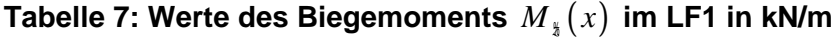

Das Biegemoment am Brückenende  $M_{\frac{1}{3}}(x=30)$  resultiert aus der exzentrischen Lagerung des Auflagers *A* .

Wird die Biegelinie  $v_M(x)$  dreimal nach *x* differenziert, mit der Biegesteifigkeit  $EA_{yy}$ multipliziert und das Streckenbiegemoment *m<sup>z</sup>* addiert, so erhält man die negative Funktion der Querkraft  $Q_{\psi}(x)$  (3.37):

$$
-\frac{d^3v_M(x)}{dx^3} \cdot EA_{yy} - m_{x} = Q_{y}(x) = 51,1722 - 3,49431 \cdot x
$$

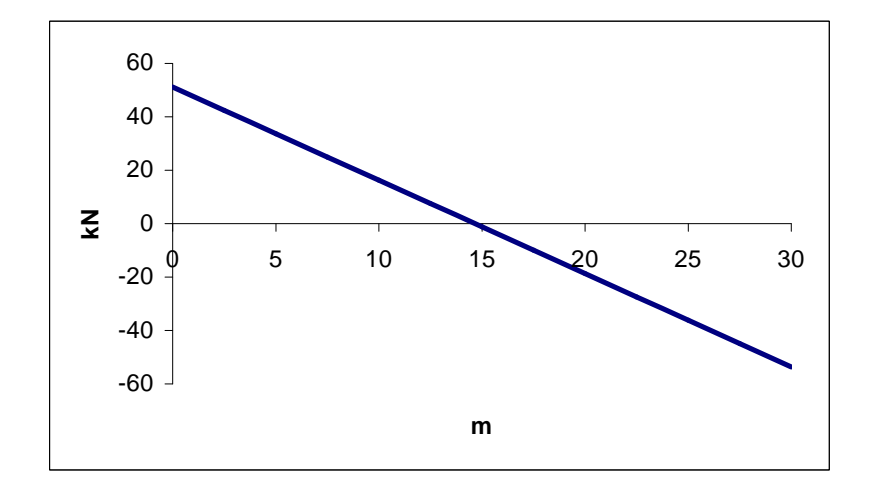

Abbildung 52: Verlauf von  $Q_{\hat{y}}(x)$  [kN] über die Brückenlänge im LF1

# Tabelle 8: Werte der Querkraft  $Q_{\hat{y}}(x)$  im LF1 in kN

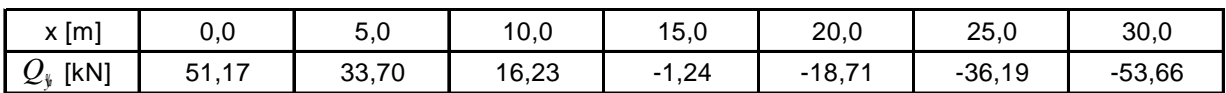
Die Differentialgleichung 4. Ordnung führt schließlich zur Funktion der **äußeren Linienlast** *p*<sub>\$</sub> (*x*), die in Hauptachsenrichtung *y* wirkt und in diesem Beispiel konstant ist. Sie kann als Kontrolle herangezogen werden (3.38):

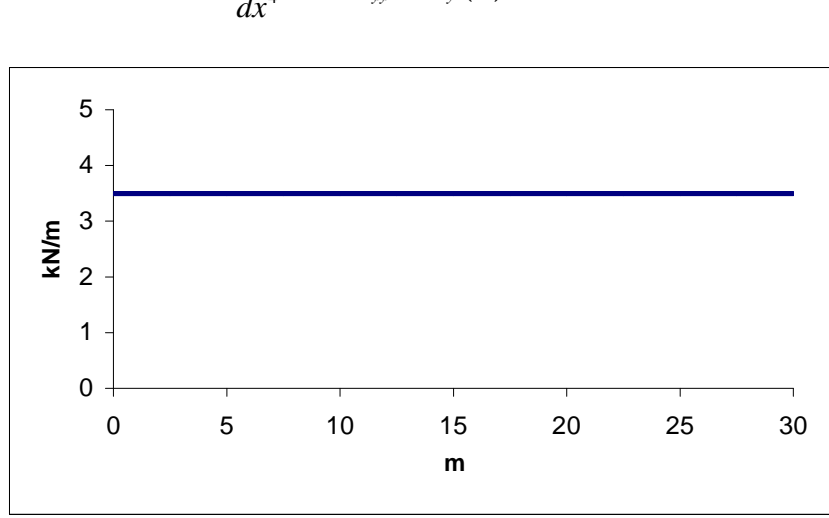

$$
\frac{d^4v_M(x)}{dx^4} \cdot EA_{yy} = p_y(x) = 3,49431
$$

Abbildung 53: Verlauf von  $p_*(x)$  [kN/m] über die Brückenlänge im LF1

### **4.3.3** Differentialgleichung  $III$  :  $EA_{\frac{3}{26}}$   $w_M^{IV} = p_{\frac{5}{26}}$

Durch Einsetzen von  $p_{\frac{1}{2}}$  in (3.25) erhält man:

$$
\Rightarrow EA_{**} \cdot \frac{d^4 w_M(x)}{dx^4} = 19,844
$$

Integration dieser Differentialgleichung führt zu folgenden Ausdrücken:

$$
EA_{\frac{33}{24}} \cdot \frac{d^3 w_M(x)}{dx^3} = 19,844 \cdot x + C_1
$$
  

$$
EA_{\frac{33}{24}} \cdot \frac{d^2 w_M(x)}{dx^2} = 19,844 \cdot \frac{x^2}{2} + C_1 \cdot x + C_2
$$

$$
EA_{33} \cdot \frac{dw_M(x)}{dx} = 19,844 \cdot \frac{x^3}{6} + C_1 \cdot \frac{x^2}{2} + C_2 \cdot x + C_3
$$
  

$$
EA_{33} \cdot w_M(x) = 19,844 \cdot \frac{x^4}{24} + C_1 \cdot \frac{x^3}{6} + C_2 \cdot \frac{x^2}{2} + C_3 \cdot x + C_4
$$

Die Integrationskonstanten  $C_1, C_2, C_3$  und  $C_4$  dienen zum Anpassen der allgemeinen Lösung an die Randbedingungen (Kapitel 4.2). Diese lauten:

$$
w_M (x = 0) = 0 \qquad \Rightarrow \qquad C_4 = 0
$$
  
\n
$$
M_{\frac{1}{2}} (x = 0) = -EA_{\frac{3}{24}} \cdot \frac{d^2 w_M}{dx^2} (x = 0) = 0 \qquad \Rightarrow \qquad C_2 = 0
$$
  
\n
$$
M_{\frac{1}{2}} (x = L) = -EA_{\frac{3}{24}} \cdot \frac{d^2 w_M}{dx^2} (x = L) = -28,64 \qquad \Rightarrow \qquad C_1 = -296,71
$$
  
\n
$$
w_M (x = L) = 0 \qquad \Rightarrow \qquad C_3 = 22181,6
$$

Die Gleichung für die Biegelinie  $w_M(x)$  im Schubmittelpunkt  $M$  ergibt sich somit zu:

$$
w_M(x) = 7,50968 \cdot 10^{-3} \cdot x - 1,6742 \cdot 10^{-5} \cdot x^3 + 2,79932 \cdot 10^{-7} \cdot x^4
$$

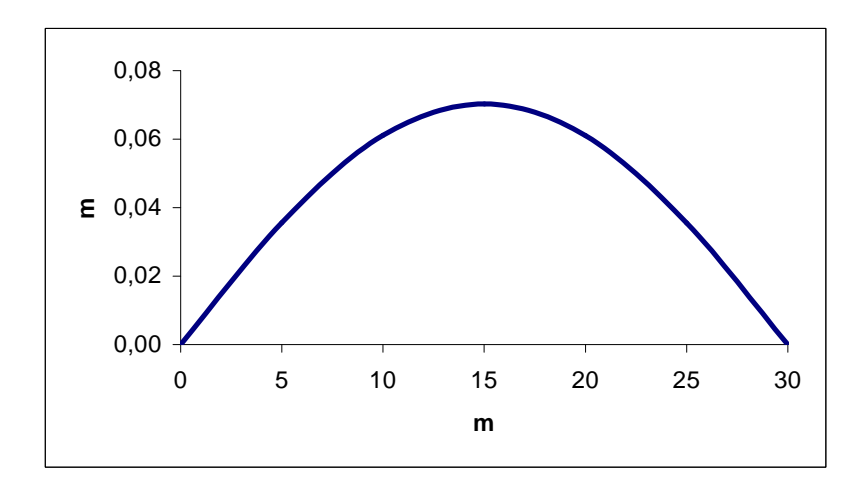

Abbildung 54: Verlauf von  $w_M(x)$  [m] über die Brückenlänge im LF1

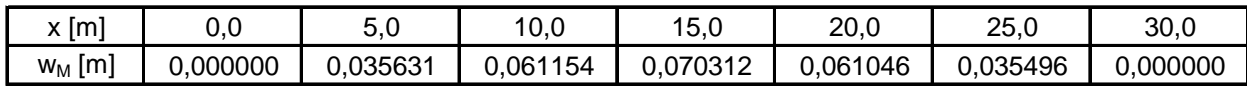

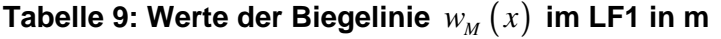

Über die Differentialbeziehungen nach Kapitel 3.6 können nun die Funktionen der Verformungsgrößen und der Schnittgrößen hergeleitet werden:

Die negative erste Ableitung der Funktion der Biegelinie  $w_M(x)$  ergibt die Funktion des **Querschnittsdrehwinkels**  $\varphi$ <sub>*i*</sub> $(x)$  **um die**  $\psi$  **- Achse** im Schubmittelpunkt *M* (3.39):

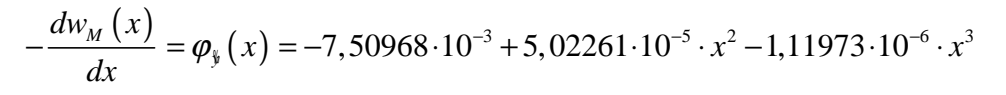

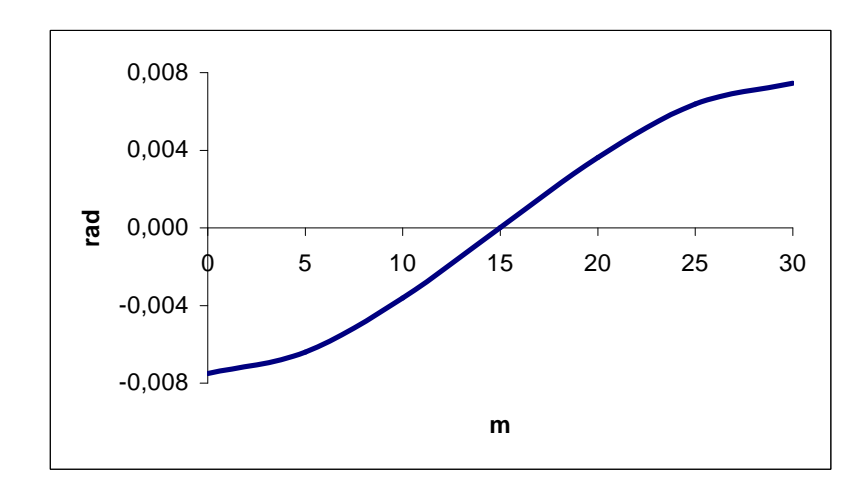

Abbildung 55: Verlauf von  $\varphi_{\mathfrak{z}}(x)$  [rad] über die Brückenlänge im LF1

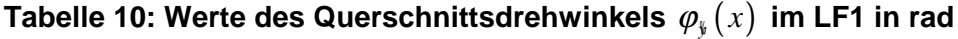

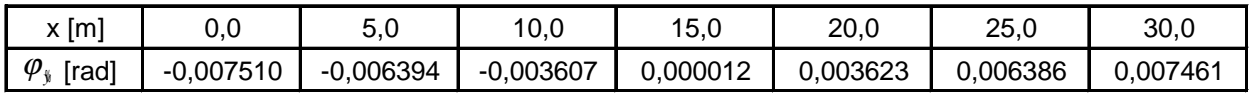

Die negative zweite Ableitung der Biegelinie  $w_M(x)$  multipliziert mit der Biegesteifigkeit  $EA_{\frac{35}{25}}$  liefert die **Momentenfunktion**  $M_{\frac{q}{2}}(x)$  (3.40):

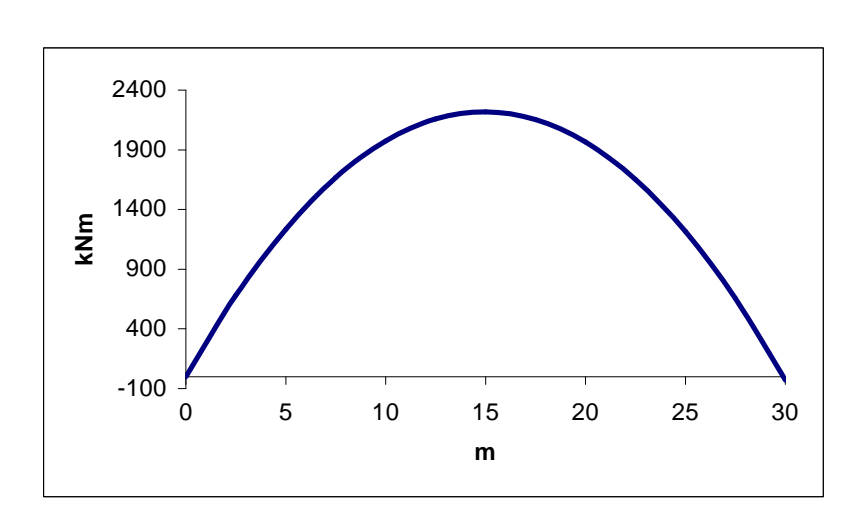

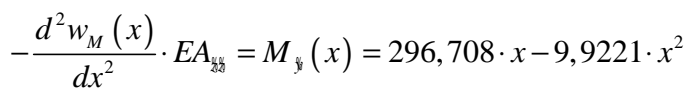

Abbildung 56: Verlauf von  $M_{\ast}(x)$  [kNm] über die Brückenlänge im LF1

| Tabelle 11: Werte des Biegemoments $M_{\frac{1}{2}}(x)$ im LF1 in kN/m |  |  |  |
|------------------------------------------------------------------------|--|--|--|
|------------------------------------------------------------------------|--|--|--|

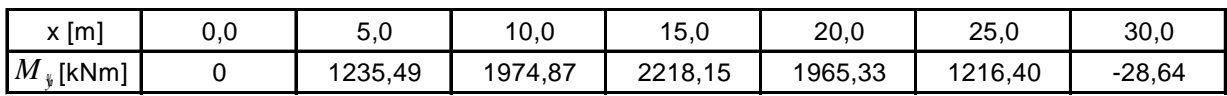

Das Biegemoment am Brückenende  $M_y(x=30)$  resultiert aus der exzentrischen Lagerung des Auflagers *A* .

Wird die Biegelinie  $w_M(x)$  dreimal nach x differenziert und das Streckenbiegemoment  $m_{\tilde{x}}$ subtrahiert, so erhält man die negative Funktion der Querkraft  $Q_i(x)$  (3.41):

$$
-\frac{d^3 w_M(x)}{dx^3} \cdot EA_{yy} + m_y = Q_{3}(x) = 295,836 - 19,8442 \cdot x
$$

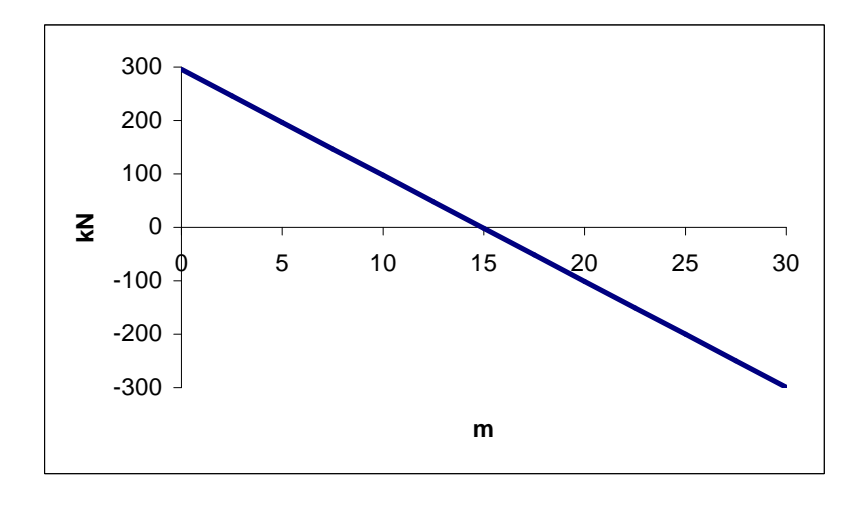

Abbildung 57: Verlauf von  $Q_i(x)$  [kN] über die Brückenlänge im LF1

## Tabelle 12: Werte der Querkraft  $Q_{\frac{1}{2}}(x)$  im LF1 in kN

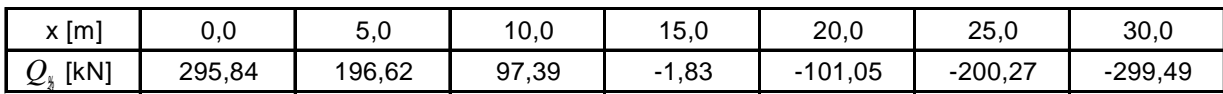

Die Differentialgleichung 4. Ordnung führt schließlich zur Funktion der **äußeren Linienlast**  *p*<sub>\*</sub>(*x*), die in Hauptachsenrichtung *\** wirkt und in diesem Beispiel konstant ist. Sie kann als Kontrolle herangezogen werden (3.42):

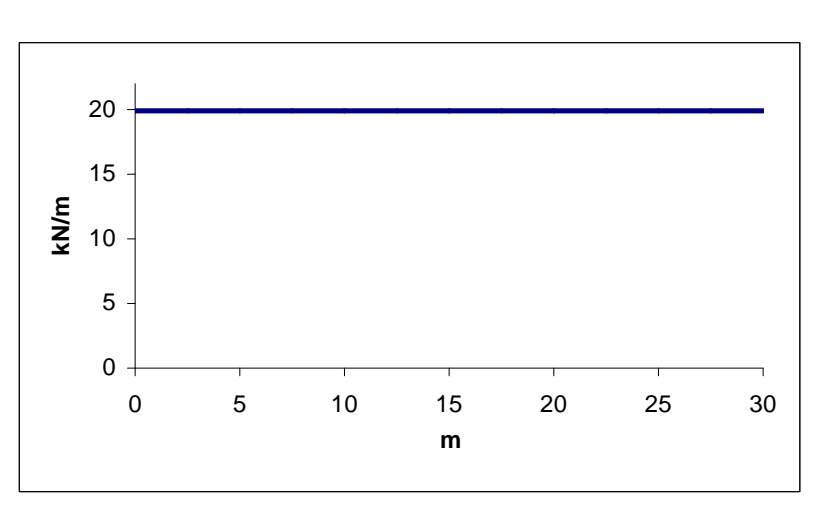

$$
\frac{d^4 v_M(x)}{dx^4} \cdot EA_{yy} = p_{\frac{8}{4}}(x) = 19,8442
$$

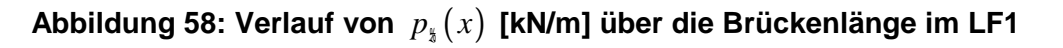

## **4.3.4** Differentialgleichung  $\mathit{IV}: \ \mathit{EA}_{\delta\delta\delta} \ \vartheta^{IV} - \mathit{GI}_{D} \ \vartheta^{II} = m_d$  (Analogiemodell)

Die Differentialgleichung der Wölbkrafttorsion entspricht der Differentialgleichung des Biegeträgers mit Zugkraft (Theorie 2. Ordnung). Näheres zur Lösung der Differentialgleichung der Wölbkrafttorsion in Kapitel 3.4.4. Zur Berechnung werden die "Studienblätter für Baustatik 2" aus Anhang A herangezogen.

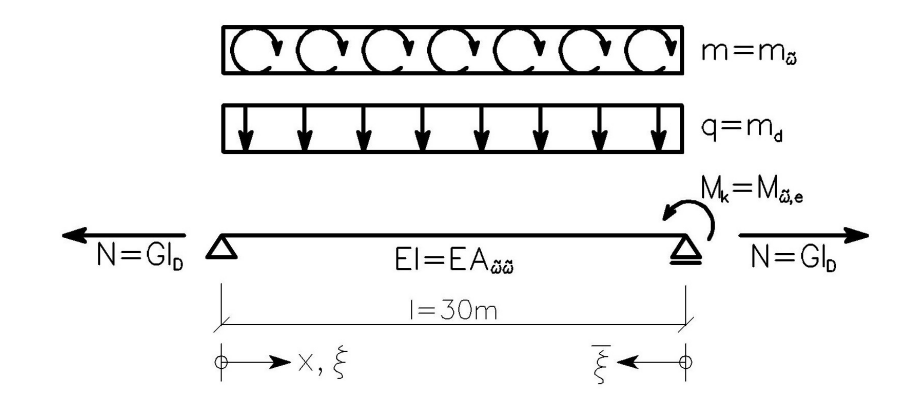

**Abbildung 59: Analogiemodell**

$$
mit \xi = \frac{x}{l} \text{ und } \overline{\xi} = 1 - \frac{x}{l}
$$

**Stabkennzahl** ε (Abklinggrad):

$$
\varepsilon = l \sqrt{\frac{N}{EA_{\text{xx}}}} = l \sqrt{\frac{GI_D}{EA_{\text{obs}}}} = 3000 \cdot \sqrt{\frac{8076,92 \cdot 1892,98}{21000 \cdot 4,57384 \cdot 10^9}} = 1,194
$$

**Primäres Torsionsmoment**  $M_{Dp}(\xi)$  nach Tabelle 14 im Anhang A:

$$
M_{Dp}(\xi) = GI_D \cdot \vartheta'(\xi) \land N \cdot \Delta \varphi(\xi) = \left(1 - \frac{\varepsilon \cosh \varepsilon \xi}{\sinh \varepsilon}\right) \cdot \frac{M_{\phi,e}}{l} + \left[\frac{1}{2} - \xi - \frac{\sinh \varepsilon (0,5 - \xi)}{\varepsilon \cosh (\varepsilon / 2)} - 1\right] \cdot m_d \cdot l
$$

$$
M_{Dp}(\xi) = \left(1 - \frac{1,194 \cdot \cosh(1,194 \cdot \xi)}{\sinh(1,194)}\right) - \frac{5,139}{30} + \left[\frac{1}{2} - \xi - \frac{\sinh(1,194(0,5 - \xi))}{1,194 \cdot \cosh(1,194/2)} - 1\right] \cdot (-6,255) \cdot 30
$$

 $M_{Dp}(\xi) = -94,0025 + 187,662 \cdot \xi + 84,203 \cosh(1,194 \cdot \xi) - 157,117 \sinh(1,194 \cdot \xi)$ 

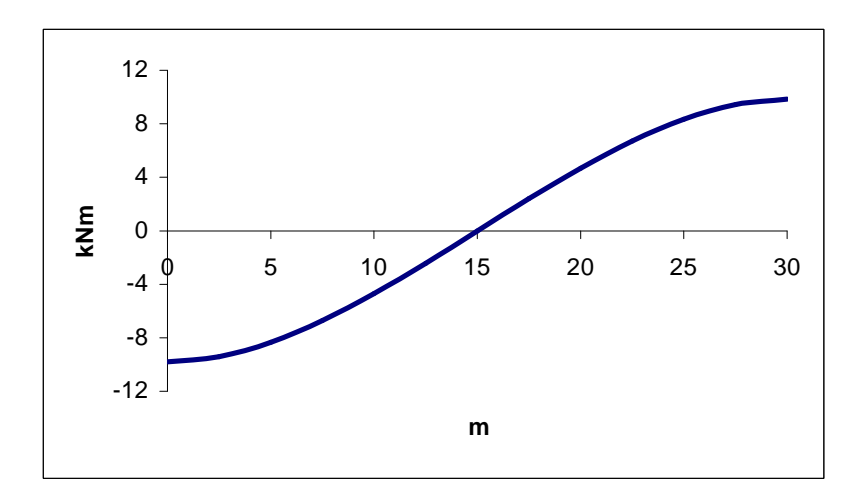

**Abbildung 60: Verlauf von** *MDp* (ξ ) **[kNm] über die Brückenlänge im LF1**

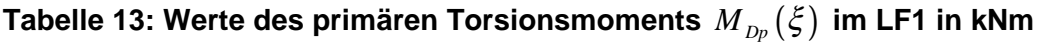

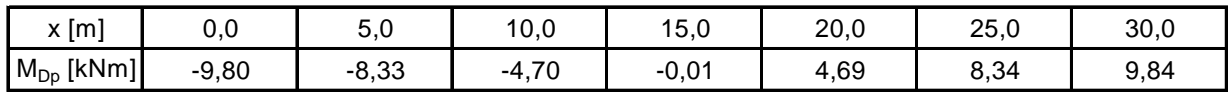

**Sekundäres Torsionsmoment**  $M_{D\omega}(\xi)$  nach Tabelle 12 im Anhang A:

$$
M_{D\omega}(\xi) \mathsf{A} Q_{\xi}(\xi) = \frac{\varepsilon \cosh \varepsilon \xi}{\sinh \varepsilon} \cdot \frac{M_{\phi,e}}{l} + \frac{\sinh \varepsilon (0,5-\xi)}{\varepsilon \cosh(\varepsilon/2)} \cdot m_d \cdot l - m_{\phi}
$$

$$
M_{D\omega}(\xi) = \frac{1,194 \cdot \cosh(1,194 \cdot \xi)}{\sinh(1,194)} \cdot \frac{-5,139}{30} + \frac{\sinh(1,194 \cdot (0,5 - \xi))}{1,194 \cdot \cosh(1,197/2)} \cdot (-6,255) \cdot 30 + 0,136
$$

 $M_{D\omega}(\xi) = 0.1363 - 84.203 \cdot \cosh(1.194 \cdot \xi) + 157.117 \cdot \sinh(1.194 \cdot \xi)$ 

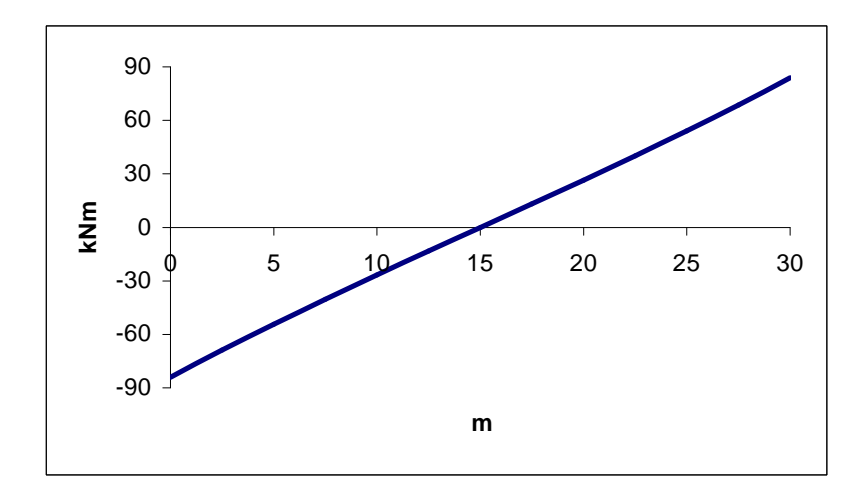

**Abbildung 61: Verlauf von** *M<sup>D</sup>*<sup>ω</sup> (ξ ) **[kNm] über die Brückenlänge im LF1**

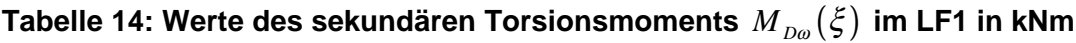

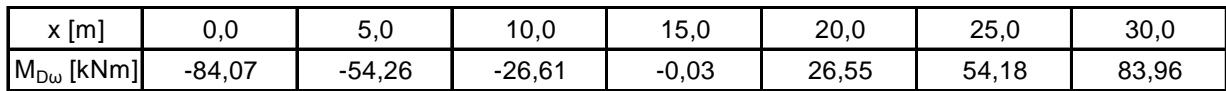

**gesamtes Torsionsmoment**  $M_D(\xi)$  nach Gleichung (3.43):

$$
M_{D}(\xi) = M_{Dp}(\xi) + M_{D\omega}(\xi) = -93,866 + 187,662 \cdot \xi
$$

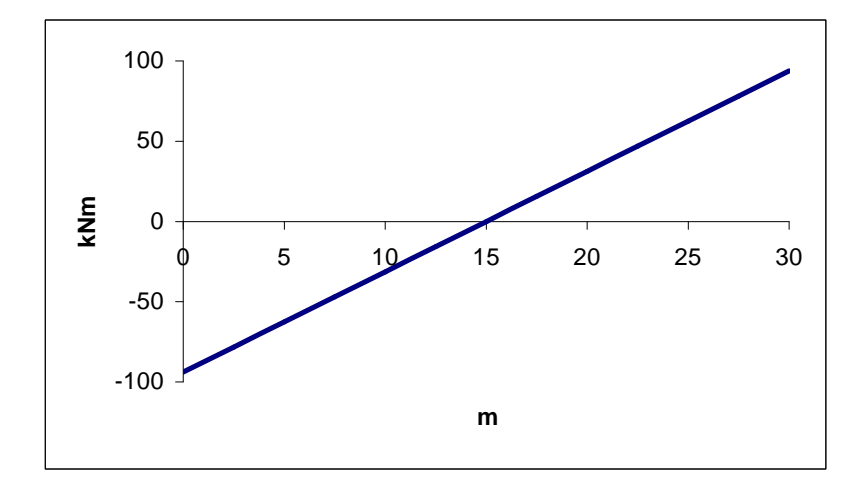

**Abbildung 62: Verlauf von** *M<sup>D</sup>* (ξ ) **[kNm] über die Brückenlänge im LF1**

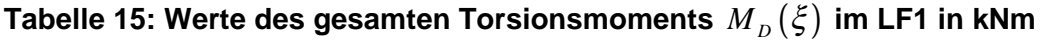

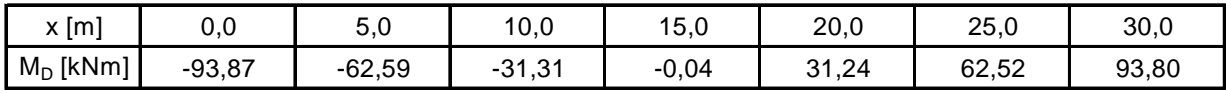

**Wölbbimoment**  $M_{\phi}(\xi)$  nach Tabelle 11 im Anhang A:

$$
M_{\phi}(\xi) \text{ A } M_{\gamma}(\xi) = \frac{\sinh \varepsilon \xi}{\sinh \varepsilon} \cdot M_{\phi,\varepsilon} + \frac{1}{\varepsilon^{2}} \left( 1 - \frac{\cosh \varepsilon (0, 5 - \xi)}{\cosh (\varepsilon / 2)} \right) \cdot m_{d} \cdot l^{2}
$$

$$
M_{\phi}(\xi) = \frac{\sinh (1, 194 \cdot \xi)}{\sinh (1, 194)} \cdot (-5, 139) + \frac{1}{1, 194^{2}} \left( 1 - \frac{\cosh (1, 194 \cdot (0, 5 - \xi))}{\cosh (1, 194 / 2)} \right) \cdot (-6, 255) \cdot 30^{2}
$$

 $M_{\phi}(\xi) = -3946,33 + 3946,33 \cdot \cosh(1,194 \cdot \xi) - 2114,94 \cdot \sinh(1,194 \cdot \xi)$ 

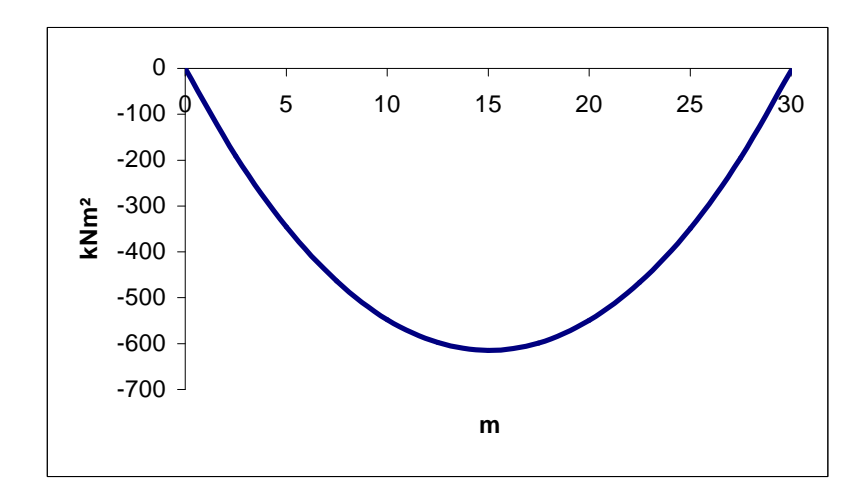

**Abbildung 63: Verlauf von** *M*<sup>ω</sup> (ξ ) **[kNm²] über die Brückenlänge im LF1**

## **Tabelle 16: Werte des Wölbbimoments** *M*<sup>ω</sup> (ξ ) **im LF1 in kNm²**

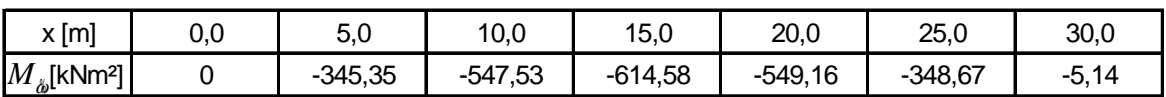

Das Wölbbimoment am Brückenende  $M_{\omega}(x=30)$  resultiert aus der exzentrischen Lagerung des Auflagers *A*.

**Torsionsdrehwinkel**  $\vartheta(\xi)$  nach Tabelle 13 im Anhang A:

$$
GI_D \cdot \vartheta(\xi) \land N \cdot \Delta w(\xi) = \left(\xi - \frac{\sinh \varepsilon \xi}{\sinh \varepsilon}\right) M_{\omega, \varepsilon} + \left[\frac{1}{\varepsilon^2} \cdot \left(\frac{\cosh \varepsilon (0, 5 - \xi)}{\cosh (\varepsilon / 2)} - 1\right) + \frac{\xi \overline{\xi}}{2}\right] \cdot m_d \cdot l^2
$$
  

$$
GI_D \cdot \vartheta(\xi) = \left(\xi - \frac{\sinh (1, 194 \cdot \xi)}{\sinh (1, 194)}\right) \cdot (-5, 139)
$$

$$
+ \left[\frac{1}{1, 194^2} \cdot \left(\frac{\cosh (1, 194 (0, 5 - \xi))}{\cosh (1, 194 / 2)} - 1\right) + \frac{\xi \overline{\xi}}{2}\right] \cdot (-6, 255) \cdot 30^2
$$

 $\vartheta(\xi) = 2,5919 - 1,8522 \cdot \xi + 1,8489 \cdot \xi^2 - 2,592 \cdot \cosh(1,194 \cdot \xi) + 1,389 \cdot \sinh(1,194 \cdot \xi)$ 

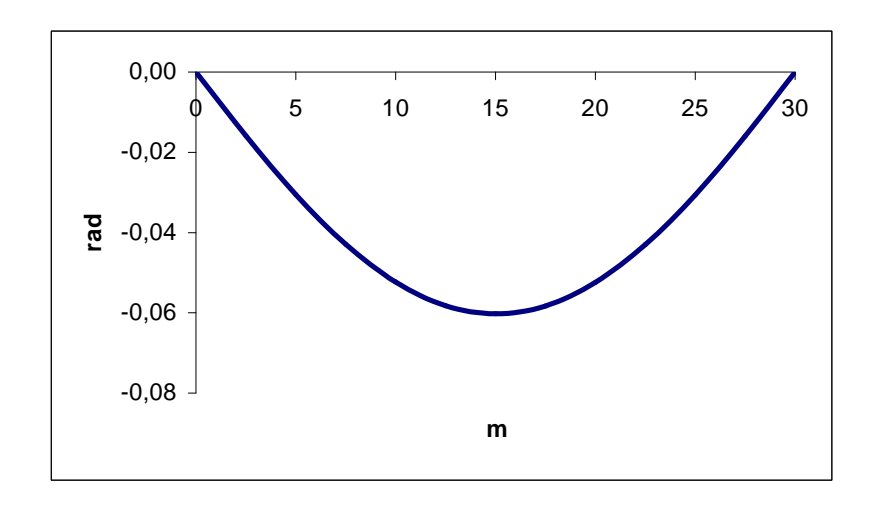

**Abbildung 64: Verlauf von**  $\vartheta(\xi)$  **[rad] über die Brückenlänge im LF1** 

# **Tabelle 17: Werte des Torsionsdrehwinkels**  $\vartheta(\xi)$  im LF1 in Radiant

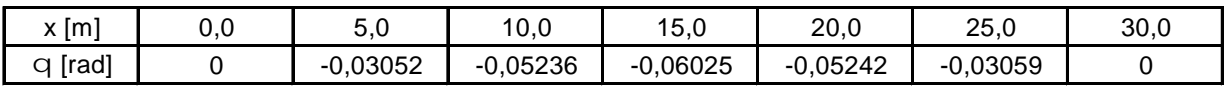

Die erste Ableitung des Torsionsdrehwinkels  $\vartheta(\xi)$  nach x ist die **Verdrillung**  $\vartheta'(x)$ :

Umformen der Funktion  $\vartheta(\xi)$  auf  $\vartheta(x)$ :

$$
\vartheta(x) = 2,592 - 6,1741 \cdot 10^{-2} \cdot x + 2,0543 \cdot 10^{-3} \cdot x^{2}
$$
  
- 2,592 \cdot cosh (0,0398 \cdot x) + 1,3891 \cdot sinh (0,0398 \cdot \xi)

Bilden der ersten Ableitung nach *x* liefert die Verdrillung  $\vartheta'(x)$ :

$$
\frac{d\vartheta(x)}{dx} = \vartheta'(x) = -6.1741 \cdot 10^{-2} + 4.109 \cdot 10^{-3} \cdot x
$$
  
-0.1032 \cdot sinh (0.0398 \cdot x) + 0.0553 \cdot cosh (0.0398 \cdot x)

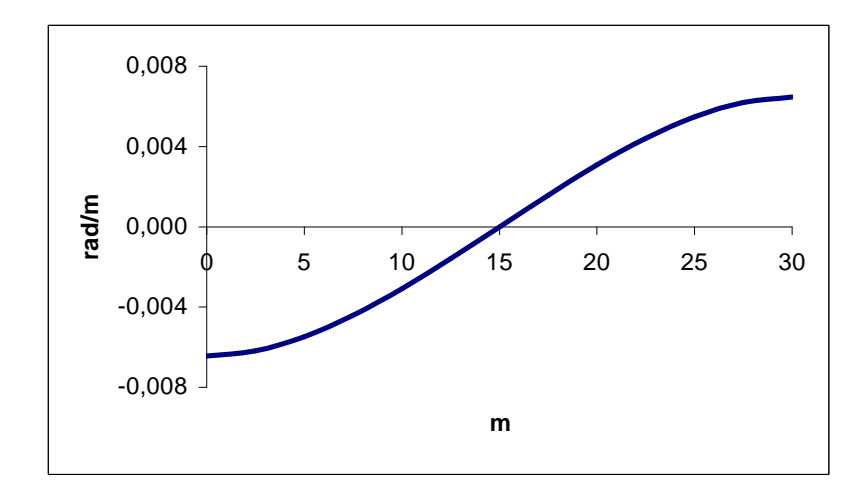

**Abbildung 65: Verlauf von** ϑ′( *x*) **[rad/m] über die Brückenlänge im LF1**

### **Tabelle 18: Werte der Verdrillung** <sup>ϑ</sup>′( *x*) **im LF1 in rad/m**

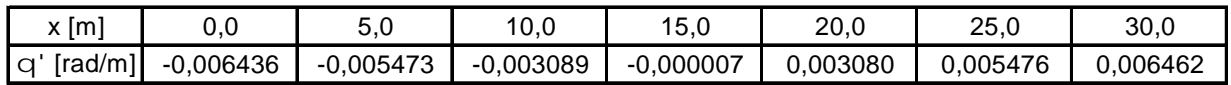

#### **4.3.5 Differentialgleichung** *I* **:** 0  $-EAu_0^{\prime\prime} = p_x$

Durch Einsetzen von  $p_{\hat{x}}$  in (3.25) erhält man:

$$
\Rightarrow -EA \cdot \frac{d^2 u_0(x)}{dx^2} = 2,015
$$

Integration dieser Differentialgleichung führt zu folgenden Ausdrücken:

$$
-EA \cdot \frac{du_0(x)}{dx} = 2,015 \cdot x + C_1
$$
  

$$
-EA \cdot u_0(x) = 2,015 \cdot \frac{x^2}{2} + C_1 \cdot x + C_2
$$

Die Integrationskonstanten  $C_1$  und  $C_2$  dienen zum Anpassen der allgemeinen Lösung an die Randbedingungen (Kapitel 4.2):

### Erste Randbedingung:

Am Brückenanfang sind beide Auflager (*C* und *D* ) in Richtung der *x* -Achse verschieblich. Das heißt hier kann keine Normalkraft übertragen werden. Die Randbedingung lautet daher:

$$
N(x=0) = EA \cdot \frac{du_0}{dx}(x=0) = 0 \qquad \Rightarrow \qquad C_1 = 0
$$

### Zweite Randbedingung:

Der Fußgängersteg ist im Auflagerpunkt *A* in Stablängsachse gehalten. Nach Gleichung (4.27) ist:

$$
u_0(x=L) = -\phi_y(x=L) \cdot 122.8 \cdot 10^{-2} + \phi_y(x=L) \cdot 35.793 \cdot 10^{-2} + \vartheta'(x=L) \cdot 850.22 \cdot 10^{-4}
$$

Die Verschiebung der Brücke am Endquerschnitt  $u_0(x=L)$  lässt sich also aus den bereits bekannten Querschnittsdrehwinkeln und der Verdrillung berechnen und als Randbedingung definieren:

$$
u_0(x=L) = -7,461 \cdot 10^{-3} \cdot 122,8 \cdot 10^{-2} + 3,334 \cdot 10^{-4} \cdot 35,793 \cdot 10^{-2} + 6,462 \cdot 10^{-3} \cdot 850,22 \cdot 10^{-4}
$$
  

$$
u_0(x=L) = -8,7323 \cdot 10^{-3} \implies C_2 = 158632,74
$$

Die Gleichung für die **Verschiebung**  $u_0(x)$  ergibt sich somit zu:

$$
u_0(x) = -8,6827 \cdot 10^{-3} - 5,51437 \cdot 10^{-8} x^2
$$

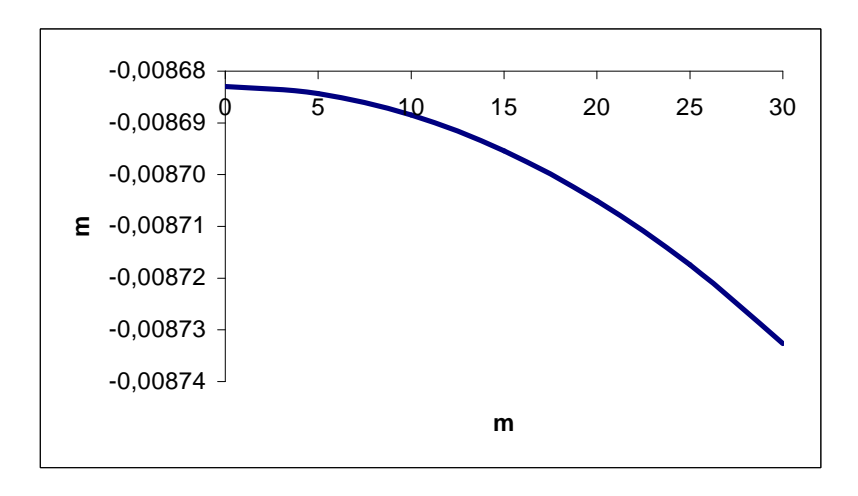

Abbildung 66: Verlauf von  $u_0(x)$  [m] über die Brückenlänge im LF1

### Tabelle 19: Werte der Biegelinie  $u_0(x)$  im LF1 in m

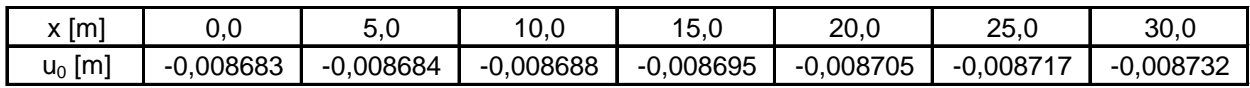

Die erste Ableitung der Funktion der Verschiebung  $u_0(x)$  multipliziert mit der Dehnsteifigkeit *EA* ergibt die Funktion der **Normalkraft**  $N(x)$  (3.33):

$$
EA \cdot \frac{du_0(x)}{dx} = N(x) = -2,01495 \cdot x
$$

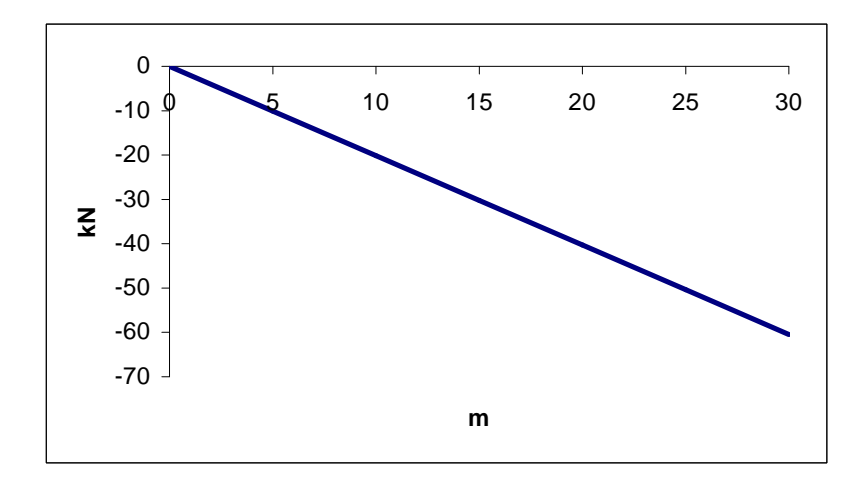

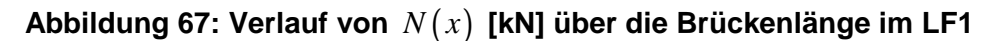

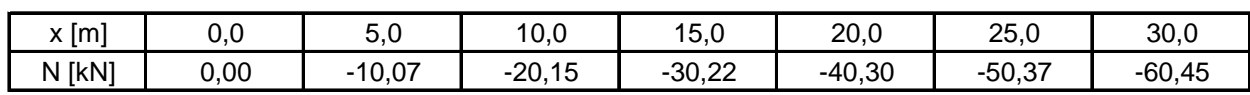

### Tabelle 20: Werte der Normalkraft  $N(x)$  im LF1 in kN

## **4.3.6 Zusammenfassung der Schnittgrößen**

### **Tabelle 21: Zusammenfassung der Schnittgrößen im LF1**

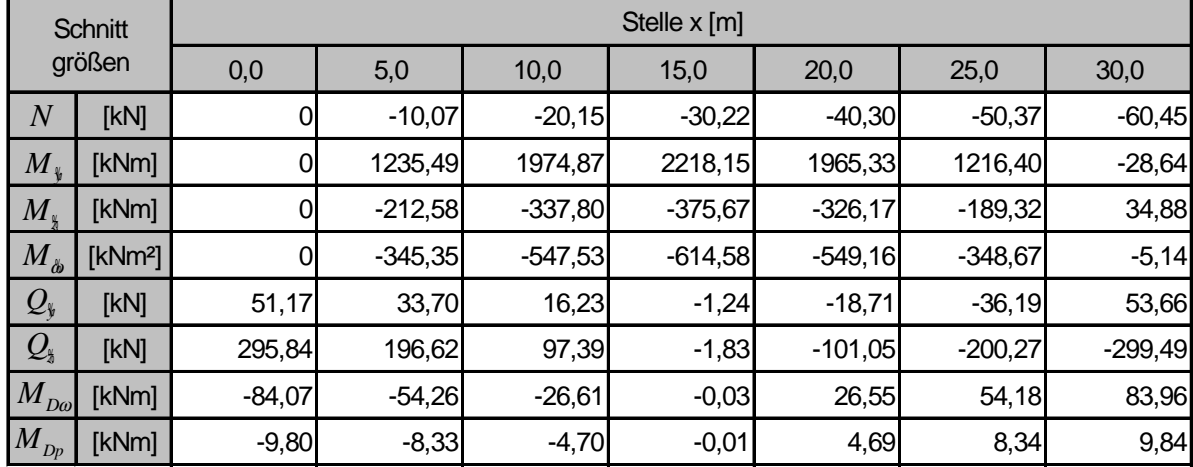

### **4.3.7 Normalspannungen**

Die Normalspannungen werden nach Gleichung (3.44) berechnet:

$$
\sigma_i(x) = \frac{N(x)}{A} + \frac{M_{\frac{v}{2}}(x)}{A_{\frac{v}{2}}}\cdot\frac{M_{\frac{v}{2}}(x)}{A_{\frac{v}{2}}}\cdot\frac{M_{\frac{v}{2}}(x)}{A_{\frac{v}{2}}}\cdot\frac{M_{\phi}\left(x\right)}{A_{\phi\phi}}\cdot\mathring{\phi}_i
$$

### **Tabelle 22: Normalspannungen [kN/cm²] im LF1**

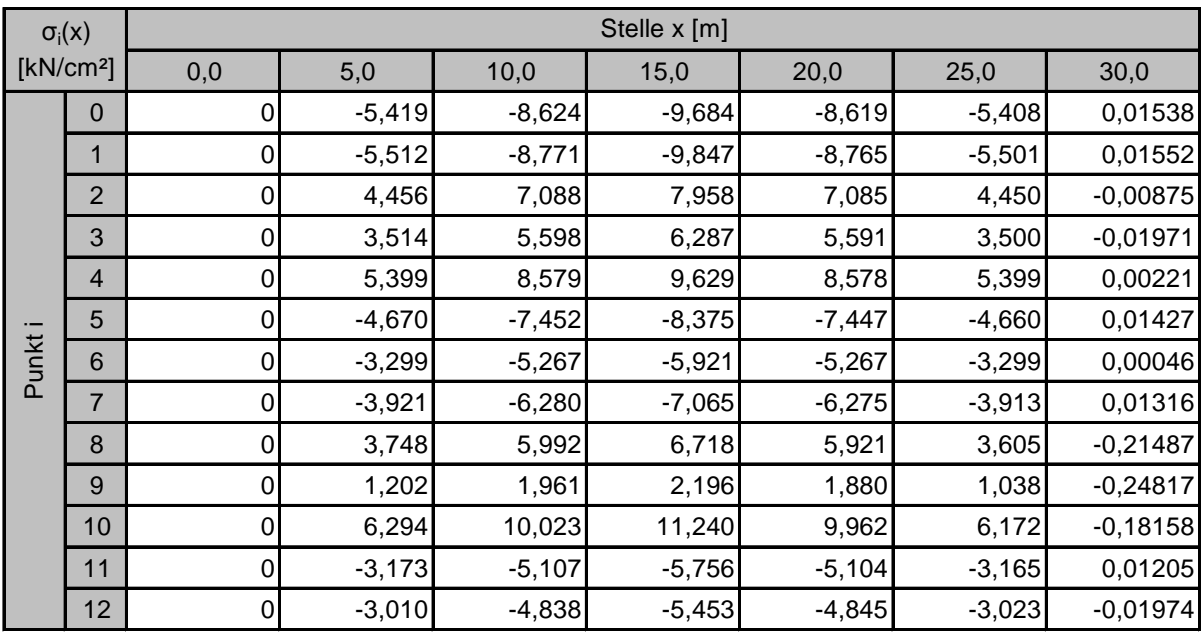

Durch die exzentrische Lagerung des Fußgängersteges:  $\sigma_i$  ( $x = 30$ )  $\neq 0$ 

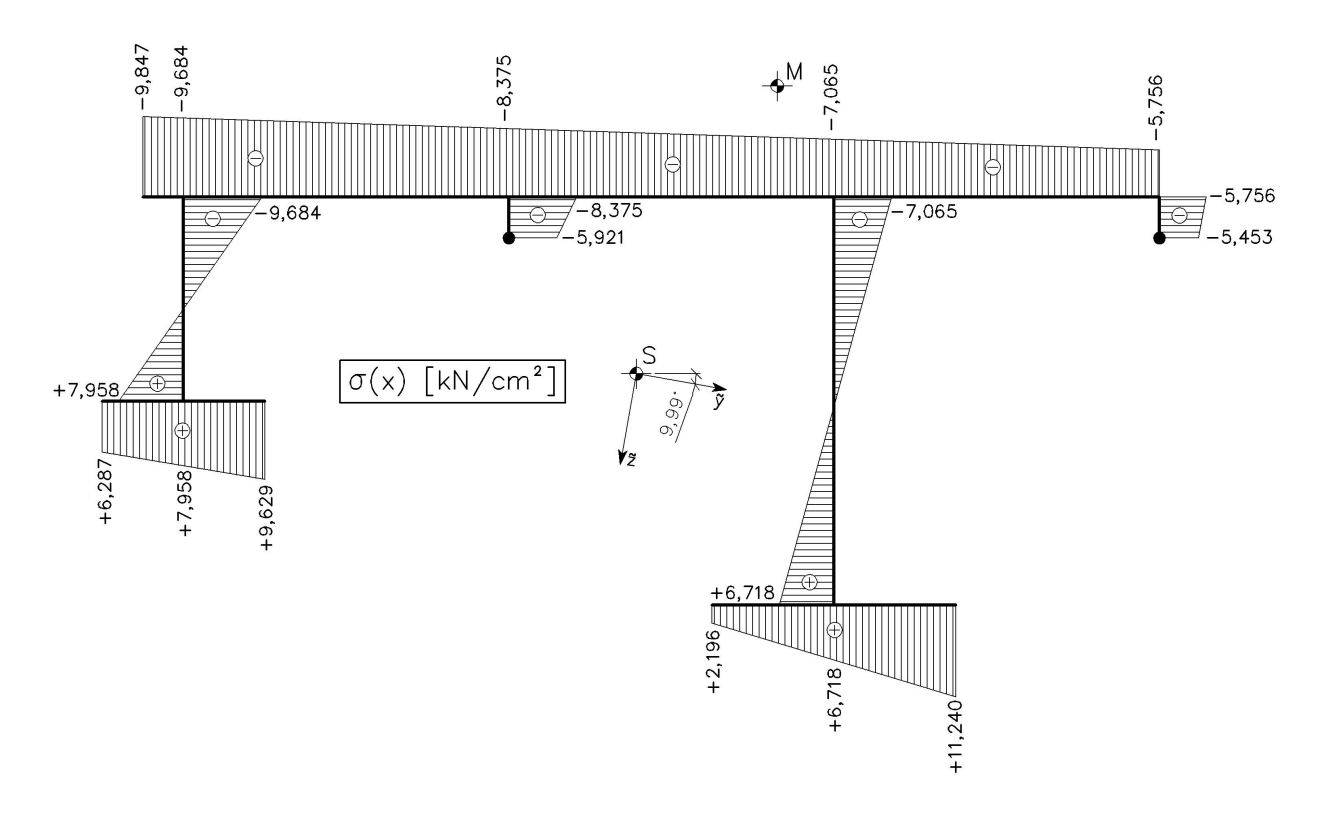

**Abbildung 68: Graphische Darstellung der Normalspannung im LF1 an der Stelle**  $x = 15$  *m* 

### **4.3.8 Primäre Schubspannungen**

Die primären Schubspannungen  $\tau_{p}^{\text{}}$  aus St. Venant'scher Torsion sind über die Profildicke *t* antimetrisch verteilt und berechnen sich nach Gleichung (3.45):

$$
\tau_{p,\max,i} = \pm \frac{M_{Dp}}{I_D} t_i
$$

Je nach Profildicke *t* ergeben sich folgende Maximalwerte der primären Schubspannungen.

| $T_{p,max}(x)$<br>[kN/cm <sup>2</sup> ] |      | <b>Bleche</b> | Stelle x [m] |        |        |        |        |        |        |
|-----------------------------------------|------|---------------|--------------|--------|--------|--------|--------|--------|--------|
|                                         |      |               | 0,0          | 5,0    | 10,0   | 15,0   | 20,0   | 25,0   | 30,0   |
| Profildicke<br>Ξ                        | 1,0  | 6, 12         | 0,5198       | 0,4420 | 0,2495 | 0,0005 | 0,2488 | 0,4424 | 0,5220 |
|                                         | 2, ا | 2, 5, 7, 11   | 0,6238       | 0,5304 | 0,2994 | 0,0006 | 0,2985 | 0,5308 | 0,6263 |
|                                         | 3,0  | 3, 4          | 1,5595       | 1,3261 | 0,7484 | 0,0016 | 0,7463 | 1,3271 | 1,5659 |
|                                         | 4,0  | 9, 10         | 2,0794       | 1,7681 | 0,9979 | 0,0021 | 0,9951 | 1,7695 | 2,0878 |

**Tabelle 23: Beträge der primären Schubspannungen [kN/cm²] im LF1**

### **4.3.9 Schubflüsse**

Die mittleren Schubspannungen  $\tau_m$  aus den Querkräfte und der Wölbkrafttorsion erzeugen im Gegensatz zu den primären Schubspannungen Schubflüsse in den Profilmittellinien  $(T = \tau_m \cdot t)$ . Sie lassen sich durch Gleichung (3.46) ermitteln:

$$
T_{i,j} = T_0 - \int_{s=0}^{s} \overline{p}_k ds + \frac{p_k}{A} A(s) - \frac{Q_{\frac{k}{2}} + m_{\frac{k}{2}}}{A_{\frac{k}{2}}} A_{\frac{k}{2}}(s) - \frac{Q_{\frac{k}{2}} - m_{\frac{k}{2}}}{A_{\frac{k}{2}}} A_{\frac{k}{2}}(s) - \frac{M_{Do} + m_{\phi}}{A_{\phi\phi}} A_{\phi}(s)
$$

*x p* …äußere Flächenlast in Richtung der Stabachse *x*

 $p_{\pmb{\hat{x}}}$  …resultierende Linienlast der äußere Flächenlast  $\overline{p}_{\pmb{\hat{x}}}$ 

 $T_0 = 0$ , da die Laufkoordinate *s* an einem freien Ende beginnt.

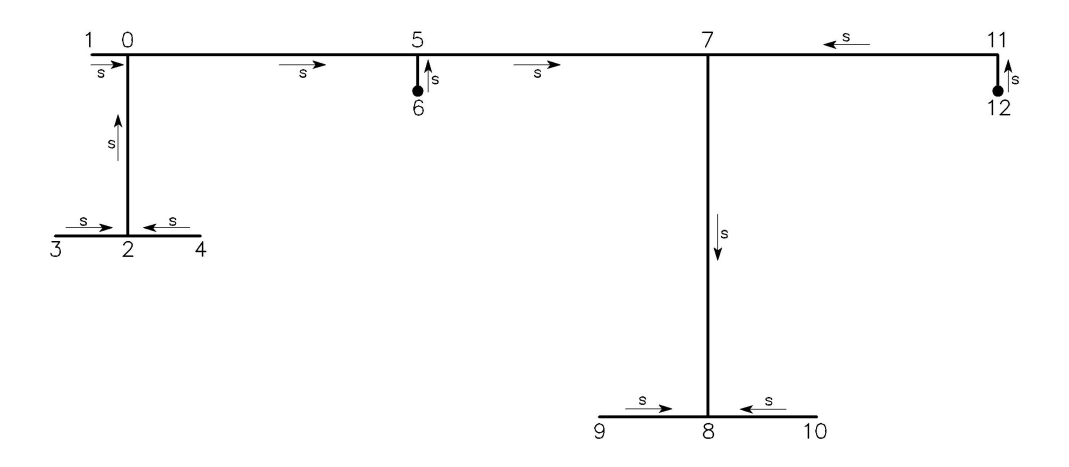

### **Abbildung 69: gewählte Richtung der Laufkoordinate** *s*

 $T_i$  *i* …Wert des Schubflusses am Knoten *i* , wobei *j* der Nachbarpunkt ist **Beispielrechnung** für den Schubfluss  $T_{7,5}$  für  $x = 5$  m:

$$
T_{i,j}(x=5) = T_0 - \int_{s=0}^{s} \overline{p}_k ds + \frac{p_k}{A} A(s) - \frac{Q_{\psi} + m_{\psi}}{A_{\psi\psi}} A_{\psi}(s) - \frac{Q_{\psi} - m_{\psi}}{A_{\psi\psi}} A_{\psi}(s) - \frac{M_{Do} + m_{\phi}}{A_{\phi\phi}} A_{\phi}(s)
$$

Man stelle sich vor, man trennt den Querschnitt links von Knoten 7 ab und betrachtet diesen Teil. Dann gilt:

$$
\int_{s=0}^{s} \overline{p}_{k} ds = \frac{p_{k}}{b} \cdot (l_{1} + l_{5} + l_{7}) = \frac{2,015}{2,5} \cdot (0,1 + 0,8 + 0,8) = 1,3702 \text{ kN } / m
$$
  

$$
A(s) = A_{1} + A_{2} + A_{3} + A_{4} + A_{5} + A_{6} + A_{7} + A_{P} = 399 \text{ cm}^{2}
$$

Die Werte der Flächenmomente 1. Ordnung können den Abbildungen 39 bis 41 entnommen werden:

$$
A_{\frac{1}{2}}(s) = -29.197 \text{ cm}^3 \qquad A_{\frac{1}{2}}(s) = -4.698 \text{ cm}^3 \qquad A_{\frac{1}{2}}(s) = -34.398 \text{ cm}^4
$$

Die Schnittgrößen werden aus Tabelle 21 und die Streckenmomente aus Kapitel 4.3.1 abgelesen.

$$
T_{7,5}(x=5) = -\frac{1,3702}{100} + \frac{2,015}{100} \cdot \frac{399}{870} + \frac{33,7+0,08}{5.112.810} \cdot 29.197
$$
  
+ 
$$
\frac{196,62+0,873}{1.406.540} \cdot 4.698 - \frac{5426+13,6}{4.573.840.000} \cdot 34.398 = 0,80714 kN/cm
$$

Negative Schubflüsse bedeuten, dass sie in der umgekehrten Richtung wirken als in Abbildung 69 dargestellt.

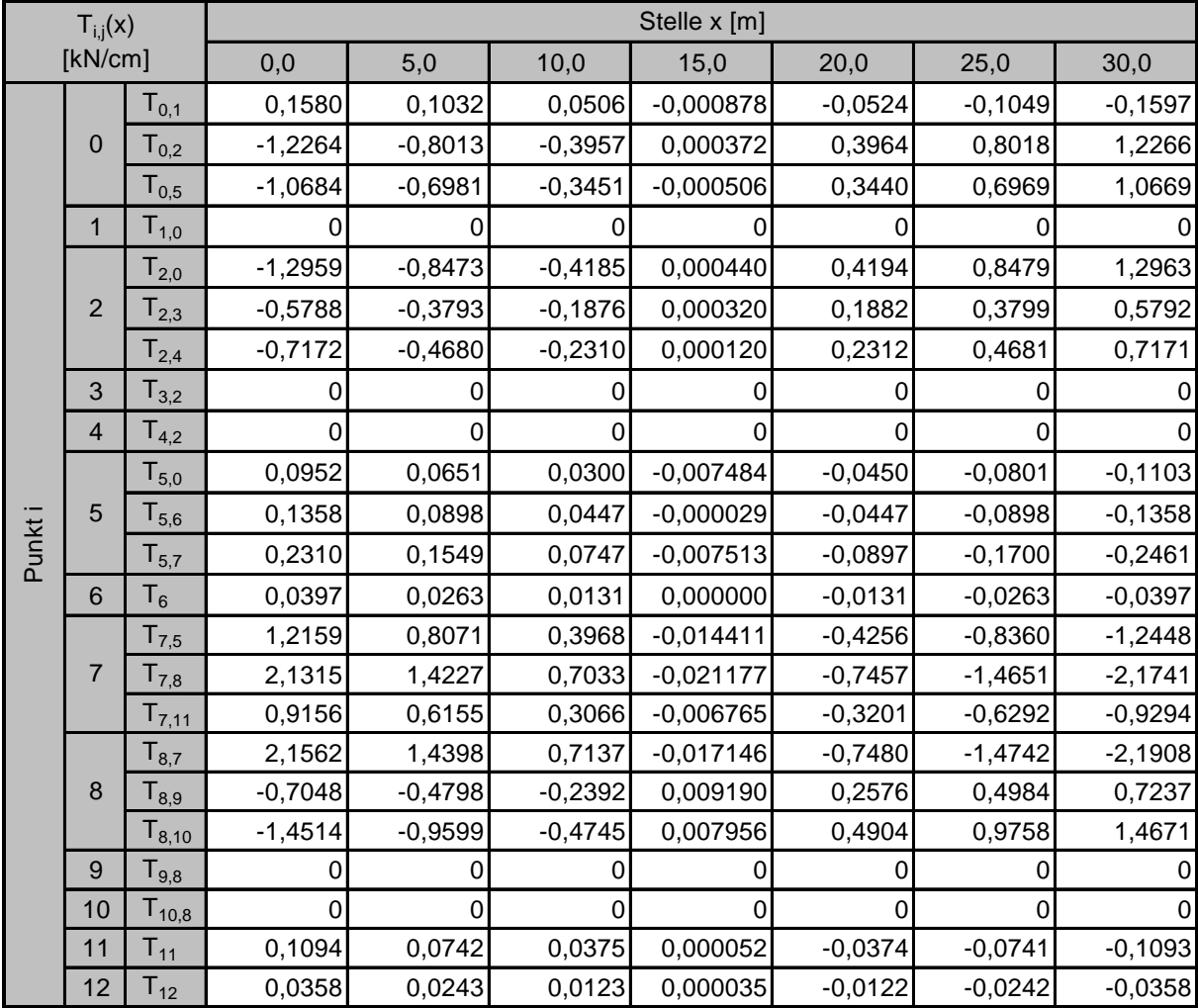

### **Tabelle 24: Schubflüsse [kN/cm] im LF1**

Kontrollen an den Knoten 0, 2, 5, 7 und 8:

- Knoten 0:  $T_{0,1} + T_{0,2} T_{0,5} = 0$
- Knoten 2:  $T_{2,3} + T_{2,4} T_{2,0} = 0$
- Knoten 5:  $T_{5,0} + T_{5,6} T_{5,7} = 0$
- Knoten 7:  $T_{7,5} + T_{7,11} T_{7,8} = 0$
- Knoten 8:  $T_{8,7} + T_{8,9} + T_{8,10} = 0$

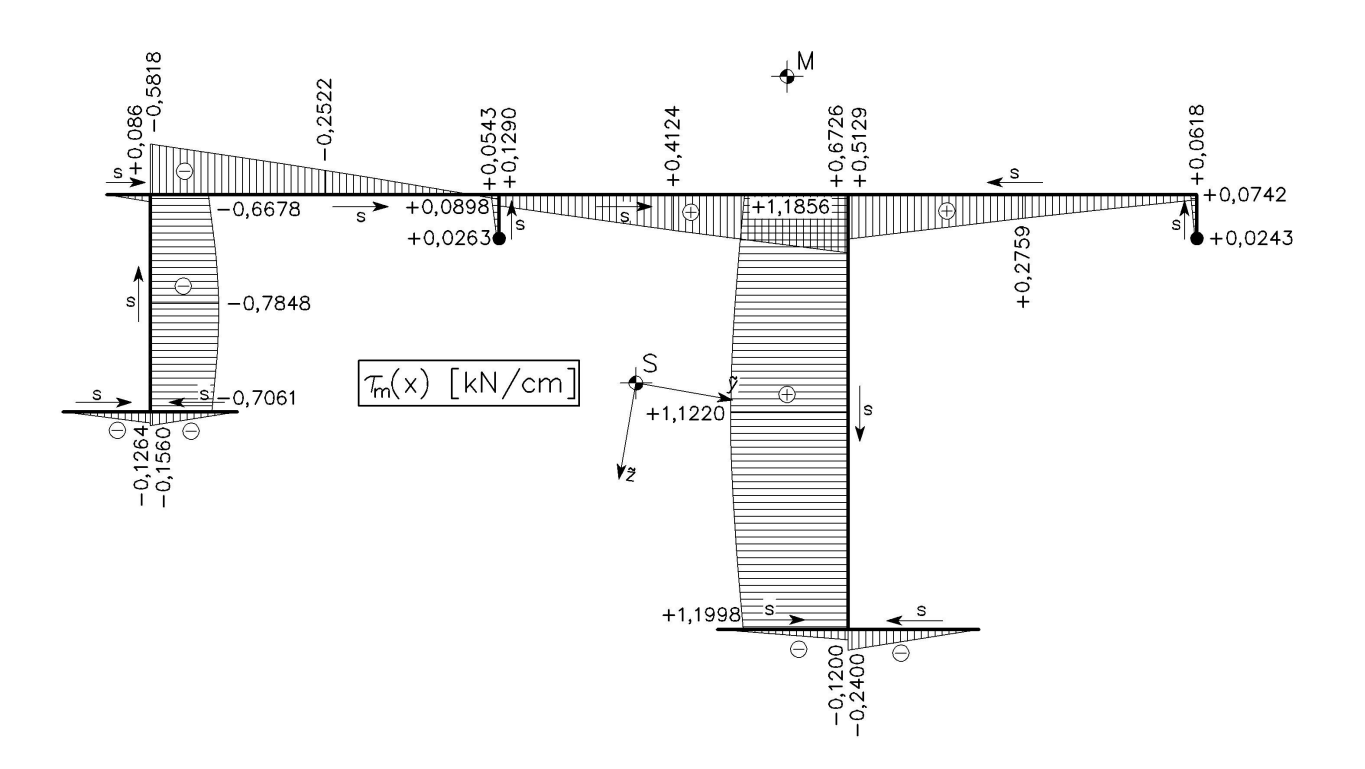

**Abbildung 70: Graphische Darstellung der mittleren Schubspannung**  $\tau_{_{m}}$ **im LF1 an der Stelle**  $x = 5$  *m* 

## **4.4 LASTFALL 2a: Nutzlast auf dem gesamten Deckblech**

Es wird angenommen, dass die Nutzlast auf dem gesamten Deckblech wirkt. Ihre resultierende Linienlast befindet sich in Deckblechmitte.

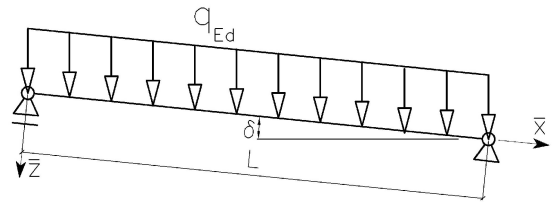

**Abbildung 71: Wirkungsrichtung der Nutzlast**

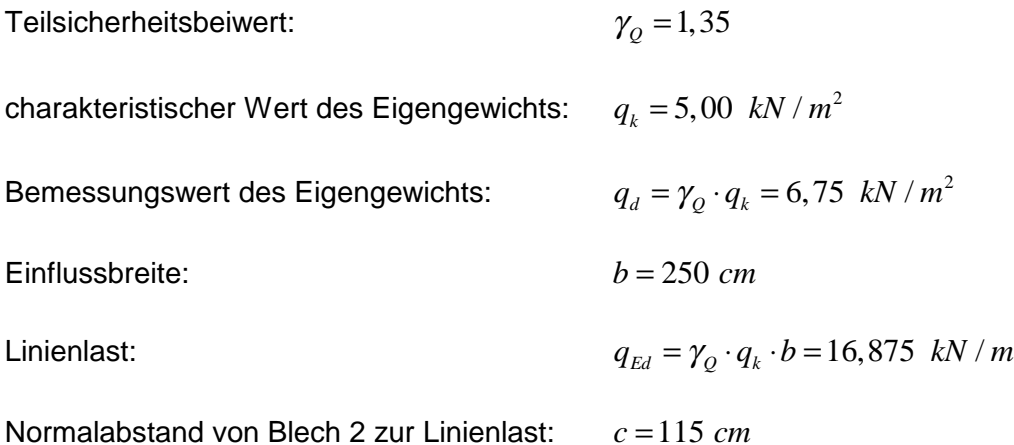

Da die Nutzlast über dem gesamten Deckblech wirkt und dieselbe Wirkungsrichtung hat wie das Eigengewicht in Lastfall 1, können die Ergebnisse aus diesem entnommen und mit dem Faktor  $\psi$  multipliziert werden. Die separate Berechnung kann somit entfallen.

$$
\psi = \frac{q_{Ed,LF2a}}{g_{Ed,LF1}} = \frac{5}{6}
$$

# **4.5 LASTFALL 2b: Nutzlast über dem niedrigen Steg**

In diesem Lastfall ist jene Lasteinflussbreite der Nutzlast gesucht, für die die Durchbiegung des niedrigen Steges in *z* -Richtung maximal wird. Diese soll mit Hilfe einer Einflusslinie ermittelt werden. **Abbildung 72:** 

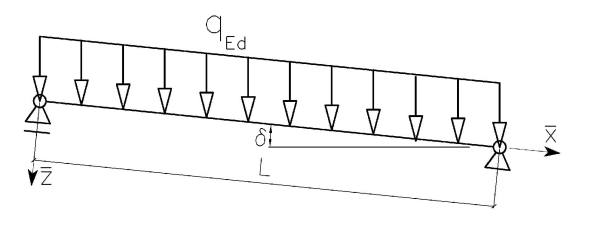

**Wirkungsrichtung der Nutzlast**

### **4.5.1 Einflusslinie**

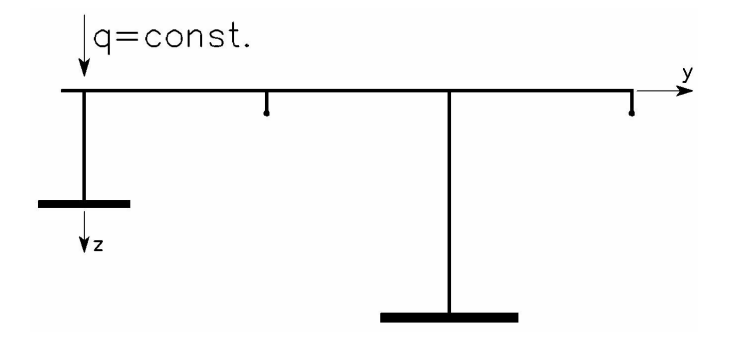

**Abbildung 73: Laststellung für die Einflusslinie von LF2b**

Linienlast:  $q = 1,00 \, kN/m$ 

Normalabstand von Blech 2 zur Linienlast:  $c = 0$  *cm* 

Linienlasten in Hauptachsenrichtungen nach Gleichung (4.11):

$$
p_{*} = 0,09950 \; kN/m
$$

$$
p_{\rm \frac{1}{2}} = 0.17256 \; kN/m
$$

$$
p_{*} = 0,97996 \; kN/m
$$

Streckenmomente um die Hauptachsen nach Gleichung (4.14) und (4.15):

$$
m_{\gamma} = -0,02325 \text{ kNm/m}
$$

$$
m_{\gamma} = 0,11663 \text{ kNm/m}
$$

$$
m_d = -1,4532 \text{ kNm/m}
$$

Streckenwölbbimoment bezogen auf das Hauptsystem nach Gleichungen (4.18) und (4.17):

$$
m_{\phi} = -0.03779 \text{ kNm}^2 / m
$$

Stabendmomente nach Gleichungen (4.19), (4.23) und (4.24):

 $M_{\psi,a} = 0$  kNm  $M_{\psi,e} = -1,4142$  kNm  $M_{\frac{8}{6},a} = 0$  kNm  $M_{\frac{8}{6},e} = 1,7227$  kNm 2  $M_{\phi,a} = 0$  kNm<sup>2</sup>  $M_{\phi,e} = -0,2538$  kNm<sup>2</sup> *M*<sub>*b*<sub>→</sub>e = −0,2538 kNm</sub>

 $\textbf{Differentialgleichung } II: \quad EA_{yy} \text{ } v_M^{\textit{IV}}=p_y$ 

Durch Einsetzen von  $p<sub>y</sub>$  in (3.25) erhält man:

$$
\Rightarrow EA_{yy} \cdot \frac{d^4 v_M(x)}{dx^4} = 0,17256
$$

Integration dieser Differentialgleichung führt zu folgenden Ausdrücken:

$$
EA_{yy} \cdot \frac{d^3 v_M(x)}{dx^3} = 0,17256 \cdot x + C_1
$$
  
\n
$$
EA_{yy} \cdot \frac{d^2 v_M(x)}{dx^2} = 0,17256 \cdot \frac{x^2}{2} + C_1 \cdot x + C_2
$$
  
\n
$$
EA_{yy} \cdot \frac{dv_M(x)}{dx} = 0,17256 \cdot \frac{x^3}{6} + C_1 \cdot \frac{x^2}{2} + C_2 \cdot x + C_3
$$
  
\n
$$
EA_{yy} \cdot v_M(x) = 0,17256 \cdot \frac{x^4}{24} + C_1 \cdot \frac{x^3}{6} + C_2 \cdot \frac{x^2}{2} + C_3 \cdot x + C_4
$$

Die Integrationskonstanten  $C_1, C_2, C_3$  und  $C_4$  dienen zum Anpassen der allgemeinen Lösung an die Randbedingungen (Kapitel 4.2). Diese lauten:

$$
v_M(x=0) = 0 \qquad \qquad \Rightarrow \qquad \qquad C_4 = 0
$$

$$
M_{*}(x=0) = EA_{*} \cdot \frac{d^{2}v_{M}}{dx^{2}}(x=0) = 0
$$
  $\implies$   $C_{2} = 0$ 

$$
M_{\frac{1}{2}}(x=L) = EA_{\frac{1}{2}} \cdot \frac{d^2 v_M}{dx^2}(x=L) = 1,7227 \implies C_1 = -2,531
$$
  

$$
v_M(x=L) = 0 \implies C_3 = 185,515
$$

Die Gleichung für die Biegelinie  $v_M(x)$  im Schubmittelpunkt M ergibt sich somit zu:

$$
v_M(x) = 1,72782 \cdot 10^{-5} \cdot x - 3,92875 \cdot 10^{-8} \cdot x^3 + 6,69648 \cdot 10^{-10} \cdot x^4
$$

# Tabelle 25: Werte der Biegelinie  $v_M(x)$  im LF2b in m

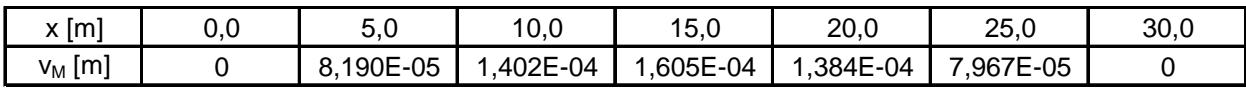

## $\textbf{Differentialgleichung} \ \ III: \ \ \ EA_{\text{ss}} \ \textit{w}^{\textit{IV}}_{\textit{M}} = \textit{p}_{\text{s}}$

Durch Einsetzen von  $p_{\frac{1}{2}}$  in (3.25) erhält man:

$$
\Rightarrow EA_{\frac{3}{2}} \cdot \frac{d^4 w_M(x)}{dx^4} = 0,97996
$$

Integration dieser Differentialgleichung führt zu folgenden Ausdrücken:

$$
EA_{\frac{33}{24}} \cdot \frac{d^3 w_M(x)}{dx^3} = 0,97996 \cdot x + C_1
$$
  
\n
$$
EA_{\frac{33}{24}} \cdot \frac{d^2 w_M(x)}{dx^2} = 0,97996 \cdot \frac{x^2}{2} + C_1 \cdot x + C_2
$$
  
\n
$$
EA_{\frac{33}{24}} \cdot \frac{dw_M(x)}{dx} = 0,97996 \cdot \frac{x^3}{6} + C_1 \cdot \frac{x^2}{2} + C_2 \cdot x + C_3
$$
  
\n
$$
EA_{\frac{33}{24}} \cdot w_M(x) = 0,97996 \cdot \frac{x^4}{24} + C_1 \cdot \frac{x^3}{6} + C_2 \cdot \frac{x^2}{2} + C_3 \cdot x + C_4
$$

Die Integrationskonstanten  $C_1, C_2, C_3$  und  $C_4$  dienen zum Anpassen der allgemeinen Lösung an die Randbedingungen (Kapitel 4.2). Diese lauten:

$$
w_M(x=0) = 0 \qquad \qquad \implies \qquad C_4 = 0
$$

$$
M_{\frac{1}{2}}(x=0) = -EA_{\frac{3}{24}} \cdot \frac{d^2 w_M}{dx^2}(x=0) = 0
$$
  $\implies$   $C_2 = 0$ 

$$
M_{\frac{1}{2}}(x=L) = -EA_{\frac{1}{2}} \cdot \frac{d^2 w_M}{dx^2}(x=L) = -1,4142 \implies C_1 = -14,652
$$

$$
w_M(x=L) = 0 \qquad \qquad \Rightarrow \qquad C_3 = 1095,384
$$

Die Gleichung für die Biegelinie  $w_M(x)$  im Schubmittelpunkt  $M$  ergibt sich somit zu:

$$
w_M(x) = 3,70848 \cdot 10^{-4} \cdot x - 8,26767 \cdot 10^{-7} \cdot x^3 + 1,38238 \cdot 10^{-8} \cdot x^4
$$

### Tabelle 26: Werte der Biegelinie  $w_M(x)$  im LF2b in m

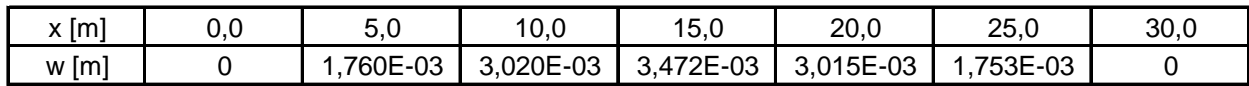

## $\textbf{Differentialgleichung } IV: \ \ \ E A_{\hat{a}\hat{a}} \ \vartheta^{IV} - G I_{_D} \ \vartheta^{II} = m_{_d}$  (Analogiemodell)

Zur Berechnung des Torsionsdrehwinkels werden die "Studienblätter für Baustatik 2" aus Anhang A herangezogen.

$$
\xi = \frac{x}{l} \text{ und } \overline{\xi} = 1 - \frac{x}{l}
$$

Stabkennzahl:  $\varepsilon = 1,194$ 

**Torsionsdrehwinkel**  $\vartheta(\xi)$  nach Tabelle 13 im Anhang A:

$$
GI_D \cdot \vartheta(\xi) \land N \cdot \Delta w(\xi) = \left(\xi - \frac{\sinh \varepsilon \xi}{\sinh \varepsilon}\right) M_{\phi,\varepsilon} + \left[\frac{1}{\varepsilon^2} \cdot \left(\frac{\cosh \varepsilon (0,5 - \xi)}{\cosh (\varepsilon / 2)} - 1\right) + \frac{\xi \overline{\xi}}{2}\right] \cdot m_d \cdot l^2
$$

$$
GI_D \cdot \vartheta(\xi) = \left(\xi - \frac{\sinh(1,194 \cdot \xi)}{\sinh(1,194)}\right) \cdot (-0,2538)
$$
  
+ 
$$
\left[\frac{1}{1,194^2} \cdot \left(\frac{\cosh(1,194(0,5-\xi))}{\cosh(1,194/2)} - 1\right) + \frac{\xi \overline{\xi}}{2}\right] \cdot (-1,4532) \cdot 30^2
$$
  

$$
\vartheta(\xi) = 0,60214 - 0,429678 \cdot \xi + 0,42951 \cdot \xi^2
$$
  
- 0,60214 \cdot \cosh(1,194 \cdot \xi) + 0,3223 \cdot \sinh(1,194 \cdot \xi)

### **Tabelle 27: Werte des Torsionsdrehwinkels**  $\vartheta(\xi)$  im LF2b in Radiant

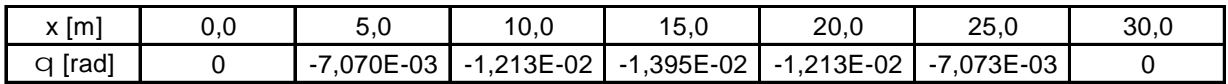

Die Linienlast ( $q = 1 kN/m$ ) verursacht Verschiebungen in Richtung der Hauptachsen, sowie eine Verdrehung des Querschnitts. Aus dem Verschiebungszustand (Abbildung 74) kann der Nulldurchgang des Deckbleches über die Brückenlänge ermittelt werden. Dadurch wird jene Lasteinflussbreite gefunden, die die größte Durchbiegung des niedrigen Steges in *z* -Richtung hervorruft. Bedingt die Lagerung kann sich der Querschnitt am Brückenanfang und –ende in der Querschnittsebene nicht verschieben und nicht verdrehen. Die Lasteinflussbreite ist dort daher Null. Für die weitere Berechnung wird nun die maximale Lasteinflussbreite in Brückenmitte  $(x = 15 \ m)$  herangezogen.

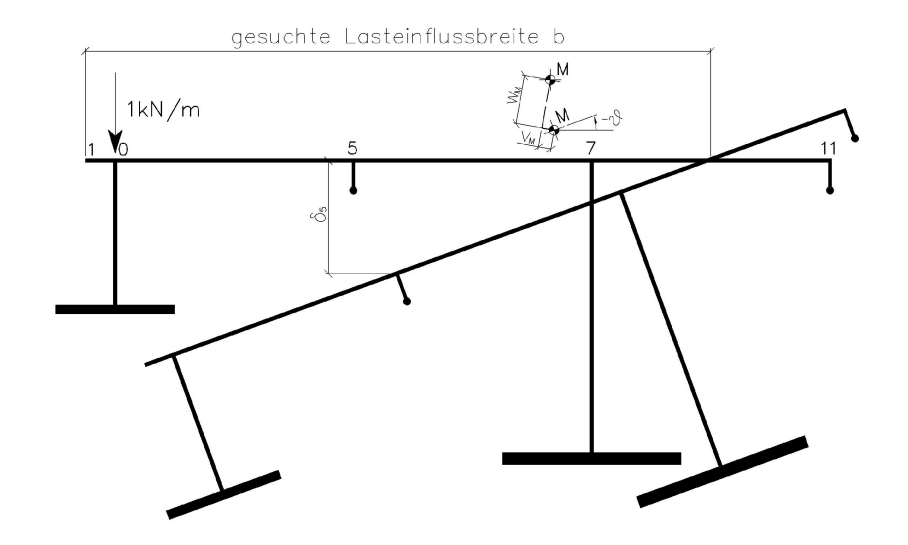

**Abbildung 74: schematischer Verschiebungszustand in Brückenmitte**

Für die gesuchte Lasteinleitungsbreite *b* muss nun die Verschiebung ς des Deckblechs in *z* -Richtung berechnet werden.

$$
\varsigma_i = v_M \left( x = 15 \right) \cdot \sin \alpha + w_M \left( x = 15 \right) \cdot \cos \alpha + \vartheta \left( x = 15 \right) \cdot \left( y_i - y_M \right)
$$

 $y_i, y_M$   $\ldots$  Koordinaten des Grundsystems

### **Tabelle 28: Verschiebung** *<sup>i</sup>* ς **des Deckblechs im LF2b**

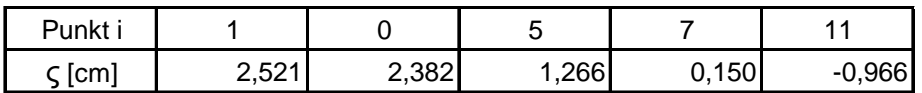

Wie aus Tabelle 28 ersichtlich, befindet sich der Nulldurchgang des Deckblechs zwischen Punkt 7 und 11. Die Lasteinflussbreite *b* beträgt also:

$$
b = l_1 + l_5 + l_7 + \frac{\delta_7}{|\delta_7| + |\delta_{11}|} \cdot l_{11} = 10 + 80 + 80 + \frac{0.15}{|0.15| + |-0.966|} \cdot 80 = 180,761 \text{ cm}
$$

Somit kann nun der Lastfall 2b berechnet werden:

### **4.5.2 Einwirkungen**

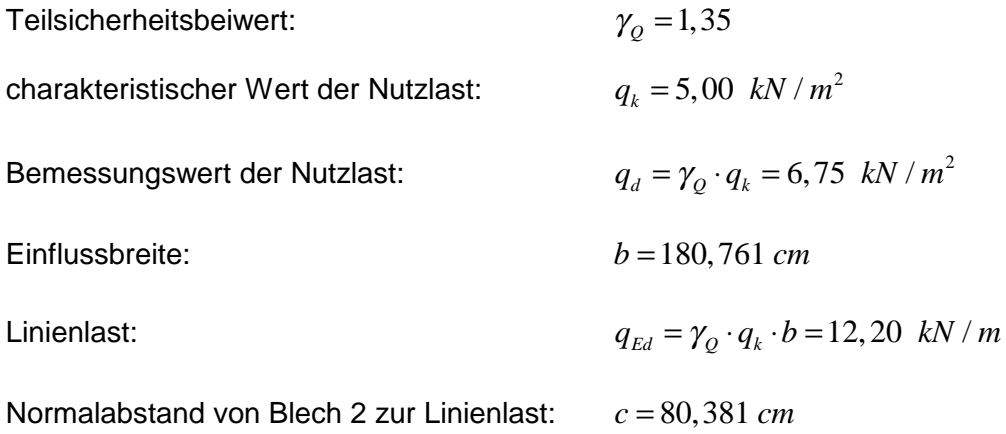

Linienlasten in Hauptachsenrichtungen nach Gleichung (4.11):

$$
p_{\hat{x}} = 1,214 \ kN / m
$$
  

$$
p_{\hat{y}} = 2,106 \ kN / m
$$
  

$$
p_{\hat{z}} = 11,957 \ kN / m
$$

Streckenmomente um die Hauptachsen nach Gleichung (4.14) und (4.15):

$$
m_{\gamma} = -0,453 \text{ kNm/m}
$$
  

$$
m_{\gamma} = 0,462 \text{ kNm/m}
$$
  

$$
m_d = -7,972 \text{ kNm/m}
$$

Streckenwölbmoment bezogen auf das Hauptsystem nach Gleichungen (4.18) und (4.17):

$$
m_{\phi} = -0,196 \text{ kNm}^2 / m
$$

Stabendmomente nach Gleichungen (4.19), (4.23) und (4.24):

 $M_{\frac{1}{2},a} = 0$  kNm  $M_{\frac{8}{4},a} = 0$  kNm 2  $M_{\phi,a} = 0$  kNm<sup>2</sup>  $M_{\phi,e} = -3,097$  kNm<sup>2</sup>  $M_{\nu,e} = -17,26$  kNm  $M_{\frac{8}{6},e} = 21,02$  kNm  $M_{\phi,e} = -3,097$  kNm

## **4.5.3** Differentialgleichung  $II$  :  $EA_{yy}$   $v_M^{IV}=p_y$

Durch Einsetzen von *<sup>y</sup> p* in (3.25) erhält man:

$$
\Rightarrow EA_{yy} \cdot \frac{d^4 v_M(x)}{dx^4} = 2,106
$$

Integration dieser Differentialgleichung führt zu folgenden Ausdrücken:

$$
EA_{yy} \cdot \frac{d^3 v_M(x)}{dx^3} = 2,106 \cdot x + C_1
$$
  
\n
$$
EA_{yy} \cdot \frac{d^2 v_M(x)}{dx^2} = 2,106 \cdot \frac{x^2}{2} + C_1 \cdot x + C_2
$$
  
\n
$$
EA_{yy} \cdot \frac{dv_M(x)}{dx} = 2,106 \cdot \frac{x^3}{6} + C_1 \cdot \frac{x^2}{2} + C_2 \cdot x + C_3
$$
  
\n
$$
EA_{yy} \cdot v_M(x) = 2,106 \cdot \frac{x^4}{24} + C_1 \cdot \frac{x^3}{6} + C_2 \cdot \frac{x^2}{2} + C_3 \cdot x + C_4
$$

Die Integrationskonstanten  $C_1, C_2, C_3$  und  $C_4$  dienen zum Anpassen der allgemeinen Lösung an die Randbedingungen (Kapitel 4.2). Diese lauten:

$$
v_M(x=0) = 0 \qquad \qquad \Rightarrow \qquad C_4 = 0
$$

$$
M_{*}(x=0) = EA_{*} \cdot \frac{d^{2}v_{M}}{dx^{2}}(x=0) = 0 \implies C_{2} = 0
$$

$$
M_{*}(x=L) = EA_{*} \cdot \frac{d^{2}v_{M}}{dx^{2}}(x=L) = 21,02
$$
  $\implies$   $C_{1} = -30,881$ 

$$
v_M(x = L) = 0 \qquad \qquad \Rightarrow \qquad \qquad C_3 = 2263,542
$$

Die Gleichung für die Biegelinie  $v_M(x)$  im Schubmittelpunkt M ergibt sich somit zu:

$$
v_M(x) = 2,10819 \cdot 10^{-4} \cdot x - 4,79362 \cdot 10^{-7} \cdot x^3 + 8,17064 \cdot 10^{-9} \cdot x^4
$$

Über die Differentialbeziehungen nach Kapitel 3.6 können nun die Funktionen der Verformungsgrößen und der Schnittgrößen hergeleitet werden:

**Querschnittsdrehwinkel**  $\varphi_{\text{s}}(x)$  (3.35):

$$
\frac{dv_M(x)}{dx} = \varphi_{\text{s}}(x) = 2,10819 \cdot 10^{-4} - 1,43809 \cdot 10^{-6} \cdot x^2 + 3,2683 \cdot 10^{-8} \cdot x^3
$$

**Moment**  $M_{*}(x)$  (3.36):

$$
\frac{d^2v_M(x)}{dx^2} \cdot EA_{yy} = M_{*}(x) = -30,881 \cdot x + 1,05273 \cdot x^2
$$

**Querkraft**  $Q_{\psi}(x)$  (3.37):

$$
-\frac{d^3v_M(x)}{dx^3} \cdot EA_{yy} - m_\xi = Q_\xi(x) = 30,4193 - 2,10546 \cdot x
$$

## **4.5.4** Differentialgleichung  $III$  :  $EA_{\frac{3}{24}}$   $w_M^{IV} = p_{\frac{3}{2}}$

Durch Einsetzen von  $p_{\frac{1}{3}}$  in (3.25) erhält man:

$$
\Rightarrow EA_{\frac{1}{25}} \cdot \frac{d^4 w_M(x)}{dx^4} = 11,958
$$

Integration dieser Differentialgleichung führt zu folgenden Ausdrücken:

$$
EA_{33} \cdot \frac{d^3 w_M(x)}{dx^3} = 11,958 \cdot x + C_1
$$
  
\n
$$
EA_{33} \cdot \frac{d^2 w_M(x)}{dx^2} = 11,958 \cdot \frac{x^2}{2} + C_1 \cdot x + C_2
$$
  
\n
$$
EA_{33} \cdot \frac{dw_M(x)}{dx} = 11,958 \cdot \frac{x^3}{6} + C_1 \cdot \frac{x^2}{2} + C_2 \cdot x + C_3
$$
  
\n
$$
EA_{33} \cdot w_M(x) = 11,958 \cdot \frac{x^4}{24} + C_1 \cdot \frac{x^3}{6} + C_2 \cdot \frac{x^2}{2} + C_3 \cdot x + C_4
$$

Die Integrationskonstanten  $C_1, C_2, C_3$  und  $C_4$  dienen zum Anpassen der allgemeinen Lösung an die Randbedingungen (Kapitel 4.2). Diese lauten:

$$
w_M(x=0) = 0 \qquad \qquad \Rightarrow \qquad C_4 = 0
$$

$$
M_{\frac{1}{2}}(x=0) = -EA_{\frac{33}{42}} \cdot \frac{d^2 w_M}{dx^2}(x=0) = 0
$$
  $\implies$   $C_2 = 0$ 

$$
M_{\frac{1}{2}}(x=L) = -EA_{\frac{3}{24}} \cdot \frac{d^2 w_M}{dx^2}(x=L) = -17,26 \implies C_1 = -178,778
$$

$$
w_M(x=L) = 0 \qquad \qquad \Rightarrow \qquad C_3 = 13365,33
$$

Die Gleichung für die Biegelinie  $w_M(x)$  im Schubmittelpunkt *M* ergibt sich somit zu:

$$
w_M(x) = 4,5249 \cdot 10^{-3} \cdot x - 1,00877 \cdot 10^{-5} \cdot x^3 + 1,6867 \cdot 10^{-7} \cdot x^4
$$

Über die Differentialbeziehungen nach Kapitel 3.6 können nun die Funktionen der Verformungsgrößen und der Schnittgrößen hergeleitet werden:

**Querschnittsdrehwinkel**  $\varphi_{\psi}(x)$  (3.39):

$$
-\frac{dw_{M}(x)}{dx} = \varphi_{\mathfrak{z}}(x) = -4,5249 \cdot 10^{-3} + 3,02631 \cdot 10^{-5} \cdot x^{2} - 6,74678 \cdot 10^{-7} \cdot x^{3}
$$

**Moment**  $M_{\frac{1}{2}}(x)$  (3.40):

$$
-\frac{d^2 w_M(x)}{dx^2} \cdot EA_{xx} = M_y(x) = 178,778 \cdot x - 5,9785 \cdot x^2
$$

**Querkraft**  $Q_{\text{s}}(x)$  (3.41):

$$
-\frac{d^3 w_M(x)}{dx^3} \cdot EA_{yy} + m_y = Q_{*}(x) = 178,325 - 11,957 \cdot x
$$

## **4.5.5** Differentialgleichung  $\mathit{IV}: \ \mathit{EA}_{\delta\delta\delta} \ \vartheta^{IV} - \mathit{GI}_{D} \ \vartheta^{II} = m_d$  (Analogiemodell)

Zur Berechnung der Differentialgleichung der Wölbkrafttorsion werden die "Studienblätter für Baustatik 2" aus Anhang A herangezogen.

mit  $\xi = \frac{x}{x}$ *l*  $\xi = \frac{x}{1}$  und  $\overline{\xi} = 1 - \frac{x}{1}$ *l*  $\overline{\xi}$  = 1 –

Stabkennzahl:  $\varepsilon = 1,194$ 

**Primäres Torsionsmoment**  $M_{Dp}(\xi)$  nach Tabelle 14 im Anhang A:

$$
M_{Dp}(\xi) = GI_D \cdot \vartheta'(\xi) \land N \cdot \Delta \varphi(\xi) = \left(1 - \frac{\varepsilon \cosh \varepsilon \xi}{\sinh \varepsilon}\right) \cdot \frac{M_{\phi,e}}{l} + \left[\frac{1}{2} - \xi - \frac{\sinh \varepsilon (0,5 - \xi)}{\varepsilon \cosh (\varepsilon / 2)} - 1\right] \cdot m_a \cdot l
$$

$$
M_{Dp}(\xi) = \left(1 - \frac{1,194 \cdot \cosh(1,194 \cdot \xi)}{\sinh(1,194)}\right) - \frac{3,097}{30} + \left[\frac{1}{2} - \xi - \frac{\sinh(1,194(0,5 - \xi))}{1,194 \cdot \cosh(1,194/2)} - 1\right] \cdot (-7,972) \cdot 30
$$

 $M_{Dp} (\xi) = -119,686 + 239,17 \cdot \xi + 107,221 \cdot \cosh (1,194 \cdot \xi) - 200,238 \cdot \sinh (1,194 \cdot \xi)$ 

**Sekundäres Torsionsmoment**  $M_{D\omega}(\xi)$  nach Tabelle 12 im Anhang A:

$$
M_{D\omega}(\xi) \mathsf{A} Q_{\xi}(\xi) = \frac{\varepsilon \cosh \varepsilon \xi}{\sinh \varepsilon} \cdot \frac{M_{\phi,e}}{l} + \frac{\sinh \varepsilon (0,5 - \xi)}{\varepsilon \cosh (\varepsilon / 2)} \cdot m_{d} \cdot l - m_{\phi}
$$

$$
M_{D\omega}(\xi) = \frac{1,194 \cdot \cosh(1,194 \cdot \xi)}{\sinh(1,194)} \cdot \frac{-3,097}{30} + \frac{\sinh(1,194 \cdot (0,5 - \xi))}{1,194 \cdot \cosh(1,194/2)} \cdot (-7,972) \cdot 30 + 0,1962
$$

 $M_{D\omega}(\xi) = 0,1962 - 107,221 \cdot \cosh(1,194 \cdot \xi) + 200,238 \cdot \sinh(1,194 \cdot \xi)$ 

**Wölbbimoment**  $M_{\phi}(\xi)$  nach Tabelle 11 im Anhang A:

$$
M_{\phi}(\xi) \text{ A } M_{\circ}(\xi) = \frac{\sinh \varepsilon \xi}{\sinh \varepsilon} \cdot M_{\phi,\varepsilon} + \frac{1}{\varepsilon^{2}} \left( 1 - \frac{\cosh \varepsilon (0, 5 - \xi)}{\cosh (\varepsilon / 2)} \right) \cdot m_{d} \cdot l^{2}
$$
  

$$
M_{\phi}(\xi) = \frac{\sinh (1, 194 \cdot \xi)}{\sinh (1, 194)} \cdot (-3, 094) + \frac{1}{1, 194^{2}} \left( 1 - \frac{\cosh (1, 194 \cdot (0, 5 - \xi))}{\cosh (1, 194 \cdot 2)} \right) \cdot (-7, 972) \cdot 30^{2}
$$
  

$$
M_{\phi}(\xi) = -5029, 39 + 5029, 39 \cdot \cosh (1, 194 \cdot \xi) - 2693, 07 \cdot \sinh (1, 194 \cdot \xi)
$$

**Torsionsdrehwinkel**  $\vartheta(\xi)$  nach Tabelle 13 im Anhang A:

$$
GI_D \cdot \vartheta(\xi) \land N \cdot \Delta w(\xi) = \left(\xi - \frac{\sinh \varepsilon \xi}{\sinh \varepsilon}\right) M_{\phi,\varepsilon} + \left[\frac{1}{\varepsilon^2} \cdot \left(\frac{\cosh \varepsilon (0,5-\xi)}{\cosh (\varepsilon/2)} - 1\right) + \frac{\xi \overline{\xi}}{2}\right] \cdot m_d \cdot l^2
$$

$$
GI_D \cdot \vartheta(\xi) = \left(\xi - \frac{\sinh(1,194 \cdot \xi)}{\sinh(1,194)}\right) \cdot (-3,097)
$$
  
+ 
$$
\left[\frac{1}{1,194^2} \cdot \left(\frac{\cosh(1,194(0,5-\xi))}{\cosh(1,194/2)} - 1\right) + \frac{\xi \overline{\xi}}{2}\right] \cdot (-7,972) \cdot 30^2
$$
  

$$
\vartheta(\xi) = 3,3033 - 2,3583 \cdot \xi + 2,3563 \cdot \xi^2 - 3,3033 \cdot \cosh(1,194 \cdot \xi) + 1,7688 \cdot \sinh(1,194 \cdot \xi)
$$

Die erste Ableitung des Torsionsdrehwinkels  $\vartheta(\xi)$  nach x ist die **Verdrillung**  $\vartheta'(x)$ :

Umformen der Funktion  $\vartheta(\xi)$  auf  $\vartheta(x)$ :

$$
\vartheta(x) = 3,3033 - 0,07861 \cdot x + 2,6181 \cdot 10^{-3} \cdot x^2
$$
  
-3,3033 \cdot cosh (0,0398 \cdot x) +1,7688 \cdot sinh (0,0398 \cdot \xi)

Bilden der ersten Ableitung nach *x* liefert die Verdrillung  $\vartheta'(x)$ :

$$
\frac{d\vartheta(x)}{dx} = \vartheta'(x) = -7,861 \cdot 10^{-2} + 5,236 \cdot 10^{-3} \cdot x
$$
  
-0,13152 \cdot sinh (0,0398 \cdot x) + 0,07042 \cdot cosh (0,0398 \cdot x)

#### **4.5.6 Differentialgleichung** *I* **:** 0  $-EAu_0^{\{I\}} = p_x$

Durch Einsetzen von  $p_{\hat{\textbf{x}}}$  in (3.25) erhält man:

$$
\Rightarrow -EA \cdot \frac{d^2 u_0(x)}{dx^2} = 1,214
$$

Integration dieser Differentialgleichung führt zu folgenden Ausdrücken:

$$
-EA \cdot \frac{du_0(x)}{dx} = 1,214 \cdot x + C_1
$$
  

$$
-EA \cdot u_0(x) = 1,214 \cdot \frac{x^2}{2} + C_1 \cdot x + C_2
$$

Die Integrationskonstanten  $C_1$  und  $C_2$  dienen zum Anpassen der allgemeinen Lösung an die Randbedingungen (Kapitel 4.2):

$$
N(x=0) = EA \cdot \frac{du_0}{dx}(x=0) = 0 \qquad \Rightarrow \qquad C_1 = 0
$$

$$
u_0(x=L) = -\varphi_y(x=L) \cdot 122.8 \cdot 10^{-2} + \varphi_y(x=L) \cdot 35.793 \cdot 10^{-2} + \vartheta'(x=L) \cdot 850.22 \cdot 10^{-4}
$$
  

$$
u_0(x=L) = -4.496 \cdot 10^{-3} \cdot 122.8 \cdot 10^{-2} - 2.0105 \cdot 10^{-4} \cdot 35.793 \cdot 10^{-2} + 8.203 \cdot 10^{-3} \cdot 850.22 \cdot 10^{-4}
$$
  

$$
u_0(x=L) = -4.895 \cdot 10^{-3} \implies C_2 = 88889.03
$$

Die Gleichung für die **Verschiebung**  $u_0(x)$  ergibt sich somit zu:

$$
u_0(x) = -4,8653 \cdot 10^{-3} - 3,3226 \cdot 10^{-8} x^2
$$

**Normalkraft**  $N(x)$  (3.33):

$$
EA \cdot \frac{du_0(x)}{dx} = N(x) = -1,214 \cdot x
$$

### **4.5.7 Zusammenfassung der Schnittgrößen**

**Tabelle 29: Zusammenfassung der Schnittgrößen im LF2b**

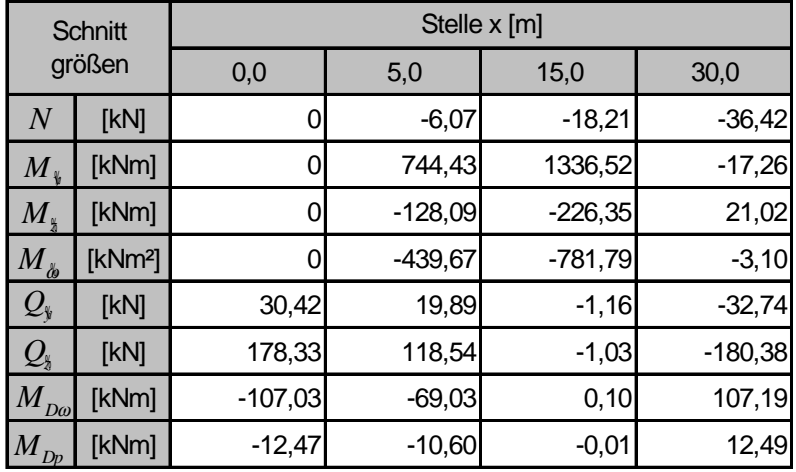

### **4.5.8 Normalspannungen**

Die Normalspannungen werden nach Gleichung (3.44) berechnet:

$$
\sigma_i(x) = \frac{N(x)}{A} + \frac{M_{\frac{v}{2}}(x)}{A_{\frac{v}{2}}}\cdot\frac{M_{\frac{v}{2}}(x)}{A_{\frac{v}{2}}}\cdot\frac{M_{\frac{v}{2}}(x)}{A_{\frac{v}{2}}}\cdot\frac{M_{\phi}\left(x\right)}{A_{\phi\phi}}\cdot\phi_i
$$

### **Tabelle 30: Normalspannungen [kN/cm²] im LF2b**

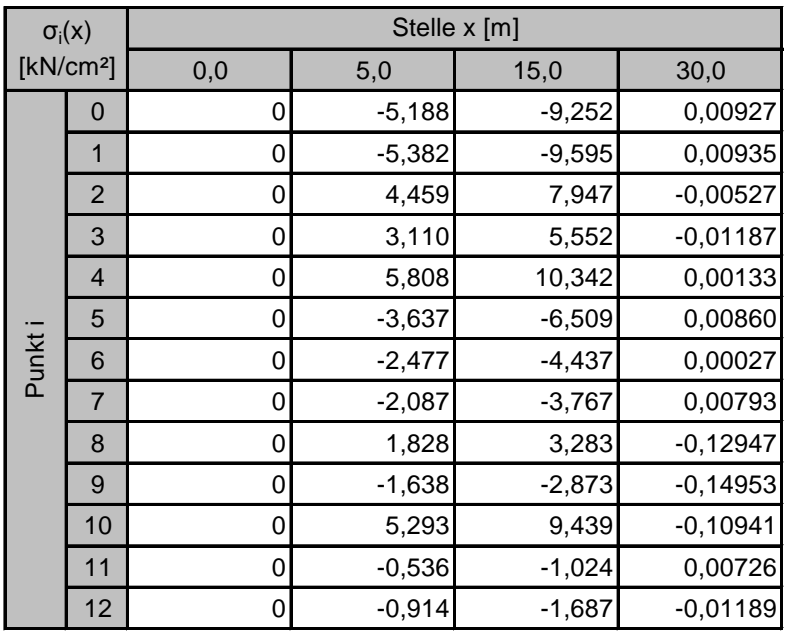

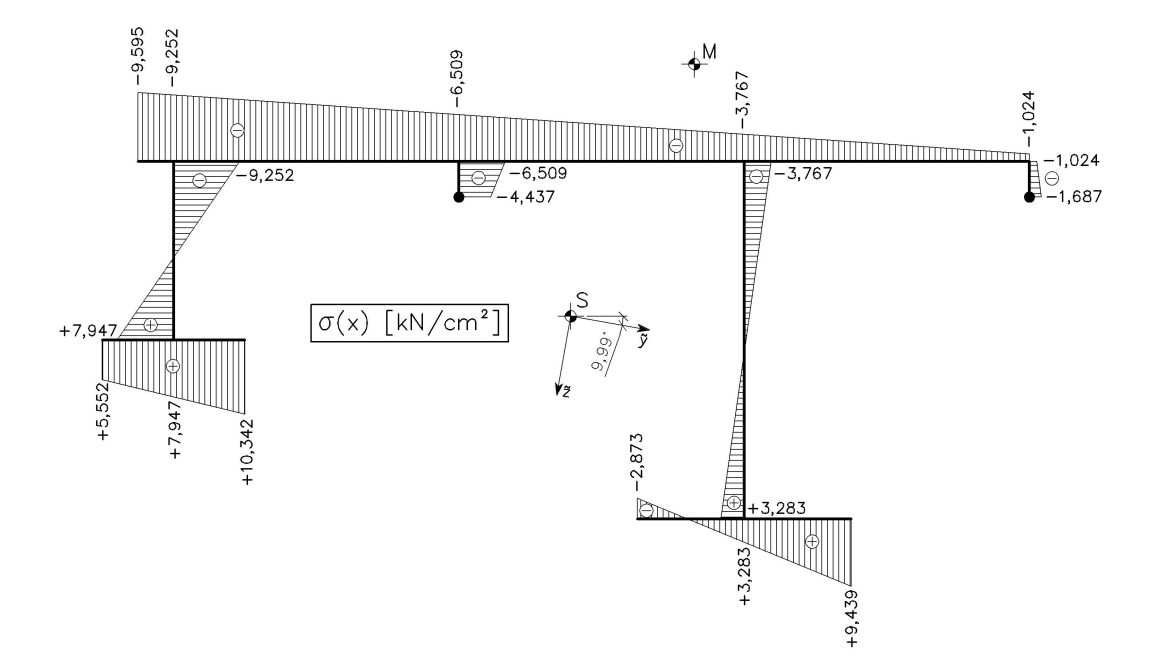

**Abbildung 75: Graphische Darstellung der Normalspannung im LF2b an der Stelle**  $x = 15$  *m* 

### **4.5.9 Primäre Schubspannungen**

Die primären Schubspannungen  $\tau_p$  aus St. Venant'scher Torsion sind über die Profildicke *t* antimetrisch verteilt und berechnen sich nach Gleichung (3.45):

$$
\tau_{p,\max,i} = \pm \frac{M_{Dp}}{I_D} t_i
$$

Je nach Profildicke *t* ergeben sich folgende Maximalwerte der primären Schubspannungen.

**Tabelle 31: Beträge der primären Schubspannungen [kN/cm²] im LF2b**

| $T_{p,max}(x)$<br>[kN/cm <sup>2</sup> ] |     | <b>Bleche</b> | Stelle x [m] |        |          |        |  |  |
|-----------------------------------------|-----|---------------|--------------|--------|----------|--------|--|--|
|                                         |     |               | 0,0          | 5,0    | 15,0     | 30,0   |  |  |
| Profildicke<br>t [cm]                   | 1,0 | 6, 12         | 0,6613       | 0,5622 | 0,000312 | 0,6625 |  |  |
|                                         | 1,2 | 2, 5, 7, 11   | 0,7935       | 0,6746 | 0,000375 | 0,7951 |  |  |
|                                         | 3,0 | 3, 4          | 1,9838       | 1,6866 | 0,000937 | 1,9876 |  |  |
|                                         | 4,0 | 9, 10         | 2,6451       | 2,2488 | 0,001250 | 2,6502 |  |  |

### **4.5.10 Schubflüsse**

Die mittleren Schubspannungen  $\tau_m$  aus den Querkräften und der Wölbkrafttorsion erzeugen im Gegensatz zu den primären Schubspannungen Schubflüsse in den Profilmittellinien  $(T = \tau_m \cdot t)$ . Sie lassen sich durch Gleichung (3.46) ermitteln:

$$
T_{i,j} = T_0 - \int_{s=0}^{s} \overline{p}_k ds + \frac{p_k}{A} A(s) - \frac{Q_{\frac{s}{2}} + m_{\frac{s}{2}}}{A_{\frac{s}{2}}A_{\frac{s}{2}}}(s) - \frac{Q_{\frac{s}{2}} - m_{\frac{s}{2}}}{A_{\frac{s}{2}}A_{\frac{s}{2}}}(s) - \frac{M_{Do} + m_{\phi}}{A_{\phi\phi}}A_{\phi}(s)
$$

 $\overline{p}_*$ *p* …äußere Flächenlast in Richtung der Stabachse *x*

 $p_{\pmb{\hat{x}}}$  …resultierende Linienlast der äußere Flächenlast  $\overline{p}_{\pmb{\hat{x}}}$ 

 $T_0 = 0$ , da die Laufkoordinate *s* an einem freien Ende beginnt.
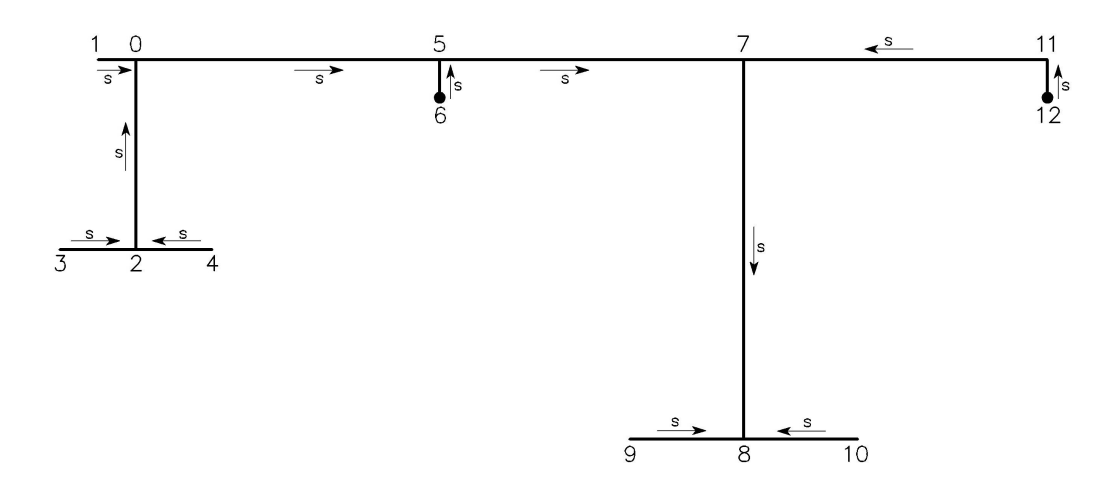

**Abbildung 76: gewählte Richtung der Laufkoordinate** *s*

 $T_{i,j}$ …Wert des Schubflusses am Knoten *i* , wobei *j* der Nachbarpunkt ist

**Beispielrechnung** für den Schubfluss  $T_{7,5}$  für  $x = 5$  m:

Man stelle sich vor, man trennt den Querschnitt links von Knoten 7 ab und betrachtet diesen Teil. Dann gilt:

$$
\int_{s=0}^{s} \overline{p}_k ds = \frac{p_k}{b} \cdot (l_1 + l_5 + l_7) = \frac{1,214}{1,808} \cdot (0,1 + 0,8 + 0,8) = 1,1415 kN/m
$$
  

$$
A(s) = A_1 + A_2 + A_3 + A_4 + A_5 + A_6 + A_7 + A_8 = 399 cm^2
$$

Die Werte der Flächenmomente 1. Ordnung können den Abbildungen 39 bis 41 entnommen werden:

$$
A_{\frac{1}{2}}(s) = -29.197 \text{ cm}^3 \qquad A_{\frac{1}{2}}(s) = -4.698 \text{ cm}^3 \qquad A_{\frac{1}{2}}(s) = -34.398 \text{ cm}^4
$$

Die Schnittgrößen werden aus Tabelle 29 und die Streckenmomente aus der Liste in Kapitel 4.5.2 abgelesen.

$$
T_{7,5}(x=5) = -\frac{1,1415}{100} + \frac{1,214}{100} \cdot \frac{399}{870} + \frac{19,89 + 0,462}{5.112.810} \cdot 29.197
$$
  
+ 
$$
\frac{118,54 + 0,453}{1.406.540} \cdot 4.698 - \frac{6903 + 19,62}{4.573.840.000} \cdot 34.398 = 0,4558 kN/cm
$$

Negative Schubflüsse bedeuten, dass sie in der umgekehrten Richtung wirken als in Abbildung 76 dargestellt.

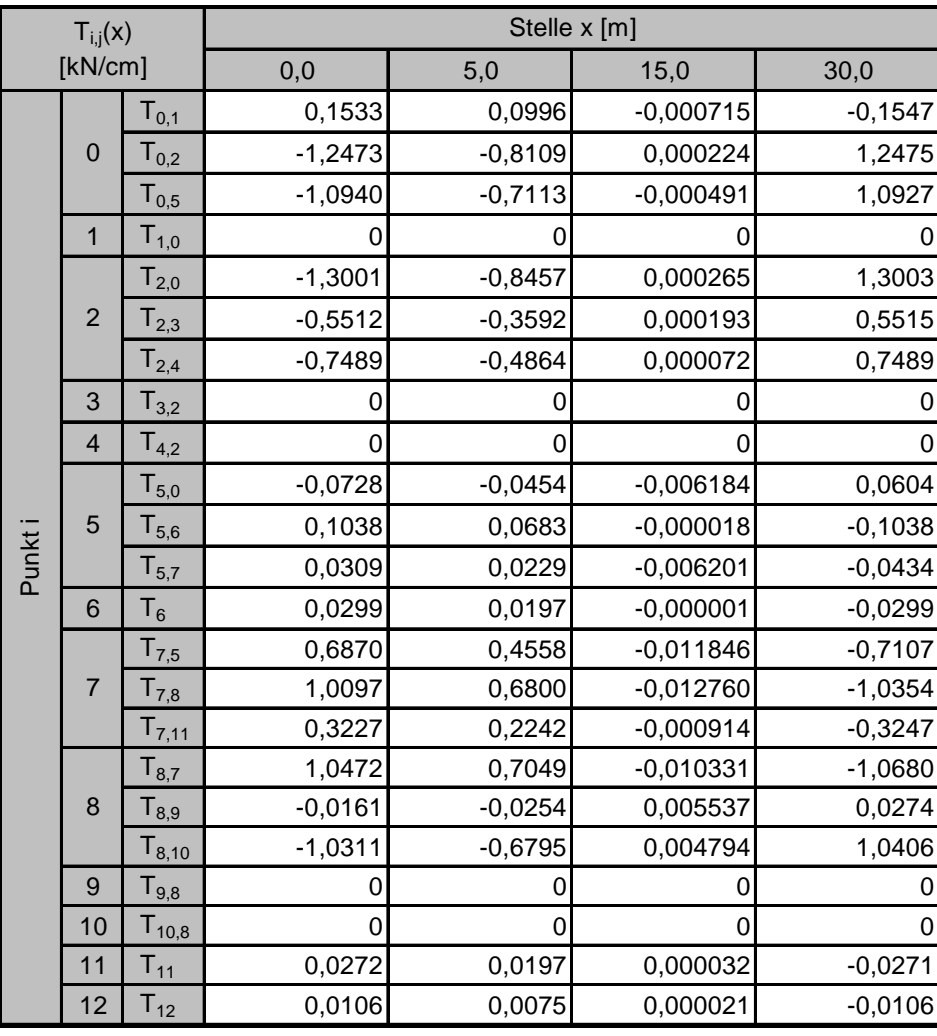

### **Tabelle 32: Schubflüsse [kN/cm] im LF2b**

Kontrollen an den Knoten 0, 2, 5, 7 und 8:

- Knoten 0:  $T_{0.1} + T_{0.2} T_{0.5} = 0$
- Knoten 2:  $T_{2,3} + T_{2,4} T_{2,0} = 0$
- Knoten 5:  $T_{5,0} + T_{5,6} T_{5,7} = 0$
- Knoten 7:  $T_{7.5} + T_{7.11} T_{7.8} = 0$
- Knoten 8:  $T_{8,7} + T_{8,9} + T_{8,10} = 0$

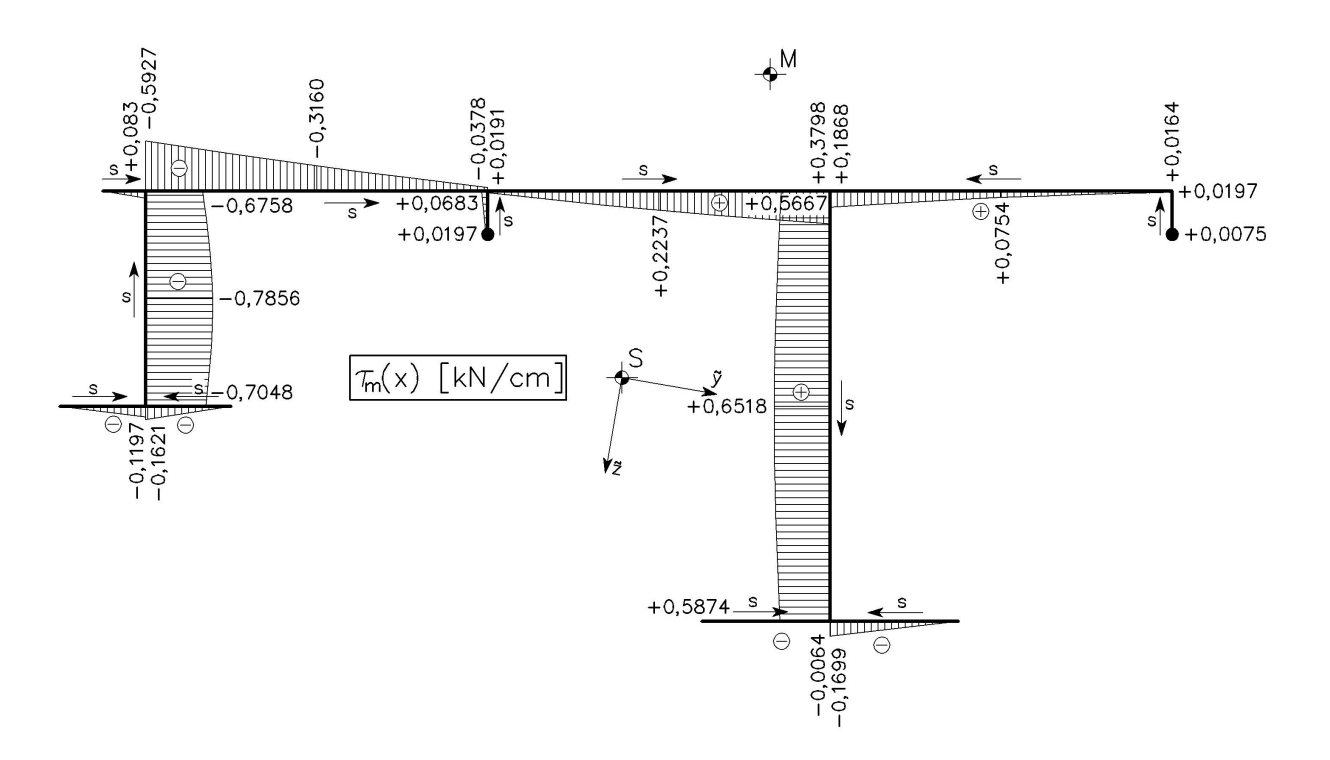

**Abbildung 77: Graphische Darstellung der mittleren Schubspannung**  $\tau_{_{m}}$ **im LF2b an der Stelle**  $x = 5$   $m$ 

# **4.6 LASTFALL 2c: Nutzlast über dem hohen Steg**

In diesem Lastfall ist jene Lasteinflussbreite der Nutzlast gesucht, für die die Durchbiegung des hohen Steges in *z* -Richtung maximal wird. Diese soll mit Hilfe einer Einflusslinie ermittelt werden.

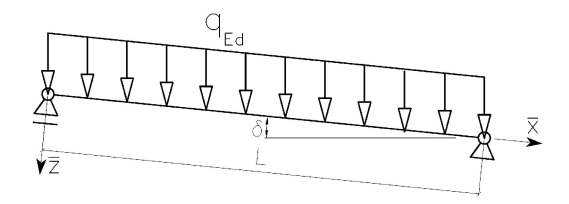

**Abbildung 78: Wirkungsrichtung der Nutzlast**

#### **4.6.1 Einflusslinie**

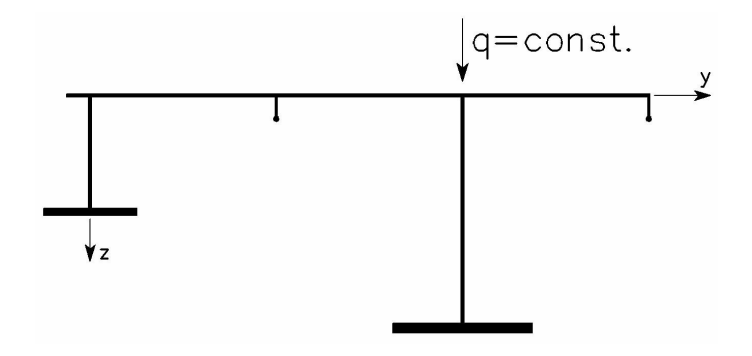

**Abbildung 79: Laststellung für die Einflusslinie von LF2c**

Linienlast:  $q = 1,00 \, kN/m$ 

Normalabstand von Blech 2 zur Linienlast:  $c = 160$  cm

Linienlasten in Hauptachsenrichtungen nach Gleichung (4.11):

 $p_{k} = 0,09950 \; kN/m$  $p_{\hat{y}} = 0.17256 \, kN/m$  $p_{\frac{1}{2}} = 0.97996 \; kN/m$ 

Streckenmomente um die Hauptachsen nach Gleichung (4.14) und (4.15):

$$
m_{\gamma} = -0,05085 \text{ kNm/m}
$$

$$
m_{\gamma} = -0,04017 \text{ kNm/m}
$$

$$
m_d = 0,13886 \text{ kNm/m}
$$

Streckenwölbbimoment bezogen auf das Hauptsystem nach Gleichungen (4.18) und (4.17):

$$
m_{\phi} = -0,00543 \text{ kNm}^2 / m
$$

Stabendmomente nach Gleichungen (4.19), (4.23) und (4.24):

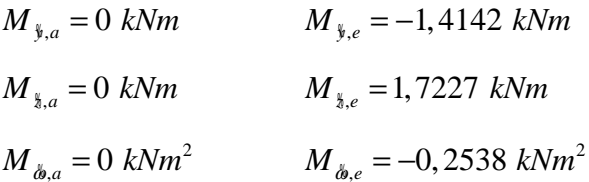

Die Stabendmomente und Linienlasten dieser Einflusslinie sind identisch mit der aus Lastfall 2b, die Biegelinien  $v_M(x)$  und  $w_M(x)$  können daher aus Kapitel 4.5.1 entnommen werden. Es unterscheidet sich nur die 4. Differentialgleichung:

# $\textbf{Differentialgleichung } IV: \ \ \ E A_{\hat{a}\hat{a}} \ \vartheta^{IV} - G I_{_D} \ \vartheta^{II} = m_{_d}$  (Analogiemodell)

Zur Berechnung des Torsionsdrehwinkels werden die "Studienblätter für Baustatik 2" aus Anhang A herangezogen.

$$
\xi = \frac{x}{l} \text{ und } \overline{\xi} = 1 - \frac{x}{l}
$$

Stabkennzahl:  $\varepsilon = 1.194$ 

**Torsionsdrehwinkel**  $\vartheta(\xi)$  nach Tabelle 13 im Anhang A:

$$
GI_D \cdot \vartheta(\xi) \land N \cdot \Delta w(\xi) = \left(\xi - \frac{\sinh \varepsilon \xi}{\sinh \varepsilon}\right) M_{\phi,\varepsilon} + \left[\frac{1}{\varepsilon^2} \cdot \left(\frac{\cosh \varepsilon (0,5 - \xi)}{\cosh (\varepsilon / 2)} - 1\right) + \frac{\xi \overline{\xi}}{2}\right] \cdot m_d \cdot l^2
$$

$$
GI_D \cdot \vartheta(\xi) = \left(\xi - \frac{\sinh(1,194 \cdot \xi)}{\sinh(1,194)}\right) \cdot (-0,2538)
$$
  
+ 
$$
\left[\frac{1}{1,194^2} \cdot \left(\frac{\cosh(1,194(0,5-\xi))}{\cosh(1,194/2)} - 1\right) + \frac{\xi \overline{\xi}}{2}\right] \cdot 0,13886.30^2
$$

$$
\vartheta(\xi) = -0,57537 + 0,040874 \cdot \xi - 0,04104 \cdot \xi^2 + 0,05737 \cdot \cosh(1,194 \cdot \xi) - 0,03067 \cdot \sinh(1,194 \cdot \xi)
$$

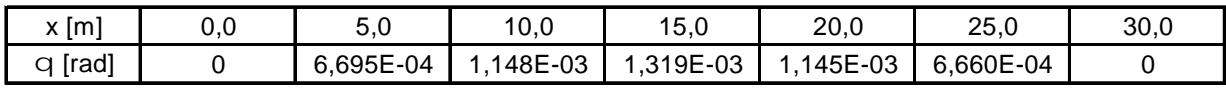

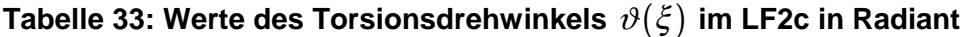

Die Linienlast ( $q = 1 kN/m$ ) verursacht Verschiebungen in Richtung der Hauptachsen, sowie eine Verdrehung des Querschnitts. Aus dem Verschiebungszustand (Abbildung 80) kann der Nulldurchgang des Deckbleches über die Brückenlänge ermittelt werden. Dadurch wird jene Lasteinflussbreite gefunden, die die größte Durchbiegung des hohen Steges in *z* -Richtung hervorruft. Bedingt die Lagerung kann sich der Querschnitt am Brückenanfang und –ende in der Querschnittsebene nicht verschieben und nicht verdrehen. Die Lasteinflussbreite ist dort daher Null. Für die weitere Berechnung wird nun die maximale Lasteinflussbreite in Brückenmitte  $(x = 15 \ m)$  herangezogen.

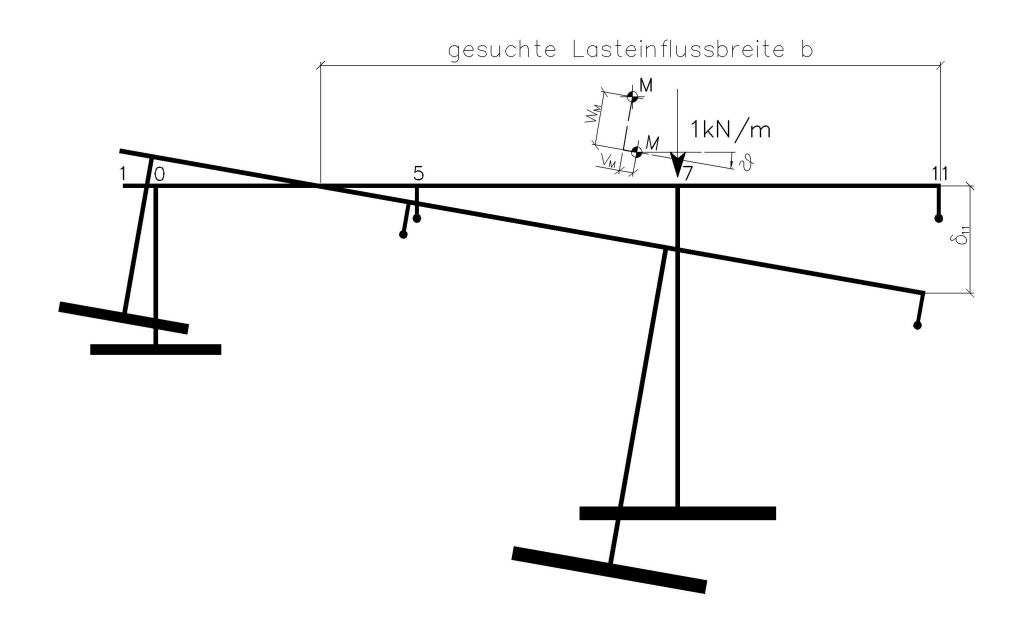

#### **Abbildung 80: schematischer Verschiebungszustand in Brückenmitte**

Für die gesuchte Lasteinleitungsbreite *b* muss nun die Verschiebung ς des Deckblechs in *z* -Richtung berechnet werden.

$$
\varsigma_i = v_M \left( x = 15 \right) \cdot \sin \alpha + w_M \left( x = 15 \right) \cdot \cos \alpha + \vartheta \left( x = 15 \right) \cdot \left( y_i - y_M \right)
$$

 $y_i, y_M$   $\ldots$  Koordinaten des Grundsystems

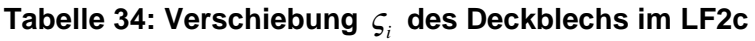

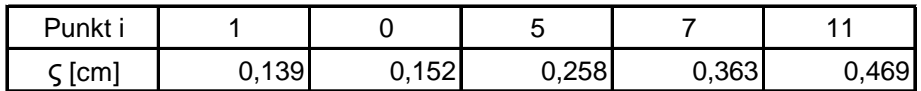

Wie aus Tabelle 34 ersichtlich befindet sich der Nulldurchgang des Deckblechs nicht im Bereich des Querschnitts. Die Lasteinflussbreite *b* ist also das gesamte Deckblech.

Dieser Lastfall entspricht somit dem Lastfall 2a (siehe Kapitel 4.4).

# **4.7 LASTFALL 3a: Wind als Druck**

#### **4.7.1 Einwirkungen**

Der Wind wirkt als Linienlast *w* in Deckblechhöhe.

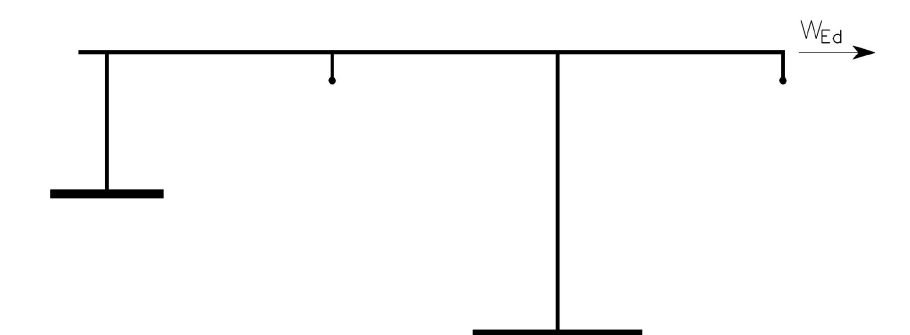

#### **Abbildung 81: Wirkungsrichtung des Lastfalls 3a**

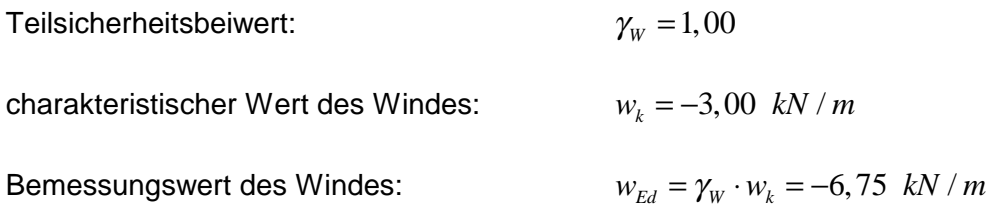

Linienlasten in Hauptachsenrichtungen nach Gleichung (4.11):

$$
p_{\hat{x}} = 0
$$
  
\n
$$
p_{\hat{y}} = -2,955 \, kN / m
$$
  
\n
$$
p_{\hat{y}} = 0,520 \, kN / m
$$

Streckenmomente um die Hauptachsen nach Gleichung (4.14) und (4.15):

$$
m_\mathfrak{z}=0
$$

$$
m_{\rm s}=0
$$

 $m_d = 0,8144$  kNm / m

Streckenwölbmoment bezogen auf das Hauptsystem nach Gleichungen (4.18) und (4.17):

 $m_{\phi} = 0$ 

Stabendmomente nach Gleichungen (4.19), (4.23) und (4.24):

$$
M_{\dot{y},a} = 0 \t M_{\dot{y},e} = 0
$$
  

$$
M_{\dot{y},a} = 0 \t M_{\dot{y},e} = 0
$$
  

$$
M_{\dot{a},a} = 0 \t M_{\dot{a},e} = 0
$$

# **4.7.2** Differentialgleichung  $II$  :  $EA_{yy}$   $v_M^{IV} = p_y$

Durch Einsetzen von  $p_{\hat{y}}$  in (3.25) erhält man:

$$
\Rightarrow EA_{yy} \cdot \frac{d^4 v_M(x)}{dx^4} = -2,955
$$

Integration dieser Differentialgleichung führt zu folgenden Ausdrücken:

$$
EA_{yy} \cdot \frac{d^3 v_M(x)}{dx^3} = -2,955 \cdot x + C_1
$$
  
\n
$$
EA_{yy} \cdot \frac{d^2 v_M(x)}{dx^2} = -2,955 \cdot \frac{x^2}{2} + C_1 \cdot x + C_2
$$
  
\n
$$
EA_{yy} \cdot \frac{dv_M(x)}{dx} = -2,955 \cdot \frac{x^3}{6} + C_1 \cdot \frac{x^2}{2} + C_2 \cdot x + C_3
$$
  
\n
$$
EA_{yy} \cdot v_M(x) = -2,955 \cdot \frac{x^4}{24} + C_1 \cdot \frac{x^3}{6} + C_2 \cdot \frac{x^2}{2} + C_3 \cdot x + C_4
$$

Die Integrationskonstanten  $C_1, C_2, C_3$  und  $C_4$  dienen zum Anpassen der allgemeinen Lösung an die Randbedingungen (Kapitel 4.2). Diese lauten:

$$
v_M(x=0) = 0 \qquad \qquad \Rightarrow \qquad C_4 = 0
$$

$$
M_{*}(x=0) = EA_{yy} \cdot \frac{d^{2}v_{M}}{dx^{2}}(x=0) = 0 \qquad \implies \qquad C_{2} = 0
$$

$$
M_{*}(x=L) = EA_{*} \cdot \frac{d^{2}v_{M}}{dx^{2}}(x=L) = 0
$$
  $\implies$   $C_{1} = 44,318$ 

$$
v_M(x=L) = 0 \qquad \qquad \Rightarrow \qquad C_3 = -3323,865
$$

Die Gleichung für die Biegelinie  $v_M(x)$  im Schubmittelpunkt M ergibt sich somit zu:

$$
v_M(x) = -3.0957 \cdot 10^{-4} \cdot x + 6.8794 \cdot 10^{-7} \cdot x^3 - 1.1466 \cdot 10^{-8} \cdot x^4
$$

Über die Differentialbeziehungen nach Kapitel 3.6 können nun die Funktionen der Verformungsgrößen und der Schnittgrößen hergeleitet werden:

**Querschnittsdrehwinkel**  $\varphi_{\text{s}}(x)$  (3.35):

$$
\frac{dv_M(x)}{dx} = \varphi_{\frac{5}{3}}(x) = -3,0957 \cdot 10^{-4} + 2,0638 \cdot 10^{-6} \cdot x^2 - 4,5863 \cdot 10^{-8} \cdot x^3
$$

**Moment**  $M_{*}(x)$  (3.36):

$$
\frac{d^2v_M(x)}{dx^2} \cdot EA_{yy} = M_{*}(x) = 44,318 \cdot x - 1,4773 \cdot x^2
$$

**Querkraft**  $Q_y(x)$  (3.37):

$$
-\frac{d^3v_M(x)}{dx^3} \cdot EA_{yy} - m_s = Q_y(x) = -44,318 + 2,9545 \cdot x
$$

# **4.7.3** Differentialgleichung  $III$  :  $EA_{\frac{3}{26}}$   $w_M^{IV} = p_{\frac{5}{26}}$

Durch Einsetzen von  $p_{\frac{1}{2}}$  in (3.25) erhält man:

$$
\Rightarrow EA_{\frac{33}{2}} \cdot \frac{d^4 w_M(x)}{dx^4} = 0,520
$$

Integration dieser Differentialgleichung führt zu folgenden Ausdrücken:

$$
EA_{33} \cdot \frac{d^3 w_M(x)}{dx^3} = 0,520 \cdot x + C_1
$$
  
\n
$$
EA_{33} \cdot \frac{d^2 w_M(x)}{dx^2} = 0,520 \cdot \frac{x^2}{2} C_1 \cdot x + C_2
$$
  
\n
$$
EA_{33} \cdot \frac{dw_M(x)}{dx} = 0,520 \cdot \frac{x^3}{6} + C_1 \cdot \frac{x^2}{2} + C_2 \cdot x + C_3
$$
  
\n
$$
EA_{33} \cdot w_M(x) = 0,520 \cdot \frac{x^4}{24} + C_1 \cdot \frac{x^3}{6} + C_2 \cdot \frac{x^2}{2} + C_3 \cdot x + C_4
$$

Die Integrationskonstanten  $C_1, C_2, C_3$  und  $C_4$  dienen zum Anpassen der allgemeinen Lösung an die Randbedingungen (Kapitel 4.2). Diese lauten:

$$
w_M(x=0) = 0 \qquad \Rightarrow \qquad C_4 = 0
$$
  

$$
M_{\frac{1}{3}}(x=0) = -EA_{\frac{3}{4}} \cdot \frac{d^2 w_M}{dx^2}(x=0) = 0 \qquad \Rightarrow \qquad C_2 = 0
$$
  

$$
M_{\frac{1}{3}}(x=L) = -EA_{\frac{3}{4}} \cdot \frac{d^2 w_M}{dx^2}(x=L) = 0 \qquad \Rightarrow \qquad C_1 = -7,804
$$

$$
w_M(x=L) = 0 \qquad \qquad \Rightarrow \qquad C_3 = 585,29
$$

Die Gleichung für die Biegelinie  $w_M(x)$  im Schubmittelpunkt  $M$  ergibt sich somit zu:

$$
w_M(x) = 1,9815 \cdot 10^{-4} \cdot x - 4,4034 \cdot 10^{-7} \cdot x^3 + 7,339 \cdot 10^{-9} \cdot x^4
$$

Über die Differentialbeziehungen nach Kapitel 3.6 können nun die Funktionen der Verformungsgrößen und der Schnittgrößen hergeleitet werden:

**Querschnittsdrehwinkel**  $\varphi$ <sub>*i*</sub>  $(x)$  (3.39):

$$
-\frac{dw_M(x)}{dx} = \varphi_y(x) = -1,9815 \cdot 10^{-4} + 1.3210 \cdot 10^{-6} \cdot x^2 - 2,9356 \cdot 10^{-8} \cdot x^3
$$

**Moment**  $M_{\hat{y}}(x)$  (3.40):

$$
-\frac{d^2 w_M(x)}{dx^2} \cdot EA_{\frac{25}{48}} = M_{\frac{6}{3}}(x) = 7,8039 \cdot x - 0,2601 \cdot x^2
$$

**Querkraft**  $Q_{\frac{1}{2}}(x)$  (3.41):

$$
-\frac{d^3 w_M(x)}{dx^3} \cdot EA_{yy} + m_y = Q_x(x) = 7,8039 - 0,5203 \cdot x
$$

# **4.7.4** Differentialgleichung  $\mathit{IV}: \ \mathit{EA}_{\delta_{\delta_{\delta}}}\vartheta^{\mathit{IV}} - \mathit{GI}_{\scriptscriptstyle{D}}\vartheta^{\mathit{II}} = m_{\scriptscriptstyle{d}}$  (Analogiemodell)

Zur Berechnung der Differentialgleichung der Wölbkrafttorsion werden die "Studienblätter für Baustatik 2" aus Anhang A herangezogen.

mit  $\xi = \frac{x}{x}$ *l*  $\xi = \frac{x}{1}$  und  $\overline{\xi} = 1 - \frac{x}{1}$ *l*  $\xi = 1 -$ 

Stabkennzahl:  $\varepsilon = 1,197$ 

**Primäres Torsionsmoment**  $M_{Dp}(\xi)$  nach Tabelle 14 im Anhang A:

$$
M_{_{Dp}}(\xi) = GI_{_{D}} \cdot \vartheta'(\xi) \operatorname{A} N \cdot \Delta \varphi(\xi) = \left[ \frac{1}{2} - \xi - \frac{\sinh \varepsilon (0, 5 - \xi)}{\varepsilon \cosh(\varepsilon / 2)} - 1 \right] \cdot m_{_{d}} \cdot l
$$
  

$$
M_{_{Dp}}(\xi) = \left[ \frac{1}{2} - \xi - \frac{\sinh (1, 194 (0, 5 - \xi))}{1, 194 \cdot \cosh(1, 194 / 2)} - 1 \right] \cdot 0,8144 \cdot 30
$$
  

$$
M_{_{Dp}}(\xi) = 12,2159 - 24,432 \cdot \xi - 17,281 \cdot \sinh(0,5972 - 1,194 \cdot \xi)
$$

**Sekundäres Torsionsmoment**  $M_{D\omega}(\xi)$  nach Tabelle 12 im Anhang A:

$$
M_{D\omega}(\xi) \mathsf{A} Q_{\xi}(\xi) = \frac{\sinh \varepsilon (0.5 - \xi)}{\varepsilon \cosh(\varepsilon / 2)} \cdot m_d \cdot l = \frac{\sinh (1.197 \cdot (0.5 - \xi))}{1.197 \cdot \cosh(1.197 / 2)} \cdot 0.8144 \cdot 30
$$
  

$$
M_{D\omega}(\xi) = 17,281 \cdot \sinh (0.5972 - 1.194 \cdot \xi)
$$

**Wölbbimoment**  $M_{\phi}(\xi)$  nach Tabelle 11 im Anhang A:

$$
M_{\phi}(\xi) \text{ A } M_{\gamma}(\xi) = \frac{1}{\varepsilon^{2}} \left( 1 - \frac{\cosh \varepsilon (0, 5 - \xi)}{\cosh (\varepsilon / 2)} \right) m_{a} \cdot l^{2}
$$
  

$$
M_{\phi}(\xi) = \frac{1}{1,194^{2}} \left( 1 - \frac{\cosh (1,194 \cdot (0, 5 - \xi))}{\cosh (1,194/2)} \right) 0,8144 \cdot 30^{2}
$$
  

$$
M_{\phi}(\xi) = 513,773 - 434,043 \cdot \cosh (0,5972 - 1,194 \cdot \xi)
$$

**Torsionsdrehwinkel**  $\vartheta(\xi)$  nach Tabelle 13 im Anhang A:

$$
GI_D \cdot \vartheta(\xi) \land N \cdot \Delta w(\xi) = \left[ \frac{1}{\varepsilon^2} \cdot \left( \frac{\cosh \varepsilon (0, 5 - \xi)}{\cosh (\varepsilon / 2)} - 1 \right) + \frac{\xi \overline{\xi}}{2} \right] \cdot m_d \cdot l^2
$$
  
\n
$$
GI_D \cdot \vartheta(\xi) = \left[ \frac{1}{1,194^2} \cdot \left( \frac{\cosh (1,194(0,5 - \xi))}{\cosh (1,194/2)} - 1 \right) + \frac{\xi \overline{\xi}}{2} \right] \cdot 0,1844 \cdot 30^2
$$
  
\n
$$
\vartheta(\xi) = -0,33745 + 0,2407 \cdot \xi - 0,2407 \cdot \xi^2 + 0,2851 \cdot \cosh (0,5972 - 1,194 \cdot \xi)
$$

Die erste Ableitung des Torsionsdrehwinkels  $\vartheta(\xi)$  nach x ist die **Verdrillung**  $\vartheta'(x)$ :

Umformen der Funktion  $\vartheta(\xi)$  auf  $\vartheta(x)$ :

$$
\vartheta(x) = -0.33745 + 8.0235 \cdot 10^{-3} \cdot x + 2.6745 \cdot 10^{-4} \cdot x^2
$$
  
0.2851 \cdot cosh (0.5972 - 0.0398 \cdot x)

Bilden der ersten Ableitung nach  $x$  liefert die Verdrillung  $\vartheta'(x)$ :

$$
\frac{d\vartheta(x)}{dx} = \vartheta'(x) = 8,0235 \cdot 10^{-3} - 5,349 \cdot 10^{-4} \cdot x - 0,0114 \cdot \sinh(0,5972 - 0,0398 \cdot x)
$$

#### **4.7.5 Differentialgleichung** *I* **:** 0  $-EAu_0^{\prime\prime} = p_x$

Durch Einsetzen von  $p_{\hat{x}}$  in (3.25) erhält man:

$$
\Rightarrow -EA \cdot \frac{d^2 u_0(x)}{dx^2} = 0
$$

Integration dieser Differentialgleichung führt zu folgenden Ausdrücken:

$$
-EA \cdot \frac{du_0(x)}{dx} = C_1
$$
  

$$
-EA \cdot u_0(x) = C_1 \cdot x + C_2
$$

Die Integrationskonstanten  $C_1$  und  $C_2$  dienen zum Anpassen der allgemeinen Lösung an die Randbedingungen (Kapitel 4.2):

$$
N(x=0) = EA \cdot \frac{du_0}{dx}(x=0) = 0 \qquad \Rightarrow \qquad C_1 = 0
$$

$$
u_0(x=L) = -\varphi_y(x=L) \cdot 122.8 \cdot 10^{-2} + \varphi_y(x=L) \cdot 35.793 \cdot 10^{-2} + \vartheta'(x=L) \cdot 850.22 \cdot 10^{-4}
$$
  

$$
u_0(x=L) = -1.982 \cdot 10^{-4} \cdot 122.8 \cdot 10^{-2} + 3.096 \cdot 10^{-4} \cdot 35.793 \cdot 10^{-2} - 8.331 \cdot 10^{-4} \cdot 850.22 \cdot 10^{-4}
$$
  

$$
u_0(x=L) = -2.035 \cdot 10^{-4} \implies C_2 = 3717.52
$$

Die Gleichung für die **Verschiebung**  $u_0(x)$  ergibt sich somit zu:

$$
u_0(x) = -2,035 \cdot 10^{-4}
$$

**Normalkraft**  $N(x)$  (3.33):

$$
EA \cdot \frac{du_0(x)}{dx} = N(x) = 0
$$

### **4.7.6 Zusammenfassung der Schnittgrößen**

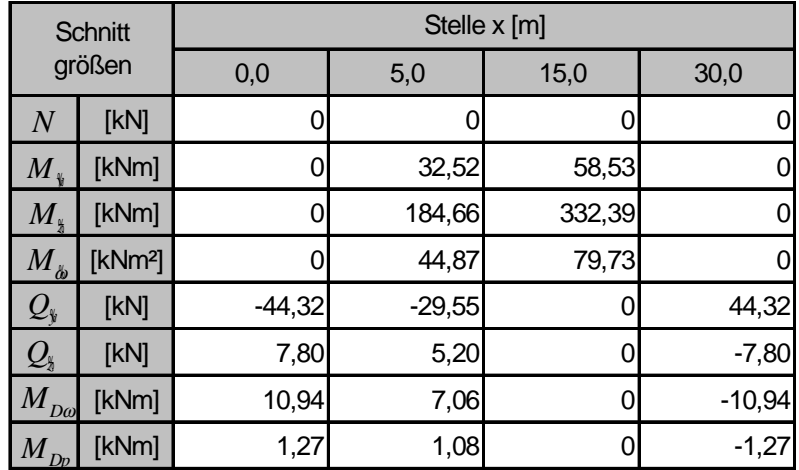

#### **Tabelle 35: Zusammenfassung der Schnittgrößen im LF3a**

#### **4.7.7 Normalspannungen**

Die Normalspannungen werden nach Gleichung (3.44) berechnet:

$$
\sigma_i(x) = \frac{N(x)}{A} + \frac{M_{\frac{v}{2}}(x)}{A_{\frac{v}{2}}}\cdot\frac{M_{\frac{v}{2}}(x)}{A_{\frac{v}{2}}}\cdot\frac{M_{\frac{v}{2}}(x)}{A_{\frac{v}{2}}}\cdot\frac{M_{\phi}(x)}{A_{\phi\phi}}\cdot\phi_i
$$

#### **Tabelle 36: Normalspannungen [kN/cm²] im LF3a**

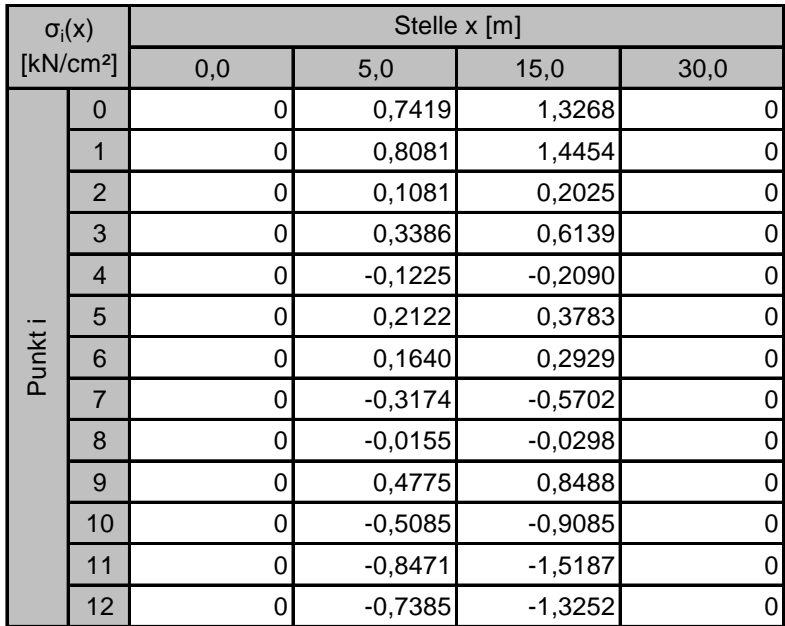

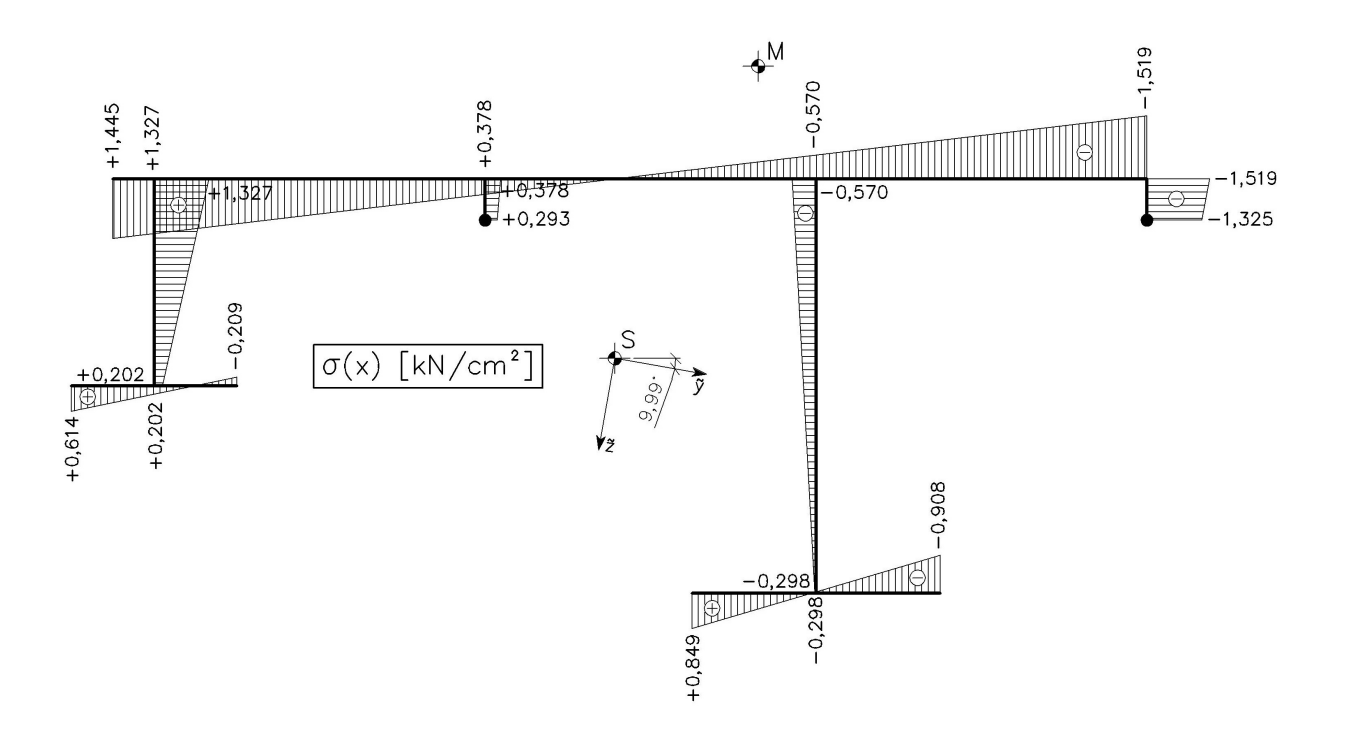

**Abbildung 82: Graphische Darstellung der Normalspannung im LF3a an der Stelle**  $x = 15$  *m* 

#### **4.7.8 Primäre Schubspannungen**

Die primären Schubspannungen  $\tau_{p}^{\text{}}$  aus St. Venant'scher Torsion sind über die Profildicke *t* antimetrisch verteilt und berechnen sich nach Gleichung (3.45):

$$
\tau_{p,\max,i} = \pm \frac{M_{Dp}}{I_D} t_i
$$

Je nach Profildicke *t* ergeben sich folgende Maximalwerte der primären Schubspannungen.

| $T_{p,max}(x)$<br>[kN/cm <sup>2</sup> ] |     | <b>Bleche</b> | Stelle x [m] |         |      |         |  |  |  |
|-----------------------------------------|-----|---------------|--------------|---------|------|---------|--|--|--|
|                                         |     |               | 0,0          | 5,0     | 15,0 | 30,0    |  |  |  |
| Profildicke<br>t [cm]                   | 1,0 | 6, 12         | 0,06744      | 0,05733 |      | 0,06744 |  |  |  |
|                                         | 1,2 | 2, 5, 7, 11   | 0,08093      | 0,06879 |      | 0,08093 |  |  |  |
|                                         | 3,0 | 3, 4          | 0,20232      | 0,17198 |      | 0,20232 |  |  |  |
|                                         | 4,0 | 9, 10         | 0,26975      | 0,22930 |      | 0,26975 |  |  |  |

**Tabelle 37: Beträge der primären Schubspannungen [kN/cm²] im LF3a**

#### **4.7.9 Schubflüsse**

Die mittleren Schubspannungen  $\tau_m$  aus den Querkräften und der Wölbkrafttorsion erzeugen im Gegensatz zu den primären Schubspannungen Schubflüsse in den Profilmittellinien  $(T = \tau_m \cdot t)$ . Sie lassen sich durch Gleichung (3.46) ermitteln:

$$
T_{i,j} = T_0 - \int_{s=0}^{s} \overline{p}_{k} ds + \frac{p_{k}}{A} A(s) - \frac{Q_{k} + m_{k}}{A_{k}} A_{k}(s) - \frac{Q_{k} - m_{k}}{A_{k}} A_{k}(s) - \frac{M_{Do} + m_{\phi}}{A_{\phi\phi}} A_{\phi}(s)
$$

- *x p* …äußere Flächenlast in Richtung
- $p_{_{{\rm \bf x}}}$   $\;$  …resultierende Linienlast der äußere Flächenlast  $\,\overline{\!p}_{_{{\rm \bf x}}}$
- $T_0 = 0$ , da die Laufkoordinate *s* an einem freien Ende beginnt.

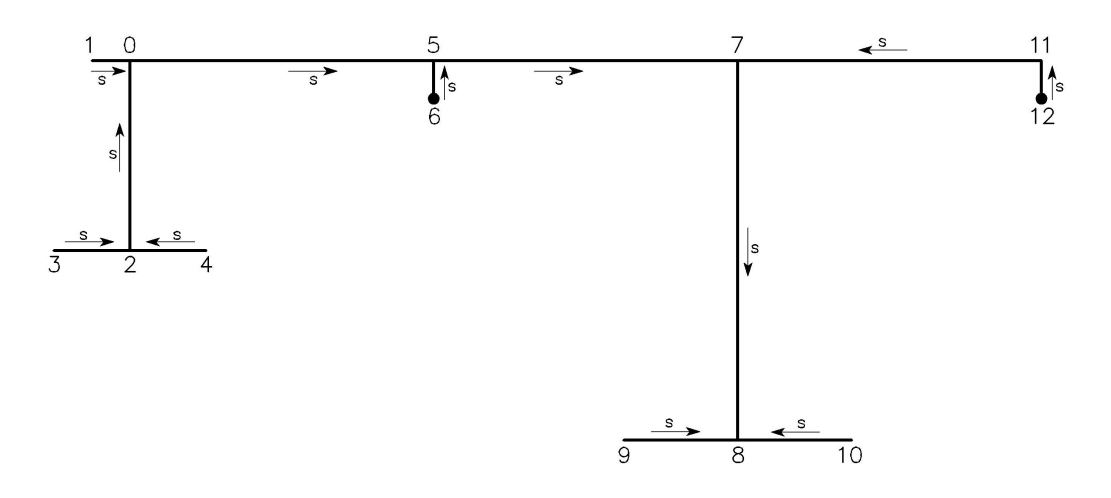

**Abbildung 83: gewählte Richtung der Laufkoordinate** *s*

 $T_{i,j}$ …Wert des Schubflusses am Knoten *i* , wobei *j* der Nachbarpunkt ist

**Beispielrechnung** für den Schubfluss  $T_{7.5}$  für  $x = 5$  m:

Man stelle sich vor, man trenne den Querschnitt links von Knoten 7 ab und betrachtet diesen Teil. Dann gilt:

$$
\int_{s=0}^{s} \overline{p}_{k} ds = \frac{p_{k}}{b} \cdot (l_{1} + l_{5} + l_{7}) = 0
$$

Die Werte der Flächenmomente 1. Ordnung können den Abbildungen 28 bis 30 entnommen werden:

$$
A_{\frac{1}{2}}(s) = -29.197 \text{ cm}^3
$$
  $A_{\frac{1}{2}}(s) = -4.698 \text{ cm}^3$   $A_{\omega}(s) = -34.398 \text{ cm}^4$ 

Die Schnittgrößen werden aus Tabelle 29 und die Streckenmomente aus der Liste in Kapitel 4.5.2 abgelesen.

$$
T_{7,5}(x=5) = -\frac{29,55}{5.112.810} \cdot 29.197 + \frac{5,20}{1.406.540} \cdot 4.698 + \frac{706,33}{4.573.840.000} \cdot 34.398
$$
  

$$
T_{7,5}(x=5) = 0,14604 \text{ kN / cm}
$$

Negative Schubflüsse bedeuten, dass sie in der umgekehrten Richtung wirken als in Abbildung 83 dargestellt.

#### **Tabelle 38: Schubflüsse [kN/cm] im LF3a**

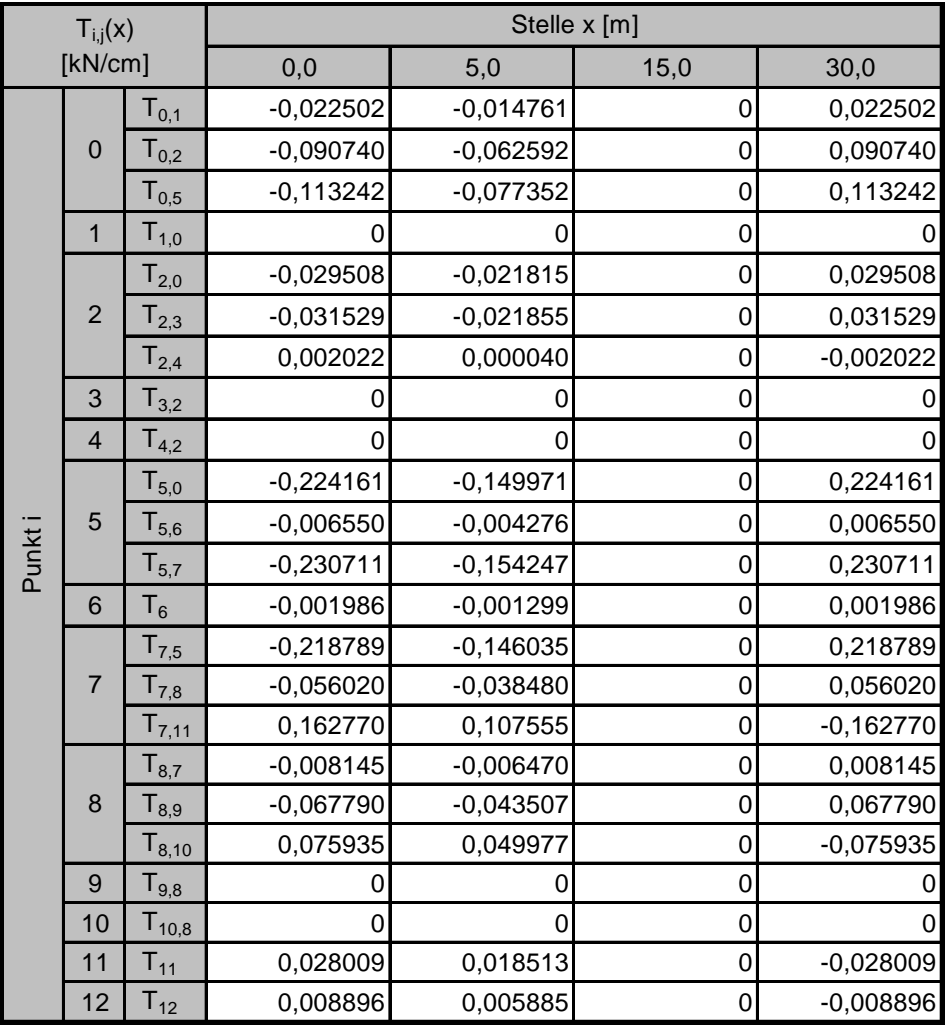

Kontrollen an den Knoten 0, 2, 5, 7 und 8:

- Knoten 0:  $T_{0.1} + T_{0.2} T_{0.5} = 0$ Knoten 2:  $T_{2,3} + T_{2,4} - T_{2,0} = 0$ Knoten 5:  $T_{5,0} + T_{5,6} - T_{5,7} = 0$ Knoten 7:  $T_{7,5} + T_{7,11} - T_{7,8} = 0$
- Knoten 8:  $T_{8,7} + T_{8,9} + T_{8,10} = 0$

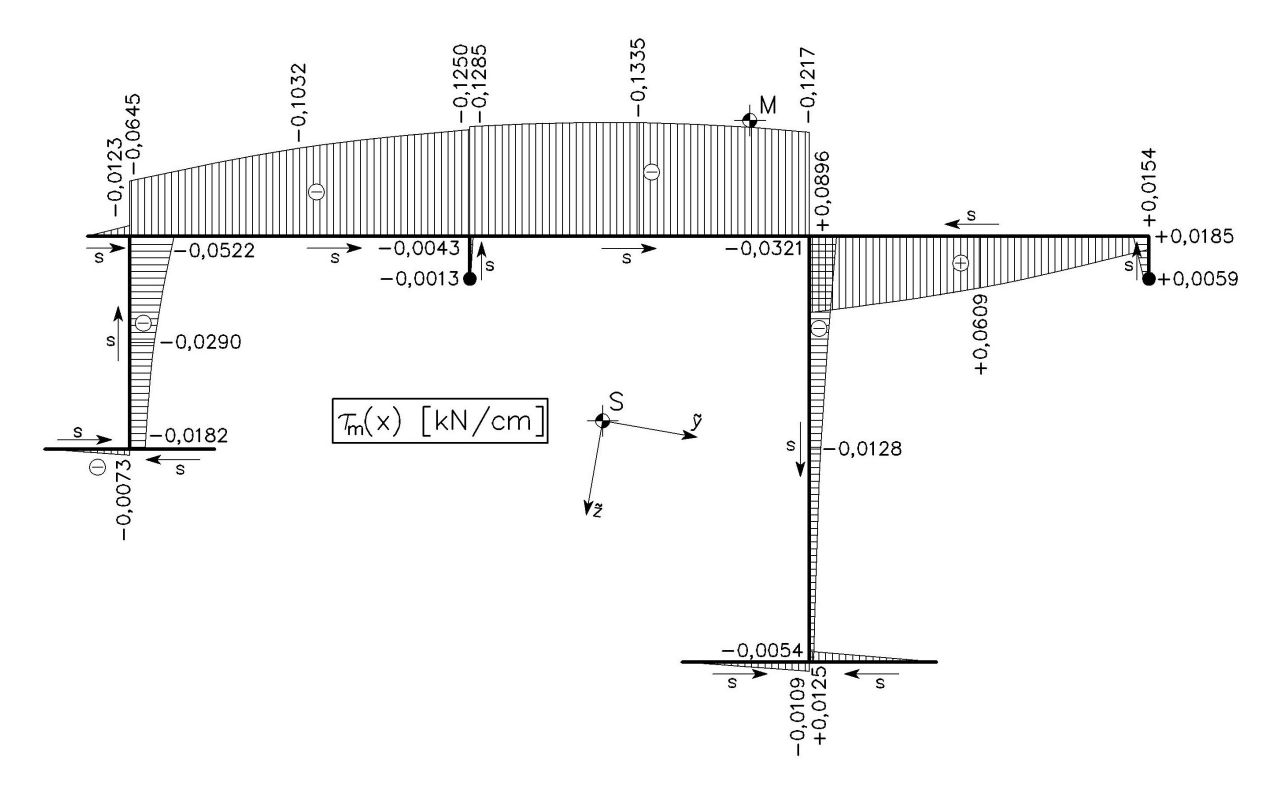

**Abbildung 84: Graphische Darstellung der mittleren Schubspannung**  $\tau_{_{m}}$ **im LF3a an der Stelle**  $x = 5$  *m* 

# **4.8 LASTFALL 3b: Wind als Sog**

Der Wind wirkt als Linienlast *w* in Deckblechhöhe.

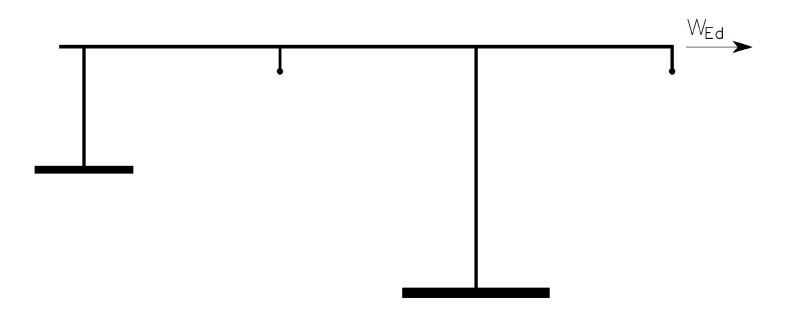

#### **Abbildung 85: Wirkungsrichtung des Lastfalls 3b**

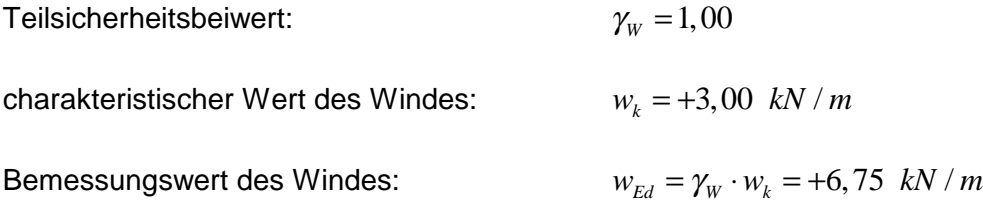

Da dieser Lastfall in der Art der Einwirkung identisch mit Lastfall 3a ist und sich nur durch das Vorzeichen unterscheidet, können die Ergebnisse aus diesem entnommen und mit dem Faktor  $\psi$  multipliziert werden. Die separate Berechnung kann somit entfallen.

$$
\psi = \frac{w_{Ed,LF3b}}{w_{Ed,LF3a}} = \frac{+6,75}{-6,75} = -1
$$

# **5. VERGLEICH ENTKOPPELTES – GEKOPPELTES VERFAHREN**

# **5.1 Allgemein**

Die Berechnung nach dem "gekoppelten Verfahren" ist in [8] gezeigt. Sie liefert exakt dieselben Spannungen sowie Schubflüsse, wie die vorliegende Arbeit. Für den Vergleich werden die Unterschiede bei der Anwendung des jeweiligen Verfahrens erfasst und anschließend ein persönliches Fazit gezogen.

# **5.2 Unterschiede**

#### **5.2.1 Querschnittswerte**

Zu Beginn der Berechnung nach dem "entkoppelten Verfahren" muss das Hauptachsensystem für vorliegenden Querschnitt ermittelt werden (Schwerpunkt, Schubmittelpunkt und Hauptachsen). Dies kann beim "gekoppelten Verfahren" entfallen.

#### **5.2.2 Rechenweise**

Für die "entkoppelte Methode" werden lineare, gewöhnliche Differentialgleichungen 4. Ordnung bzw. 2. Ordnung aufgestellt und gelöst. Die Lösungen liefern unmittelbar die Funktionen der Biegelinien für alle Schnittstellen. Aus den Biegelinien können dann über die Differentialbeziehungen alle Zustandsgrößen bestimmt werden.

Bei der "gekoppelten Methode" resultieren die Ergebnisse aus linearen Gleichungssystemen. Die Matrixglieder der Gleichungssysteme sind allerdings von der Schnittstelle *x* abhängig, daher ist es notwendig, für jedes *x* ein neues Gleichungssystem aufzustellen.

#### **5.2.3 Handrechnung**

Da für jede unbekannte Verschiebung jeweils eine eigene Differentialgleichung vorhanden ist, kann das "entkoppelte Verfahren" leicht händisch angewandt werden.

Das "gekoppelte Verfahren" kann mit etwas größerer Mühe ebenfalls per Hand gerechnet werden, da ein zeilenweises Lösen des Gleichungssystems möglich ist. Eine händische Rechnung empfiehlt sich allerdings nur, wenn wenige Schnittstellen gefragt sind, da für jedes *x* alle Matrixglieder (bei Linienlasten höchstens 57) neu berechnet werden müssen. Die Ermittlung von Einflusslinien wird dadurch sehr umfangreich.

#### **5.2.4 Schwerpunkt und Schubmittelpunkt**

Bei der Anwendung der "gekoppelten Methode" muss die Schwerpunktslage sowie die Lage des Schubmittelpunkts nicht explizit berechnet werden. Dies stellt eine erhebliche Erleichterung dar. Falls der Lastfall Eigengewicht jedoch nicht idealisiert wird, indem ein Lastangriffspunkt außerhalb der Stabachse festgelegt wird, muss der Schwerpunkt mit einem geringen Mehraufwand trotzdem bestimmt werden.

#### **5.2.5 Transparenz**

Beim "entkoppelten Verfahren" können die Spannungen für jede Schnittgröße separat ausgerechnet werden, sodass parallel zur Berechnung eine Querschnittsoptimierung erfolgen kann. Zudem ist die Zahlenkontrolle während des Rechenvorgangs verhältnismäßig einfach.

# **5.3 Fazit**

Die bequeme Anwendung des "gekoppelten Verfahrens" ist somit eher auf Sonderfälle beschränkt.

Die entkoppelten Differentialgleichungen überzeugen durch die klare Gliederung des Biegetorsionsproblems in vier Teilprobleme. Die Berechnung ist dadurch gut strukturiert und besser nachvollziehbar. Die vier einzelnen Teilprobleme lassen sich außerdem nacheinander lösen, was die Fehleranfälligkeit reduziert.

Diese Vorteile sind bei der "gekoppelten Methode" nicht gegeben. Die Berechnung ist dadurch weniger transparent. Außerdem ist der Rechenaufwand eher größer als bei der herkömmlichen Methode, denn die Übertragungsbeziehung liefert keine Funktionen für die Zustandsgrößen, sondern muss für jede Schnittstelle neu aufgestellt werden.

# **6. DAS DRILLTRÄGERVERFAHREN**

# **6.1 Allgemeines**

Die exakte Ermittlung der Wölbspannungen  $\sigma_{\omega}$  in offenen Profilen nach der Theorie der Wölbkrafttorsion ist bereits in den Kapiteln 3 und 4 gezeigt worden. Für die meisten Fälle in der Praxis wird es jedoch genügen, den Einfluss der Wölbkrafttorsion auf den gesamten Spannungszustand abzuschätzen. Im Folgenden wird ein Näherungsverfahren, das Drillträgerverfahren nach Dr.-Ing. Fritz Resinger [9], demonstriert. Bisher wurde das Drillträgerverfahren nur für einfachsymmetrische Profile hergeleitet und angewendet. Ziel dieser Diplomarbeit ist es nun, dieses Verfahren so zu erweitern, dass es für allgemeine Querschnitte Gültigkeit hat und auf das Musterbeispiel anwendbar ist.

# **6.2 Das Drillträgerverfahren nach Resinger**

#### **6.2.1 Grundgedanke**

Die Grundidee des Drillträgerverfahrens nach Resinger [9] ist es, ein Torsionsproblem an einfachsymmetrischen offenen Profilen durch ein einfaches Biegeproblem zu beschreiben.

Die Differentialgleichung der Wölbkrafttorsion lautet:

$$
EA_{\&\&}\,\vartheta^N - GI_D\,\vartheta^I = m_d\tag{6.1}
$$

Ersetzt man nun das Steckentorsionsmoment durch ein Kräftepaar mit dem Hebelarm *b*

$$
m_d = p^* \cdot b
$$

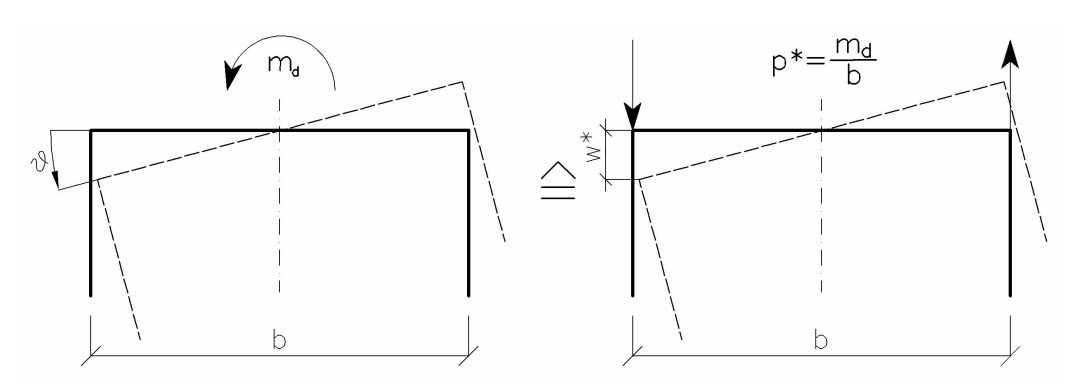

#### **Abbildung 86: Drillträgermodell**

und den Torsionsdrehwinkel  $\vartheta$  durch die gegenseitige Verschiebung zweier Träger im Abstand *b* (Abbildung 86)

$$
v = \frac{2w^*}{b}
$$

so geht die Differentialgleichung (6.1) in folgende Form über:

$$
\frac{2EA_{ab}}{b^2} \cdot w^{*_{IV}} - \frac{2GI_D}{b^2} \cdot w^{*_{II}} = p^*
$$

Führt man nun noch die Abkürzungen

$$
A_{zz}^* = \frac{2A_{bb}}{b^2} \text{ und } N^* = \frac{2GI_D}{b^2}
$$
 (6.2)

ein, so erhält man die Differentialgleichung des Biegeträgers mit Zugkraft (Theorie 2. Ordnung):

$$
EA_{zz}^* w^{*N} - N^* w^{*N} = p^*
$$

 $A^*_{zz}$  mit der Dimension  $\,cm^4\,$  kommt tatsächlich die Bedeutung eines Biegeträgheitsmoments zu und *N* ∗ mit der Einheit *kN* entspricht wirklich einer Kraft.

Somit kann die Wölbsteifigkeit des Gesamtquerschnitts durch die Biegesteifigkeiten zweier losgelöster Drillträger ersetzt werden und das Problem der Wölbkrafttorsion durch ein Biegeproblem 2. Ordnung abgebildet werden (Abbildung 87).

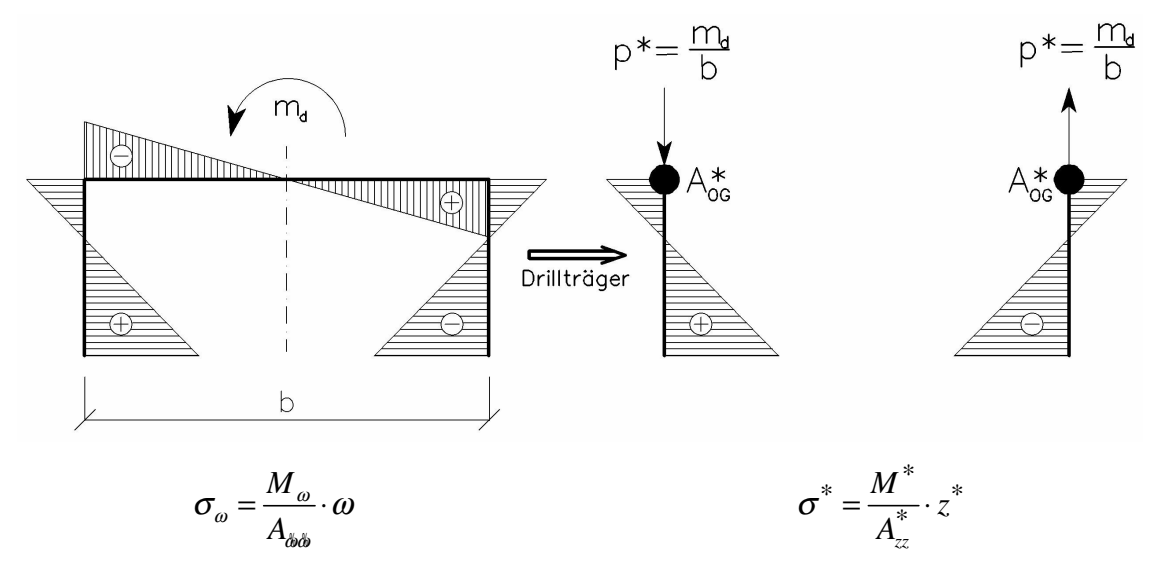

**Abbildung 87: Verlauf der Wölbspannungen**

#### **6.2.2 Querschnittswerte des Drillträgers**

Im Spannungsbild in Abbildung 87 ist zu erkennen, dass bei einfachsymmetrischen Querschnitten das Deckblech zur einen Hälfte gestaucht und zur anderen gezogen wird. Die Resultierende dieser Spannungsverteilung ist ein Biegemoment ( $M_{z,OG}$ ) bezogen auf die Trägheitsachse des Deckblechs. Man schneidet nun ein Stück Deckblech mit der Länge *dx* heraus und betrachtet es losgelöst vom Rest des Querschnitts.

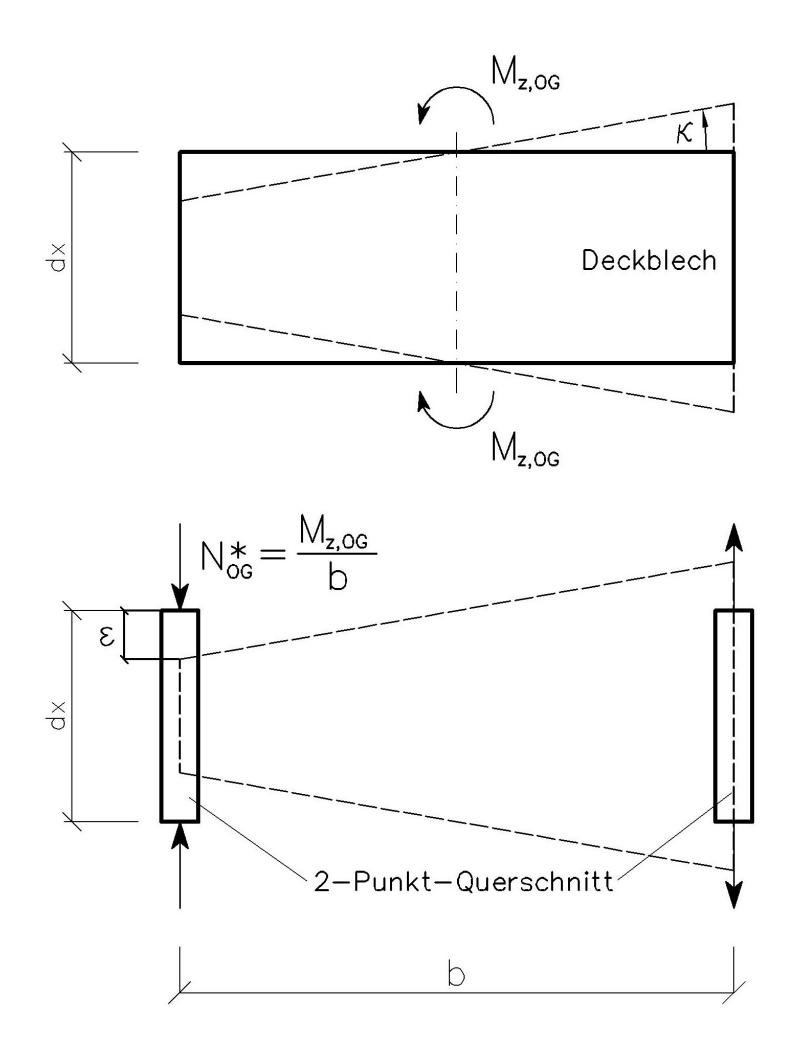

**Abbildung 88: Verformung des Deckblechs (Draufsicht) [10]**

Das Deckblech soll durch einen 2-Punkt-Querschnitt ersetzt werden, der dasselbe Verformungsbild erzeugt. Das Biegemoment *M<sub>z OG</sub>* wird als Kräftepaar an diesem angesetzt (Abbildung 88). Gesucht ist nun die Fläche  $A_{OG}^*$  pro Ersatzquerschnitt, damit die Forderung der Wirkungsäquivalenz erfüllt wird.

Die Krümmung <sup>κ</sup> des Deckblech errechnet sich zu:

$$
\kappa = \frac{M_{z,OG}}{EA_{yy,OG}}
$$
(6.3)

Der 2-Punkt-Querschnitt erfährt durch die Normalkräfte  $N^*_{OG}$  eine Dehnung bzw. eine Stauchung <sup>ε</sup> :

$$
\varepsilon = \frac{N_{OG}^*}{EA_{OG}^*} = \frac{M_{z,OG}}{b \cdot EA_{OG}^*}
$$
(6.4)

 $A^*_{OG}$  …Obergurtfläche pro Drillträger

Durch die Forderung, dass sich der 2-Punkt-Querschnitt wirkungsäquivalent zum Deckblech verhält, muss gelten:

$$
\kappa = \frac{2\varepsilon}{b} \tag{6.5}
$$

Einsetzen von (6.3) und (6.4) in (6.5) ergibt die Obergurtfläche  $A_{OG}^*$  pro Drillträger:

$$
A_{OG}^* = \frac{2 A_{yy,OG}}{b^2} \tag{6.6}
$$

Die Geometrie des Drillträgers ist somit bekannt.

Nach Berechnung der Biegesteifigkeit A<sup>\*</sup><sub>zz</sub> des Drillträgers und der Ermittlung des Biegemoments *M* ∗ lassen sich die Wölbspannungen (= Biegespannungen) einfach bestimmen:

$$
\sigma^* = \frac{M^*}{A_{zz}^*} \cdot z^*
$$

Mittels des Drillträgerverfahrens für einfachsymmetrische Querschnitte ist es also möglich, die Wölbspannungen näherungsweise zu ermitteln, ohne dass man den Wölbwiderstand  $A_{\delta\delta\delta}^{\phantom{\dagger}}$  und die Einheitsverwölbung  $\,\omega\,$  des Querschnitts kennen muss.

#### **6.2.3 Beispiel 1: Symmetrischer Hut-Querschnitt**

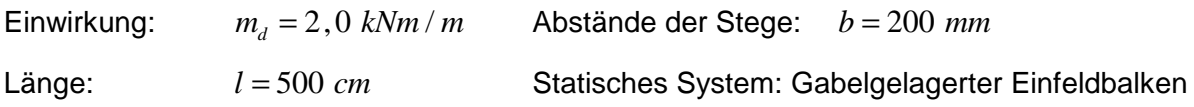

Es wird der Lastfall  $m_d$  untersucht, das Eigengewicht wird vernachlässigt.

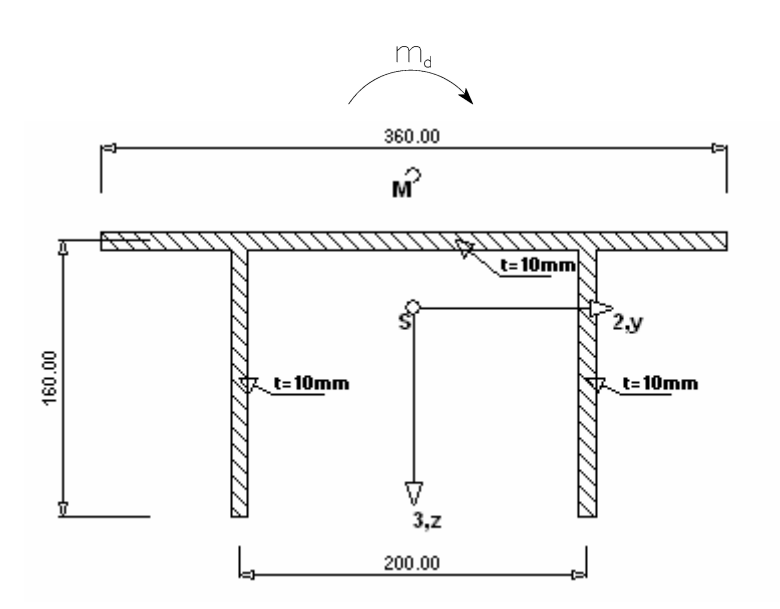

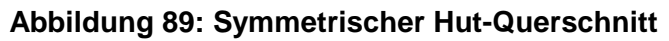

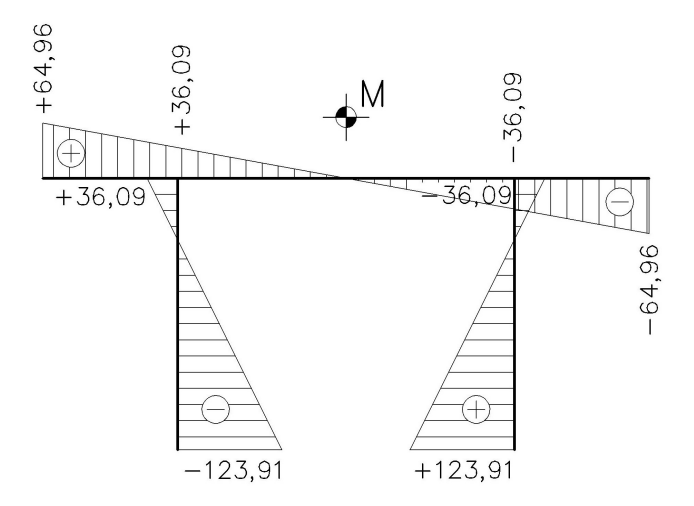

**Abbildung 90: Einheitsverwölbung** ω **[cm²] zu Bsp. 1**

#### **Exakte Berechnung nach der Wölbkrafttorsion**

Torsionsträgheitsmoment:

$$
I_D = \frac{1}{3} \cdot \sum_{i=1}^{3} l_i \cdot t_i^3 = 22,67 \text{ cm}^4
$$

 $A_{\phi\phi} = 180.606$  cm<sup>6</sup>

*EA*ωω  $\varepsilon = l$ ,  $\frac{U_{1D}}{U_{2D}} =$ 

 $_{ba}$ 

Stabkennzahl:  $\epsilon = l \sqrt{\frac{GI_D}{I}} = 3,47$ 

Wölbbimoment 
$$
M_{\omega}\left(x=\frac{l}{2}\right)
$$
 nach Tabelle 11 im Anhang A:

$$
M_{\omega}(\xi = 0.5) = \frac{1}{\varepsilon^{2}} \left( 1 - \frac{\cosh \varepsilon (0.5 - \xi)}{\cosh (\varepsilon / 2)} \right) m_{d} \cdot l^{2} = 27280, 0 \text{ kNcm}^{2}
$$

Wölbspannungen: *<sup>M</sup>*

$$
\sigma_{\omega} = \frac{M_{\omega}}{A_{\omega\omega}} \cdot \omega
$$

#### **Tabelle 39: exakte Wölbspannungen in den Stegen [kN/cm²]**

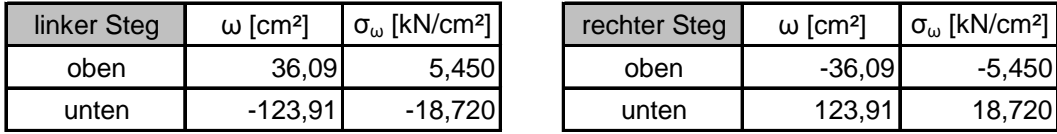

#### **Berechnung nach dem Drillträgerverfahren**

Wie in der Herleitung gezeigt, basieren das Analogiemodell der Wölbkrafttorsion und die Herleitung des Drillträgerverfahrens auf der Theorie 2. Ordnung. In diesem Beispiel wird der Drillträger auch nach Theorie 1. Ordnung berechnet, um die Abweichungen der Ergebnisse aufzuzeigen.

$$
p^* = \pm \frac{m_d}{b} = \pm 10 \text{ kN/m}
$$

Biegeträgheitsmoment des Obergurtes:

$$
A_{yy,OG} = \frac{36^3 \cdot 1}{12} = 3888 \text{ cm}^4
$$

Aus Gleichung (6.6):

 $^{,0G}$  - 10 44  $^{-1}$ 2  $\frac{1}{6}$   $\frac{1}{2}$   $\frac{2A_{yy,OG}}{h^2}$  = 19,44 *A*  $A_{OG}^* = \frac{2.44 \text{ m}}{12} = 19,44 \text{ cm}$ *b*  $\frac{d}{dG} = \frac{\sum A_{yy,OG}}{12} =$ 

 $r_{OG}^* = 2,49$  *cm* 

Schwerpunktlage des Drillträgers:

$$
z_s^* = \frac{\sum (A \cdot z^*)}{\sum A} = \frac{16 \cdot 8}{16 + 19,44} = 3,612 \text{ cm}
$$

Biegesteifigkeit des Drillträgers:

$$
A_{zz}^* = \sum A_{zz, eigen}^* + \sum (A \cdot z^{*2}) - z_s^{*2} \cdot \sum A
$$
  
=  $\frac{2,49^4 \pi}{4} + \frac{16^3 \cdot 1}{12} + 16 \cdot 8^2 - 3,612^2 \cdot (19,44+16)$   
= 933,1 cm<sup>4</sup>

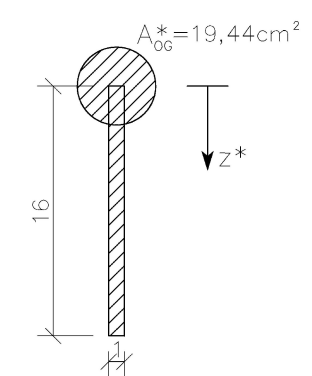

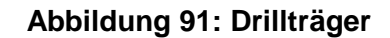

Die Stabkennzahl lässt sich unter Berücksichtigung von (6.2) auch ohne Kenntnis des Wölbwiderstands  $A_{\overset{\circ}{\theta}\overset{\circ}{\theta}}$  berechnen:

$$
\varepsilon = l \sqrt{\frac{GI_D}{EA_{\phi\phi}}} = l \sqrt{\frac{2GI_D}{EA_{zz}^*b^2}} = 3,47
$$

Berechnung des Biegemoments in Stabmitte nach Theorie 1. Ordnung:

$$
M_I^* = \pm \frac{p^* l^2}{8} = \pm 3125, 0 \text{ kNcm}
$$

Berechnung des Biegemoments in Stabmitte nach Theorie 2. Ordnung:

$$
M_{II}^* = \pm \frac{1}{\varepsilon^2} \left( 1 - \frac{\cosh \varepsilon (0, 5 - \xi)}{\cosh (\varepsilon / 2)} \right) P^* \cdot l^2 = \pm 1364, 0 \text{ kNcm}
$$

Verhältnis des Biegemoments nach Th. 1. O. zu dem nach Th. 2. O.:

$$
\frac{M_I^*}{M_{II}^*} = 2,291
$$

Spannungen nach dem Drillträgerverfahren:  $\sigma = -\frac{1}{A}$  $* = M^*$  \*

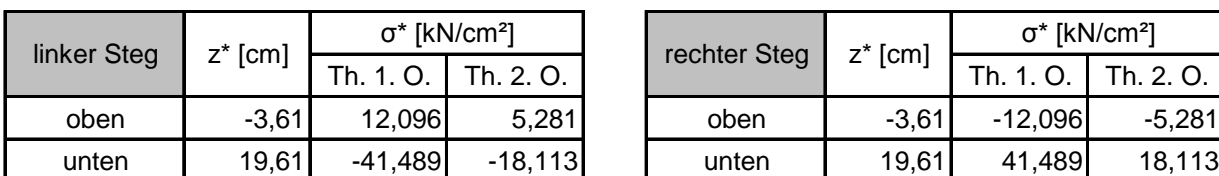

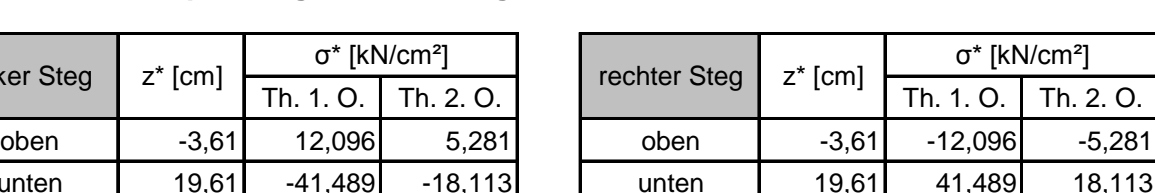

#### **Tabelle 40: Wölbspannungen in den Stegen nach dem DTV [kN/cm²]**

*zz*  $\frac{M^*}{\cdot}$ . z

 $=\frac{H}{\Lambda^*}$ .

#### **Gegenüberstellung Wölbkrafttorsion – Drillträgerverfahren**

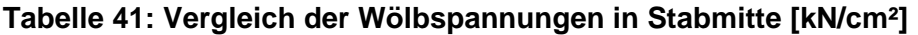

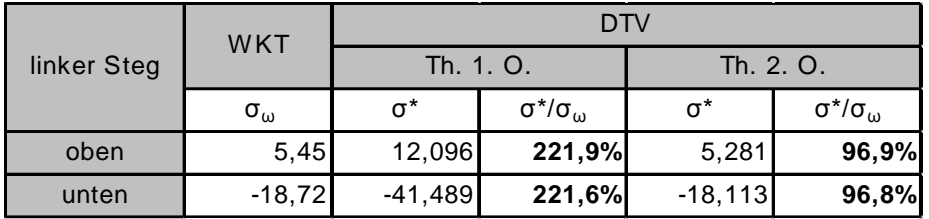

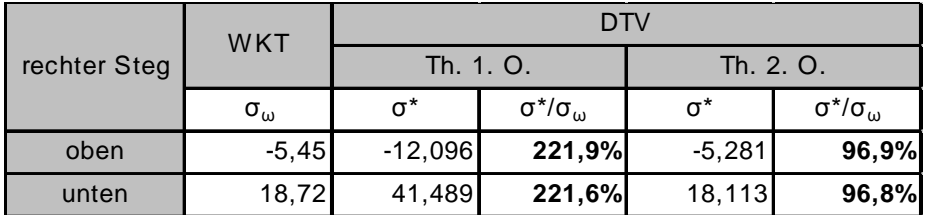

Tabelle 41 zeigt, dass das Drillträgerverfahren, berechnet nach Theorie 2. Ordnung, eine sehr gute Abschätzung der Wölbspannungen liefert. Die Theorie 1. Ordnung liefert dagegen in diesem Beispiel mehr als doppelt so große Werte.

Das Verhältnis der Spannungen nach Theorie 1. Ordnung zu denen nach Theorie 2. Ordnung ändert sich allerdings, wenn man andere Stablängen *l* betrachtet. Um eine Aussage über ihren Einfluss treffen zu können, werden nun die Spannungen aus unterschiedlichen Stablängen bei gleich bleibender Einwirkung und demselben Querschnitt in nachfolgender Tabelle zusammengefasst. Durch die Symmetrie des Querschnitts sind die Spannungen antimetrisch verteilt. Für das Analysieren der folgenden Ergebnisse wird nur mehr der linke Steg betrachtet.

|              |                | <b>WKT</b> |                                   | <b>DTV</b>        |              |            |                            |           |            |                |
|--------------|----------------|------------|-----------------------------------|-------------------|--------------|------------|----------------------------|-----------|------------|----------------|
| linker Steg  |                |            |                                   | Th. 1. O.         |              |            | Th. 2. O.                  |           |            |                |
| $  \mid  m $ | $\epsilon$ [-] |            | $M_{\omega}$ [kNcm <sup>2</sup> ] | $\sigma_{\omega}$ | $M^*$ [kNcm] | $\sigma^*$ | $σ^{\star}/σ$ <sub>ω</sub> | M* [kNcm] | $\sigma^*$ | $σ^{\star}/σω$ |
| 1,0          | 0,69           | oben       | 2380,2                            | 0,48              | $-125,0$     | 0,48       | 101,7%                     | $-119,0$  | 0,46       | 96,9%          |
|              |                | unten      |                                   | $-1,63$           |              | $-1,66$    | 101,6%                     |           | $-1,58$    | 96,8%          |
| 1,5          | 1,04           | oben       | 5051,8                            | 1,01              | $-281,3$     | 1,09       | 107,8%                     | $-252,6$  | 0,98       | 96,9%          |
|              |                | unten      |                                   | $-3,47$           |              | $-3,73$    | 107,7%                     |           | $-3,35$    | 96,8%          |
| 2,5          | 1,74           | oben       | 11867,6                           | 2,37              | $-781,3$     | 3,02       | 127,5%                     | $-593,4$  | 2,30       | 96,9%          |
|              |                | unten      |                                   | $-8,14$           |              | $-10,37$   | 127,4%                     |           | $-7,88$    | 96,8%          |
| 7,5          | 5,21           | oben       | 35340,6                           | 7,06              | $-7031,3$    | 27,22      | 385,4%                     | $-1767,0$ | 6,84       | 96,9%          |
|              |                | unten      |                                   | $-24,25$          |              | $-93,35$   | 385,0%                     |           | $-23,46$   | 96,8%          |
| 10,0         | 6,95           | oben       | 38861,9                           | 7,77              | $-12500,0$   | 48,38      | 623,0%                     | $-1943,1$ | 7,52       | 96,9%          |
|              |                | unten      |                                   | $-26,66$          |              | $-165,95$  | 622,4%                     |           | $-25,80$   | 96,8%          |

**Tabelle 42: Gegenüberstellung der Spannungen [kN/cm²] in Stabmitte für verschiedene Stablängen** 

Aus Tabelle 42 kann man erkennen, dass die Ermittlung der Spannungen mit dem Drillträgerverfahren nach Theorie 1. Ordnung bei "kleinen" Stabkennzahlen  $(\varepsilon \le 1,0)$  bereits eine gute Näherung darstellt. Bei "größeren"  $(\varepsilon > 1,0)$  muss der Drillträger allerdings nach Theorie 2. Ordnung berechnet werden. Unterbleibt dies, liegt man zwar auf der sicheren Seite, die Abschätzung der Wölbspannungen liefert aber keine brauchbaren Werte.

# **6.3 Erweiterung des DTVs für asymmetrische Querschnitte**

#### **6.3.1 Herleitung**

Die Herleitung erfolgt auf Basis der unveröffentlichten "Studie zur Erweiterung des Drillträgerverfahrens auf asymmetrische Querschnitte" von Univ.Prof. Dipl.-Ing. Dr.techn. Josef Fink [11]:

Bei einfachsymmetrischen Querschnitten sind die Wölbspannungen bzw. Wölbordinaten antimetrisch verteilt. Ihr Nulldurchgang fällt genau mit der Trägheitsachse des Deckblechs zusammen. Bei asymmetrischen Querschnitten ist dies nicht mehr gegeben (Abbildung 92).

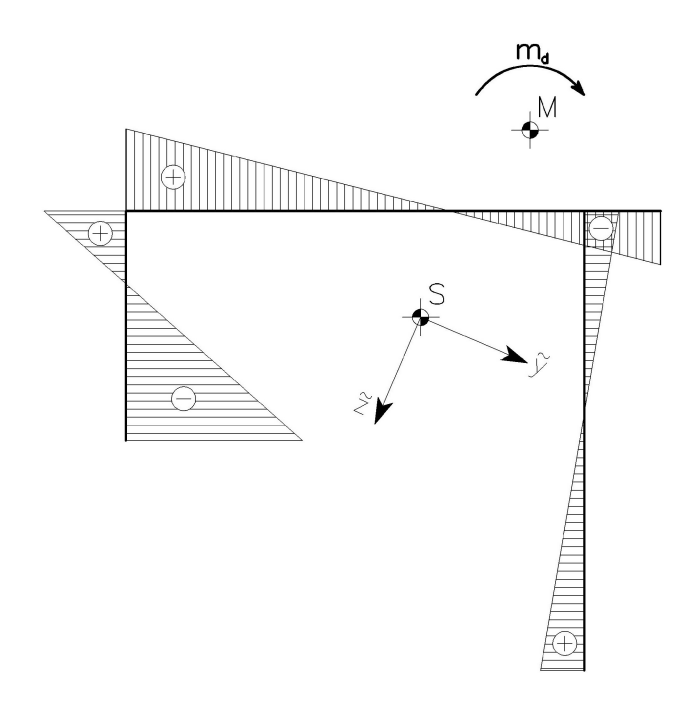

**Abbildung 92: Qualitative Wölbspannungsverteilung eines asymmetrischen Querschnitt**

Die Spannungsverteilung im Deckblech wird also nicht mehr nur durch ein Moment erzeugt, sondern zusätzlich auch durch eine Normalkraft (Abbildung 93).

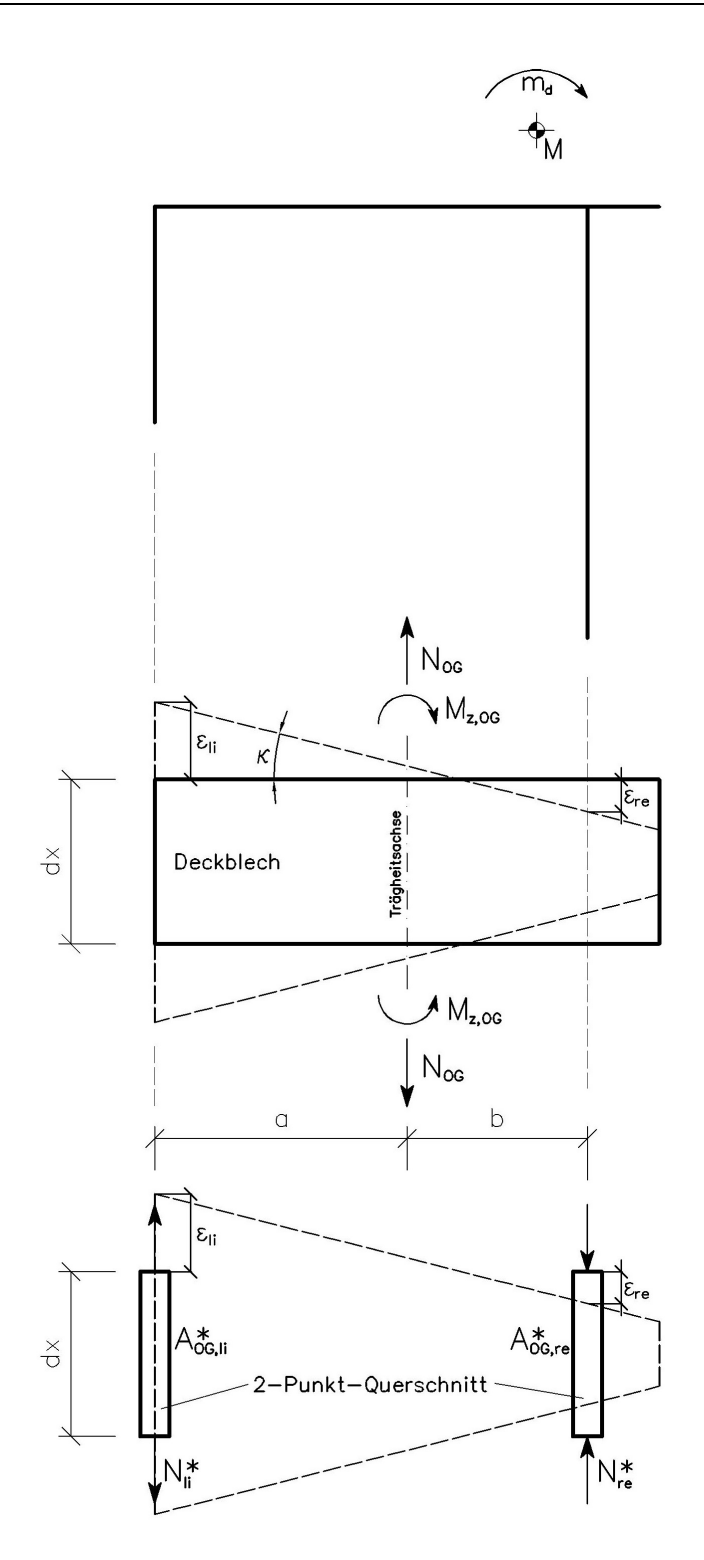

**Abbildung 93: Verformung des Deckblechs (Draufsicht)**

Aus der Krümmung des Deckblechs

$$
\kappa = \frac{\varepsilon_{li} - \varepsilon_{re}}{a + b} = \frac{M_{z,OG}}{EA_{yy,OG}}
$$

ergibt sich zu das Biegemoment  $\overline{M}_{z,OG}$  zu:

$$
M_{z,OG} = \frac{EA_{yy,OG}}{a+b} \cdot (\varepsilon_{li} - \varepsilon_{re})
$$
 (6.7)

Durch Anschreiben der Dehnung  $\varepsilon$ <sub>ii</sub> über dem linken Steg

$$
\varepsilon_{li} = \frac{N_{OG}}{EA_{OG}} + \frac{M_{z,OG}}{EA_{yy,OG}} \cdot a = \frac{N_{OG}}{EA_{OG}} + \frac{\varepsilon_{li} - \varepsilon_{re}}{a+b} \cdot a
$$

ergibt sich nach Umformung die Normalkraft  $N_{OG}$  zu:

$$
N_{OG} = \frac{EA_{OG}}{a+b} \cdot (\varepsilon_{li} b - \varepsilon_{re} a)
$$
\n(6.8)

Für die Aufteilung der Normalkraft  $N_{OG}$  und des Biegemoments  $M_{z,OG}$  auf die beiden Drillträger gelten folgende zwei Bedingungen:

1. 
$$
N_{OG} = N_{li}^* - N_{re}^*
$$
 (6.9)  
2.  $M_{z,OG} = N_{li}^* \cdot a + N_{re}^* \cdot b$  (6.10)

Einsetzen von (6.9) in (6.10) ergibt:

$$
N_{li}^{*} = \frac{M_{z,OG} + N_{OG}b}{a+b} \qquad bzw. \qquad N_{re}^{*} = \frac{M_{z,OG} - N_{OG}a}{a+b}
$$

Formuliert man nun die Dehnungen am 2-Punkt-Querschnitt, so lassen sich die Ersatzflächen ( $A^*_{OG,li}, A^*_{OG,re}$ ) des Obergurtes ausdrücken:

$$
\varepsilon_{li} = \frac{N_{li}^*}{EA_{OG,li}^*} = \frac{M_{z,OG} + N_{OG}b}{EA_{OG,li}^* (a+b)} \qquad \Rightarrow \qquad A_{OG,li}^* = \frac{N_{OG}b + M_{z,OG}}{\varepsilon_{li}E(a+b)}
$$
\n
$$
\varepsilon_{re} = -\frac{N_{re}^*}{EA_{OG,re}^*} = -\frac{M_{z,OG} - N_{OG}a}{EA_{OG,re}^* (a+b)} \qquad \Rightarrow \qquad A_{OG,re}^* = \frac{N_{OG}a - M_{z,OG}}{\varepsilon_{re}E(a+b)}
$$

Ersetzt man das Biegemoment  $M$ <sub>z,OG</sub> und die Normalkraft  $N$ <sub>OG</sub> durch die Gleichungen (6.7) und (6.8), können die Obergurtflächen der Drillträger  $\overrightarrow{A}_{OG,li}^*$  und  $\overrightarrow{A}_{OG,re}^*$  allein durch die Dehnungen  $\varepsilon_{\scriptscriptstyle li}$  und  $\;\varepsilon_{\scriptscriptstyle re}^{\scriptscriptstyle -}$  beschrieben werden:

$$
A_{OG,li}^* = \frac{A_{OG} b(\varepsilon_{li} b + \varepsilon_{re} a) + A_{yy,OG} (\varepsilon_{li} - \varepsilon_{re})}{\varepsilon_{li} (a+b)^2}
$$
(6.11)

$$
A_{OG,re}^* = \frac{A_{OG} a \left(\varepsilon_{li} b + \varepsilon_{re} a\right) - A_{yy,OG} \left(\varepsilon_{li} - \varepsilon_{re}\right)}{\varepsilon_{re} \left(a+b\right)^2}
$$
(6.12)

Aus den Gleichungen (6.11) und (6.12) ist zu erkennen, dass für die Berechnung der Drillträgerpunktflächen für asymmetrische Querschnitte die Dehnungen des Obergurtes an den Stellen der Stege bekannt sein müssen. Dies ist bei einfachsymmetrischen Querschnitten nicht erforderlich. Die Größe der Dehnungen ist nicht von Relevanz. Es können daher die Wölbordinaten im Sinne eines Einheitszustandes verwendet werden  $(\varepsilon = \omega)$ .

In den nachfolgenden Beispielen werden die Querschnittswerte aus dem Querschnittsprogramm DUENQ [12] entnommen.

### **6.3.2 Beispiel 2: Hut-Querschnitt mit einem dicken Steg**

Einwirkung:  $m_a = 2.0 \text{ kNm/m}$  Statisches System: Gabelgelagerter Einfeldbalken Länge:  $l = 1000 \text{ cm}$ 

Es wird der Lastfall  $m_d$  untersucht, das Eigengewicht wird vernachlässigt.

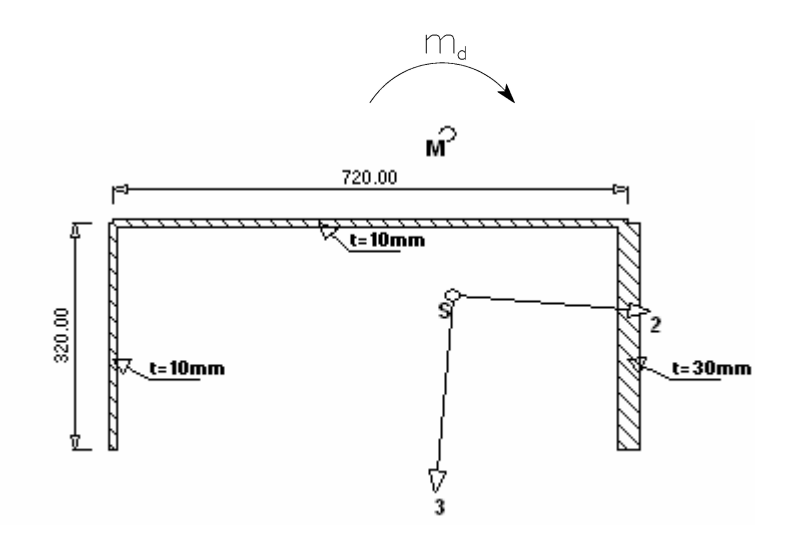

**Abbildung 94: Hut-Querschnitt mit einem dicken Steg**

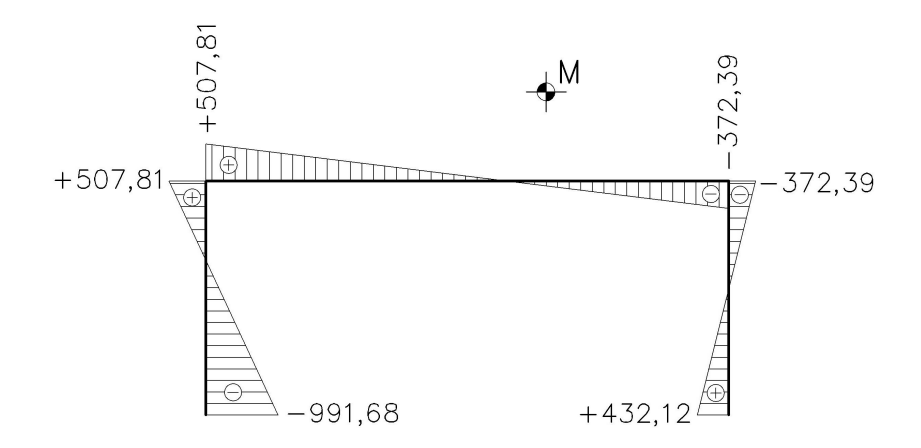

**Abbildung 95: Einheitsverwölbung** ω **[cm²] zu Bsp. 2**

Querschnittswerte aus [12]:  $I_{D} = 322,67 \; cm^{4}$   $A_{\phi\phi} = 18.111.100 \; cm^{6}$ 

Stabkennzahl:  $\varepsilon = l$ ,  $\frac{GI_D}{I} = 2,66$
### **Exakte Berechnung nach der Wölbkrafttorsion**

Wölbbimoment 
$$
M_{\omega}\left(x = \frac{l}{2}\right)
$$
 nach Tabelle 11 im Anhang A:  
\n
$$
M_{\omega}\left(\xi = 0,5\right) = \frac{1}{\varepsilon^{2}} \left(1 - \frac{\cosh \varepsilon (0,5 - \xi)}{\cosh(\varepsilon / 2)}\right) m_{d} \cdot l^{2} = 143016, 6 \text{ kNcm}^{2}
$$
\nWölbspannungen: 
$$
\sigma_{\omega} = \frac{M_{\omega}}{A_{\omega\omega}} \cdot \omega
$$

#### **Tabelle 43: exakte Wölbspannungen in den Stegen [kN/cm²]**

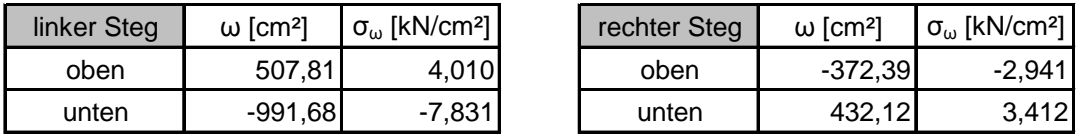

#### **Berechnung nach dem Drillträgerverfahren**

Abstände der Stege von der Trägheitsachse des OG:  $a = b = 360$  mm

Kräftepaar:  $p^* = \pm \frac{m_d}{n} = \pm 2.78 \text{ kN/m}$ 

Fläche des Obergurtes: <sup>2</sup>

 $A_{\alpha G} = 72 \, \text{cm}^2$ 

 $a + b$ \* =  $\pm \frac{m_d}{\sqrt{m}} = \pm \frac{m_d}{\sqrt{m}}$ +

Biegeträgheitsmoment des Obergurtes:

Dehnungen (Wölbordinaten):  $\varepsilon_{li} = 507,81$   $\varepsilon_{re} = -372,39$ 

Aus Gleichungen (6.11) und (6.12):

$$
A_{yy,OG} = \frac{72^3 \cdot 1}{12} = 31104 \text{ cm}^4
$$

2  $A_{OG,li}^* = 15, 2 \, \text{cm}^2$   $A_{OG,re}^* = 7, 64 \, \text{cm}^2$ 

 $A^*_{OG,re} = 7,64 \; cm$ 

# $\bigotimes^{\mathbb{A}^*_{\text{os}}} \mathbb{T}_z$

# **Tabelle 44: Querschnittswerte der Drillträger**

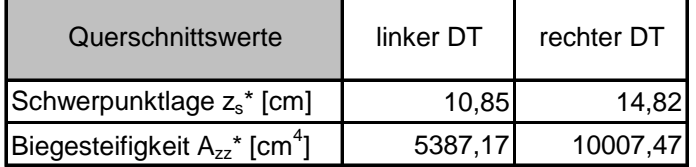

### **Abbildung 96: Drillträger**

Berechnung des Biegemoments in Stabmitte nach Theorie 2. Ordnung:

$$
M^* = \pm \frac{1}{\varepsilon^2} \left( 1 - \frac{\cosh \varepsilon (0, 5 - \xi)}{\cosh (\varepsilon / 2)} \right) p^* \cdot l^2 = \pm 1986,34 \text{ kNcm}
$$

Spannungen nach dem Drillträgerverfahren: *zz*  $\frac{M^*}{\cdot}$ . z  $\sigma = -\frac{1}{A}$  $* = M^*$  $=\frac{m}{\Lambda^*}$ .

### **Tabelle 45: Wölbspannungen in den Stegen nach dem DTV [kN/cm²]**

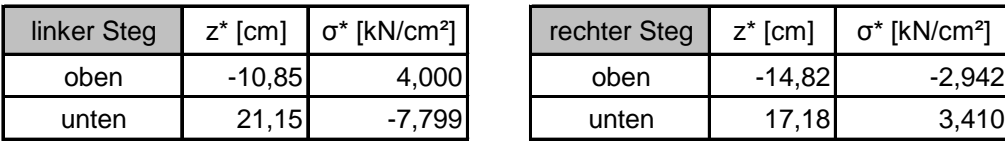

# **Gegenüberstellung Wölbkrafttorsion – Drillträgerverfahren**

# **Tabelle 46: Vergleich der Wölbspannungen in Stabmitte [kN/cm²]**

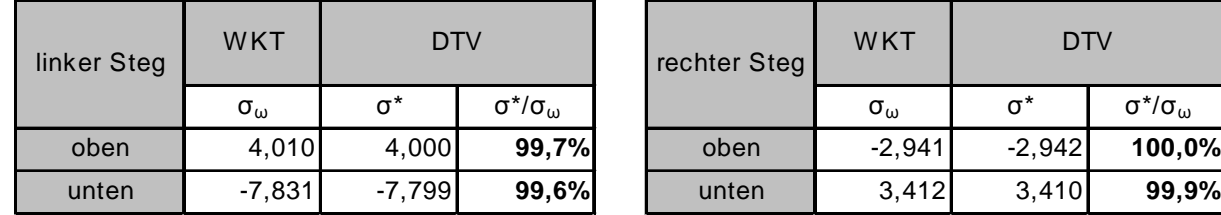

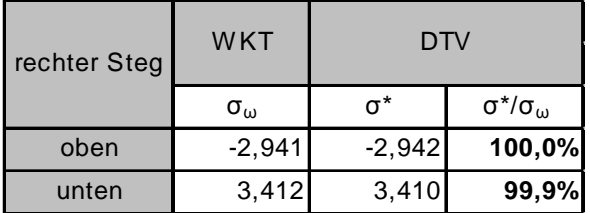

# **6.3.3 Beispiel 3: Hut-Querschnitt mit einem langen Steg und Überstand**

Einwirkung:  $m_a = 2.0 \text{ kNm/m}$  Statisches System: Gabelgelagerter Einfeldbalken Länge:  $l = 1000 \text{ cm}$ 

Es wird der Lastfall  $m_d$  untersucht, das Eigengewicht wird vernachlässigt.

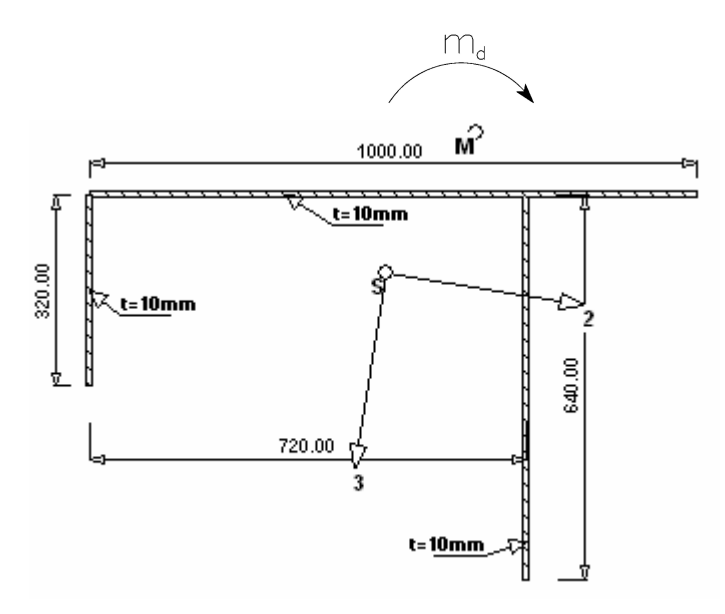

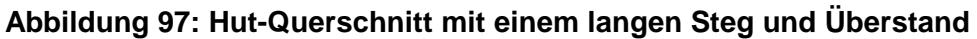

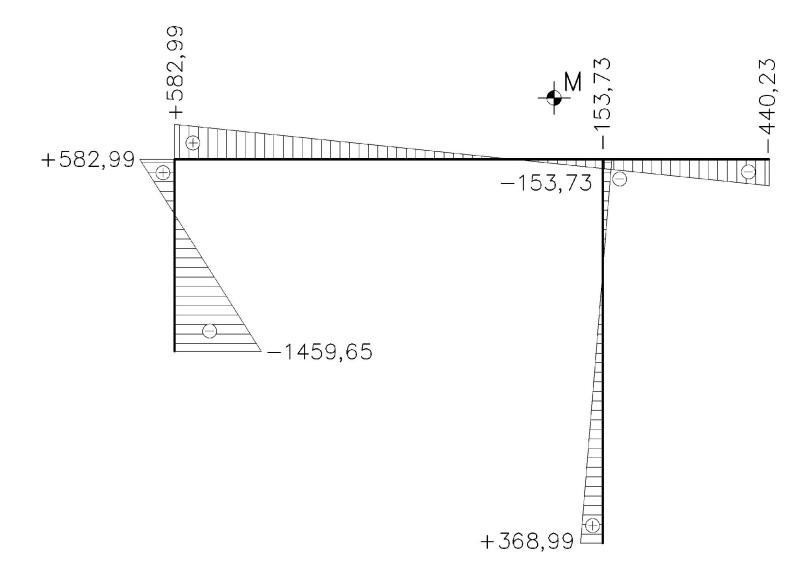

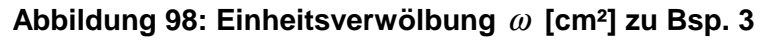

Querschnittswerte aus [12]:  $I_{D} = 65,33 \; cm^{4}$   $A_{\phi\phi} = 28.707.600 \; cm^{6}$ 

Stabkennzahl: 
$$
\varepsilon = l \sqrt{\frac{GI_D}{EA_{\delta\delta}}}=0.94
$$

### **Exakte Berechnung nach der Wölbkrafttorsion**

Wölbbimoment 2  $M_{\omega}\left(x=\frac{l}{2}\right)$  nach Tabelle 11 im Anhang A:  $(\xi = 0.5)$  $(0, 5 - \xi)$  $(\varepsilon/2)$  $^{2} - 2200605$   $km_{2}^{2}$ 2  $(0,5) = \frac{1}{2} \left( 1 - \frac{\cosh \varepsilon (0,5 - \xi)}{1 - \frac{\sin \varepsilon (1,5 - \xi)}{1 - \sin \varepsilon (1,5 - \xi)}} \right) \cdot m_d \cdot l^2 = 229069,5$  $M_{\omega}(\xi = 0.5) = \frac{1}{\varepsilon^2} \left[ 1 - \frac{\cosh(\varepsilon/2)}{\cosh(\varepsilon/2)} \right] m_d \cdot l^2 = 229069.5$  kNcm  $\varepsilon$  (0,5 –  $\xi$ ξ  $\varepsilon^2$   $\Big| \cosh(\varepsilon)$  $\left( \begin{array}{cc} \cosh \varepsilon (0, 5 - \xi) \end{array} \right)$  $= 0.5$ ) =  $\frac{1}{2}$  1 –  $\frac{\cosh 2(0.5 - 5)}{1.5}$   $\cdot m_d \cdot l^2 =$  $\left( \cosh(\mathcal{E}/2) \right)$ 

Wölbspannungen: ω

$$
\sigma_{\omega} = \frac{M_{\omega}}{A_{\phi\phi}} \cdot \omega
$$

# **Tabelle 47: exakte Wölbspannungen in den Stegen [kN/cm²]**

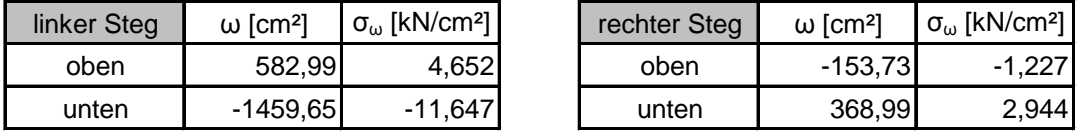

#### **Berechnung nach dem Drillträgerverfahren**

Abstände der Stege von der Trägheitsachse des OG:  $a = 500$  mm  $b = 220$  mm

Kräftepaar:  $p^* = \pm \frac{m_d}{n} = \pm 2.78 \text{ kN/m}$ 

Fläche des Obergurtes: <sup>2</sup>

Biegeträgheitsmoment des Obergurtes:

 $A_{OG} = 100 \text{ cm}^2$  $^{3} \cdot 1$  - 82222.22 cm<sup>4</sup>  $_{0.0G} = \frac{100^3 \cdot 1}{12} = 83333,33$  $A_{yy,OG} = \frac{100^3 \cdot 1}{12} = 83333,33 \; cm$ 

 $a + b$ \* =  $\pm \frac{m_d}{\sqrt{m}} = \pm \frac{m_d}{\sqrt{m}}$ +

Dehnungen (Wölbordinaten):  $\varepsilon_{li} = 582,99$   $\varepsilon_{re} = -153,73$ 

Aus Gleichungen (6.11) und (6.12):

$$
A_{OG,li}^* = 24,06 \, \text{cm}^2 \qquad A_{OG,re}^* = 44,79 \, \text{cm}^2
$$

# $\begin{array}{c}\n\bullet \\
\bullet \\
\bullet \\
\bullet\n\end{array}$

#### **Tabelle 48: Querschnittswerte der Drillträger**

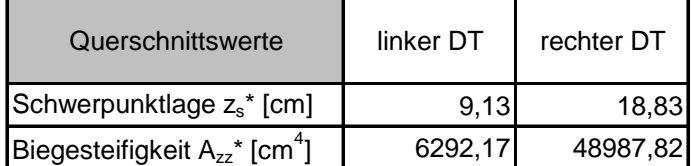

# **Abbildung 99: Drillträger**

Berechnung des Biegemoments in Stabmitte nach Theorie 2. Ordnung:

$$
M^* = \pm \frac{1}{\varepsilon^2} \left( 1 - \frac{\cosh \varepsilon (0.5 - \xi)}{\cosh (\varepsilon / 2)} \right) p^* \cdot l^2 = \pm 3181,52 \text{ kNcm}
$$

Spannungen nach dem Drillträgerverfahren: *zz*  $\frac{M^*}{\cdot}$ . z  $\sigma = -\frac{1}{A}$  $* = M^*$  \*  $=\frac{H}{\Lambda^*}$ .

**Tabelle 49: Wölbspannungen in den Stegen nach dem DTV [kN/cm²]**

| linker Steg | $z^*$ [cm] | $\sigma^*$ [kN/cm <sup>2</sup> ] |
|-------------|------------|----------------------------------|
| oben        | $-9,13$    | 4,618                            |
| unten       | 22.87      | $-11.562$                        |

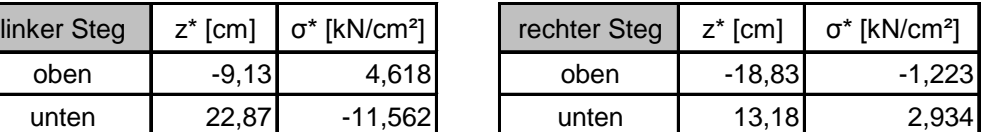

# **Gegenüberstellung Wölbkrafttorsion – Drillträgerverfahren**

#### **Tabelle 50: Vergleich der Wölbspannungen in Stabmitte [kN/cm²]**

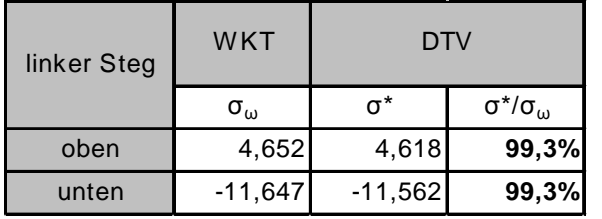

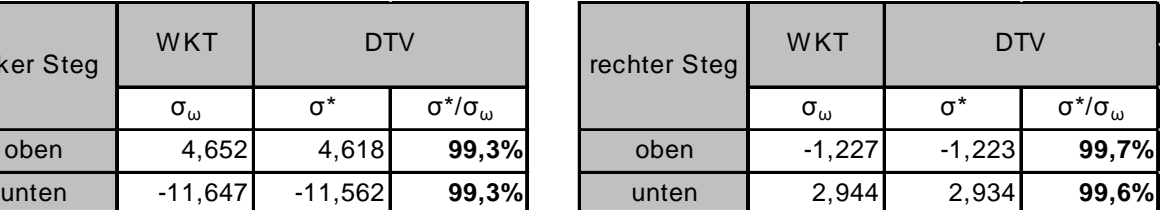

# **6.3.4 Beispiel 4: Hut-Querschnitt aus Beispiel 3 mit Untergurten**

Einwirkung:  $m_d = 2.0$  *kNm / m* 

Länge:  $l = 1000 \text{ cm}$ 

Statisches System: Gabelgelagerter Einfeldbalken

Es wird der Lastfall  $m_d$  untersucht, das Eigengewicht wird vernachlässigt.

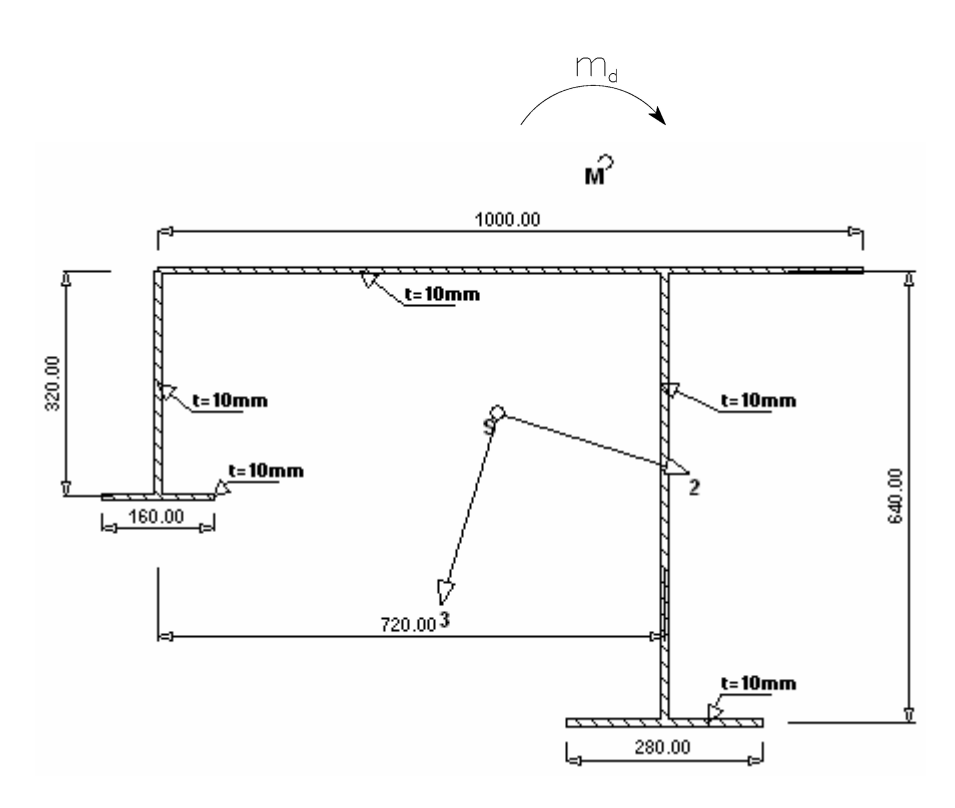

**Abbildung 100: Hut-Querschnitt aus Beispiel 3 mit Untergurten**

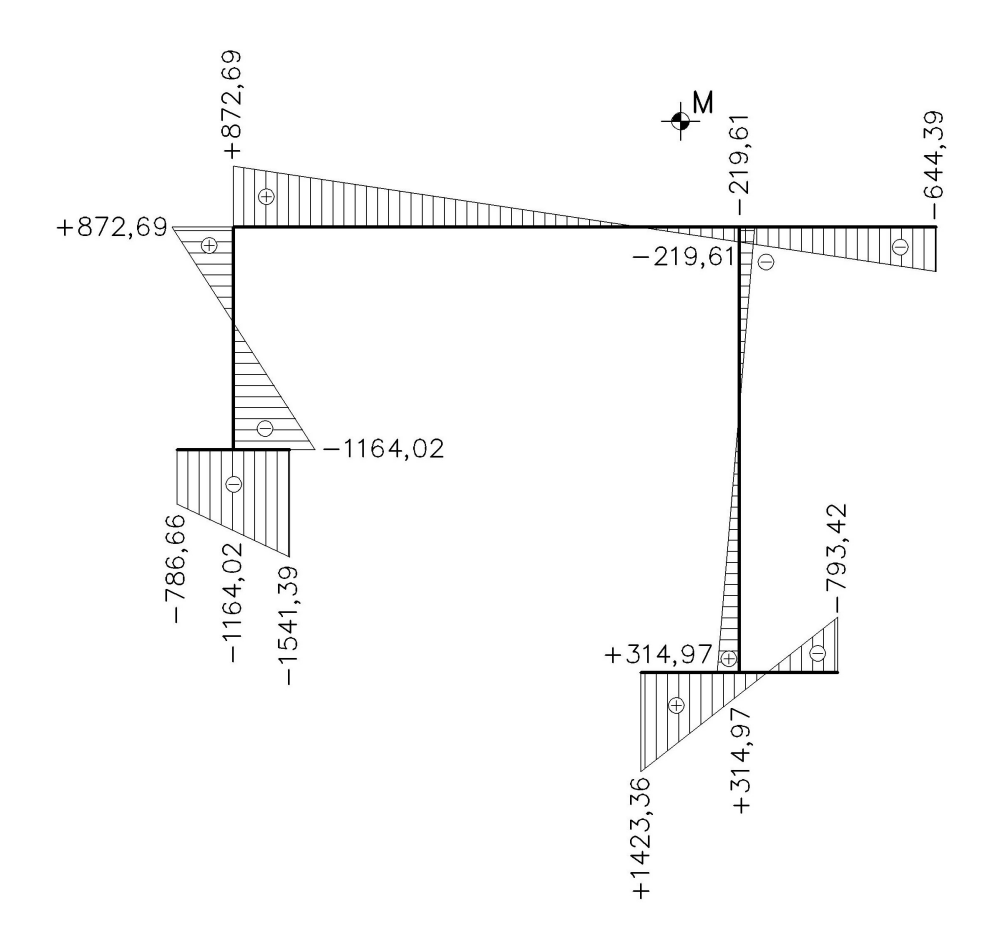

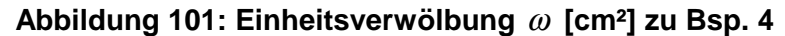

Querschnittswerte aus [12]: 
$$
I_D = 80,00 \text{ cm}^4
$$
  $A_{\text{ab}\phi} = 70.575.600 \text{ cm}^6$   
Stabkennzahl:  $\varepsilon = l \sqrt{\frac{GI_D}{EA_{\text{ab}\phi}}} = 0,66$ 

# **Exakte Berechnung nach der Wölbkrafttorsion**

Wölbbimoment 2  $M_{\omega}\left(x=\frac{l}{2}\right)$  nach Tabelle 11 im Anhang A:  $(\xi = 0, 5)$  $(0, 5 - \xi)$  $(\varepsilon/2)$  $^{2} - 220129 A LM_{\odot}^{2}$ 2  $(0,5) = \frac{1}{2} \left( 1 - \frac{\cosh \varepsilon (0,5 - \xi)}{1 - \frac{\sin \varepsilon (0,5 - \xi)}{1 - \sin \varepsilon}} \right) \cdot m_d \cdot l^2 = 239128,4$  $M_{\omega}(\xi = 0.5) = \frac{1}{\varepsilon^2} \left[ 1 - \frac{\cosh(\varepsilon/2)}{\cosh(\varepsilon/2)} \right]$   $m_d \cdot l^2 = 239128.4$  kNcm  $\varepsilon$  (0,5 –  $\xi$ ξ  $\varepsilon^2$   $\left| \begin{array}{c} \cosh(\varepsilon) \end{array} \right|$  $\left( \cosh \varepsilon (0, 5 - \xi) \right)$  $= 0.5$ ) =  $\frac{1}{2}$  1 –  $\frac{\cosh 2(0.5 - 5)}{1(0.42)}$   $\cdot m_d \cdot l^2 =$  $\left( \cosh(\mathcal{E}/2) \right)$ 

Wölbspannungen: *<sup>M</sup>*

$$
\sigma_{\omega} = \frac{M_{\omega}}{A_{\delta\delta}} \cdot \omega
$$

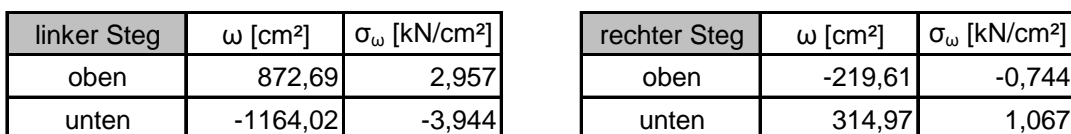

# **Tabelle 51: exakte Wölbspannungen in den Stegen [kN/cm²]**

# **Berechnung nach dem Drillträgerverfahren**

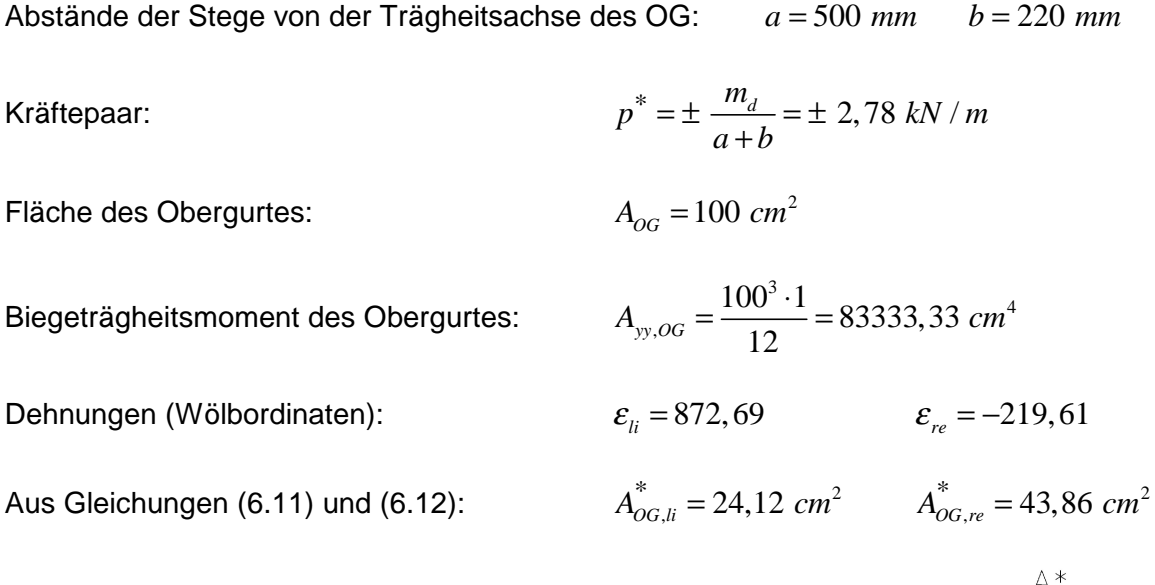

**Tabelle 52: Querschnittswerte der Drillträger**

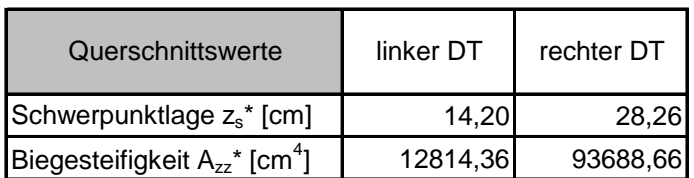

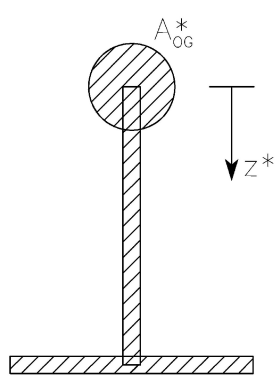

**Abbildung 102: Drillträger**

Berechnung des Biegemoments in Stabmitte nach Theorie 2. Ordnung:

$$
M^* = \pm \frac{1}{\varepsilon^2} \left( 1 - \frac{\cosh \varepsilon (0.5 - \xi)}{\cosh (\varepsilon / 2)} \right) P^* \cdot l^2 = \pm 3321,23 \text{ kNcm}
$$

Spannungen nach dem Drillträgerverfahren:

*zz*  $\frac{M^*}{\cdot}$ . z  $\sigma = -\frac{1}{A}$  $* = M^*$  \*  $=\frac{H}{\Lambda^*}$ .

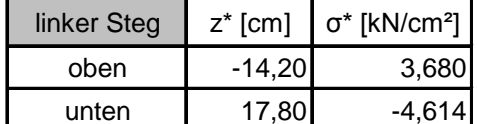

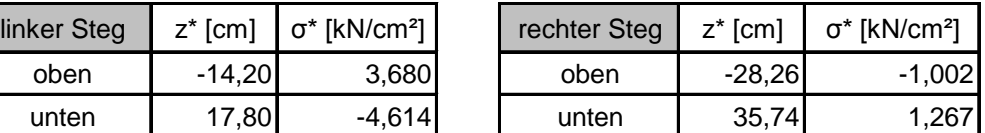

### **Gegenüberstellung Wölbkrafttorsion – Drillträgerverfahren**

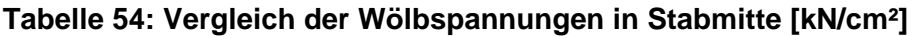

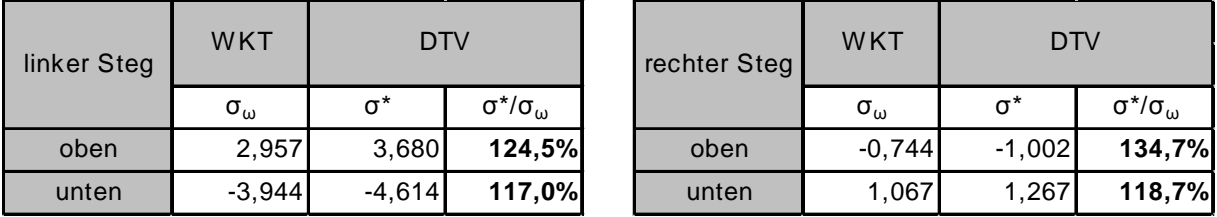

Wie in Tabelle 54 ersichtlich, werden die Wölbspannungen nach dem Drillträgerverfahren überschätzt, wenn Untergurte vorhanden sind. Das liegt daran, dass ein Teil des zu übertragenden Torsionsmoments durch das zwischen den Untergurten und dem Deckblech bestehende Kräftepaar aufgenommen wird. Im Näherungsverfahren werden die zwei Drillträger also stärker belastet, als es tatsächlich der Fall ist. Man liegt somit stets auf der sicheren Seite.

Berücksichtigt man die Entlastung der Drillträger durch die Gurte, so lassen sich die Abweichungen der Wölbspannungen reduzieren. Hierfür werden die Schubflüsse im Querschnitt ermittelt und der Beitrag der Stege am Torsionsmoment berechnet:

$$
T(x,s) = -\frac{M_{D\omega}}{A_{\phi\phi}} A_{\phi}(s) \quad \text{wobei } \frac{M_{D\omega}}{A_{\phi\phi}} = const.
$$

Annahme:  $M_{\text{D}\omega} = 10.000 \ \text{kNcm}$ 

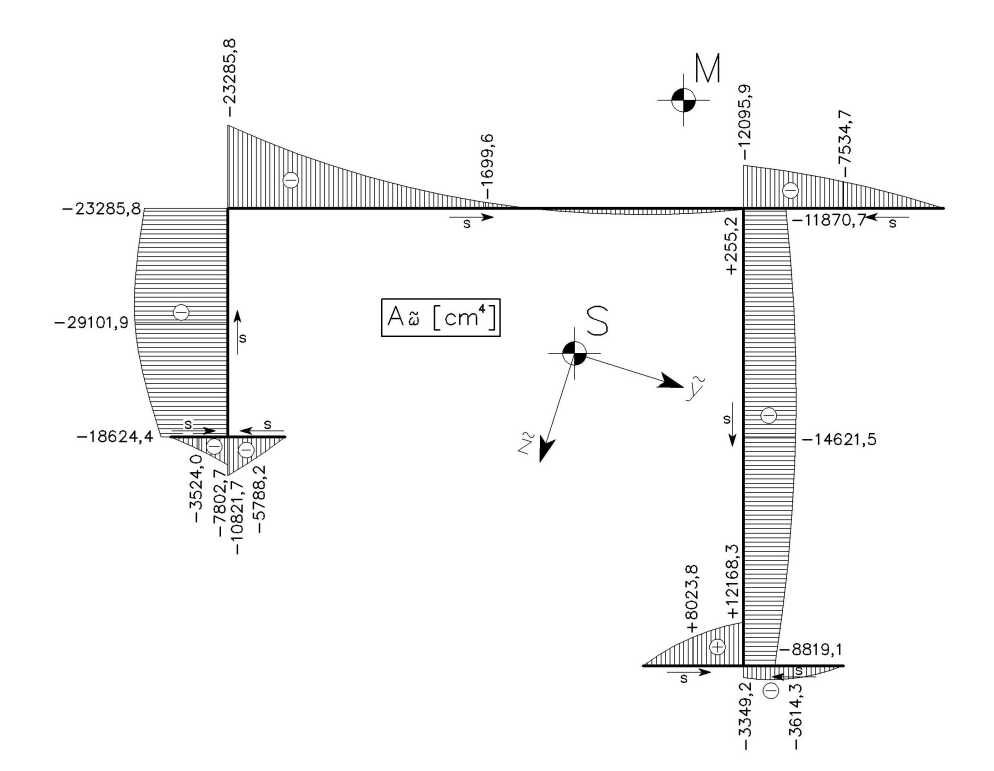

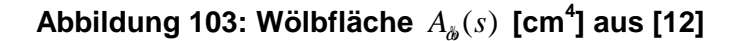

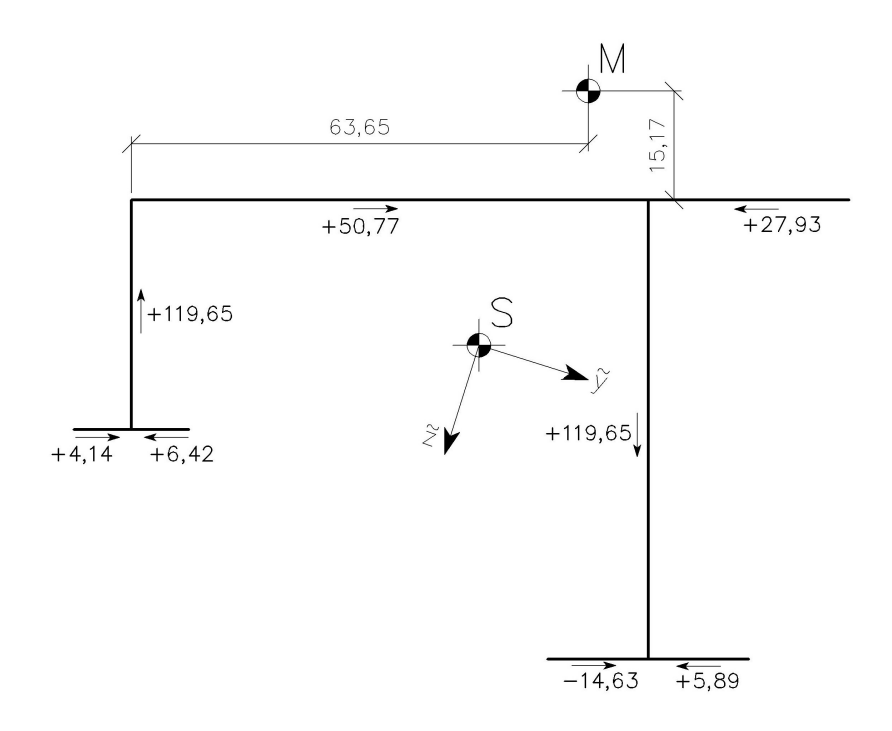

**Abbildung 104: Schubkräfte** *T* **[kN/cm]**

Krättegleichgewicht: 
$$
\sum V = 0
$$
: 119,65–119,65 = 0  
 $\sum H = 0$ : 4,14–6,42–14,63–5,89 + 50,77–27,93 = 0

Anteil der Stege am Torsionsmoment:

$$
M_{Do, \text{Stege}} = 119,65 \cdot 72 = 8614,8 \text{ kNcm}
$$

Anteil der Gurte am Torsionsmoment:

$$
M_{Do,Gurte} = (27,84 - 50,77) \cdot 15,17 + (6,42 - 4,14) \cdot (32 + 15,17) + (5,89 + 14,63) \cdot (64 + 15,17) = 1385,75 \text{ kNcm}
$$

gesamtes Torsionsmoment:

$$
M_{D\omega} = M_{D\omega, \text{Stege}} + M_{D\omega, \text{Gurte}} = 10000 \text{ kNcm}
$$

Faktor:

$$
\delta = \frac{M_{Do, \text{Stege}}}{M_{Do}} = \frac{8614, 25}{10000} = 0,8615
$$

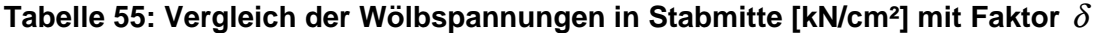

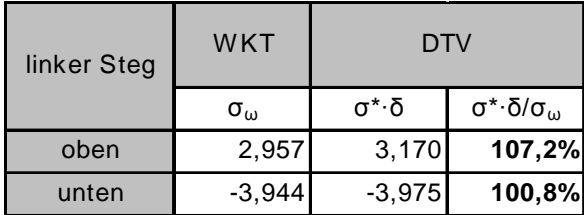

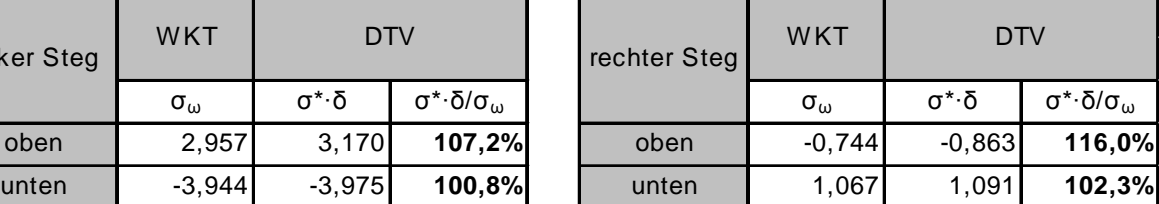

Im Folgenden wird der Querschnitt aus Beipspiel 4 leicht variiert, um mögliche Zusammenhänge aus den unterschiedlich großen Abweichungen in den Querschnittspunkten herauszufinden. Einwirkungen und statisches System bleiben identisch wie in Beispiel 4, die Berechnung erfolgt analog wie oben. Die Ergebnisse sind in Tabelle 56 zusammengefasst:

Variationen:

1. Basisquerschnitt: Beispiel 4, alle Bleche  $t = 10$  mm

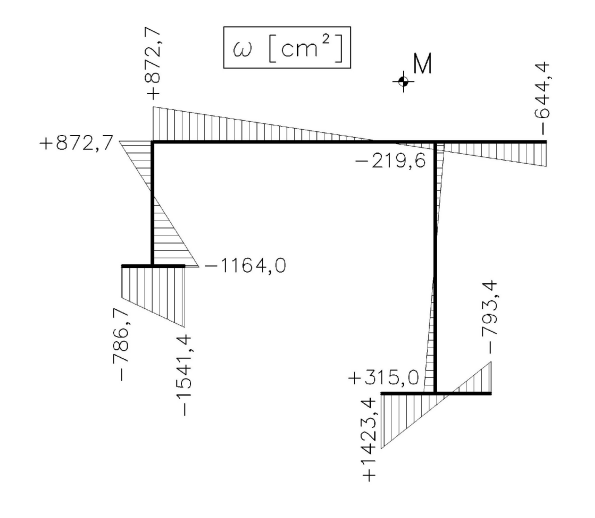

2. Deckblech  $t = 25$  mm, alle anderen Bleche  $t = 10$  mm

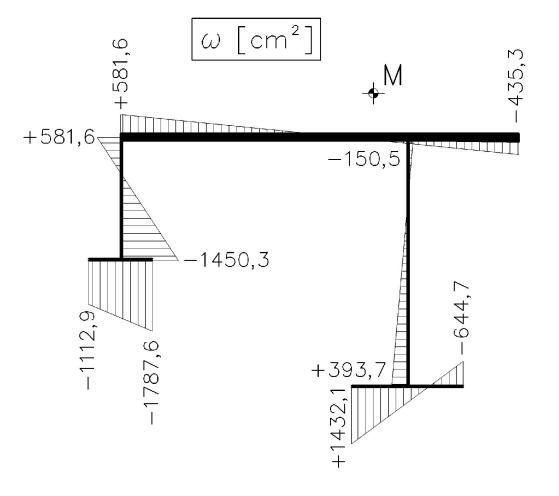

3. rechter Untergurt  $t = 5$  mm, alle anderen Bleche  $t = 10$  mm

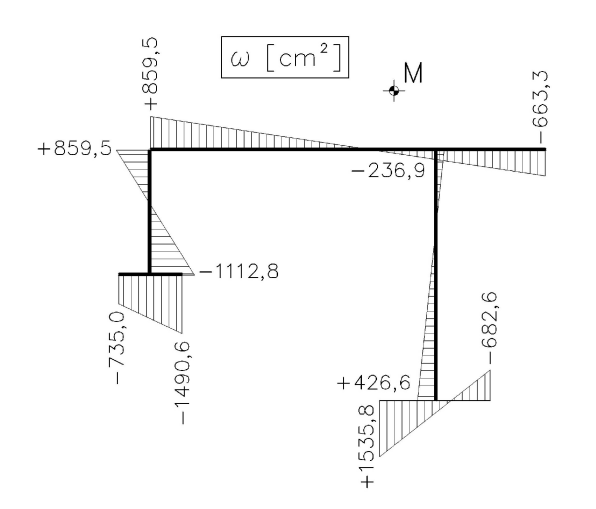

4. Deckblech  $t = 25$  mm, rechter Untergurt  $t = 5$  mm, alle anderen Bleche  $t = 10$  mm

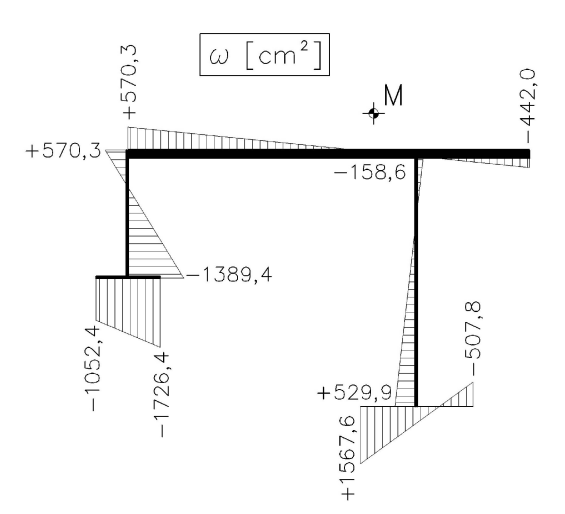

|              |                                                                  |                 |                                                   |                   | <b>WKT</b>  |       |                   |                      |                    | <b>DTV</b> |          |                 |                    |          |                         |            |          |         |        |         |         |        |         |       |
|--------------|------------------------------------------------------------------|-----------------|---------------------------------------------------|-------------------|-------------|-------|-------------------|----------------------|--------------------|------------|----------|-----------------|--------------------|----------|-------------------------|------------|----------|---------|--------|---------|---------|--------|---------|-------|
|              | QS                                                               | $I_{\text{D}}$  | $A_{\omega\omega}$                                | ε                 |             |       | $M_{\omega}$      | ω                    | $\sigma_{\omega}$  | $M^*$      | $z^*$    | <sup>*</sup>    | $\sigma^*$         | δ        | $\sigma^*{\cdot}\delta$ | $σ^*·δ/σω$ | Δ        |         |        |         |         |        |         |       |
|              |                                                                  | cm <sup>4</sup> | cm <sup>6</sup>                                   |                   | <b>Steg</b> |       | kNcm <sup>2</sup> | cm <sup>2</sup>      | kN/cm <sup>2</sup> | kNcm       | cm       | cm <sup>4</sup> | kN/cm <sup>2</sup> |          | kN/cm <sup>2</sup>      | %          | $\%$     |         |        |         |         |        |         |       |
|              |                                                                  |                 | 70575600                                          |                   |             |       |                   | links                | oben               |            | 872,7    | 2,96            |                    | $-14,20$ | 12814,4                 | 3,68       |          | 3,17    | 107,2% |         |         |        |         |       |
| $\mathbf{1}$ | alle $t = 10$ mm<br>Beispiel 4                                   | 80,00           |                                                   |                   | unten       |       | 239128,4          | $-3,94$<br>$-1164,0$ | 3321,2             | 17,80      |          | $-4,61$         | 0,861              | $-3,97$  | 100,8%                  | 15,2%      |          |         |        |         |         |        |         |       |
|              |                                                                  |                 |                                                   |                   |             | 0,660 |                   | rechts               | oben               |            | $-219.6$ | $-0,74$         |                    | $-28,26$ | 93688,7                 | $-1,00$    |          | $-0.86$ | 116,0% |         |         |        |         |       |
|              |                                                                  |                 |                                                   |                   |             |       | unten             |                      | 315,0              | 1,07       |          | 35,74           |                    | 1,27     |                         | 1,09       | 102,3%   |         |        |         |         |        |         |       |
|              | Deckblech<br>91115360<br>$t = 25$ mm<br>567,50<br>$\overline{2}$ |                 |                                                   |                   |             | links | oben              |                      | 581,6              | 1,28       |          | $-9,46$         | 17905,4            | 1,47     |                         | 1,32       | 103,5%   |         |        |         |         |        |         |       |
|              |                                                                  |                 |                                                   |                   |             | 1,548 |                   |                      |                    |            |          |                 |                    | unten    |                         | $-1450.3$  | $-3,18$  | 2775,6  | 22,54  |         | $-3,49$ | 0,900  | $-3,14$ | 98,9% |
|              |                                                                  |                 |                                                   |                   |             |       |                   | rechts               | oben               | 199841,2   | $-150,5$ | $-0,33$         |                    | $-18,91$ | 130436,4                | $-0,40$    |          | $-0,36$ | 109,7% |         |         |        |         |       |
|              |                                                                  |                 |                                                   |                   |             |       |                   |                      |                    | unten      |          | 393,7           | 0,86               |          | 45,09                   |            | 0,96     |         | 0,86   | 100,0%  |         |        |         |       |
|              |                                                                  |                 |                                                   | 62957800<br>0,662 |             |       |                   |                      |                    |            | links    | oben            |                    | 859,5    | 3,26                    |            | $-14,22$ | 12789,0 | 3,69   |         | 3,39    | 103,9% |         |       |
|              | rechter UG<br>$t = 5$ mm<br>71,83<br>$\boldsymbol{\mathsf{3}}$   |                 |                                                   |                   |             |       |                   |                      |                    |            | unten    | 239060,6        | $-1112.8$          | $-4,23$  | 3320,3                  | 17,78      |          | $-4,62$ | 0,918  | $-4,24$ | 100,3%  | 7,6%   |         |       |
|              |                                                                  |                 | rechts<br>$-236,9$<br>$-0,90$<br>$-23,81$<br>oben |                   |             |       |                   |                      | 74789,3            | $-1,06$    |          | $-0.97$         | 107,9%             |          |                         |            |          |         |        |         |         |        |         |       |
|              |                                                                  |                 |                                                   |                   |             |       |                   | unten                |                    | 426,6      | 1,62     |                 | 40,19              |          | 1,78                    |            | 1,64     | 101,1%  |        |         |         |        |         |       |
|              | $UG_{re}$ t=5mm<br>$DBt=25mm$<br>559,33<br>$\overline{4}$        |                 |                                                   |                   | 83174480    |       |                   |                      | oben               |            | 570,3    | 1,35            |                    | $-9,49$  | 17880,8                 | 1,45       |          | 1,37    | 101,3% |         |         |        |         |       |
|              |                                                                  |                 |                                                   |                   |             | 1,608 | links             | unten                |                    | $-1389,4$  | $-3,29$  | 2731,6          | 22,51              |          | $-3,44$                 | 0,943      | $-3,24$  | 98,7%   | 5,6%   |         |         |        |         |       |
|              |                                                                  |                 |                                                   |                   | rechts      | oben  | 196676,9          | $-158,6$             | $-0,37$            |            | $-15,29$ | 100744,8        | $-0,41$            |          | $-0,39$                 | 104,3%     |          |         |        |         |         |        |         |       |
|              |                                                                  |                 |                                                   |                   |             |       | unten             |                      | 529,9              | 1,25       |          | 48,71           |                    | 1,32     |                         | 1,25       | 99,4%    |         |        |         |         |        |         |       |

**Tabelle 56: Variationen des Querschnitts aus Beispiel 4**

Schwankungsbreite ∆ : Differenz zwischen der maximalen und minimalen Abweichung

Aus Tabelle 56 ist zu folgendes zu erkennen:

Je mehr die Stege vom Torsionsmoment (Faktor  $\delta$ ) aufnehmen, desto weniger variieren die Abweichungen der Wölbspannungen, die Schwankungsbreite ∆ wird kleiner.

Die unterschiedlich großen Beteiligungen der Stege bzw. Gurte bei der Aufnahme des Torsionsmoments lassen sich wie folgt begründen:

Für den Anteil der Gurte am Torsionsmoment leistet der Untergurt mit dem größten Normalabstand zum Schubmittelpunkt den größten Beitrag. Je nach Steifigkeitsverhältnis von Obergurt zu Untergurt, kommt dem Untergurt mehr oder weniger Einfluss zu:

Ist der Untergurt dominierend, so vergrößert sich der Anteil der Gurte am Torsionsmoment wesentlich.

Hat dagegen der Obergurt eine hohe Steifigkeit, wird dem Untergurt "Macht" entzogen, die Schubkraft im Untergurt wird kleiner. Durch das Kräftegleichgewicht ∑ *<sup>H</sup>* <sup>=</sup> <sup>0</sup> nimmt dann auch der Obergurt weniger vom Torsionsmoment auf. Somit tragen die Stege mehr an der Aufnahme des Torsionsmoments bei, der Faktor  $\delta$  steigt.

# **6.4 Anwendung des DTV am Querschnitt des Fußgängersteges**

Die Anwendung des Drillträgerverfahrens am Querschnitt des Fußgängersteges wird anhand des Lastfalls 3a demonstriert.

Einwirkung:  $m_A = 0.8144$  kNm / *m* Statisches System: siehe Kapitel 2.1

Länge:  $l = 3000 \text{ cm}$ 

Es wird der Lastfall  $m_d$  untersucht, das Eigengewicht wird vernachlässigt.

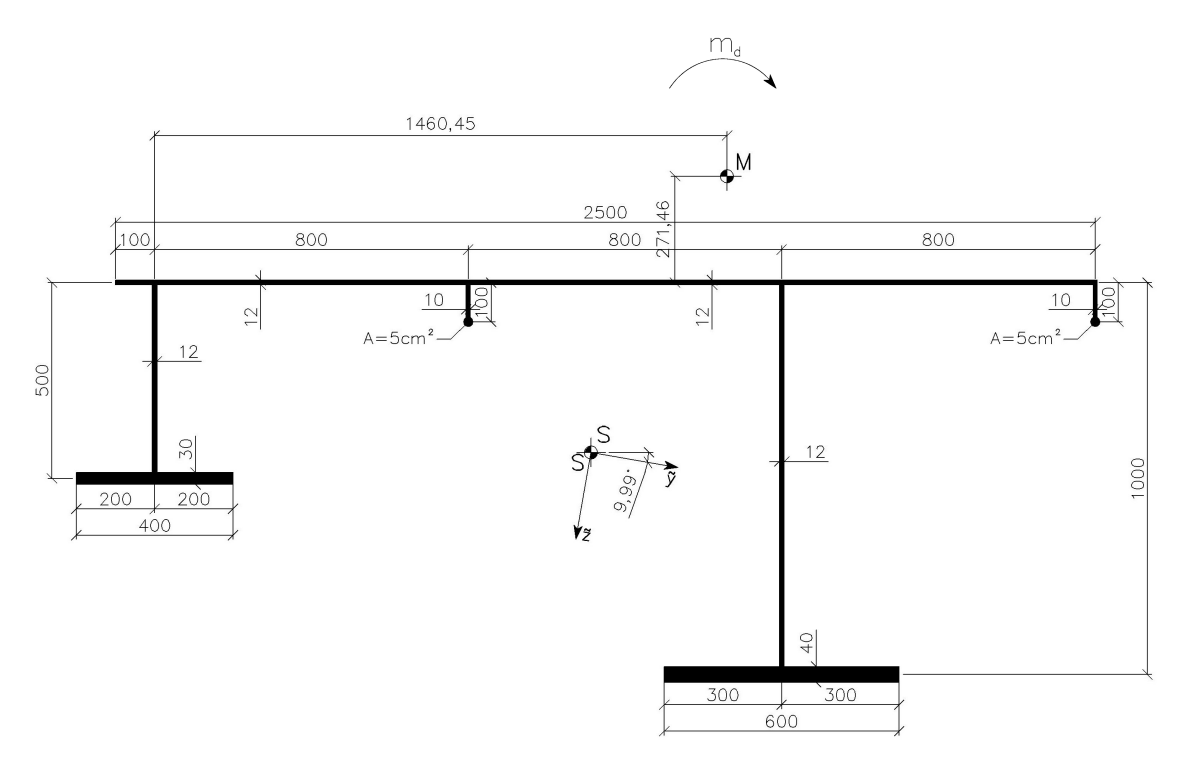

**Abbildung 105: Querschnitt des Fußgängersteges**

Einheitsverwölbungen siehe Abbildung 38.

Querschnittswerte aus Kapitel 4.1:  $I_D = 1893,85 \; cm^4 \qquad A_{\phi\phi} = 4.573.840.000 \; cm^6$ 

Stabkennzahl:  $\varepsilon = l$ ,  $\frac{\left| \frac{GI_D}{I}\right|}{I} = 1,194$ *EA*ωω  $\varepsilon = l$ ,  $\frac{u_{D}}{u_{D}} =$  $_{ba}$ 

# **Exakte Berechnung nach der Wölbkrafttorsion**

Wölbbimoment 
$$
M_{\omega}\left(x = \frac{l}{2}\right)
$$
 nach Tabelle 11 im Anhang A:  
\n
$$
M_{\omega}\left(\xi = 0, 5\right) = \frac{1}{\varepsilon^{2}} \left(1 - \frac{\cosh \varepsilon (0, 5 - \xi)}{\cosh \left(\varepsilon / 2\right)}\right) m_{d} \cdot l^{2} = 797300, 7 \text{ kNcm}^{2}
$$

Wölbspannungen: 
$$
\sigma_{\omega} = \frac{M_{\omega}}{A_{\omega\omega}} \cdot \omega
$$

# **Tabelle 57: exakte Wölbspannungen in den Stegen [kN/cm²]**

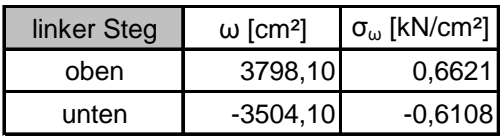

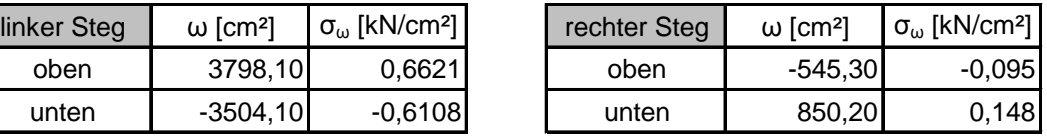

# **Berechnung nach dem Drillträgerverfahren**

Kräftepaar:  $p^* = \pm \frac{m_d}{m} = \pm 0,509 \text{ kN/m}$ 

 $a + b$ +

 $* = \pm \frac{m_d}{\sqrt{m}} = \pm \frac{m_d}{\sqrt{m}}$ 

$$
A_{OG} = 330 \text{ cm}^2
$$

Querschnittswerte des Obergurtes inkl. Steifen und Punktflächen aus [12]:

Abstände der Stege von der Trägheitsachse des OG:  $a = 119,09 \, \text{cm}$   $b = 40,91 \, \text{cm}$ 

Biegeträgheitsmoment des Obergurtes: <sup>4</sup>  $A_{yy,OG} = 1810020$  *cm* 

Dehnungen (Wölbordinaten):  $\varepsilon_{li} = 3798,1$   $\varepsilon_{re} = -545,3$ 

Aus Gleichungen (6.11) und (6.12): 2  $A_{OG,li}^* = 93,37$   $cm^2$   $A_{OG,re}^* = 308,24$   $cm^2$  $A^*_{OG,re} = 308, 24 \; cm$ 

# **Tabelle 58: Querschnittswerte der Drillträger**

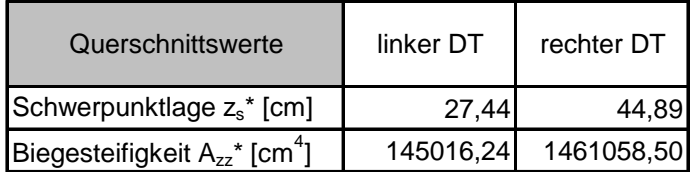

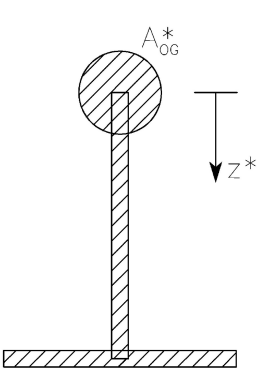

# **Abbildung 106: Drillträger**

Berechnung des Biegemoments in Stabmitte nach Theorie 2. Ordnung:

$$
M^* = \pm \frac{1}{\varepsilon^2} \left( 1 - \frac{\cosh \varepsilon (0, 5 - \xi)}{\cosh (\varepsilon / 2)} \right) p^* \cdot l^2 = \pm 4983,13 \text{ kNcm}
$$

Spannungen nach dem Drillträgerverfahren: *zz*  $\frac{M^*}{\cdot}$ . z  $\sigma = -\frac{1}{A}$  $* = M^*$  \*  $=\frac{H}{\Lambda^*}$ .

**Tabelle 59: Wölbspannungen in den Stegen nach dem DTV [kN/cm²]**

| linker Steg | $z^*$ [cm]   | $\sigma^*$ [kN/cm <sup>2</sup> ] |
|-------------|--------------|----------------------------------|
| oben        | $-27.44$     | 0.943                            |
| unten       | <b>22.56</b> | $-0.775$                         |

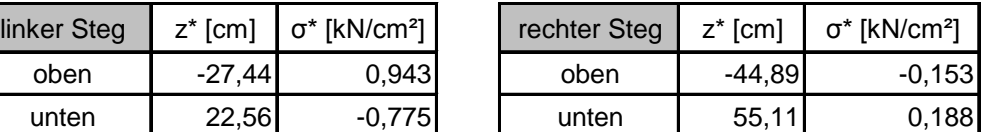

# **Gegenüberstellung Wölbkrafttorsion – Drillträgerverfahren**

#### **Tabelle 60: Vergleich der Wölbspannungen in Stabmitte [kN/cm²]**

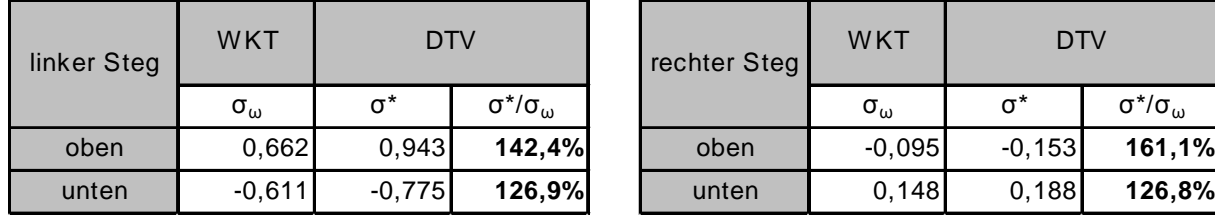

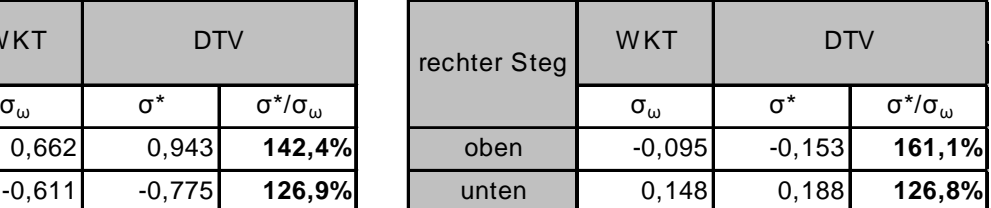

#### **Berechnung der Entlastung der Drillträger durch die Gurte:**

$$
T(x,s) = -\frac{M_{D\omega}}{A_{\phi\phi}} A_{\phi}(s) \quad \text{wobei } \frac{M_{D\omega}}{A_{\phi\phi}} = const.
$$

Annahme:  $M_{D\omega} = 10.000$  *kNcm* 

Werte der Wölbfläche  $A_{\delta}(s)$  werden aus Abbildung 41 entnommen. Daraus ergeben sich folgende Schubkräfte in den Stegen:

$$
T_{li} = 49,476 \text{ kN} / \text{cm}
$$
 and  $T_{re} = 49,664 \text{ kN} / \text{cm}$ 

Anteil der Stege am Torsionsmoment:

$$
M_{D\omega, \text{Stege}} = 49,476 \cdot 146,045 + 49,664 \cdot 13,955 = 7918,83 \text{ kNcm}
$$

$$
\delta = \frac{M_{Do, \text{Stage}}}{M_{Do}} = \frac{7918,83}{10000} = 0,7919
$$

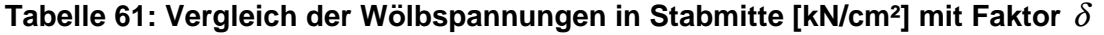

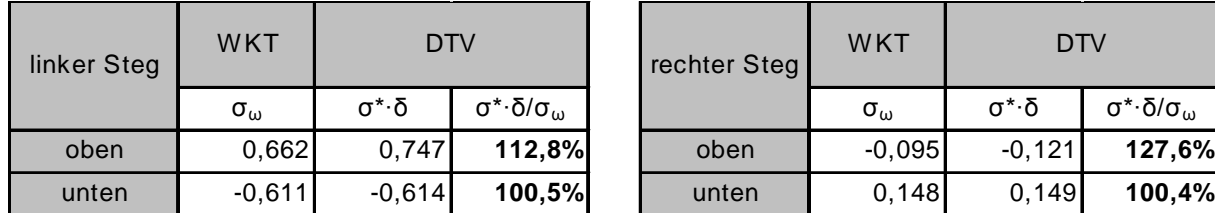

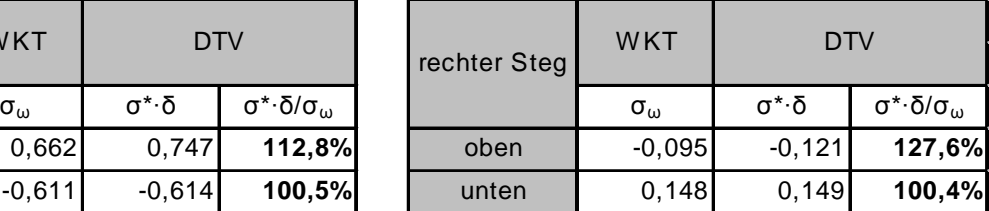

# **6.5 Zusammenfassung**

- Für den Fall eines asymmetrischen Querschnitts kann das Drillträgerverfahren angewendet werden, allerdings müssen die Einheitsverwölbungen bekannt sein.
- Bei "kleinen" Stabkennzahlen  $(\varepsilon \leq 1)$  liefert das Drillträgerverfahren nach Theorie 1. Ordnung bereits eine gute Näherung. Ab  $\varepsilon > 1$  werden die Wölbspannungen erheblich überschätzt, der Drillträger muss dann nach Theorie 2. Ordnung berechnet werden, auf der auch die Theorie der Wölbkrafttorsion basiert.
- Sind Untergurte vorhanden, wird ein Teil des zu übertragenden Torsionsmoments durch das Kräftepaar zwischen den Gurten und dem Deckblech aufgenommen, d.h. die Stege werden entlastet. Wird dies nicht berücksichtigt, werden die Spannungen im Drillträger überschätzt, man liegt auf der sicheren Seite.
- Die Abweichungen der Wölbspannungen nach dem Drillträgerverfahren sind in den Querschnittspunkten verschieden groß. Je mehr die Gurte vom Torsionsmoment aufnehmen, desto größer sind diese Schwankungen.

# **LITERATURVERZEICHNIS**

- [1] *FINK, Josef:* Besondere Stabilitätsprobleme im Stahlbau; Skriptum zur gleichnamigen Vorlesung, Institut für Tragkonstruktionen – Stahlbau, TU Wien, 2007
- [2] *FINK, Josef:* Studienblätter zur Vorlesung Stahlbau 1; Skriptum zur gleichnamigen Vorlesung, Institut für Tragkonstruktionen – Stahlbau, TU Wien, 2004
- [3] *KINDMANN, Rolf:* Elastische und plastische Querschnittstragfähigkeit; 1. Auflage Berlin, Verlag Ernst & Sohn, 2002
- [4] *KOLLBRUNNER, Curt:* Wölbkrafttorsion dünnwandiger Stäbe mit offenem Profil, Teil 1; Heft 29 - Zürich, Mitteilungen der Technischen Kommission der Schweizer Stahlbau-Vereinigung, 1964
- [5] *WLASSOW, Wassili Sacharowitsch:* Dünnwandige elastische Stäbe, Band 1; 2. Auflage Berlin, Verlag für Bauwesen, 1964
- [6] *RUBIN, Helmut:* Studienblätter für Baustatik 2; Studienblätter zur gleichnamigen Vorlesung, Institut für Baustatik, TU Wien, 2008
- [7] *RUBIN, Helmut:* Berechnung dünnwandiger Stäbe mit offenem Querschnitt bei Beanspruchung durch Längskraft, zweiachsige Biegung und Torsion ohne Bestimmung von Schwerpunkt, Schubmittelpunkt und Hauptachsen; Institut für Baustatik, TU Wien, 2008
- [8] *ARNAOUT, Mariam:* Berechnung eines Fußgängersteges aus Stahl unter Normalkraft, zweiachsiger Biegung und Wölbkrafttorsion nach zwei Methoden, Teil 2: Gekoppelte Berechnung ohne Berücksichtigung von Schwerpunkt, Hauptachsen und Schubmittelpunkt; Diplomarbeit am Institut für Baustatik, TU Wien, 2008
- [9] *RESINGER, Fritz:* Ermittlung der Wölbspannungen an einfachsymmetrischen Profilen nach dem Drillträgerverfahren; Der Stahlbau, 26. Jahrgang Heft 11 November, Verlag Ernst & Sohn, 1957
- [10] *FINK, Josef:* Stahlbau 3; Mitschrift zur gleichnamigen Vorlesung, Institut für Tragkonstruktionen – Stahlbau, TU Wien, 2007
- [11] *FINK, Josef:* unveröffentlichte Studie zur Erweiterung des Drillträgerverfahrens auf asymmetrische Querschnitte; Institut für Tragkonstruktionen – Stahlbau, TU Wien, 2008
- [12] *DUENQ Version 6.00.002:* Software zur Berechnung und Bemessung beliebiger dünnwandiger Querschnitte; Copyright © 2000 Ing.-Software Dlubal GmbH

# **ABBILDUNGSVERZEICHNIS**

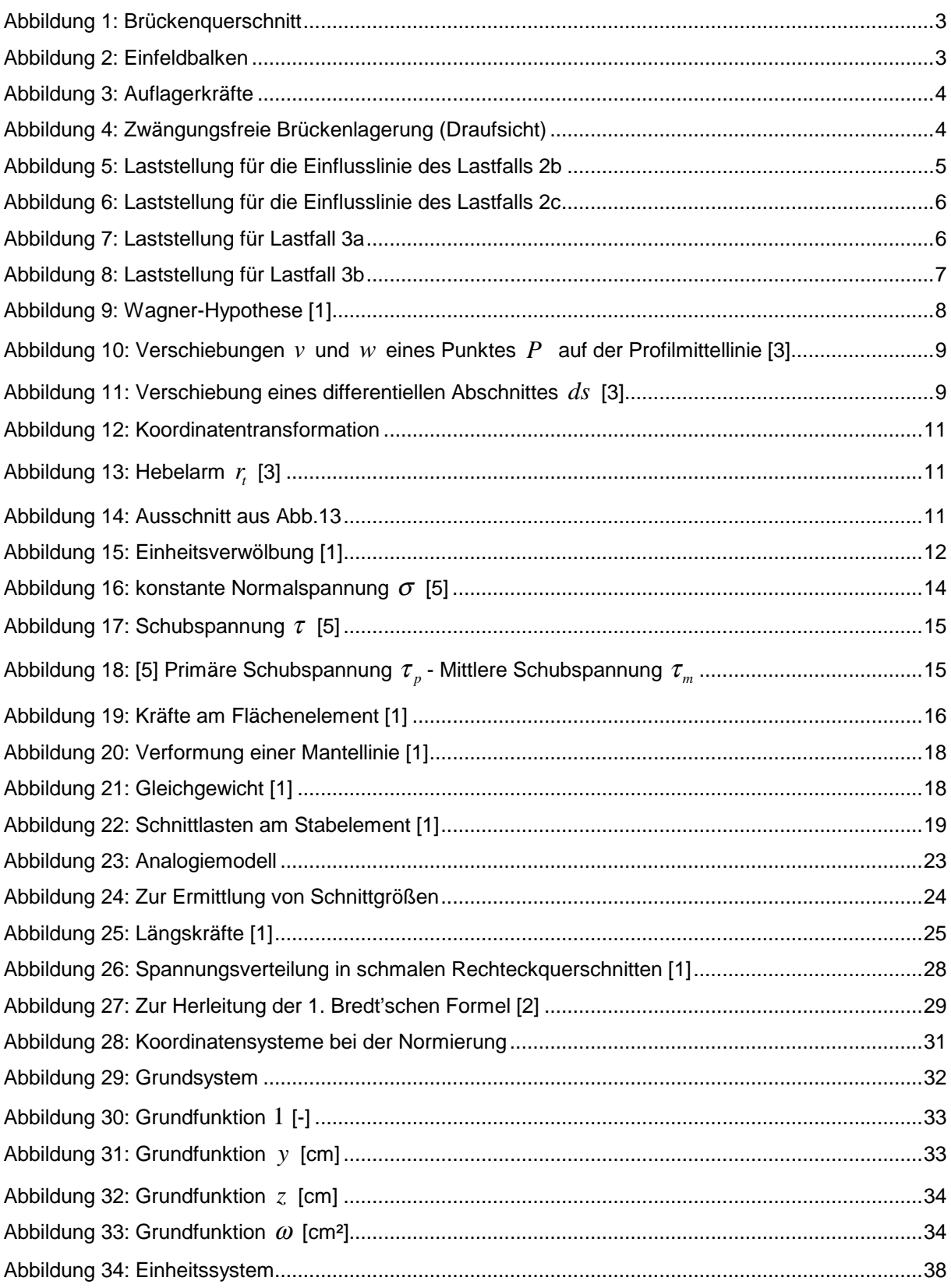

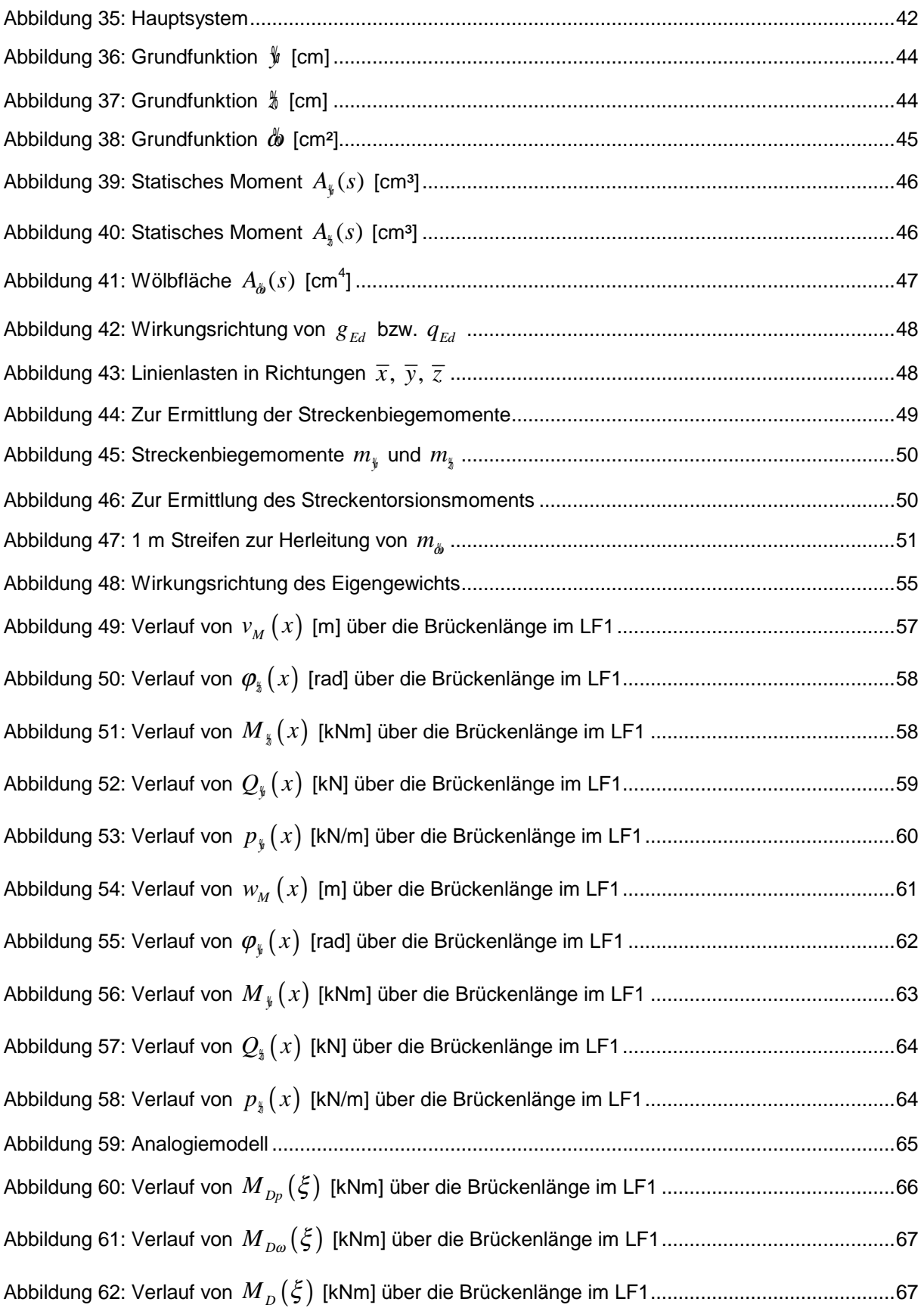

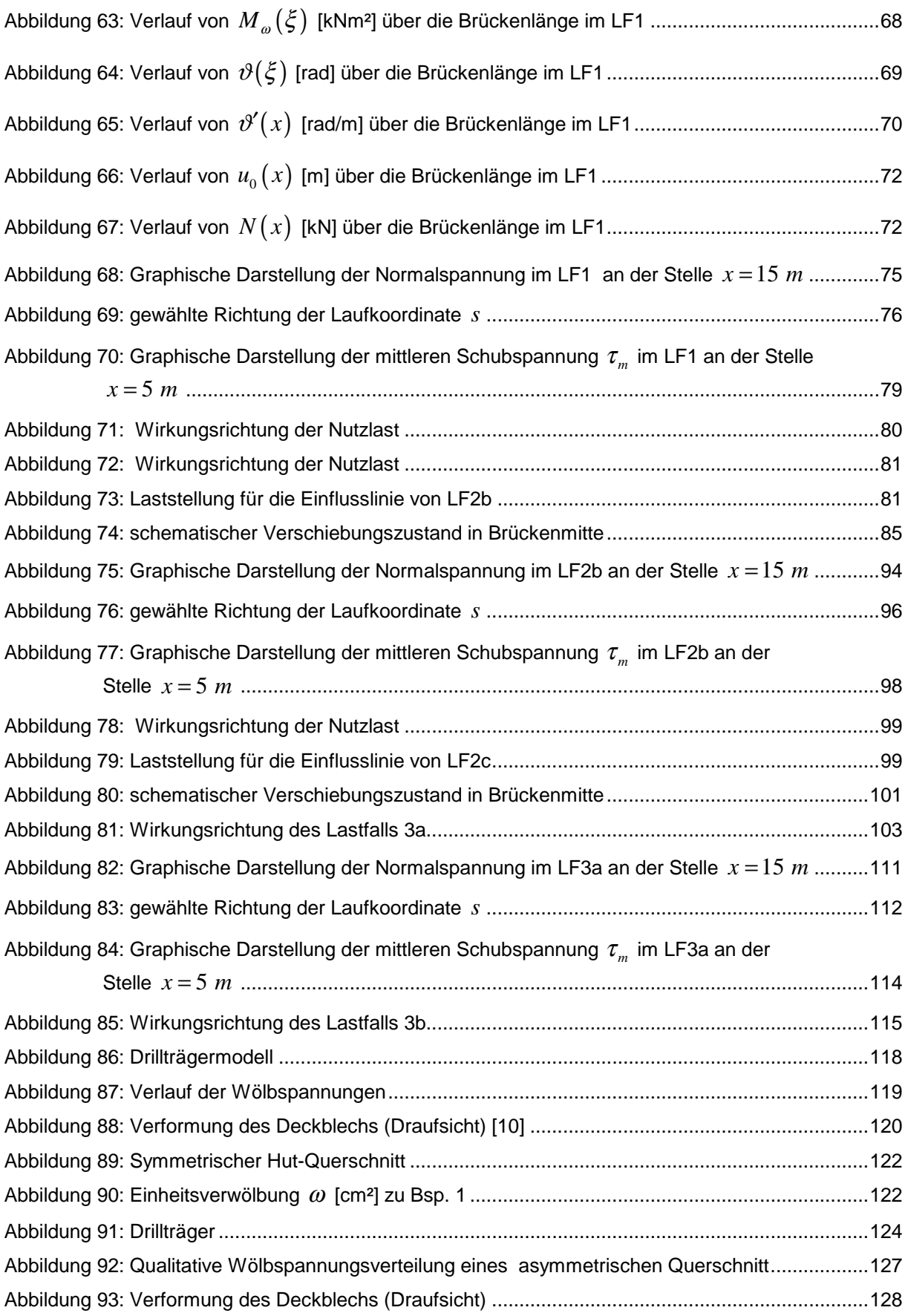

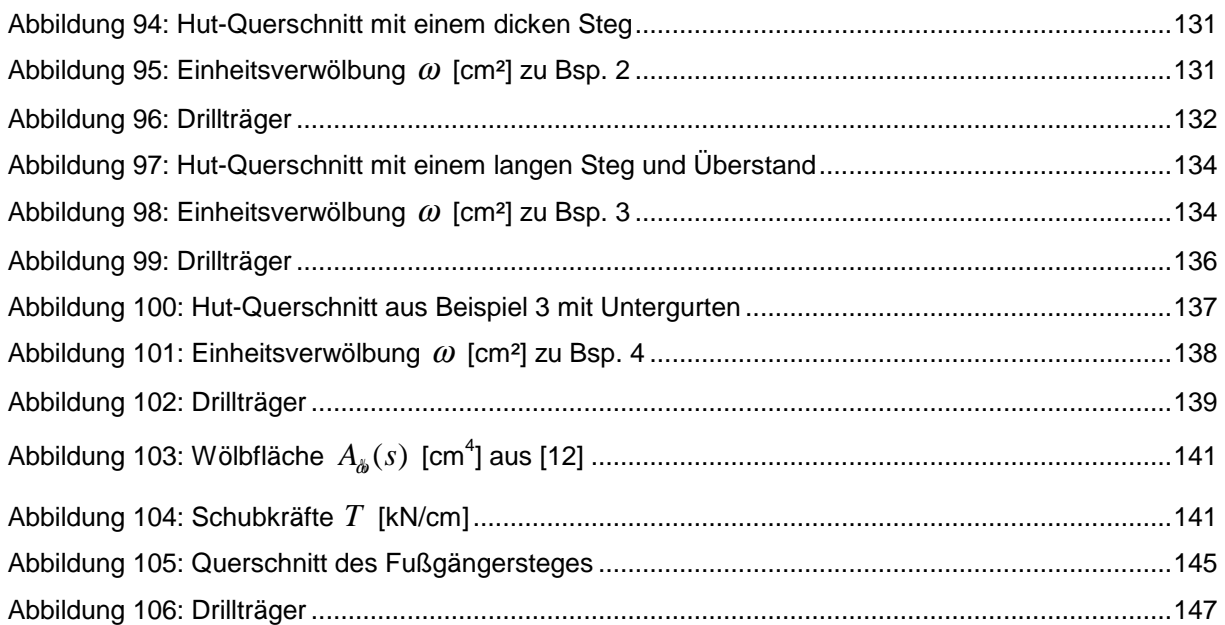

# **TABELLENVERZEICHNIS**

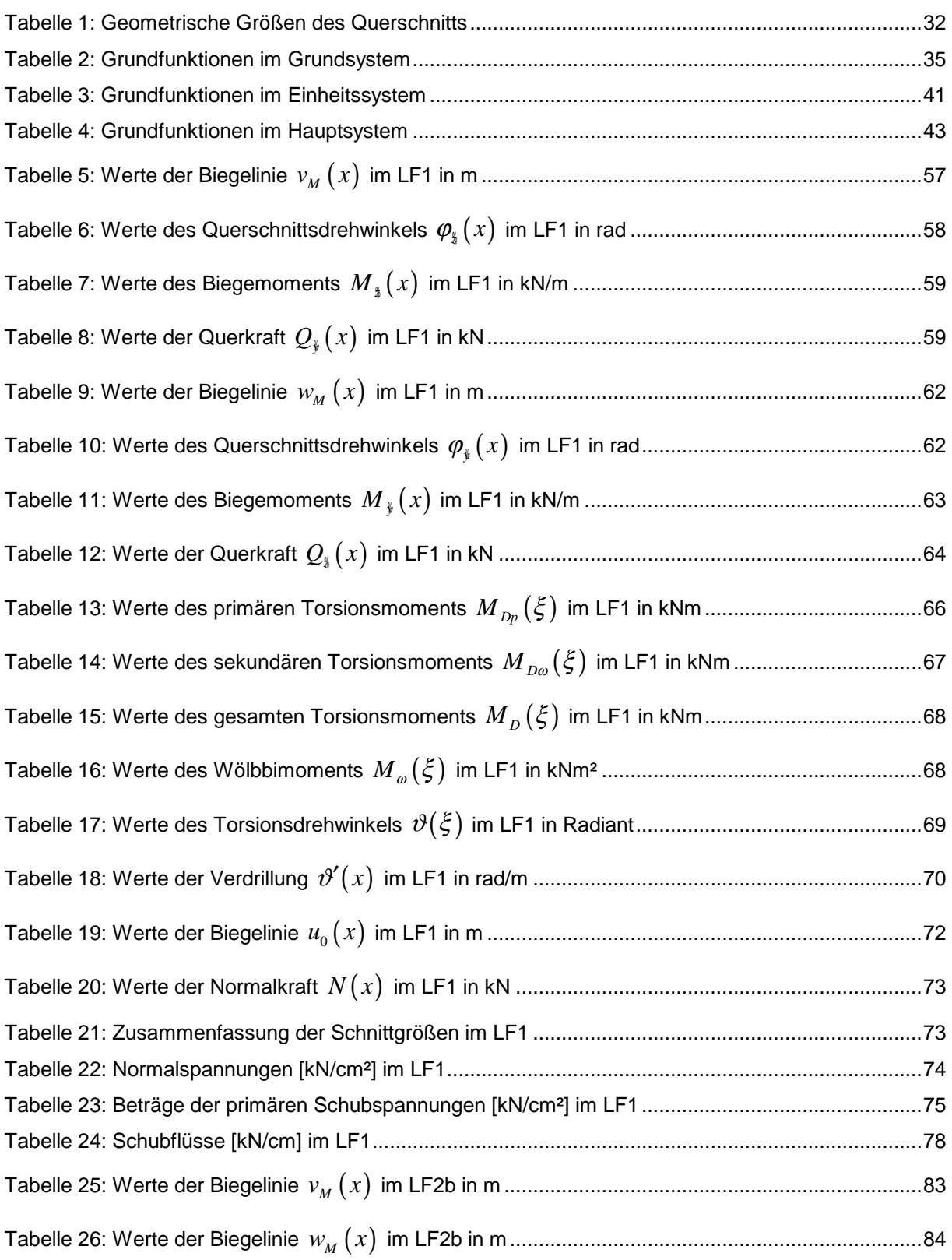

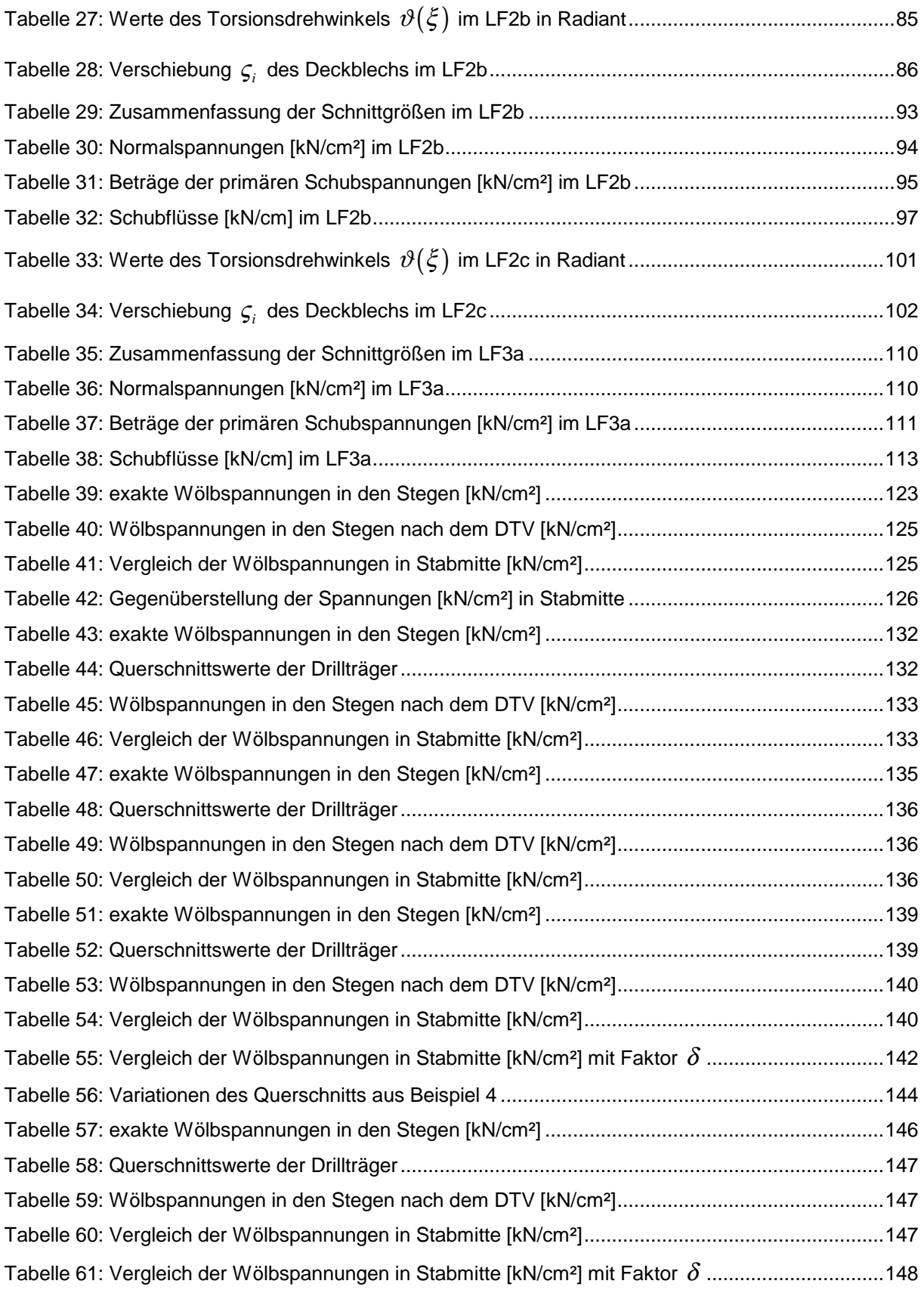

# **ANHANG A: STUDIENBLÄTTER FÜR BAUSTATIK 2 [6]**

Im Folgenden sind die Tabellen 11 bis 14 aus dem Anhang zu den Studienblättern für die Vorlesung "Baustatik 2" wiedergegeben.

### Anhang

zu den Studienblättern von Baustatik 2

Alle Formeln in konventioneller Schreibweise, das heißt, mit den Fallunterscheidungen:

Theorie I. Ordnung,

Theorie II. Ordnung mit Längsdruckkraft D,

Theorie II. Ordnung mit Längszugkraft Z

Bezeichnungen, Abkürzungen

 $EI$ Biegesteifigkeit  $G\widetilde{A}$ Schubsteifigkeit

für Theorie I. und II. Ordnung:  $\rho = \frac{EI}{l^2 G \widetilde{A}}$ ohne Q-Verformungen:  $\rho = 0$ 

für Theorie II. Ordnung, Druck:

$$
\gamma = \frac{1}{1 - \frac{D}{G\widetilde{A}}}
$$
ohne Q-Verformungen:  $\gamma = 1$   

$$
\varepsilon = l \sqrt{\frac{\gamma D}{EI}}
$$

für Theorie II. Ordnung, Zug:

$$
\gamma = \frac{1}{1 + \frac{Z}{G\tilde{A}}}
$$
ohne Q-Verformungen:  $\gamma = 1$   

$$
\varepsilon = l \sqrt{\frac{\gamma Z}{EI}}
$$

|                                                                                                    | Be <sub>reich</sub>               |                                                               | Theorie I. Ordnung   Theorie II. Ordnung, Druck                                                                                                    | Theorie II. Ordnung, Zug                                                                                                    |  |  |  |  |
|----------------------------------------------------------------------------------------------------|-----------------------------------|---------------------------------------------------------------|----------------------------------------------------------------------------------------------------|----------------------------------------------------------------------------------------------------|--|--|--|--|
| $\begin{array}{cccc}\n i & \longrightarrow & k \\  i & \xi & \longrightarrow & k \\  \hline\n & l & \longrightarrow & \n\end{array}$                                                                                                    |                                   | $M(\xi) =$                                                    |                                                                                                    |                                                                                                    |  |  |  |  |
| $\sqrt{M_1}$                                                                                                    |                                   | $\xi'M_i$                                                     | $\frac{\sin \varepsilon \xi'}{\sin \varepsilon} M_1$                                                                                                    | $\frac{\sin \varepsilon \xi'}{\sin \varepsilon} M_i$                                                                                                    |  |  |  |  |
| $M_{\rm k}$                                                                                                    |                                   | $\zeta M_{\mathbf{k}}$                                        | $\frac{\sin \varepsilon \xi}{\sin \varepsilon} M_k$                                                                                                    | $\frac{{\rm sh}\,\varepsilon\xi}{{\rm sh}\,\varepsilon}M_{\rm k}$                                                                                                    |  |  |  |  |
| $\frac{1}{\sqrt{1+\frac{1}{2}}w^0}$<br>Vorverformung<br>quadrat. Parabel                                                                                                    |                                   | $\frac{1}{2}\xi \xi' q l^2$                                   | $\frac{\gamma}{c^2} \left( \frac{\cos \varepsilon (0.5 - \xi)}{\cos \varepsilon / 2} - 1 \right) \left( q l^2 + 8D w^0 \right)$                                                                                                    | $\left[\frac{\gamma}{c^2}\left(1-\frac{\text{ch}\,\varepsilon(0,5-\xi)}{\text{ch}\,\varepsilon/2}\right)\left(ql^2-8Zw^0\right)\right]$                                            |  |  |  |  |
|                                                                                                    |                                   | $\bigoplus \left[\frac{\xi}{2}(\alpha'^2-\beta^2)ql^2\right]$ | $\frac{\gamma \sin \varepsilon \xi}{\varepsilon^2 \sin \varepsilon} (\cos \varepsilon \beta - \cos \varepsilon \alpha') q l^2$                                                                                                    | $\frac{\gamma \operatorname{sh} \varepsilon \xi}{\varepsilon^2 \operatorname{sh} \varepsilon} (\operatorname{ch} \varepsilon \alpha' - \operatorname{ch} \varepsilon \beta) q l^2$ |  |  |  |  |
| $\frac{1}{\sqrt{2} \cdot \frac{2}{\sqrt{1+1} \cdot 4}}$<br>$\leftarrow \beta l \longrightarrow \beta l \rightarrow$                                                                                                    |                                   |                                                               | $\circledS \left  \frac{1}{2} (\xi \xi' - \xi \beta^2 - \xi' \alpha^2) q l^2 \left  \frac{\gamma}{\varepsilon^2} \left( \frac{\cos \varepsilon \beta \sin \varepsilon \xi + \cos \varepsilon \alpha \sin \varepsilon \xi'}{\sin \varepsilon} - 1 \right) q l^2 \right  \frac{\gamma}{\varepsilon^2} \left( 1 - \frac{\cosh \varepsilon \beta \sin \varepsilon \xi + \cosh \varepsilon \alpha \sin \varepsilon \xi'}{\sin \varepsilon} \right) q l^2 \right $ |                                                                                                    |  |  |  |  |
|                                                                                                    |                                   | $\bigcirc$ $\frac{\xi'}{2}$ $(\beta'^2 - \alpha^2)ql^2$       | $\frac{\gamma \sin \varepsilon \xi'}{\varepsilon^2 \sin \varepsilon} (\cos \varepsilon \alpha - \cos \varepsilon \beta') q l^2$                                                                                                    | $\frac{\gamma \sin \varepsilon \xi'}{\varepsilon^2 \sin \varepsilon} (\cosh \varepsilon \beta' - \cosh \varepsilon \alpha) q l^2$                                                  |  |  |  |  |
| $ q_1 $                                                                                                    |                                   | $\frac{1}{6}(\xi'-\xi'^3)q_i l^2$                             | $\frac{\gamma}{c^2} \left( \frac{\sin \varepsilon \xi'}{\sin \varepsilon} - \xi' \right) q_i l^2$                                                                                                    | $\frac{\gamma}{c^2}\left(\xi'-\frac{\sin \varepsilon\xi'}{\sin \varepsilon}\right)q_i l^2$                                                                                         |  |  |  |  |
| $ q_{k} $                                                                                                    |                                   | $\frac{1}{6}(\xi - \xi^3)q_k l^2$                             | $\frac{\gamma}{c^2} \left( \frac{\sin \varepsilon \xi}{\sin \varepsilon} - \xi \right) q_k l^2$                                                                                                    | $\frac{\gamma}{\varepsilon^2} \left( \xi - \frac{\sh{\varepsilon} \xi}{\sh{\varepsilon}} \right) q_k l^2$                                                                          |  |  |  |  |
| quadrat. Parabel                                                                                                    |                                   | $\frac{1}{3}\xi \xi'(1+\xi \xi')ql^2$                         | $\left \frac{4\gamma}{\varepsilon^2}\right \frac{2}{\varepsilon^2}\left(\frac{\cos \varepsilon (0,5-\xi)}{\cos \varepsilon/2}-1\right)-\xi \xi'\left q l^2\right $                                                                                                    | $\left \frac{4\gamma}{c^2}\right \xi\xi'-\frac{2}{c^2}\left(1-\frac{\operatorname{ch}\varepsilon(0,5-\xi)}{\operatorname{ch}\varepsilon/2}\right)\Big ql^2$                        |  |  |  |  |
| $\frac{1}{\frac{1}{\log_2 \log_2 \alpha_1} \cdot \frac{1}{\alpha_2}}$                                                                                                    | $\bigcirc$                        | $\alpha \xi Pl$                                               | $\frac{\gamma \sin \varepsilon \alpha' \sin \varepsilon \xi}{\varepsilon \sin \varepsilon} Pl$                                                                                                    | $\frac{\gamma \sin \varepsilon \alpha' \sin \varepsilon \xi}{\varepsilon \sin \varepsilon}$ Pl                                                                                     |  |  |  |  |
|                                                                                                    | $\circled{2}$                     | $\alpha \xi' Pl$                                              | $\frac{\gamma \sin \varepsilon \alpha \sin \varepsilon \xi'}{\varepsilon \sin \varepsilon} Pl$                                                                                                    | $\frac{\gamma \sin \varepsilon \alpha \sin \varepsilon \xi'}{\varepsilon \sin \varepsilon}Pl$                                                                                      |  |  |  |  |
| $\frac{①M^e ②}{\frac{1}{2} \frac{1}{2} \frac{1}{$ | $^{\textcircled{\scriptsize{1}}}$ | $-\xi M^{\rm e}$                                              | $\frac{\cos \varepsilon \alpha' \sin \varepsilon \xi}{\sin \varepsilon} M^e$                                                                                                    |                                                                                                    |  |  |  |  |
|                                                                                                    | $^{\copyright}$                   | $\zeta'M^e$                                                   | $\frac{\cos \varepsilon \alpha \sin \varepsilon \xi'}{\sin \varepsilon} M^{e}$                                                                                                    | $\frac{\operatorname{ch}\varepsilon\alpha\,\operatorname{sh}\varepsilon\xi'}{\operatorname{sh}\varepsilon}M^{\operatorname{e}}$                                                    |  |  |  |  |
| Temperatur<br>ander. $\frac{d}{d}$<br>$\frac{d}{d}$                                                                                                    |                                   | $\bf{0}$                                                      | $\frac{\gamma}{c^2} \left( \frac{\cos \varepsilon (0,5-\xi)}{\cos \varepsilon/2} - 1 \right) D l^2 \frac{\Delta T}{d} \alpha_{\rm T}$                                                                                                    | $-\frac{\gamma}{c^2}\Big(1-\frac{\operatorname{ch}\varepsilon(0,5-\xi)}{\operatorname{ch}\varepsilon/2}\Big)Zl^2\frac{\Delta T}{d}\alpha_{\rm T}$                                  |  |  |  |  |
| $\Omega$ $\Omega$                                                                                                    | $\bigcirc$                        | $\bf{0}$                                                      | $\gamma \sin \varepsilon \alpha' \sin \varepsilon \zeta D l \phi^e$<br>$\overline{\varepsilon \sin \varepsilon}$                                                                                                    | $\sqrt{\sin \varepsilon \alpha' \sin \varepsilon^2} Z l \phi^e$<br>$\overline{\varepsilon \sin \varepsilon}$                                                                       |  |  |  |  |
| $\Delta_{\mathbf{\Phi}}^{\mathrm{e}}$<br>$-\alpha' l$ -<br>$H_0/$                                                                                                    | $^{\copyright}$                   |                                                               | $\gamma$ sin $\epsilon \alpha$ sin $\epsilon \zeta_D$ l $\phi$ <sup>e</sup><br>$\overline{\varepsilon \sin \varepsilon}$                                                                                                    | $\frac{\gamma \sin \varepsilon \alpha \sin \varepsilon \xi'}{\varepsilon \sin \varepsilon} Z l \phi^e$                                                                             |  |  |  |  |
| $\mathbb{O}$<br>$^{\circledR}$                                                                                                    | $^{\textcircled{\scriptsize{1}}}$ | $\bf{0}$                                                      | $\frac{\cos \varepsilon \alpha' \sin \varepsilon \xi}{\sin \varepsilon} DW^e$                                                                                                    | $\frac{\operatorname{ch}\varepsilon\alpha^{'}\operatorname{sh}\varepsilon\xi}{\operatorname{sh}\varepsilon}ZW^\mathrm{e}$                                                          |  |  |  |  |
| $W^e$<br>$\sim \alpha l \rightarrow \alpha l$                                                                                                    | $^\copyright$                     |                                                               | $\frac{\cos \varepsilon \alpha \sin \varepsilon \xi'}{\sin \varepsilon} DW^e$                                                                                                    | $\frac{\operatorname{ch}\varepsilon\alpha\,\operatorname{sh}\varepsilon\xi'}{\operatorname{sh}\varepsilon}ZW^{\operatorname{e}}$                                                   |  |  |  |  |
| $\sqrt{m}$                                                                                                    |                                   | $\bf{0}$                                                      | $\bf{0}$                                                                                                    | $\bf{0}$                                                                                                    |  |  |  |  |

 Tabelle 11. Funktion des Biegemoments $M(\xi)$ in Abhängigkeit der Stabendmomente $M_{\rm i}$  ,  $M_{\rm k}$ und der Querlast für beliebig gelagerten Stab

| Be-<br>$\begin{array}{ccc}\n i & k \\ \hline\n\overrightarrow{B} & \overrightarrow{B} & \overrightarrow{B} & \overrightarrow{B} \\ \hline\n\overrightarrow{C} & \overrightarrow{C} & \overrightarrow{C} & \overrightarrow{C} \\ \hline\n\overrightarrow{D} & \overrightarrow{D} & \overrightarrow{D} & \overrightarrow{D}\n\end{array}$<br>reich |                                   |                                                              | Theorie I. Ordnung   Theorie II. Ordnung, Druck                                                                                                    | Theorie II. Ordnung, Zug                                                                                                    |  |  |  |  |
|----------------------------------------------------------------------------------------------------|-----------------------------------|--------------------------------------------------------------|----------------------------------------------------------------------------------------------------|----------------------------------------------------------------------------------------------------|--|--|--|--|
|                                                                                                    |                                   | $Q(\xi) =$                                                   |                                                                                                    |                                                                                                    |  |  |  |  |
| $\sqrt{M_{\rm i}}$                                                                                                    |                                   | $-\frac{M_1}{I}$                                             | $\frac{\varepsilon \cos \varepsilon \zeta'}{\sin \varepsilon} \frac{M_i}{l}$                                                                                                    | $-\frac{\varepsilon \operatorname{ch} \varepsilon \xi'}{\operatorname{sh} \varepsilon} \frac{M_i}{l}$                                                                                                    |  |  |  |  |
| $M_{\rm k}$                                                                                                    |                                   | $\frac{M_{\rm k}}{l}$                                        | $\frac{\varepsilon \cos \varepsilon \xi}{\sin \varepsilon} \frac{M_{\rm k}}{l}$                                                                                                    | $rac{\varepsilon \operatorname{ch} \varepsilon \xi}{\operatorname{sh} \varepsilon} \frac{M_{\mathrm{k}}}{l}$                                                                                                   |  |  |  |  |
| $\frac{1}{\sqrt{w^0}}$<br>Vorverformung,<br>quadrat. Parabel                                                                                                    |                                   | $\left(\frac{1}{2}-\xi\right)ql$                             | $\frac{\gamma \sin \varepsilon (0,5-\xi)}{\varepsilon \cos \varepsilon/2} \left( q l + 8 D \frac{w^0}{l} \right)$                                                                                                    | $\frac{\gamma \sin \varepsilon (0.5-\xi)}{\varepsilon \cosh \varepsilon/2} \left( ql - 8Z \frac{w^0}{l} \right)$                                                                                               |  |  |  |  |
|                                                                                                    |                                   | $\int$ $\left  \frac{a'^2 - \beta^2}{2} q l \right $         | $\frac{\gamma \cos \varepsilon \xi}{\varepsilon \sin \varepsilon}$ (cos $\varepsilon \beta$ - cos $\varepsilon \alpha'$ ) ql                                                                                                    | $\frac{\gamma ch \varepsilon \xi}{\varepsilon sh \varepsilon}$ (ch $\varepsilon \alpha'$ - ch $\varepsilon \beta$ ) ql                                                                                         |  |  |  |  |
| $\frac{1}{\sqrt{2} \cdot 1 + 1}$<br>$\leftarrow \beta l \rightarrow \beta l \rightarrow$                                                                                                    | $^\copyright$                     |                                                              | $\left  \left( \frac{1+\alpha^2-\beta^2}{2} - \xi \right) q l \right  \left  \gamma \frac{\cos \varepsilon \beta \cos \varepsilon \xi - \cos \varepsilon \alpha \cos \varepsilon \xi'}{\varepsilon \sin \varepsilon} q l \right $ | $\gamma \frac{\operatorname{ch} \varepsilon \alpha \operatorname{ch} \varepsilon \xi' - \operatorname{ch} \varepsilon \beta \operatorname{ch} \varepsilon \xi}{\varepsilon \operatorname{sh} \varepsilon} q l$ |  |  |  |  |
|                                                                                                    |                                   | $\bigcirc$ $\left  -\frac{\beta'^2-\alpha^2}{2} q l \right $ | $-\frac{\gamma \cos \varepsilon \xi'}{\varepsilon \sin \varepsilon} (\cos \varepsilon \alpha - \cos \varepsilon \beta') q l$                                                                                                    | $-\frac{\gamma \operatorname{ch} \varepsilon \xi'}{\varepsilon \operatorname{sh} \varepsilon}(\operatorname{ch} \varepsilon \beta' - \operatorname{ch} \varepsilon \alpha)ql$                                  |  |  |  |  |
| $q_{\rm i}$                                                                                                    |                                   | $\frac{3\xi'^2-1}{6}q_i l$                                   | $\frac{\gamma}{c^2}\bigg(1-\frac{\varepsilon\cos\varepsilon\zeta'}{\sin\varepsilon}\bigg)q_i l$                                                                                                    | $\frac{\gamma}{\epsilon^2} \left( \frac{\varepsilon \cosh \varepsilon \xi'}{\sin \varepsilon} - 1 \right) q_i l$                                                                                               |  |  |  |  |
| $q_k$                                                                                                    |                                   | $\frac{1-3\xi^2}{6}q_kl$                                     | $\frac{\gamma}{\epsilon^2} \left( \frac{\varepsilon \cos \varepsilon \xi}{\sin \varepsilon} - 1 \right) q_k l$                                                                                                    | $\frac{\gamma}{c^2}\left(1-\frac{\varepsilon \operatorname{ch}\varepsilon \xi}{\operatorname{sh}\varepsilon}\right)q$                                                                                          |  |  |  |  |
| quadrat. Parabel                                                                                                    |                                   |                                                              | $\frac{1}{3}(\xi'-\xi)(1+2\xi\xi')ql \frac{4\gamma}{\varepsilon^2}\left(\frac{2\sin\varepsilon(0,5-\xi)}{\varepsilon\cos\varepsilon/2}+\xi-\xi'\right)ql$                                                                         | $\left \frac{4\gamma}{c^2}\right(\xi'-\xi-\frac{2\sh{\varepsilon}(0,5-\xi)}{\varepsilon\ch{\varepsilon}/2}\Big)ql$                                                                                             |  |  |  |  |
| $\frac{1}{\log l}$                                                                                                    | $^{\textcircled{\scriptsize{1}}}$ | $\alpha' P$                                                  | $\frac{\gamma\sin\varepsilon\alpha^{'}\cos\varepsilon\zeta}{\sin\varepsilon}P$                                                                                                    | $\frac{\gamma \sin \varepsilon \alpha' \csc \varepsilon}{\sin \varepsilon} P$                                                                                                    |  |  |  |  |
|                                                                                                    | (2)                               | $-\alpha P$                                                  | $\frac{\gamma\sin\epsilon\alpha\cos\epsilon\xi'}{\sin\epsilon}P$                                                                                                    | $-\frac{\gamma \sin \varepsilon \alpha \,\, \mathrm{ch} \, \varepsilon \xi'}{\sin \varepsilon}P$                                                                                                    |  |  |  |  |
| $^{\textcircled{\scriptsize{1}}}$<br>$\frac{①M^e ②}{\frac{1}{1 + \alpha I + \alpha I - \alpha I}$                                                                                                    |                                   | $-\frac{M^e}{I}$                                             | $\frac{\varepsilon \cos \varepsilon \alpha' \cos \varepsilon \xi}{\sin \varepsilon} \frac{M^e}{l}$                                                                                                    | $\frac{\varepsilon \operatorname{ch}\varepsilon \alpha' \operatorname{ch}\varepsilon \xi}{\operatorname{sh}\varepsilon} \frac{M^e}{l}$                                                                         |  |  |  |  |
| $^{\textcircled{\scriptsize{2}}}$                                                                                                    |                                   |                                                              | $\frac{\varepsilon \cos \varepsilon \alpha \cos \varepsilon \xi'}{\sin \varepsilon} \frac{M^e}{l}$                                                                                                    | $\frac{\varepsilon \operatorname{ch}\varepsilon\alpha \operatorname{ch}\varepsilon\xi'}{\operatorname{sh}\varepsilon}\frac{M^e}{l}$                                                                            |  |  |  |  |
| Temperatur $\Delta T$<br>ander. $\frac{1}{d}$                                                                                                    |                                   | 0                                                            | $\frac{\gamma \sin \varepsilon (0,5-\zeta)}{\varepsilon \cos \varepsilon/2} D l \frac{\Delta T}{d} \alpha_{\rm T}$                                                                                                    | $\frac{\gamma \sin \varepsilon (0,5-\zeta)}{\varepsilon c \ln \varepsilon /2} Z l \frac{\Delta T}{d} \alpha_T$                                                                                                 |  |  |  |  |
|                                                                                                    | $^\text{\textregistered}$         | 0                                                            | $\gamma$ sin $\epsilon \alpha^{'}$ cos $\epsilon \xi_D$ $\phi^\mathrm{e}$<br>$\sin \varepsilon$                                                                                                    | $\frac{\gamma \sin \varepsilon \alpha' \csc \varepsilon}{\sin \varepsilon} Z \phi^e$                                                                                                    |  |  |  |  |
| $\leftarrow \alpha l \rightarrow \alpha l \rightarrow \alpha l$                                                                                                    | $^\copyright$                     |                                                              | $\frac{\gamma \sin \varepsilon \alpha \cos \varepsilon \xi'}{\sin \varepsilon} D \phi^e$                                                                                                    | $\frac{\gamma\sh{\varepsilon\alpha}\ch{\varepsilon_{5}^{\mathcal{E}'}}}{\sh{\varepsilon}}Z\;\phi^{\mathrm{e}}$                                                                                                 |  |  |  |  |
| $\mathbb O$<br>$\circledZ$                                                                                                    | $^\copyright$                     | 0                                                            | $\frac{\varepsilon \cos \varepsilon \alpha' \cos \varepsilon \xi}{\sin \varepsilon} D \frac{W}{l}^e$                                                                                                    | $\frac{\varepsilon\,{\rm ch}\,\varepsilon\alpha'{\rm ch}\,\varepsilon\xi}{\rm sh}\,\varepsilon}Z\frac{W^{\rm e}}{l}$                                                                                           |  |  |  |  |
| $\overline{W}^{\dot e}$<br>$\leftarrow \alpha l \rightarrow \leftarrow \alpha' l$                                                                                                    | $^\copyright$                     |                                                              | $\frac{\varepsilon \cos \varepsilon \alpha \cos \varepsilon \xi'}{\sin \varepsilon} D \frac{W}{l}^{\text{e}}$                                                                                                    | $\frac{\varepsilon\,{\rm ch}\,\varepsilon\alpha\,{\rm ch}\,\varepsilon\xi'}{{\rm sh}\,\varepsilon}Z\frac{W^{\rm e}}{l}$                                                                                        |  |  |  |  |
| $\sum m$                                                                                                    |                                   | $-m$                                                         | $-m$                                                                                                    | $-m$                                                                                                    |  |  |  |  |

Tabelle 12. Funktion der Querkraft  $Q(\xi)$  in Abhängigkeit der Stabendmomente  $M_i$ ,  $M_k$ und der Querlast für beliebig gelagerten Stab

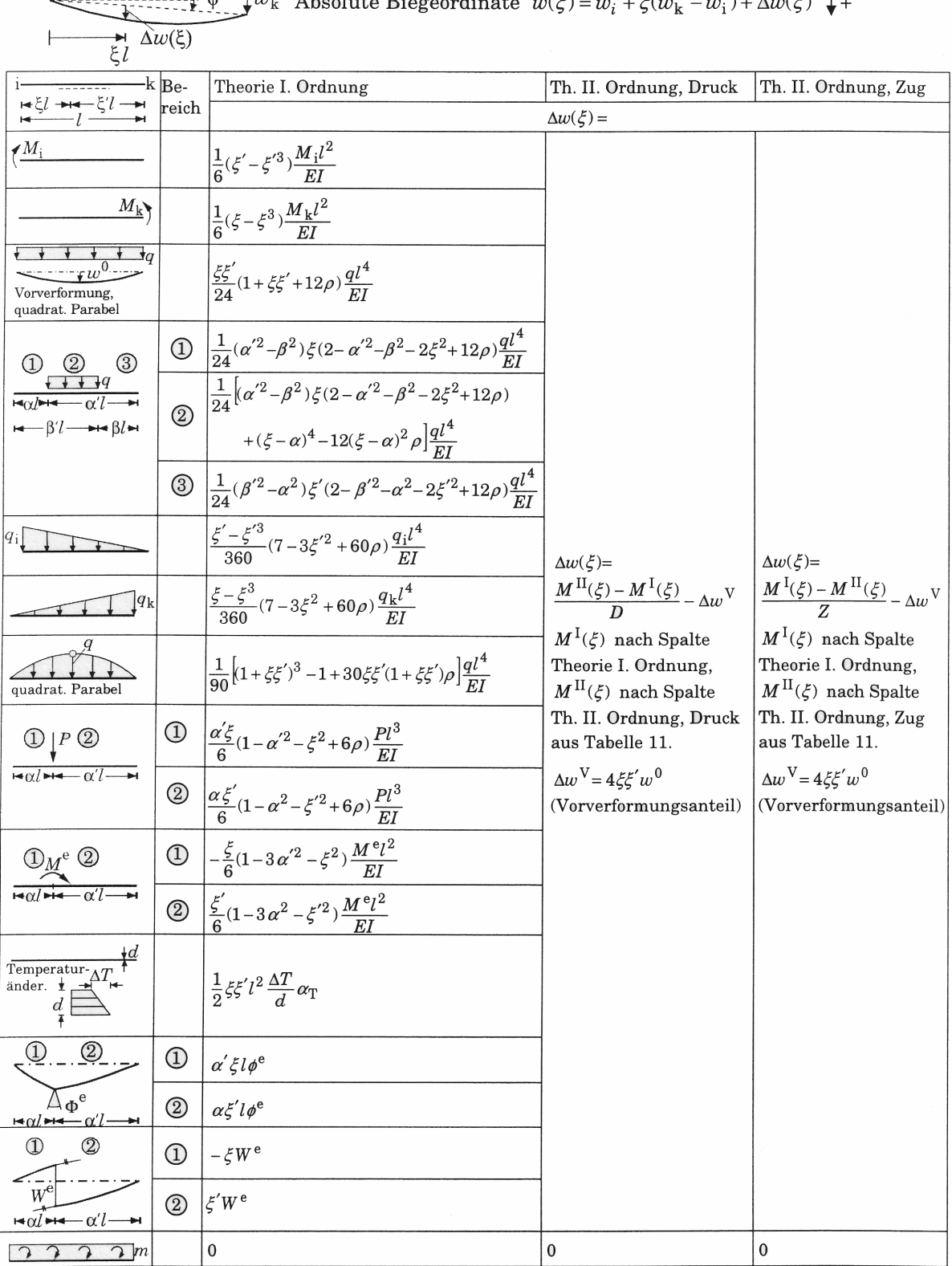

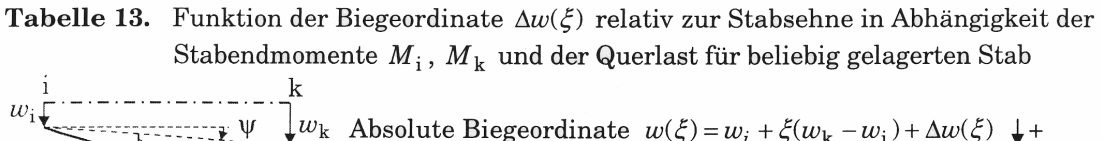

| <b>Tabelle 14.</b> Funktion des Querschnittsdrehwinkels $\Delta \varphi(\xi)$ relativ zur Stabsehne in Abhängigkeit |
|----------------------------------------------------------------------------------------------------|
| der Stabendmomente $M_i$ , $M_k$ und der Querlast für beliebig gelagerten Stab                                      |

 $\frac{k}{\cdots}$  $w_i$ Absoluter Querschnittsdreh<br/>winkel  $\varphi(\xi)=\psi+\Delta\varphi(\xi)\quad\text{and}\\ \text{mit Stabdrehwinkel}\quad \psi=(w_{\rm k}-w_{\rm i})/l$  $\frac{\Delta \varphi(\xi)}{\rightarrow \xi l}$ 

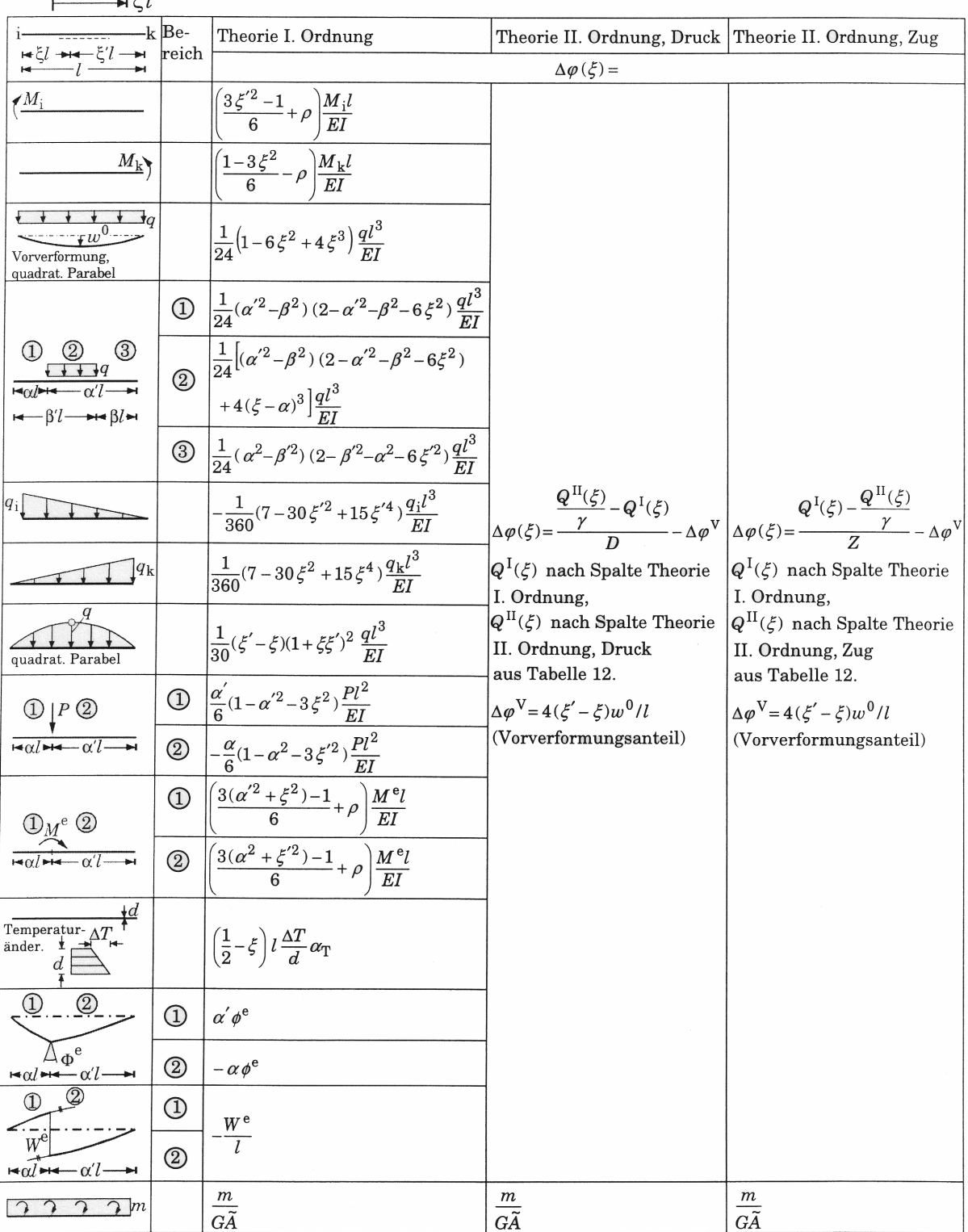